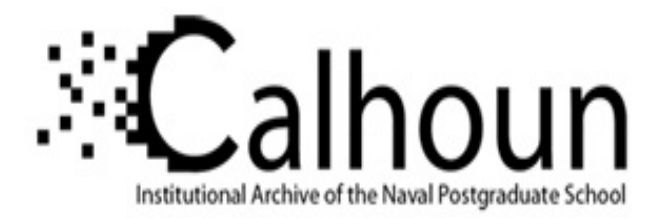

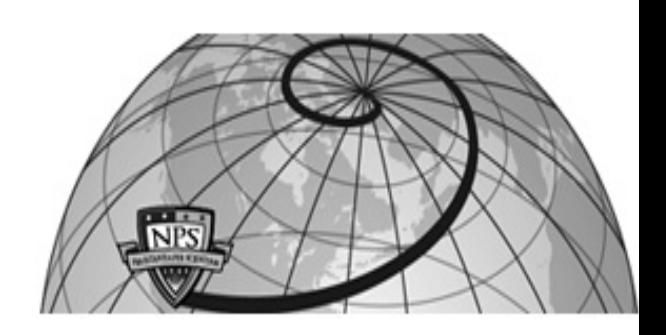

# **Calhoun: The NPS Institutional Archive DSpace Repository**

Theses and Dissertations 1. Thesis and Dissertation Collection, all items

2007-03

# An evaluation methodology for protocol analysis systems

# Hoffmeister, Chris W.

Monterey, California. Naval Postgraduate School

http://hdl.handle.net/10945/3596

Downloaded from NPS Archive: Calhoun

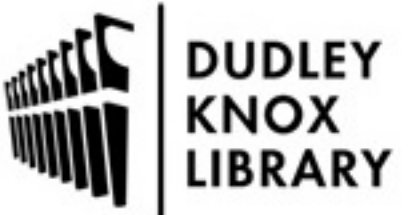

Calhoun is a project of the Dudley Knox Library at NPS, furthering the precepts and goals of open government and government transparency. All information contained herein has been approved for release by the NPS Public Affairs Officer.

> Dudley Knox Library / Naval Postgraduate School 411 Dyer Road / 1 University Circle Monterey, California USA 93943

http://www.nps.edu/library

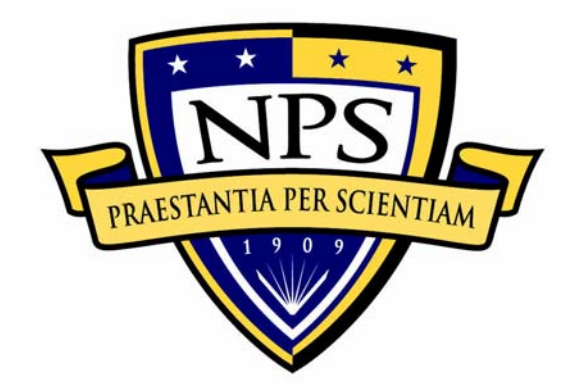

# **NAVAL POSTGRADUATE SCHOOL**

**MONTEREY, CALIFORNIA** 

# **THESIS**

# **AN EVALUATION METHODOLOGY FOR PROTOCOL ANALYSIS SYSTEMS**

by

Chris W. Hoffmeister

March 2007

Thesis Advisor: George W. Dinolt Thesis Co-Advisor: Jonathan Herzog

Approved for public release; distribution is unlimited.

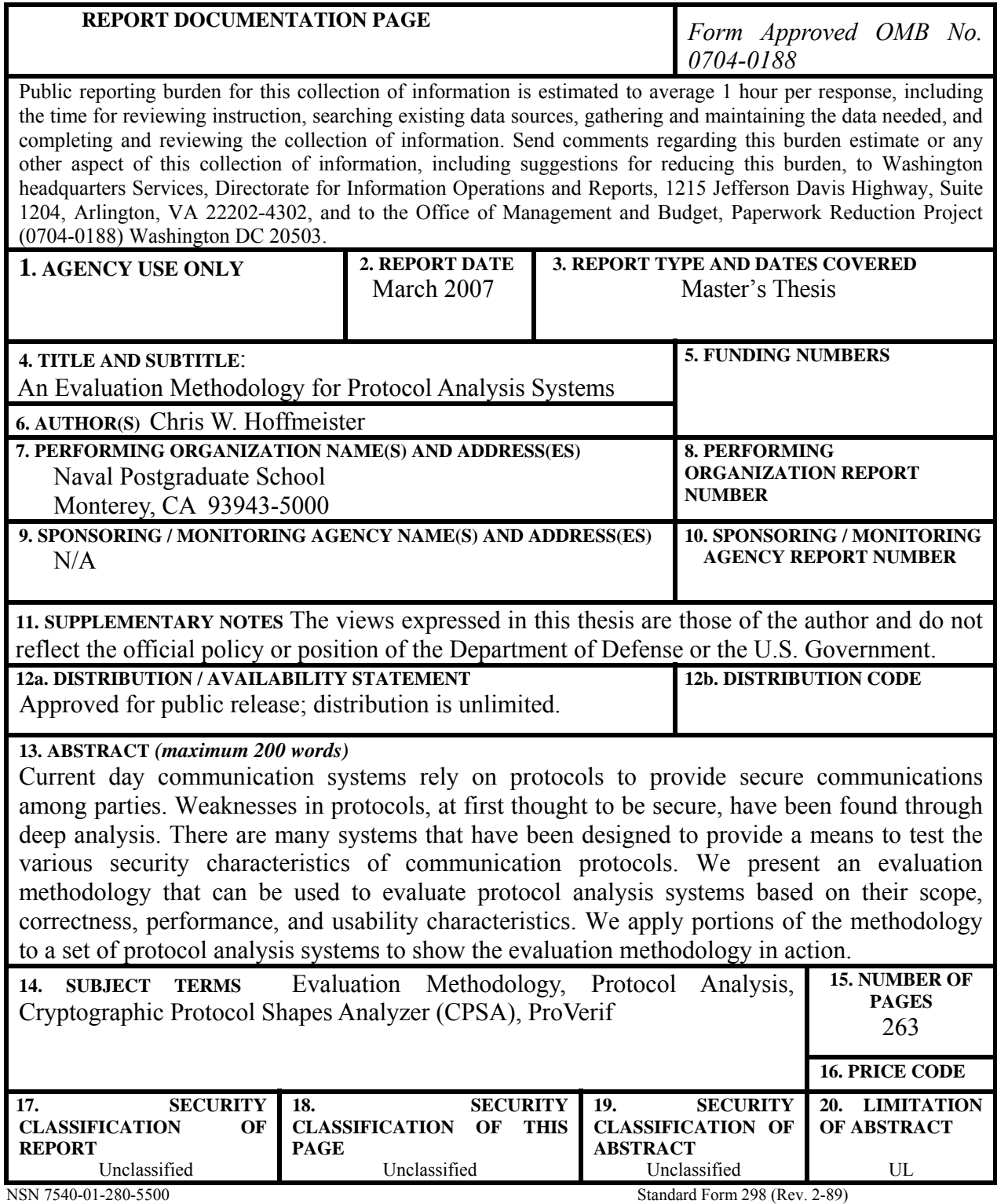

Prescribed by ANSI Std. 239-18-298-102

#### **Approved for public release; distribution is unlimited.**

## **AN EVALUATION METHODOLOGY FOR PROTOCOL ANALYSIS SYSTEMS**

Chris W. Hoffmeister Lieutenant, United States Navy B.S., Texas A&M University, 2001

Submitted in partial fulfillment of the requirements for the degree of

## **MASTER OF SCIENCE IN COMPUTER SCIENCE**

from the

## **NAVAL POSTGRADUATE SCHOOL MARCH 2007**

Author: Chris W. Hoffmeister

Approved by: George W. Dinolt

Thesis Advisor

 Jonathan Herzog Thesis Co-Advisor

 Peter Denning Chairman, Department of Computer Science

## **ABSTRACT**

Current day communication systems rely on protocols to provide secure communications among parties. Weaknesses in protocols, at first thought to be secure, have been found through deep analysis. There are many systems that have been designed to provide a means to test the various security characteristics of communication protocols. We present an evaluation methodology that can be used to evaluate protocol analysis systems based on their scope, correctness, performance, and usability characteristics. We apply portions of the methodology to a set of protocol analysis systems to show the evaluation methodology in action.

# **TABLE OF CONTENTS**

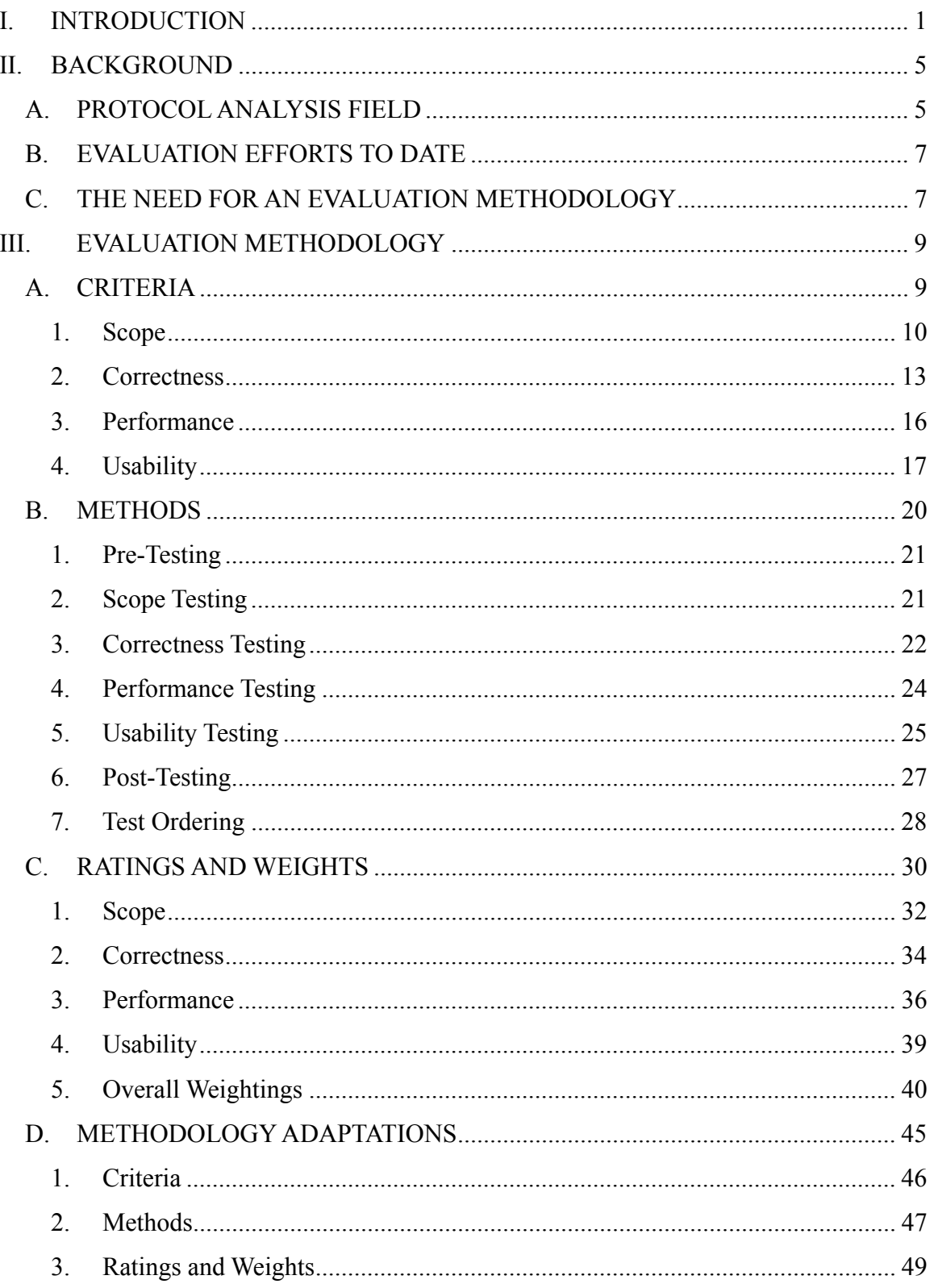

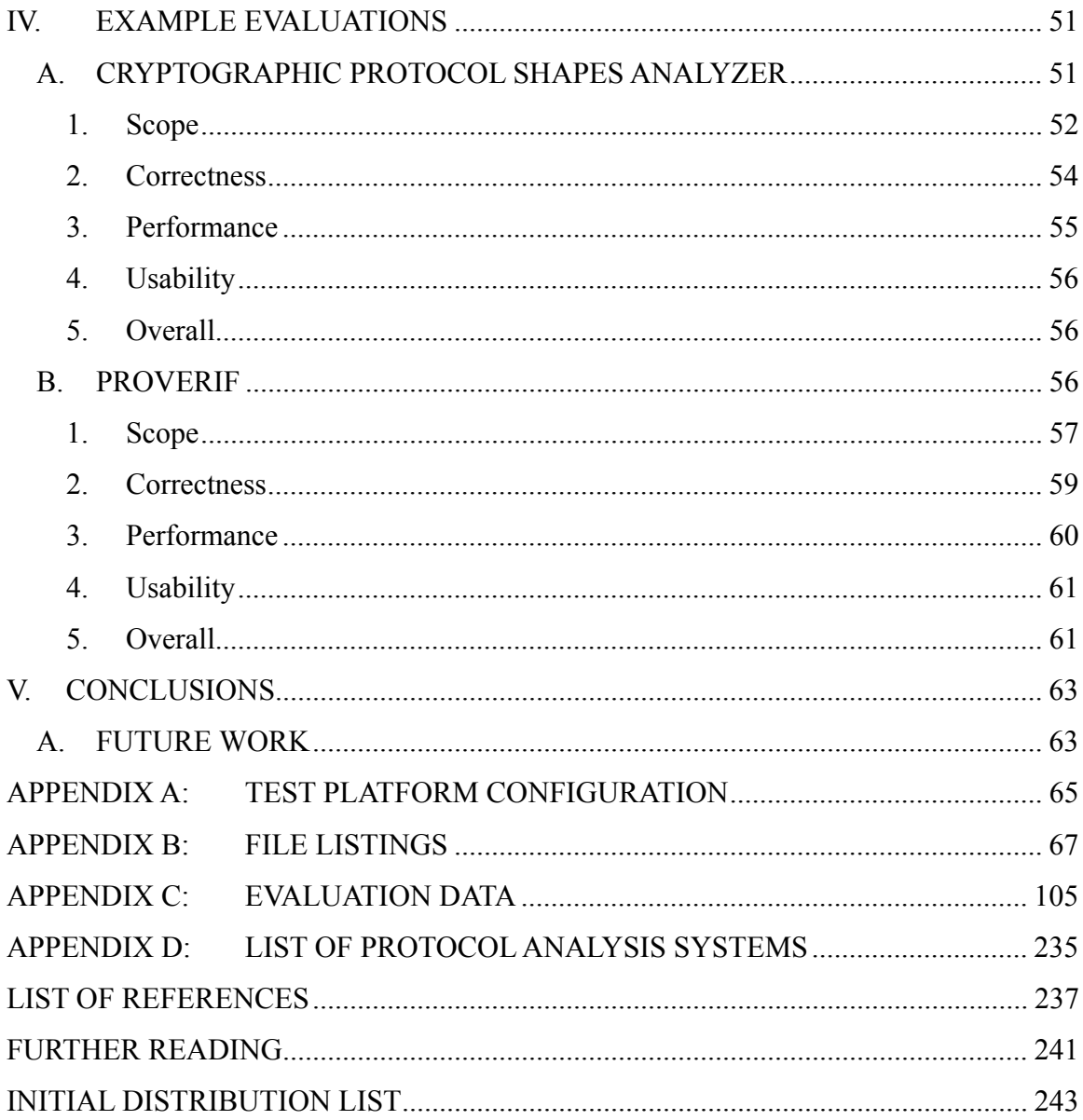

# **LIST OF FIGURES**

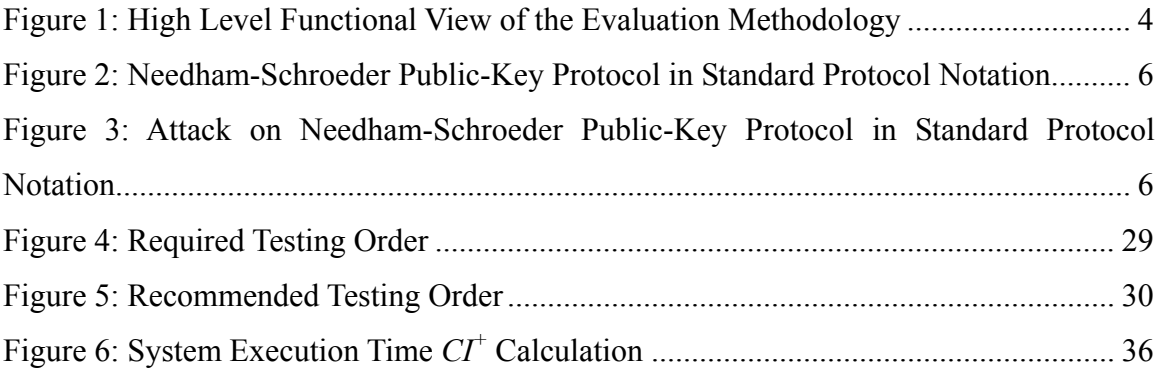

# **LIST OF LISTINGS**

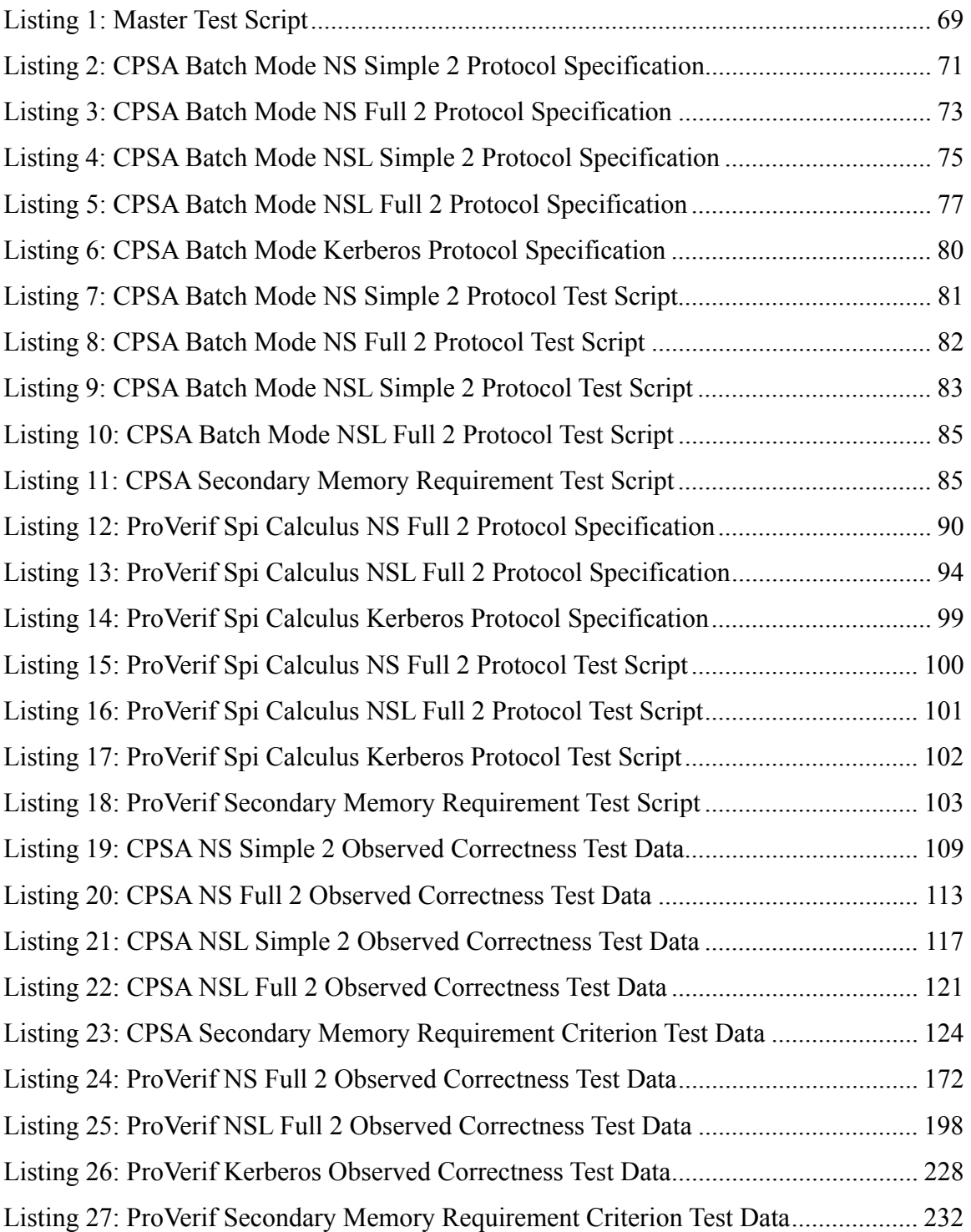

# **LIST OF TABLES**

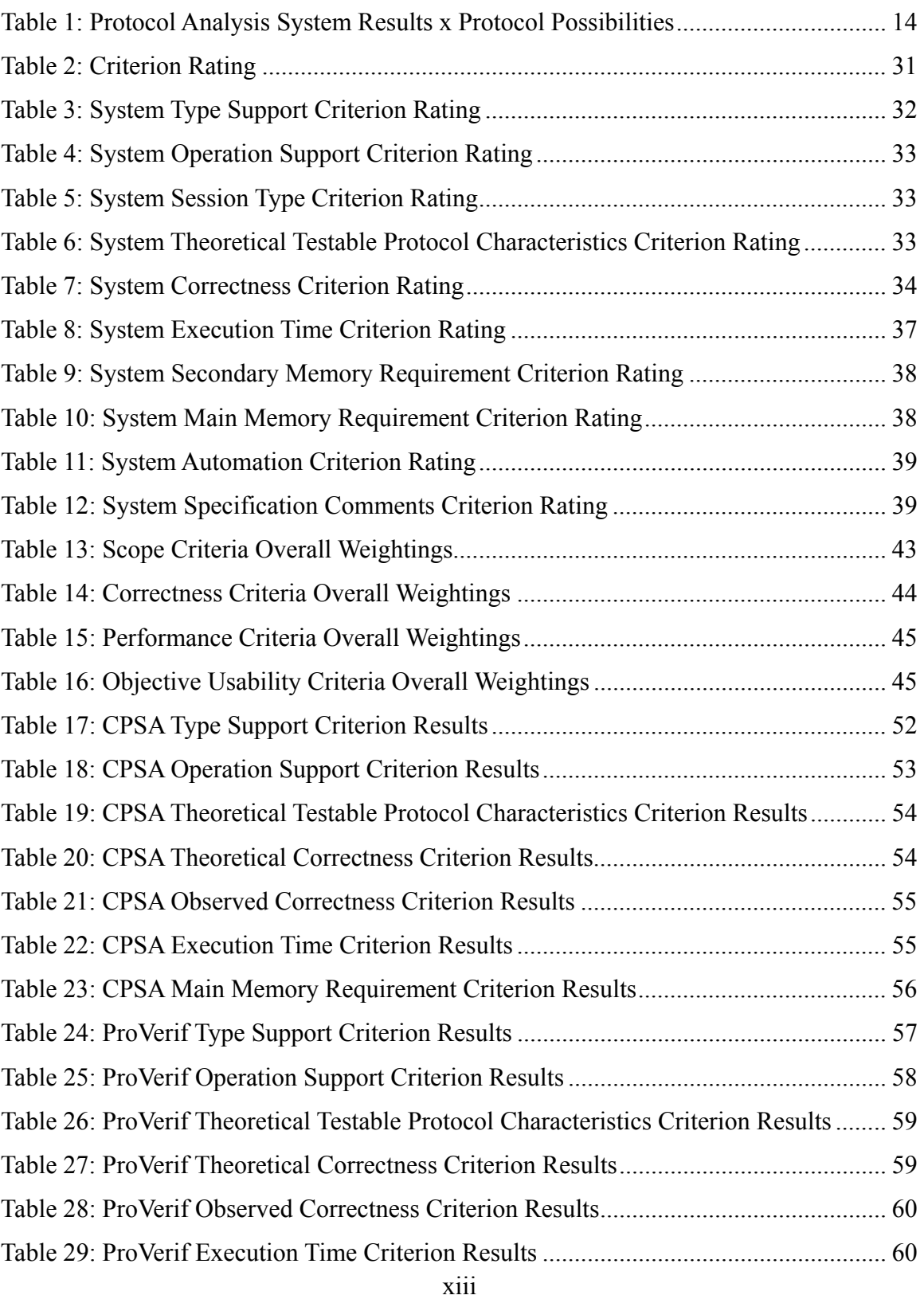

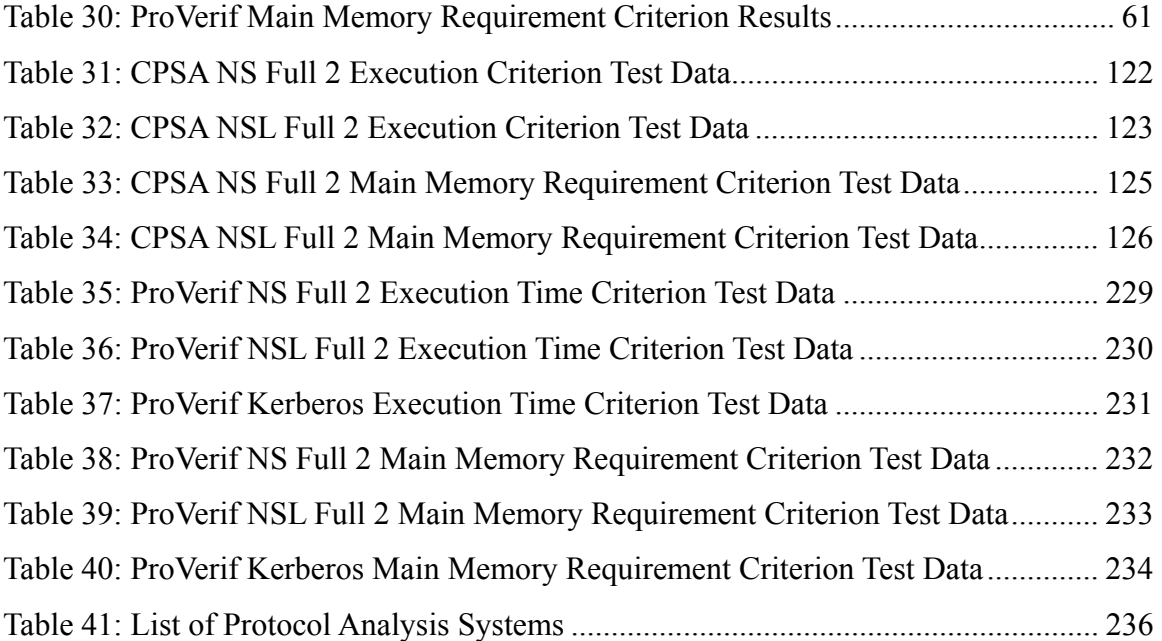

# **LIST OF SYMBOLS, ACRONYMS AND ABBREVIATIONS**

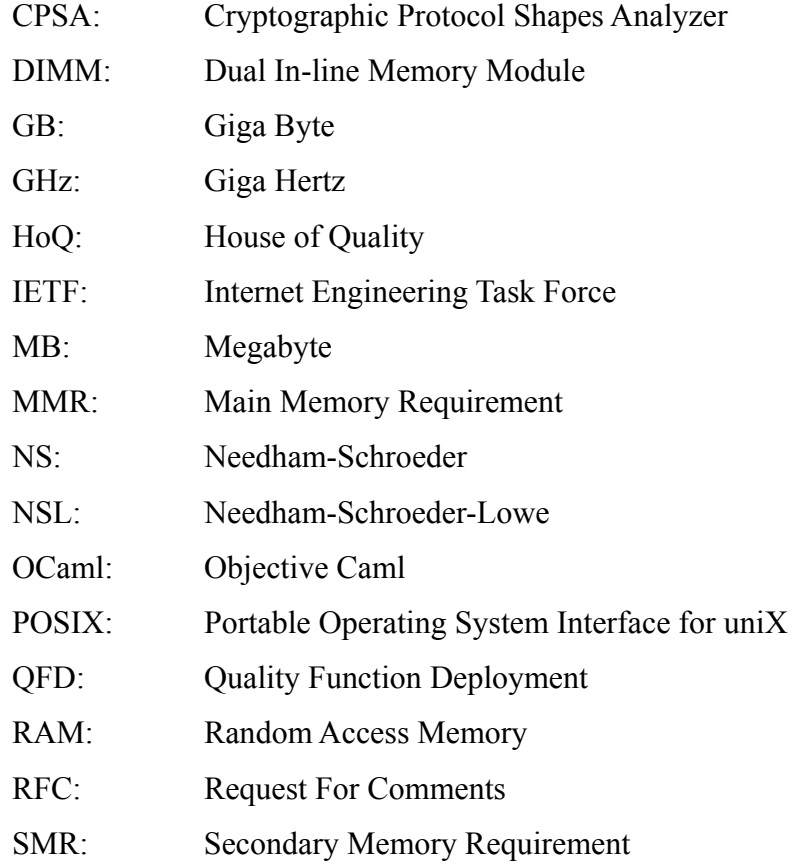

# **ACKNOWLEDGEMENT**

I want to thank Professor Dinolt and Professor Herzog for their guidance and patience during the work in performing this investigation. The work presented here would not have been possible were it not for the many discussions we had and the direction they provided. I want to thank Professor Sadagic for getting us on the right path in regards to the usability aspect of this project.

# **I. INTRODUCTION**

In networked communications there are numerous protocols that are layered on top of each other to provide confidential, reliable, and trusted communications across insecure and unreliable communication paths. There are numerous communication protocols that are used for various forms of communication. Some protocols do not make any claims or attempts to provide confidential, reliable, or trusted communications; other protocols make significant claims and attempt to provide some or all of these properties. As in other subject areas, an object's ability to meet the specified requirements should not be taken "as is" but instead must be tested and analyzed; communication protocols are no different. There are examples of communication protocols that were thought to be secure but later found to be flawed. Protocol Analysis is the field of study primarily concerned with the analyzing and designing communication protocols and proving the security claims of the protocols.

Protocol Analysis has been a field of interest for some time and has become an ever important field of study in today's world. Numerous protocol analysis systems exist to aid the designer and evaluator in their efforts, such as the Cryptographic Protocol Shapes Analyzer (CPSA) [GUTT2006], ProVerif [BLAN2001], Spin [HOLZ1994], and SPEAR II [SAUL1999, SAUL2001b, SAUL2003]. Some analysis systems excel in analyzing a protocol's ability to perform across a noisy channel, such as Spin; others are used to prove confidentiality and authenticity characteristics, such as CPSA, ProVerif, and SPEAR II. In this project we are interested in communication protocol analysis systems that can be used to prove confidentiality and authenticity characteristics of communication protocols. These types of protocols are commonly referred to as security  $proto \text{coels}^1$ .

Just as communication protocols are analyzed and evaluated, so too must the protocol analyzers be analyzed and evaluated. Protocol analysis system evaluation efforts to date have mainly been focused on performance criteria [BASI2003, HOPP2000,

 $\overline{a}$ 

 $<sup>1</sup>$  In this work we use the term protocol to mean security protocol unless otherwise noted.</sup>

LOWE1997] and to some degree usability [SAUL2001b]. We are not aware of any overarching evaluation methodology tailored to protocol analysis systems.

The goal of this project was to devise an evaluation methodology that can be used to compare different protocol analysis systems. In this project we present the first evaluation methodology that can be used to evaluate and analyze protocol analysis systems. The evaluation methodology consists of criteria, methods, and weights. The criteria are the topics that the analysis systems are evaluated on. The methods are the testing mechanisms for the criteria. The weights include two things: the rating system for each criterion, and the weightings used between criteria. Figure 1 is a high level functional view of the evaluation methodology presented in this project. At the top of Figure 1 is the set of protocol analysis systems that are to be evaluated by the evaluation methodology user. The user evaluates a single protocol analysis system at a time. The user evaluates the analysis systems on four categories of criteria: scope, correctness, performance, and usability. The user inputs the results from the testing methods into the overall weighting function. The output from the weighting function is the ultimate output of the evaluation methodology.

The results from the evaluation methodology can be used in a number of ways. First, protocol analysis system designers can use the evaluation results to analyze how different versions of their analysis system meet the needs of the end users. Secondly, evaluation results from separate protocol analysis systems can be compared and further analyzed. The comparative analysis of protocol systems can be used by evaluators to determine which protocol analysis system best meets their needs.

One of the key aspects of the evaluation methodology we present is the ability of the methodology to address the needs of the evaluator through the weighting function. Different evaluators will use protocol analysis systems for different purposes and will thus have different needs that the analysis systems should meet. For example, an evaluator may be concerned with the ease at which students are able to specify protocols in the analysis system, or an evaluator may be concerned with the amount of resources an analysis system uses. The factors in the weighting function can be adapted to address the needs of a wide range of evaluators. The weighting factors we present are an example based on the needs of a communications system manager, such as an Information Systems Security Manager (ISSM) [CNSS4009]. One of the responsibilities of a communications system manager is to decide which protocols will be implemented on the communications network. This responsibility should not be taken lightly by any manager and is growing in size because of the increasing number of protocols that are introduced to and published by the Internet Engineering Task Force (IETF). A manager needs a protocol analysis system that can aid him in the decision making process. Analysis systems that do not aid the manager in making a decision among various communication protocols do not present the highest degree of usefulness to the communications system manager. Our example weights award more points to analysis systems that aid in the decision making process over analysis systems that do not aid in the decision making process.

Another key aspect of the methodology we present is related to the "living" nature that we expect the methodology to have. In addition to the evaluation methodology itself, we present ways by which the methodology can be adapted to meet the needs of the growing protocol analysis field. We present informal reasons as to why the methodology would need to be adapted and processes for making sound adaptations. We additionally discuss the possibilities of comparing data collected under one version of the evaluation methodology with a different version. The modular manner in which we present the methodology, in part, allows the methodology to be adapted.

In summary, the key result of this project is that we show that protocol analysis systems can be evaluated against the needs of an evaluator. The results returned by this evaluation methodology can be used for various purposes by different parties, and the methodology can be tailored to address the needs of a wide range of evaluators. Additionally, the mechanisms we present to adapt the evaluation methodology give the methodology the ability to be a living methodology that grows with the protocol analysis field.

In Chapter II we discuss background information pertaining to the protocol analysis field and general, and information specific to the evaluation methodology we present. In Chapter III we present the details of the evaluation methodology. In Chapter IV we show the validity of the evaluation methodology by applying part of the methodology to a set of protocol analysis systems. Finally, we conclude and discuss future work in Chapter V.

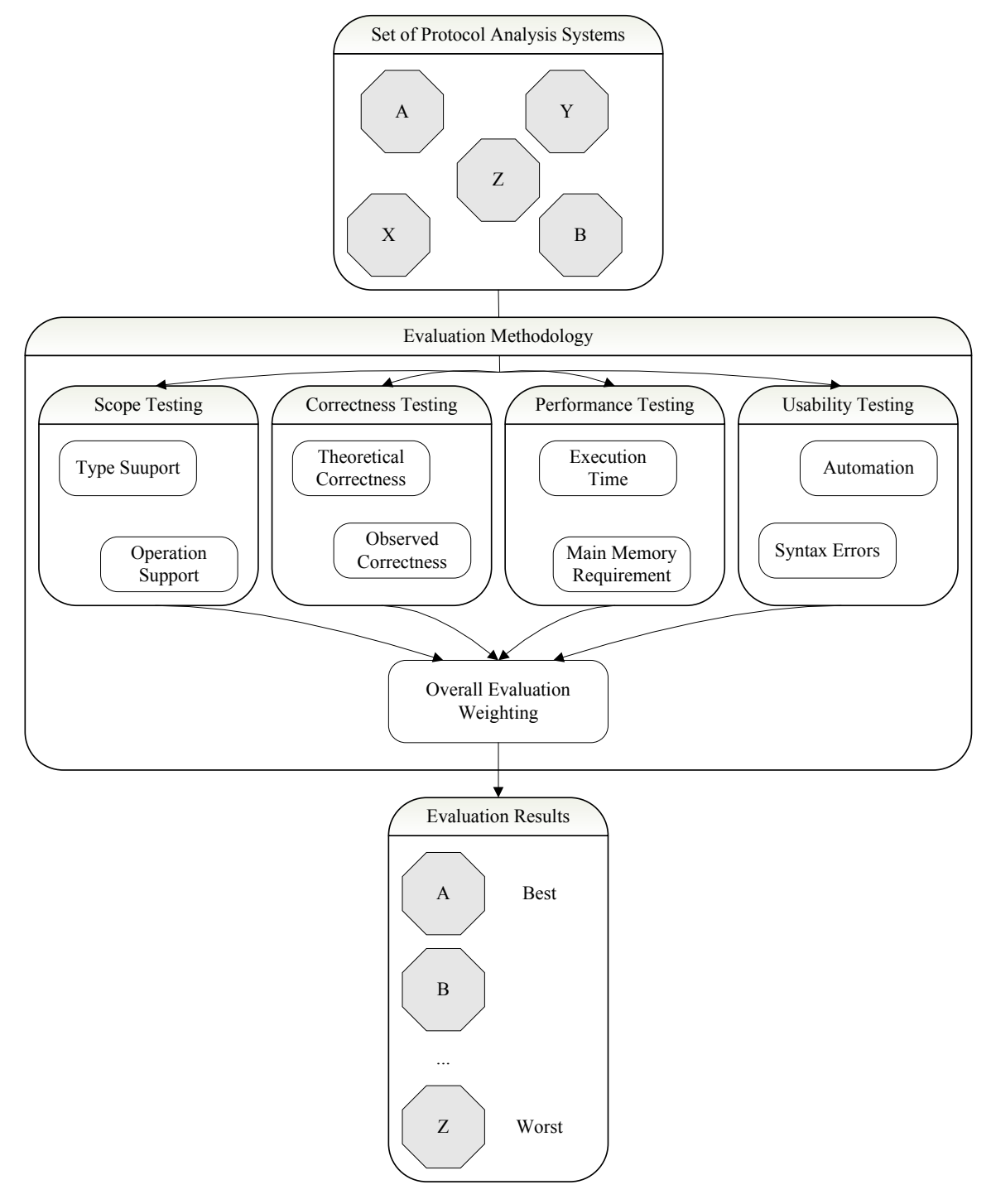

Figure 1: High Level Functional View of the Evaluation Methodology

# **II. BACKGROUND**

In this section we present requisite background information. We begin with an introduction to the protocol analysis field. We then discuss the evaluation efforts that have occurred to date. We end with a discussion as to why an evaluation methodology is needed.

#### **A. PROTOCOL ANALYSIS FIELD**

As with any field, there is a specialized language used within the protocol analysis community. Figure 2 serves as an introduction to the terminology used in the protocol analysis field; specifically Figure 2 is the simplified representation of the Needham-Schroeder (NS) public-key encryption protocol [NEED1978].

A protocol consists of a series of transactions between the communicating parties; each transaction or step of the protocol is designated on a separate line as in the example. A step of a protocol is comprised of two components, the first being the communicating parties and the second the formatted message contents. A colon (:) is used to separate the communicating parties from the formatted message contents. An arrow  $(\rightarrow)$  is used to separate the sender of the message from the receiver. For example, the first step in Figure 2 states that *A* is sending the message to *B*. Within the community Alice (A) typically initiates the communications with Bob (B) the responder, third party servers (S) are also used within in some protocols. When an attack is found in a protocol, the attack is shown in the same format with infiltrator (I) inserted into the message listings, as exemplified in Figure 3; in literature the attacker or infiltrator is commonly named Eve, due to the act of eavesdropping.

Messages can consist of a variety of terms, such as the names of the participating parties or principals, nonces (N), timestamps (T), keys (K), text, numbers, or other variables. There are operations that can be performed on message terms, the three most common are concatenation, encryption, and hashing. The concatenation of terms is typically denoted with a comma (,) between the concatenated terms. The encryption of terms is noted by enclosing the terms to be encrypted in brackets followed by the key used to perform the encryption. For example, the message in the first line of Figure 2,

 ${A, N_A} K_B$ , means that the terms *A* and  $N_A$  are concatenated and then encrypted with the key  $K_B$ . Hashing is typically noted in a similar fashion as other mathematical functions like sine and cosine, where the inputs to the hash function are enclosed in parentheses; for example,  $A \rightarrow B$ : { $A, N_A$ }  $K_B$ , hash  $(A, N_A)$ . Other mathematical functions such as addition and xor also appear in protocols and are represented by the standard conventions, a plus sign  $(+)$  for addition and a plus sign within a circle  $(\oplus)$  for xor.

$$
A \rightarrow B: \{A, N_A\} K_B
$$
  

$$
B \rightarrow A: \{N_A, N_B\} K_A
$$
  

$$
A \rightarrow B: \{N_B\} K_B
$$

Figure 2: Needham-Schroeder Public-Key Protocol in Standard Protocol Notation

 $A \rightarrow I: \{A, N_A\}$  K<sub>1</sub>  $I \rightarrow B: \{A, N_A\}$   $K_B$  ${B \rightarrow I:} \{ {N_A},{N_B}\}$   ${K_A}$  $I \rightarrow A$ :  $\{ N_A, N_B \} K_A$  $A \rightarrow I$  :  $\{ N_B \} K_B$  $I \rightarrow B$  :  $\{N_B\}$   $K_B$ 

Figure 3: Attack on Needham-Schroeder Public-Key Protocol in Standard Protocol Notation<sup>2</sup>

Over the years there have been many protocols developed, some provide security guaranties others do not. For instance the TCP/IP version 4 does not provide any security guaranties, nor does the NS protocol. There are protocols that do provide security guaranties, such as the Needham-Schroeder-Lowe (NSL) protocol [LOWE 1996]. The NS protocol was first shown to be secure through the use of BAN logic [BURR1990]; six years later and almost 20 years after the NS protocol was developed, Lowe found a flaw in the NS protocol using FDR [LOWE1996].

Just as there have been many protocols developed over the years there have been many theories for proving security protocols correct. Additionally, these theories have been incorporated into automated analysis systems such as CPSA and ProVerif. Today,

 $\overline{a}$ 

 $2$  The attack on and fix to the Needham-Schroeder public-key protocol was first published by Lowe in [LOWE1996].

there are many protocols, and many analysis systems to analyze the protocols. The question arises as to how the protocol analysis systems themselves can be compared and evaluated.

## **B. EVALUATION EFFORTS TO DATE**

Evaluation efforts of protocol analysis systems to date have not been as comprehensive as the evaluation methodology we present. The most abundant form of protocol analysis system evaluation efforts have focused on performance criteria, such as execution time and secondary memory requirements [BASI2003, HOPP2000, LOWE1997]. There has also been an effort to evaluate the usability of a protocol analysis system [SAUL2001b]. The key issue to note about these analysis efforts is that they were conducted independently, i.e., there was not a common set of criteria or testing methods used among these efforts. The independent nature of these evaluation efforts does not lead to results that can be easily compared.

There have also been survey efforts that describe numerous protocol analysis systems [HEAL2004, LOPE2006, MEAD2003]. As with the previously mentioned evaluation efforts the various survey efforts have occurred independently of each other. Although these efforts have compared various protocol analysis systems in a single body of work, the survey nature of them does not lead to a clear determination of which analysis system would best meet the needs of system users.

We also found that in general the evaluation efforts to date have not addressed the different user classes that might apply protocol analysis systems. We see a number of different user classes for protocol analysis systems; such as communications system managers, communication protocol designers, and educators. These classes of users clearly have varying needs for protocol analysis systems. To our knowledge these varying needs have not been addressed to date.

## **C. THE NEED FOR AN EVALUATION METHODOLOGY**

The evaluation efforts to date have failed to effectively compare and evaluate protocol analysis systems. The efforts have either been singular in nature that cannot be compared, or high-level summaries that are not detailed enough. In general, the evaluation efforts to date have been ad-hoc. We address this by presenting a formal evaluation methodology that allows protocol analysis systems to be compared and evaluated in detail.

We see a need for the evaluation methodology we present in this research. There are a number of reasons why we see this need. First, over the years the protocol analysis field has grown and continues to see new analysis systems and theories evolve. The continuing increase in the number of analysis systems clearly raises the need to determine which analysis systems should be used. Second, the evaluation efforts to date have been independent in nature. As previously mentioned, the independent nature of these efforts does not allow for comparative analysis of the evaluation results. Third, the survey efforts to date have not provided detailed enough information to determine which analysis systems should be used and which should not. Fourth, the varying needs of protocol analysis system user classes have not been addressed. We feel this is partly due to the lack of a means to assess protocol analysis systems based on the needs of the system user.

We address the need for an evaluation methodology in this work. We present a methodology that is detailed, able to tailored, that produces comparable results, and is adaptable. The evaluation methodology provides greater detail than high level survey efforts. The methodology can be tailored to address the needs of the various analysis system user classes. The results from various runs of the methodology can be compared; allowing the evaluator to determine which analysis system best meets their needs. Lastly, the methodology we present can grow with the protocol analysis field and time.

# **III. EVALUATION METHODOLOGY**

In this section we present the evaluation methodology and the core components that are present in an evaluation methodology. The components are presented in a modular fashion to show that they can be discussed independent of each other and to aid in modifications to adapt the methodology to meet an expanding set of needs. We begin by defining and discussing the *criteria* that are relevant in performing an evaluation of protocol analysis systems, as the other components of the methodology are dependent on the criteria. We then present the *methods* that are used to evaluate the protocol analysis systems on the relevant criteria. The last core components of any evaluation methodology are the *ratings* and *weights* that are used within each criterion and in between the criteria. After we define the components of our evaluation methodology we discuss ways in which the methodology can be adapted and how results across some adaptations can be compared.

## **A. CRITERIA**

 $\overline{a}$ 

The core behind an evaluation methodology is the criteria that comprise it. In this research we present criteria that are grouped into four main categories: scope, correctness, performance, and usability. An underlying design principle of the criteria we present here is that each of the criteria provides an independent way in which to evaluate a protocol analysis system. At first glance one would expect that the correctness criteria would be discussed first as correctness is often the most important characteristic of a process. We do not present the correctness criteria first; instead we present the scope criteria first. In order to fully understand the correctness of a protocol analysis system, an understanding of what a protocol system is intended to do is needed. The scope criteria address what protocol systems can do and are therefore presented before the correctness criteria<sup>3</sup>.

<sup>&</sup>lt;sup>3</sup> The METHODS and RATINGS AND WEIGHTS sections will follow the same ordering as this section.

#### **1. Scope**

At the core of any system are the capabilities that the system supports and the systems underlying characteristics, we categorize a criterion of this nature a *scope* criterion. The scope criteria we present here are the core criteria for the presented evaluation methodology.

#### *a. Type Support*

The *types* that a protocol analysis system supports are inherently important in not only determining how to specify a protocol in the analysis system but also if the protocol can even be appropriately specified in the analysis system. Below is the list of types that are included in the evaluation methodology; this list was derived from [CLAR1997].

- Message
- Principal
- Nonce
- Timestamp
- Symmetric Cryptographic Key
- Asymmetric Public-Key Cryptographic Keys
- Symmetric Message Authentication Code (MAC)
- Asymmetric Signature/Verification Keys
- Text
- Number

Each type is considered separately from the others in this evaluation methodology. We classify the support that a protocol analysis system provides for a type in one of three ways: native, non-native, or unable. *Native* type support means that the analysis system implements support for that type by design, meaning that no additional enhancements need to be made by the user to make use of the type. *Non-native* type support means that the analysis system does not implement the type natively but there is a way to implement the type in the analysis system. This definition of non-native includes both ways that use other native types to simulate another type and third party work that adds support for that type in the analysis system. A type that is not supported by the analysis system and is not implemented via extensions to the analysis system is labeled as *unable*. We admit that given these definitions it is possible that a type that has the possibility to be non-natively supported in an analysis system but has not yet been implemented would fall under the "unable" definition.

## *b. Operation Support*

In addition to types, the *operations* that a protocol analysis system supports correlate to the capabilities of the analysis system. Just as with types, the operations supported by an analysis system are inherently important in not only determining how to specify a protocol in the analysis system but also whether the protocol can even be appropriately specified in the analysis system. Below is the list of operations that are included in the evaluation methodology; this list was derived from [CLAR1997].

- Symmetric Cryptography
- Symmetric MAC Generation/Verification
- Asymmetric Encryption/Decryption
- Asymmetric Signature/Verification
- Hashing
- Addition
- Concatenation

We consider the operations listed separately from each other, but group reciprocal operations, such as asymmetric encryption and asymmetric decryption, together. As with types, operations can be supported in one of three ways: native, nonnative, unable. The definitions of *native*, *non-native*, and *unable* for operation support are the same as for type support.

## *c. Session Type*

*Session type* refers to the breadth and depth of protocol instances that the protocol analysis system explores during the evaluation of the protocol. The session type criterion is used to evaluate the analysis system on the completeness of the protocol instances it is able to explore during the evaluation of a communications protocol. Protocol analysis systems may be classified by one of three session types: fixed, bounded, infinite. The *fixed* set contains analysis systems that have a set limit to the number of states that will be explored during the evaluation of the communications protocol. The *bounded* set contains analysis systems that have the ability to explore states of the protocol up to the limitation of the test platform resources, such as main memory limitations. The *infinite* set contains analysis systems that have no limitations to the number of protocol states that are analyzed.

#### *d. Theoretical Testable Protocol Characteristics*

The main purpose of a protocol analysis system is to analyze a communications protocol in its ability to provide aspects of information security. An evaluation methodology designed for protocol analysis systems would not be complete without addressing the information security characteristics that a system analyzes. Below is a list of protocol characteristics that current protocol analysis systems address; the list is a union of characteristics we obtained through a literature review. We reviewed literature that discussed communication protocols [CLAR1996, NEED1978], literature about protocol analysis systems [GUTT2006, SAUL2001], and general literature about information assurance [CNSS4009].

- **Confidentiality**
- **Integrity**
- **Authentication**
- Availability
- Non-repudiation
- Round Efficiency

As with supported types we treat each of these characteristics separately within this evaluation methodology. The testability of each characteristic for a given protocol analysis system is categorized in one of three ways: native, non-native, or unable. Again, the definitions of *native*, *non-native*, and *unable* are consistent with the definitions presented for type support.

Of these characteristics, it is appropriate to explain the last two in greater detail as the first four are tenants of information assurance and hold a consistent meaning. *Non-repudiation* is defined by CNSSI 4009 as assuring that the sender of data is provided with proof of delivery and the recipient of data is provided with proof of the sender's identity. Non-repudiation cannot exist without data integrity and authentication, and we hold that it is a viable information security characteristic that can be addressed by a protocol analysis system.

We do not consider *round efficiency* a tenant of information assurance as it is specific to communication protocols. We consider round efficiency to fall under the availability tenant of information assurance. Some protocol analysis systems are able to make statements concerning the round efficiency of the communications protocol, SPEAR II is an example of one such system [SAUL1999, SAUL2001b, SAUL2003].

#### **2. Correctness**

With an understanding of what protocol systems can analyze, we can now discuss what criteria can be used to evaluate the *correctness* of a protocol analysis system. Protocol analysis systems, as with any function, have two important aspects that must be understood before the data involved can be transformed into information. When looking at a function in general, one is interested in the inputs and the outputs. The key input to a protocol analysis system is the specification of the communications protocol itself. The key output is the evaluation of the protocol returned by the analysis system. Table 1 depicts the possible combinations of results that a protocol analysis system can return when crossed with the security characteristic of the communications protocol. Table 1 is used for each of the testable protocol characteristics mentioned in the testable protocol characteristics criterion. The cells are labeled with an abbreviation for the protocol analysis system results followed by an abbreviation for the protocol. In general a protocol is either secure or insecure in regards to the testable protocol characteristic. A protocol is defined as secure (S) if it does not have a known flaw. A protocol is insecure (I) if a known flaw exists. The results returned from a protocol analysis system can be classified in one of four ways: secure, insecure with information, insecure without information, or inconclusive. We discuss the meaning of these classifications following the table.

|                                            |                                 | <b>Testable Protocol Characteristic</b> |        |
|--------------------------------------------|---------------------------------|-----------------------------------------|--------|
|                                            |                                 | Insecure                                | Secure |
| Protocol Analysis<br><b>System Results</b> | Insecure with<br>Information    | IW-I                                    | IW-S   |
|                                            | Insecure without<br>Information | $IO-I$                                  | IO-S   |
|                                            | Secure                          | $S-I$                                   | $S-S$  |
|                                            | Inconclusive                    | $N-I$                                   | $N-S$  |

Table 1: Protocol Analysis System Results x Protocol Possibilities

An analysis system that returns an insecure result that is accompanied with amplifying information that shows how the protocol is insecure or presents an attack method against the protocol is classified as insecure with information (IW). If an analysis system returns an insecure result without any amplifying information or an attack method then the insecure without information (IO) classification is used. Secure (S) results are simply results from the protocol analysis system that state that the protocol is secure in regards to the associated characteristic. We consider inconclusive (N) results to be either a statement, or possibly a lack of statement, from the protocol analysis system that says that the tested characteristic of the protocol cannot be mathematically proved to be secure or insecure, or that the protocol analysis system fails to halt during the testing of the protocol. If an analysis system is unable to test a given characteristic then nothing can be said of which cell the system fits into; i.e., there is no cross product table for the analysis system in regards to the characteristic in question.

There are three cells that warrant further discussion: the IW-S, IO-S, and S-I cells. We will first discuss the S-I cell, as it is of interest within the evaluation methodology, the IW-S and IO-S cells have additional importance outside of the methodology. The S-I cell is evidence of a false positive. In the S-I case the protocol is known to be insecure but the analysis system returns results that say the protocol is in fact secure, thus the analysis system is incorrect.

The IW-S cell is the most important cell, this cell represents the situation where a protocol was previously thought to be secure but an analysis system returns results that show how the protocol is actually insecure. When this situation arises there is immediate cause to notify others throughout the protocol analysis community and information security community in general. The IO-S cell is the cell of next importance; there are two cases that fall into this category; the first is if the analysis system is correct, the other when the analysis system is incorrect. In either case the human protocol analyzer will need to do further analysis to determine whether the analysis system is correct or not due to the lack of amplifying information provided by the analysis system. If the protocol can be shown to be insecure through further effort then this is also cause for notifying the community.

With an understanding of correctness classifications we can now discuss the correctness criteria. We present two correctness criteria: a *theoretical* criterion and an *observed* criterion. There is a need to include both criteria. The most general example of the need for both criteria is associated with the set of protocols that an analysis system will halt on. There might not be a way to define the set of protocols that a given analysis system will or will not halt on. For instance the theoretical correctness results might say that an analysis system will fall in one of the inconclusive cells (i.e., the analysis might not halt); whereas the observed correctness results would show that the analysis system does in fact halt on a specific protocol.

### *a. Theoretical Correctness*

The *theoretical correctness* criterion is based on research results. This gives the theoretical correctness criterion the ability to provide results that might not be apparent from the observed correctness criterion testing; the observed correctness criterion will be discussed in the next subsection. The goal of the theoretical correctness research is to determine which of the cases the evaluated protocol analysis system fits into through research done by the evaluator. Each of the *testable protocol characteristics* discussed in the Scope section are considered in the theoretical correctness research. The details about the research to be performed will be discussed in the METHODS section.
### *b. Observed Correctness*

The *observed correctness* criterion is based on experimental results returned by the protocol analysis system. As with the theoretical correctness criterion, the list of testable protocol characteristics previously presented will each be tested by the evaluator. In the METHODS section we will discuss how to perform the testing.

### **3. Performance**

In any system there exist a set of limited resources that are of concern to the users of the system. We present a set of *performance* criteria for resources whose scarcity are often of concern in computer systems and by protocol analysis system users.

### *a. Execution Time*

System users often ask the question, "How long is it going to take for Process A to complete?" The execution time criterion partly answers this question. The *execution time* criterion encompasses only the time the protocol analysis system spends on analyzing a given protocol. The method for testing execution time will sufficiently address and account for the issues of variability in execution time and will be discussed with the other testing methods in the METHODS section. The execution time criterion does not include any installation time, setup time, user interaction time, or user analysis time. The installation and setup times are essentially one time occurrences and are not factored into the evaluation methodology. The user interaction and analysis times are more appropriate to include in as a Usability criterion and are discussed with other Usability criteria.

#### *b. Secondary Memory Requirement*

One of the more critical requirements that any computer program has is its *secondary memory requirement*, or the amount of hard disk space that the analysis system requires. The continual growth in storage capacity will not change the need to address secondary memory requirement concerns. The obvious unit to measure secondary memory requirement*s* would be in bytes, as this is the standard unit of measure used in the computer industry as a whole.

#### *c. Main Memory Requirement*

Another resource that is of concern in computer systems is *main memory requirement*, or RAM requirement. As with the secondary memory requirement criterion, the appropriate unit of measure for main memory requirement is the industry standard byte.

## **4. Usability**

We will now discuss criteria that we categorize as *usability* criteria. Some of the usability criteria we present are objective in nature while others are subjective. The usability criteria we present go beyond the simple classification of text or graphical based systems; a user can be more productive with an effectively designed text based interface than a poorly designed graphical user interface. We present criteria that are based on functionality, errors counts, and lengths of time. These criteria evaluate a system better than a simple interface classification.

We consider the first two usability criteria to be objective criteria and can be tested without the need for participants or test users. We consider the other six usability criteria subjective in nature and expect them to include participants in the testing methods. As before, we define the criteria here and present testing methods in the METHODS section.

### *a. Automation*

*Automation* has been a part of computer systems since the introduction of batch programming. The problems solved by batch programming are not nearly as advanced as the problem of proving the security characteristics of a communications protocol, but none the less there are automated methods for proving such characteristics. The existence of automated protocol analysis systems validates the inclusion of the automation criterion. We consider three classes of automation: automated, automatable, and non-automatable. An *automated* system is a system that has an automated analysis mode built into the system by design. An *automatable* system is a system that does not have an automated analysis mode built in but the commands required to analyze a protocol could be automated *a priori* via a known automation tool. For example, if a system required the same three steps to analyze any protocol but these steps are not automated within the analysis system and there exists a known tool to automate the steps then the protocol analysis system would be categorized as automatable<sup>4</sup>. Lastly, an analysis system that is not capable of being automated is categorized as *non-automatable*.

# *b. Specification Comments*

Just as in computer code, comments are used inside a protocol specification to aid the reader in understanding. We consider three classes of comments: smart, flat, and unable. *Smart* comments are comments that have the ability to include links, such as hypertext, to information outside of the specification itself. *Flat* commenting systems are systems that do not afford the ability to include hot links within comments. A system that does not allow for any comments to be included in the specification classifies as *unable*.

### *c. Syntax Errors During Protocol Specification*

The number of errors made while a protocol is being specified is indication of the usability of the system. We define syntax errors as syntactical errors that result from a user error while specifying the protocol. The exclusion of a semicolon at the end of a C++ statement is an example of a syntax error. The number of syntax errors is indicative of the analysis systems design to allow syntax errors to occur. The testing method for the syntax errors during protocol specification would need to address how this information is gathered in general for GUI and non-GUI analysis systems.

# *d. Structural Errors During Protocol Specification*

The average programmer knows that just because a program compiles it does not mean that the program is correct; the same is true when specifying protocols. Just because an analysis system correctly parses a protocol specification does not mean that the protocol in question is correctly specified. A structural error is an error that results from the user specifying the protocol incorrectly. The number of structural errors is indicative of the analysis systems ability to support incorrectly specifying a protocol.

 $\overline{a}$ 

<sup>&</sup>lt;sup>4</sup> One such automation tool is Expect [LIBE1995].

# *e. Specification Time*

Above we presented a performance criterion that is used to measure how long it takes the analysis system to complete the analysis of the protocol, however, there is more to protocol analysis than just the tasks performed for the analysis system. In order for the analysis system to perform its tasks it must first be provided with a protocol specification. The specification time criterion is the time it takes a user to specify a protocol.

## *f. Results Analysis Time*

The final step in using a protocol analysis system is to review and understand the results returned by the analysis system. This is sometimes a trivial task and sometimes a daunting task. The results analysis time criterion is the time it takes a user to understand the results returned by the system.

## *g. Participant Feedback*

Feedback from the analysis system user has the ability to provide insight of the system that might not be apparent through the other methodology criteria. The analysis system user is able to explain their reasoning and thought process. The opinions of the system users are of value.

### *h. Experimenter Feedback*

Participant feedback itself does not fully capture the information pertinent to system evaluation. Including experimenter feedback allows for a more complete analysis of the system under evaluation. For instance, a participant might report that they did not feel any frustration when using the system; whereas the experimenter observed frustrated behavior from the participant. There are a few of reasons as to why the participant would not report the frustrated behavior. The participant might not have realized they were frustrated or might have merely forgotten to provide that feedback. Additionally, it is possible that the participant might have a bias towards the system under evaluation or the evaluator himself, and would curve their feedback accordingly. An experimenter is able to provide another view of the situation through experimenter feedback.

### **B. METHODS**

 $\overline{a}$ 

In this section we present the methods to be used to measure the previously defined evaluation criteria. The testing methods fall in one of two classes: research based, or experiment based. The research based testing methods all follow the same steps, which we will discuss in the next paragraph. The experiment based testing methods are unique to the criteria being tested and will be discussed in detail with the sub-section for the criteria. We end this section with a discussion of the test ordering. Before we begin our discussion of the testing methods we present the research based testing method that is used to test a number of criteria.

Research based testing focuses on conducting a literature review; the goal of the literature review is to determine how the protocol analysis system fits the categories defined in the CRITERIA section. The first step in research based testing is to review the formal documentation provided by the developers for the analysis system. If a review of the formal documentation does not provide a clear determination as to how the analysis system should be categorized then the literature review will need to be expanded. The literature review should be expanded to include other scholarly articles and documentation not necessarily provided with the system. If an expanded literature review fails to produce a clear categorization, then as a last resort the protocol analysis system designers can be contacted<sup>5</sup>. If the system designers are unable to be contacted or are themselves unsure of how to categorize the analysis system, then the analysis system should be categorized with the lowest category<sup>6</sup>. For example, if the system could not be clearly categorized based on the literature review, the lowest category is *unable*, and the system designers cannot present a case as to why there system should be rated higher, then the system is categorized *unable*. Additionally, in a situation where information reviewed from one source conflicts with another the most current information should be used.

 $<sup>5</sup>$  We use the term *designer* to include the original and current maintainers of the system.<br><sup>6</sup> As discussed in the RATINGS AND WEIGHTS section.</sup>

With our discussion of the common testing methods complete we can now begin to discuss each testing method in more detail; we begin with pre-testing.

#### **1. Pre-Testing**

Before testing of protocol analysis systems can begin a test platform must be setup and configured. We consider *pre-testing* to include activities that occur before the testing methods of the evaluation methodology are conducted. The first step in pre-testing is to determine which protocol analysis systems are to be evaluated and determine their minimal requirements. This will lead the evaluator to a list of minimal requirements that the test platform(s) must meet in order to successfully complete the evaluation. Decisions such as which host operating systems the analysis system is designed for, minimal main memory requirements and minimal secondary memory requirements are representative minimal requirements that must be met by the test platform(s). If it is determined that multiple test platforms are needed to conduct the evaluation every feasible effort should be taken to mirror the test platform configurations<sup>7</sup>. Once it has been determined what components will make up the test platforms they can be purchased and assembled upon receipt. After the test platform and components have been assembled the operating systems can be installed and configured. The next step is to install and configure the protocol analysis systems that are to be evaluated. Finally, the system and analysis systems configurations must be recorded to facilitate analysis needs. Any issues or deviations from standard configurations should also be documented to facilitate analysis needs. The system and protocol analysis system configurations for our test platform are presented in APPENDIX A:.

# **2. Scope Testing**

 $\overline{a}$ 

#### *a. Type Support*

The testing method for the type support criterion follows the research based method. Each type in question is considered individually from the others. The goal

 $7$  This has recently become an easier task as the Macintosh operating systems now run on  $x86$ architectures.

of the research is to determine the degree (native, non-native, or unable) in which the type is supported by the analysis system in question.

# *b. Operation Support*

As with type support, the research based testing method is used for the operation support criterion. Each operation in question is considered individually from another. The goal of the research is to determine the degree in which (native, non-native, or unable) the type is supported by the analysis system in question.

# *c. Session Type*

The testing method for the session type criterion also uses the research based method. The goal of the session type testing is to determine whether the protocol analysis system in question performs a fixed, bounded, or infinite state analysis.

# *d. Theoretical Testable Protocol Characteristics*

The theoretical testable protocol characteristics criterion uses the research based testing method. As with the type support criterion, each of the testable protocol characteristics is considered separately. The goal of the research is determine the degree (native, non-native, or unable) in which that a characteristic is able to be tested by the analysis system.

# **3. Correctness Testing**

 $\overline{a}$ 

# *a. Theoretical Correctness*

As expected based on the name, the theoretical correctness criterion follows the research based testing method. The goal of the theoretical correctness testing research is to determine which of the eight cases from Table 1 the protocol analysis tool fits in for each of the testable protocol characteristics. If the scope research determined that the analysis system does not test for the characteristic in question then the lowest rating is used $8$ .

<sup>&</sup>lt;sup>8</sup> As discussed in the RATINGS AND WEIGHTS section.

### *b. Observed Correctness*

As with the theoretical correctness criterion, the goal of the observed correctness criterion is to determine which of the eight cases from Table 1 the protocol analysis tool fits in for each of the testable protocol characteristics. The observed correctness results are based on experiments rather than research. There are two additional points that must be discussed in regards to the observed correctness criterion: which protocols to implement, and how to comprise a single criterion rating for the analysis system. We present a set of three protocols that form the basis of determining the observed correctness criterion rating for a protocol analysis system. Each of the protocols should be implemented and run within the protocol analysis system; we discuss the rates for the correctness criteria in the RATINGS AND WEIGHTS section. In this evaluation methodology we implement the Needham-Schroeder [NEED1978], Needham-Schroeder-Lowe [LOWE1996], and Kerberos communication protocols [RFC4120]. The Needham-Schroeder protocol was chosen to test the analysis system for the possibility of a false positive<sup>9</sup>. The Needham-Schroeder-Lowe protocol was chosen to test whether the analysis system can prove that a two principal communication is secure, and to see if the analysis system can handle asymmetric cryptography. The Kerberos protocol was chosen to test the ability of the analysis system to handle a client-server protocol as well symmetric cryptography.

There are various ways in which results from the implemented protocols could be combined to determine a single observed correctness criterion rating. We use a minimum function to calculate the observed correctness result for a protocol analysis system under evaluation. The inputs to the minimum function are the cases from Table 1 that are determined for each of the implemented protocols based on the results returned from the analysis system. The output from the function is the case with the lowest rating<sup>10</sup>. The use of the minimum function assigns the lowest observed rating to the protocol analysis system, which is consistent with the need to make sound decisions.

 $\overline{a}$ 

 $9$  The Needham-Schroeder protocol is known to be flawed [LOWE1996] and is therefore a suitable choice to test for the possibility of a false-positive.<br><sup>10</sup> As discussed in the RATINGS AND WEIGHTS section.

### **4. Performance Testing**

In this section we present the testing methods for performance criteria; the methods we present are for our POSIX based test platform $11$ . When other platform types are used in future evaluation these testing methods will need to be adapted and validated on other types of platforms. Such adaptations can be performed by the evaluators; we present a method for enacting such adaptations in the METHODOLOGY ADAPTATIONS section.

# *a. Execution Time*

We mentioned when defining the execution time criterion that it was an imperfect unit of measure and that the variability of the measurements must be accounted for. This is done by running 51 trials; 51 trials were chosen based on the need to use a Gosset *t* model for data analysis<sup>12</sup>. The time tool is used to gather timing data<sup>13</sup>. If a trial took longer than 60 hours to complete the trial is terminated and the value of 60 hours is used. Execution time data should be gathered for each of the implemented protocols (NS, NSL, and Kerberos).

The systems tested already had automated modes of operation and did not require the use of automating tools such as Expect [LIBE1995]. If any of the systems to be tested and compared require the use of an automating tool then all the systems must be run under the same automating tool. Otherwise it would be inappropriate to compare data between systems that are not run under the automating tool and those that are.

# *b. Secondary Memory Requirement*

The 1s tool is used to gather secondary memory requirement data<sup>14</sup>. Data from the main directory and all subdirectories is gathered and totaled.

1

 $11$  APPENDIX A: lists our test platform specifications in detail.

<sup>&</sup>lt;sup>12</sup> The use of the Gosset  $t$  model will be further discussed in the RATINGS AND WEIGHTS section. <sup>13</sup> The scripts used to gather the timing data are included in APPENDIX B:.

 $14$  The scripts used to gather the timing data are included in APPENDIX B:.

## *c. Main Memory Requirement*

The time tool is also used to gather main memory requirement data<sup>15</sup>. As with the execution time criterion, 51 trials were run as the Gosset *t* model is again used for data analysis. Additionally, data is collected for each of the implemented protocols.

# **5. Usability Testing**

The Usability criteria consist of criteria that are purely objective and others that incorporate a due amount of subjectivity. As such there are two distinct types of testing methods presented, one for the objective criteria and another for the subjective criteria.

#### *a. Automation*

The automation criterion is an objective usability criterion that is suitable for testing via the research testing method. The goal of the automation research is to determine which of the automation categories the system under evaluation falls into.

### *b. Specification Comments*

The question as to the kinds of comments allowed in the protocol specifications can also be answered via the research based testing method. As expected, the goal of specification comments research is to determine which type of comments the analysis system allows.

# *c. Subjective Usability Criteria*

Instead of a detailed description of the testing methods for the subjective usability criteria we discuss some of the issues that should be addressed when the usability tests are designed and present our general ideas of how the testing could be conducted. Designing detailed subjective testing methods was beyond the scope of this project and should not be taken lightly.

The first issue that we discuss is determining the participant classes that are to be used in the testing methods. The needs of the evaluator will play a part in determining which class of participants should be used in testing methods. For instance,

1

 $15$  The scripts used to gather the timing data are included in APPENDIX B:.

if an educator is evaluating analysis systems to determine which system is best suited for classroom laboratory exercises, a "novice" participant class might be appropriate. On the other hand, a communications system manager would not be expected to assign the task of analyzing protocols to "novices," and would instead use a participant class with a level of experience closer to the analyzers of his communications system.

The human nature of the participants appropriately limits the usability testing methods to be non-destructive in nature [NIEL1993]. Destructive test methods are commonly applied to hardware products, for example drop testing a laptop. The use of test participants prohibits the use of such destructive testing methods. Although protocol analysis has caused headaches in its own right, we do not expect there to be an issue in designing non-destructive testing methods. Nielsen points out guidelines that should be followed when conducting user testing.

As with participants there are various levels of expertise in experimenters. The testing methods need to account for the experience of the experimenters. The experimenters should be familiar with not only the testing methods but also the analysis system(s) being tested. Nielsen points out that extensive system knowledge is necessary because the experimenter needs to understand what participants are doing while they are using the system. This knowledge allows the experimenter to make reasonable inferences about the users.

Perhaps the most significant non-human elements of the usability testing are the test tasks. The tasks must be designed to meet a number of criteria. Again, the test tasks must be non-destructive. The instructions for the tasks should be clear enough for the participants to understand them. A number of participants not understanding a task is indicative of an unclear task. Unclear tasks will require the participants to seek the help of the experimenter. This has two negative effects; 1. The participant will begin to feel frustrated, and 2. The results will begin to be for the experimenter and not the participant. The tasks need to be appropriately sized as well. The tasks should be small enough to be completed in the allotted time, but not too small as to be trivial [NIEL1993]. Nielsen stresses that the first task should be simple enough for any novice user to complete, thus raising the confidence of and relieving tension in the participant.

Nielsen points out and discusses four typical stages of usability testing: preparation, introduction, testing, debriefing. The preparation stage is similar in concept to the pre-testing we previously discussed. In the preparation stage the test room and equipment is prepared. The evaluator and experimenters also review the testing methods, system(s) to be evaluated, and discuss any concerns they might have. After the testing environment has been prepared the experimenters can begin the introduction. In the introduction the experimenters will cover the concepts of the tests with the participants. After all concerns of the participants have been addressed, the actual testing can begin. Once the testing has completed the participants and experimenters should be debriefed and given a chance to provide feedback.

The last significant topic that is appropriate to discuss is the feedback mechanism for both the experimenters and participants. There are two main ways in which feedback can be provided: questionnaires, and interviews. Questionnaires and interviews indirectly test the analysis system, meaning that questionnaires and interviews focus on the opinions of the participants [NIEL1993]. This is contrary to the direct testing methods presented for the scope, correctness, and performance criteria that focus on the analysis system itself. Both questionnaires and interviews allow the evaluators to get feedback from the participants. A key issue in using questionnaires or interviews in an evaluation methodology is that the questions must be determined and standardized before hand. This does not mean that open ended questions cannot not be included in either a questionnaire or interview session. This does, however, mean that exploratory interviews should not be used; i.e., the interviewer should have a list of questions that should be discussed in the interview session, as opposed to beginning the interview without knowing what the interviewer is looking for.

#### **6. Post-Testing**

After all of the testing methods have been completed the next step is to determine the overall score for the system under evaluation. This is accomplished by inputting the results from the run testing methods into the overall weighting function. The overall weighting function will be further discussed in the RATINGS AND WEIGHTS section but it is sufficient at this point to mention that the function returns the overall evaluation result, a numerical score, for the protocol analysis system under evaluation. Afterwards the returned evaluation can be analyzed. As with any analysis the more data that is collected increases the value of the analysis performed. Analyzing the results for a single system will provide valuable analysis for that specific system. When the evaluation results from multiple systems are compared, the analysis performed can provide even greater value to the evaluator. The final step in the evaluation process is a feedback loop, where the evaluation analysis serves as a means to adapt the analysis systems to better address the needs of the evaluator. A newly adapted analysis system can then be evaluated again to see the results of the system designers' efforts.

# **7. Test Ordering**

We now present order in which to run the evaluation testing methods. Figure 4 depicts the required test ordering. There are only two requirements that the test ordering must meet. The first is that the pre-testing must occur before the criteria testing methods and before the post-testing. The second requirement is that the post-testing must be performed after the pre-testing and after the criteria testing methods. The specific ordering of the criteria test methods is left up to the evaluator. The lack of strict ordering requirements allows the evaluator to order the tests based on the situational needs. Figure 4 also shows that the criteria tests can be run in parallel.

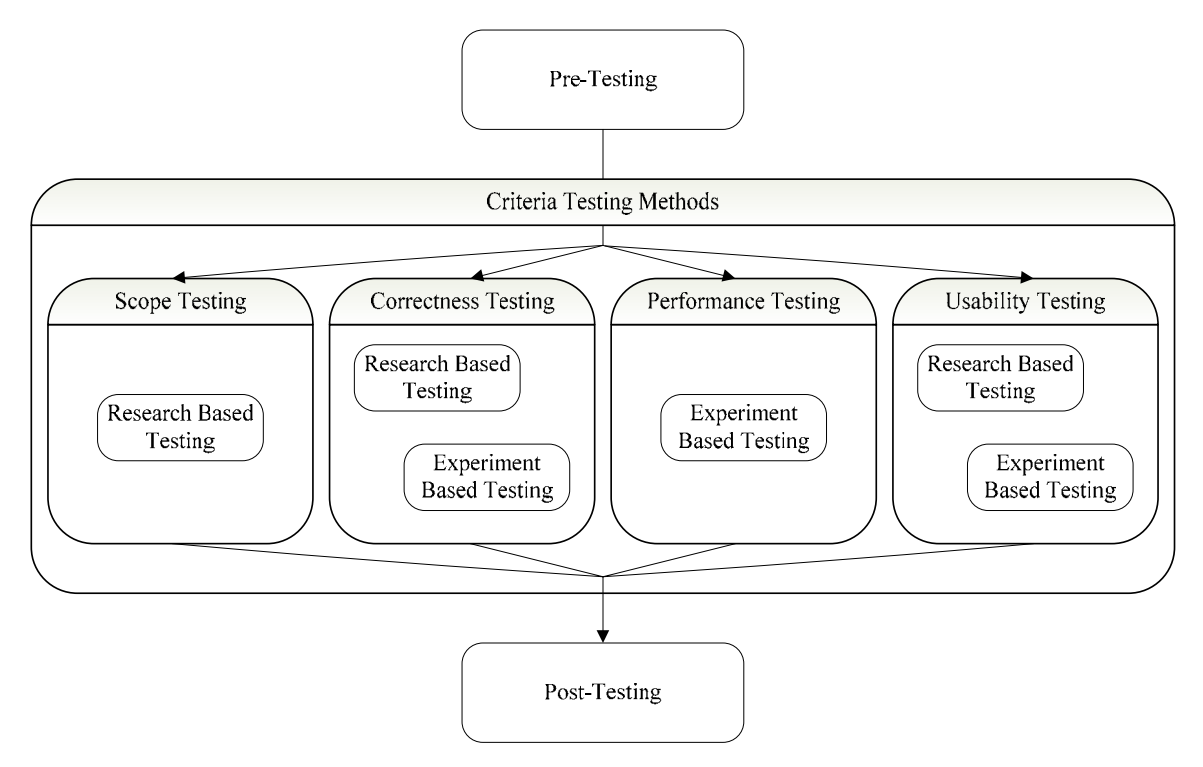

Figure 4: Required Testing Order

Figure 5 presents a recommended testing order. The order presented in Figure 5 meets the two test ordering requirements. We recommend that the research based testing methods be performed the experiment based testing methods. Performing the research based testing methods before the experiment based testing methods gives the evaluator a better understanding of what to expect when running the experiment based tests. For example, through research an evaluator could determine that the class of protocols that the analysis system halts on is unknown. This information could be used by the evaluator to help determine whether the system is taking a long time to complete the analysis or that the system will likely not halt. The ordering within in the research and experiment based boxes in Figure 5 are also recommendations; i.e., it is recommended that the experiment based correctness and performance testing be completed for usability testing. As before, this ordering allows for insight during the usability testing derived from the correctness and performance testing.

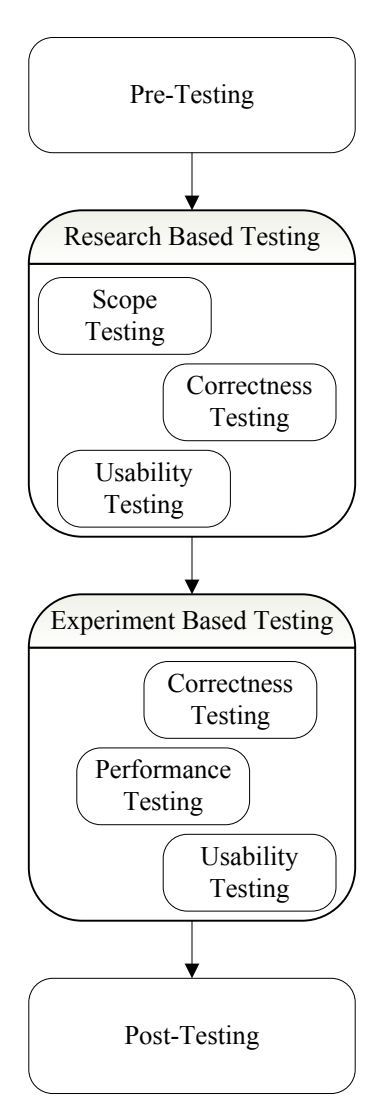

Figure 5: Recommended Testing Order

# **C. RATINGS AND WEIGHTS**

The weights and ratings that make up any evaluation methodology are arguably the most interesting and contested. The ratings are the schemes used within each of the criteria. The weights are used in the overall weighting function to stress the importance of certain criteria over other criteria. The CRITERIA and METHODS sections were objective in nature, whereas this section is subjective in nature. The ratings and weights we present here are an example tailored to the needs a communications system manager.

The ratings and weights can be tailored to better meet the needs of a different evaluator  $16$ . For instance, the ratings and weights can be tailored to meet the needs of an educator interesting in using protocol analysis systems in a classroom laboratory setting. The ability to tailor the evaluation methodology to the needs of the evaluator is one of the key aspects of this evaluation methodology.

In this section we first present the rating system that we used within each criterion. We then present the weight that we assigned to each criterion to determine our overall evaluation result of the protocol analysis system.

Rating Director Condering Point Value High Highest 9 Medium 3  $Low$  1

Table 2 depicts the rating order and the point values associated with a rate for criteria that use a rating system as a scoring mechanism<sup>17</sup>.

Table 2: Criterion Rating

Unacceptable  $\qquad \qquad$  Lowest  $\qquad \qquad$ -1

The immediate question that arises is how the point values listed were chosen. The ordering of the point values is not likely to be questioned as the highest order rating also has the highest associated point value and the lowest ordered rating has the lowest associated point value. It is interesting to note that the unacceptable rate is assigned a negative point value; this not only penalizes an analysis system for an *unacceptable* rating but opens the possibility for an analysis system to achieve an overall negative score. The point values are derived from the Quality Function Deployment (QFD) concept [HJOR1992], where the point values 9, 3, and 1 are used. QFD is a design process whose goal is to incorporate the needs of the customer throughout the product design process. The criteria of an evaluation methodology can be viewed as the "what's" of QFD planning matrices, such as House of Quality (HoQ) diagrams. The ratings used

 $\overline{a}$ 

 $16$  Tailoring the ratings and weights used in the evaluation methodology is considered an adaptation to the methodology, and is discussed more in the METHODOLOGY ADAPTATIONS section.

 $17$  These point values were chosen before any testing methods were run or results analyzed.

can be thought of as the corresponding "how's." Incorporating concepts such as QFD into the design of an evaluation methodology extend the usefulness of the methodology. We intend this evaluation methodology to not only be used by users of protocol analysis systems but also by the protocol analysis system designers. Showing how this evaluation methodology can be mapped to QFD concepts can aid developers in understanding how to better design protocol analysis systems to meet the needs of the analyzer.

### **1. Scope**

## *a. Type Support*

Table 3 presents our example rates associated with the classifications for types supported by analysis systems. A type that is natively supported by a protocol analysis system is rated high because of the minimal effort required to implement concepts that require the use of the type in question. A non-natively supported type is rated medium due to the increased effort that is required to implement concepts that require the type in question. If a type is unable to be supported in a protocol analysis system a low rating is assigned. As previously mentioned, each type is considered individually; the weightings used between criteria will be discussed later in Section III.C.5 Overall Weightings.

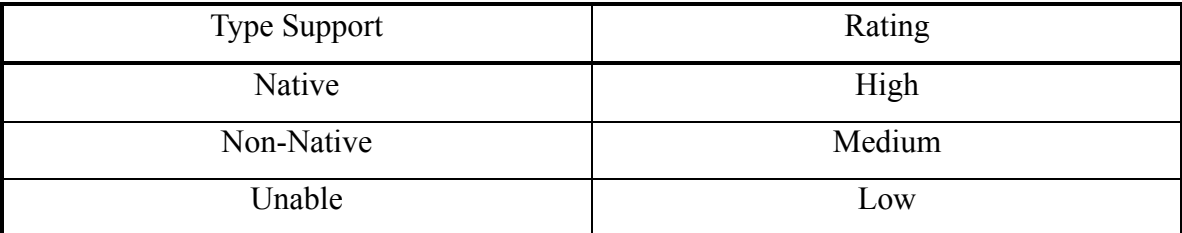

Table 3: System Type Support Criterion Rating

### *b. Operation Support*

The example operation support rating system mirrors the type support rating system as depicted in Table 4. The reasoning behind the operation support ratings is the same as those presented for the type support rating system.

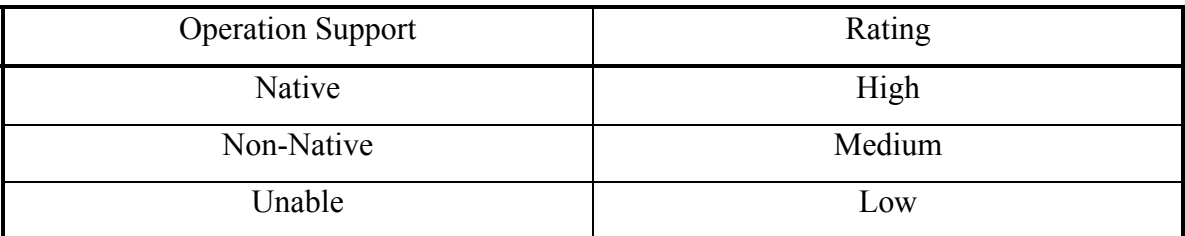

Table 4: System Operation Support Criterion Rating

### *c. Session Type*

Table 5 presents the example rating system for the session type criterion. A system that supports infinite sessions has the possibility to explore more states than either a bounded or fixed analysis system. Similarly, a bounded system has the possibility to explore more states than a fixed protocol analysis system. The ratings in Table 5 reflect the above statements.

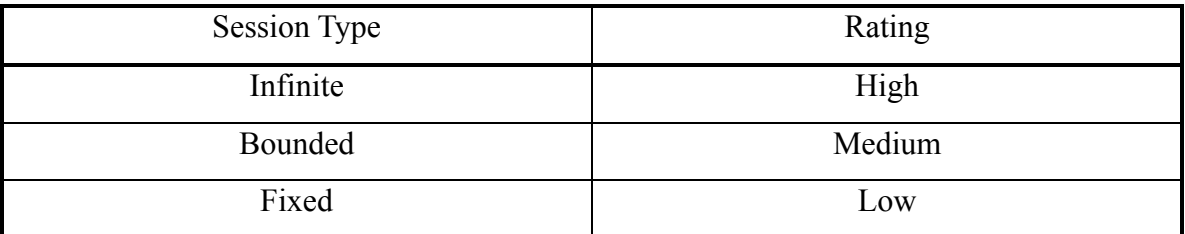

Table 5: System Session Type Criterion Rating

## *d. Theoretical Testable Protocol Characteristics*

The rating system employed for the testable protocol characteristic criterion is similar to the other criteria that use the native, non-native, and unable classes. The same reasoning presented in the type support rating system discussion applies to the example theoretical testable protocol characteristics rating system depicted in Table 6.

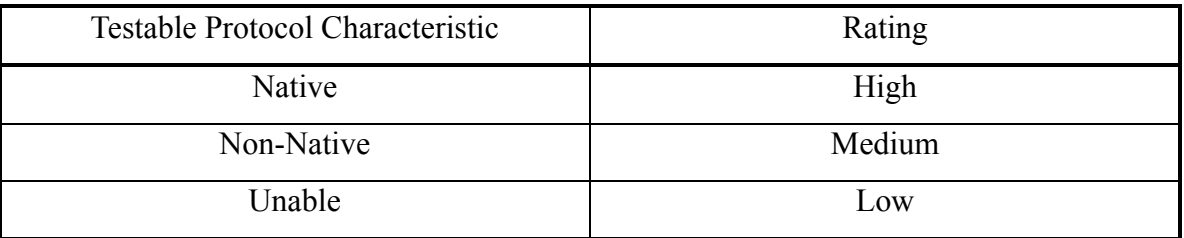

Table 6: System Theoretical Testable Protocol Characteristics Criterion Rating

#### **2. Correctness**

The correctness of an algorithm is often its most important characteristic. It is often the case that an algorithm will not be used if it is found to be flawed. However, our example evaluation rating scheme does allow for the acceptance of a system with the presence of flaws. Table 7 summarizes the approach taken by our example communications system manager evaluator; this approach is the basis for both the theoretical and observed correctness criteria. As a reminder, the testing methods presented in the METHODS section assigned the lowest rating based on the results of the tests. The use of the lowest rate is consistent with the needs of a communications system manager.

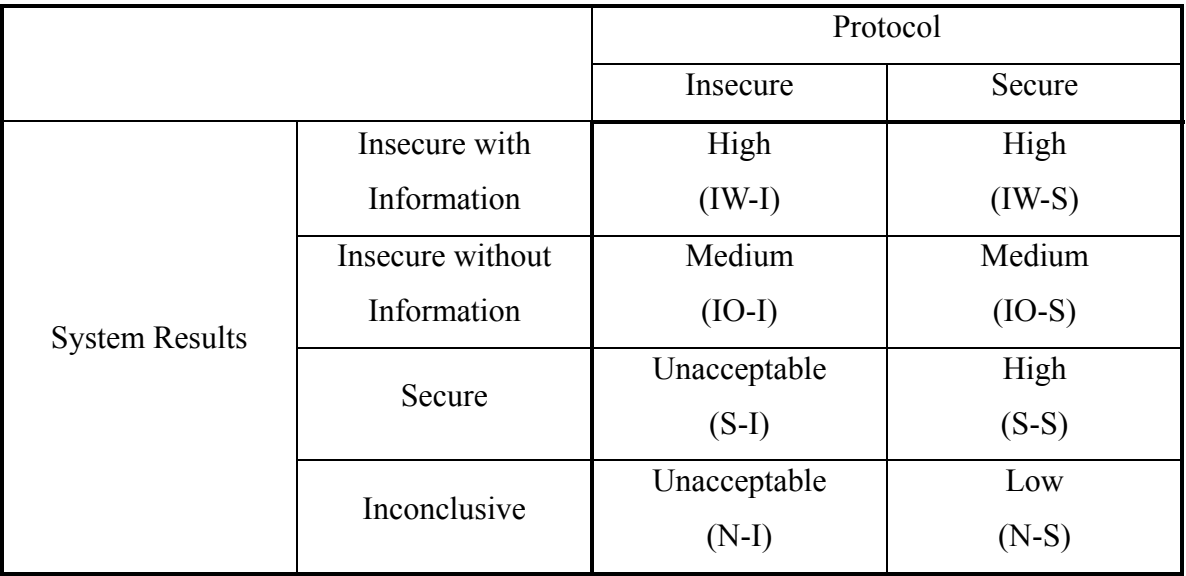

Table 7: System Correctness Criterion Rating

Any scenario that has the potential to lead a manager to an unsafe decision is deemed unacceptable and the protocol analysis system will be penalized in this evaluation. It is clear that regardless of who is using the protocol analysis system or for what purposes, a system that returns a false positive is unacceptable, as depicted in Table 7. A false positive from an analysis system could lead the communications system manager to make an unsafe decision, which is a direct contradiction of the responsibility of a manager. A case that is also grounds for giving the analysis system an "unacceptable" correctness rating is if the system, through the evaluation, is determined to fit the N-I case from Table 1. This situation also has the possibility of leading the manager to make an unsafe decision and is thus rated accordingly. The N-I case is similar to the S-I case, in that the analysis system fails to identify a known flaw in the protocol. The lack of identifying a flaw in the N-I case will not lead the manager away from making an unsafe decision.

A protocol analysis system is assigned a low rating if it is determined by the testing method to fit in the N-S case. Analysis systems that fit this scenario will not lead to an unsafe decision but will not aid in the decision making process either. This point is an area in which this rating system may differ from a rating system designed to meet the needs of a different evaluator. By focusing on the managers view this rating system favors systems that aid in the decision making process, over absolute correctness. The "medium" correctness criteria rate is evidence of this fact.

An analysis system is assigned a medium correctness rating if the testing method determines that the analysis system fits into IO-I or IO-S case. As previously mentioned the IO-S case could be a false negative. The "medium" rating of a system that has been determined to allow for false negatives is another point in which this rating system may differ from schemes designed for other evaluators. From the decision making perspective a false negative will not lead to an unsafe decision and therefore a system that fits this category will not be penalized by this methodology. On the other hand, the fact that the analysis system does not provide any amplifying information limits the use of a higher rating.

The final correctness criteria rating a protocol analysis system can achieve is "high." This is achieved when the methodology determines that the analysis system fits in any of the IW-I, IW-S, or S-S cases. In the IW-I case the protocol analysis system correctly identifies the protocol as insecure and provides amplifying information as to why the protocol is insecure, thus greatly aiding in the decision making process. As mentioned in the CRITERIA section, the IW-S case provides information that is not only pertinent to the evaluator (communications system manager in our case) but to the protocol analysis community in general. In the S-S case the analysis system correctly identifies the protocol is secure, again aiding in the decision making process.

### **3. Performance**

### *a. Execution Time*

Before we can discuss the rating system used for the execution time criterion we must first address the variability of the data collected by the testing method. In Figure 6 we present the formula used to determine the high end  $(CI<sup>+</sup>)$ , or longest running time, of the 95% confidence interval. Our rating system first uses statistics (Gosset's *t* model) to place an upper-bound on the mean execution time, then translates this upper-bound into a rating. Gosset's *t* model was chosen over other models because the actual population mean is not known; instead only a sample mean is available. Gosset's *t* model appropriately accounts for the variability that occurs between separate trials. The high value  $(CI^+)$  was chosen as there is only a 2.5% chance that the actual population mean will be above the calculated high value. The value for *tα* was retrieved from a standard statistics table in [DEVE2005], and correlates to a 95% confidence interval based on the number of trials (*n*) ran in the test method. The sample mean is denoted by  $\overline{X}$  and is the average of the trial data, each trial is represented as  $X_i$ . The SE function is known as the standard error function. The *s* formula is the standard formula for calculating the standard deviation of a sample.

$$
CI^{+} = \overline{X} + t_{\alpha} \text{SE}(\overline{X})
$$

$$
\overline{X} = \frac{\sum_{i=1}^{n} X_{i}}{n}
$$

$$
n = 51
$$

$$
t_{\alpha} = 2.009
$$

$$
\text{SE}(\overline{X}) = \frac{s}{\sqrt{n}}
$$

$$
s = \sqrt{\frac{\sum_{i=1}^{n} (X_{i} - \overline{X})^{2}}{n - 1}}
$$

Figure 6: System Execution Time *CI<sup>+</sup>* Calculation

With an understanding of how variability in execution time was accounted for we can now discuss the rating system for the execution time criterion. The rating system used is similar to rating systems used for other criteria; the difference is that there are more ratings used, as evident in Table 8. The  $CT^+$  value serves as the input into the execution time rating system. In general, the time intervals are based on common office time intervals; these time intervals are consistent with the needs of our example evaluator, the communications system manager. The high rating is along the lines of a trip to the coffee machine or a stretch break. The medium-high rating is equivalent to a lunch break or meeting. The medium value is equivalent to a half-day. The medium-low rating is representative of a process that is run overnight. The low rating is the time frame of a process that is allowed to run over the weekend. If an analysis system fails to return results or takes longer than 60 hours to return results a *nil* rating is assigned.

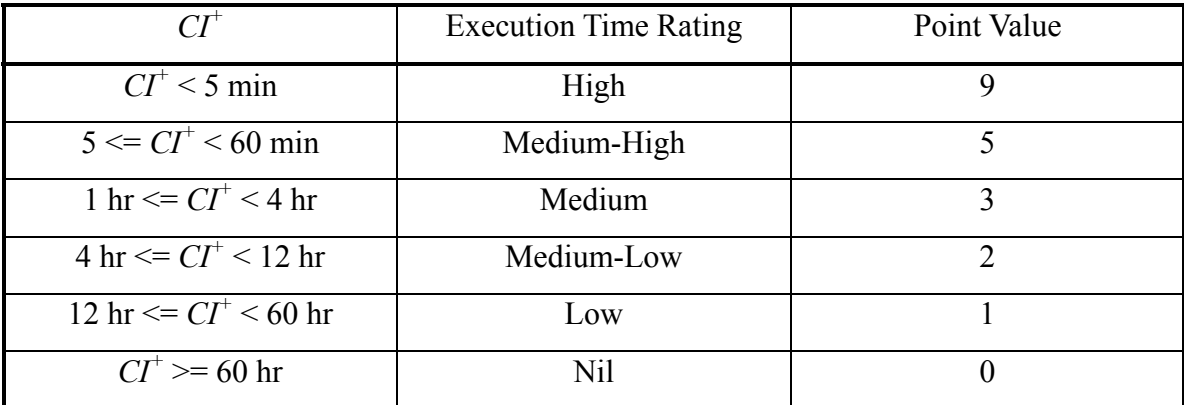

Table 8: System Execution Time Criterion Rating

#### *b. Secondary Memory Requirement*

In Table 9 we present the protocol analysis system Secondary Memory Requirement (SMR) criterion ratings. The data collected from the testing method is summed to form a grand total SMR value. Regardless of storage capacity, systems that require less main memory are preferred to those that require greater main memory requirements. As main memory storage capacity increases it is likely that the boundary values used as separation points between the ratings will increase, we discuss these and other criteria adaptations in the METHODOLOGY ADAPTATIONS section. The main memory requirement rating divisions are based on current day disk storage sizes.

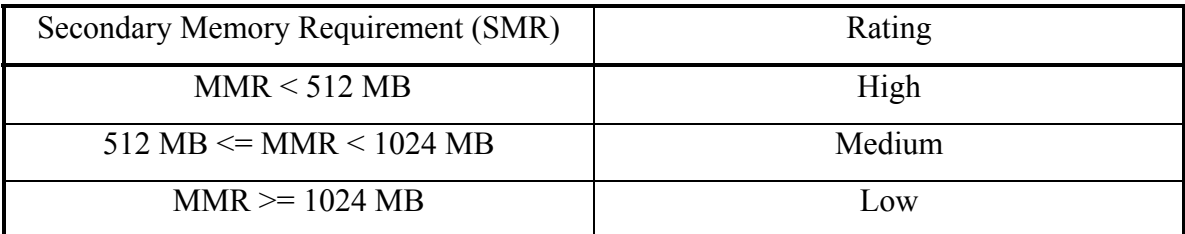

Table 9: System Secondary Memory Requirement Criterion Rating

### *c. Main Memory Requirement*

The same equations and values used for the execution time criterion used for the execution time criterion are used for the main memory requirement. This is because the Gosset *t* model was again needed to account for the variability between the trials, and the same number of trials was run for the two criteria. The obvious exception is that the maximum memory usage data served as the *Xi* values, as opposed to the execution time data.

Table 10 presents the boundary values and associated rates for a protocol analysis system's main memory requirements. As with the secondary memory requirement criteria systems that have lower main memory requirements are rated higher than those with greater main memory requirements. As with the secondary memory requirement the boundary values presented in Table 10 are expected to be adjusted as the storage capacity of main memory shifts over time. The rating divisions for the main memory requirement are based on current day common DIMM sizes. If the analysis system must be stopped before the protocol analysis completes then the lowest rating should be used, and "Failed to Halt" should be used in data reports.

| Main Memory Requirement (MMR)                         | Rating |  |
|-------------------------------------------------------|--------|--|
| SMR < 512 MB                                          | High   |  |
| $512 \text{ MB} \leq \text{SMR} \leq 1024 \text{ MB}$ | Medium |  |
| $SMR \ge 1024 MB$                                     | LOW    |  |

Table 10: System Main Memory Requirement Criterion Rating

### **4. Usability**

#### *a. Automation*

Table 11 lists the rating system for the automation criteria. An automated analysis system is desired by many users in the protocol analysis field, to include a communications system administrator. An analysis system that is automated is given a high rating. A protocol analysis system that is automatable is given a medium rating. Lastly, a low rating is assigned to analysis systems that are non-automatable.

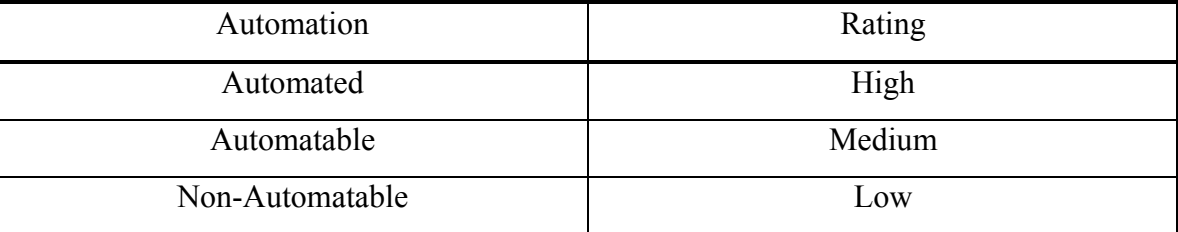

Table 11: System Automation Criterion Rating

### *b. Specification Comments*

In Table 12 we present the specification comments criterion rating scheme. Smart comments provide greater functionality than flat comments and are rated higher than flat comments. Similarly, flat comments provide commenting functions that are not present in systems without commenting features. Therefore, smart comments, flat comments, and no comments are assigned the ratings of high, medium, and low respectively.

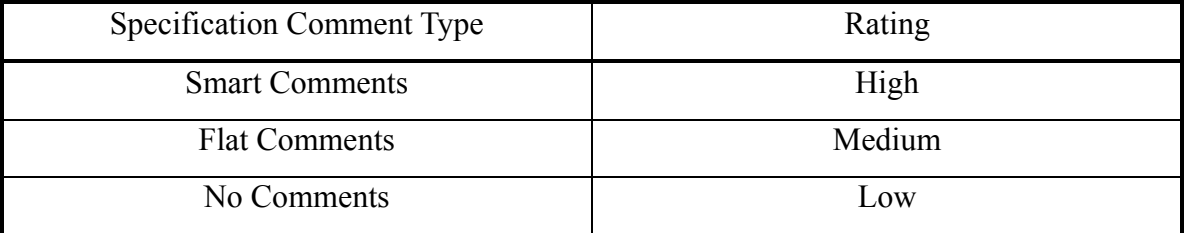

Table 12: System Specification Comments Criterion Rating

#### *c. Subjective Usability Criteria*

At this point in our research we do not have enough material to discuss rating systems for the subjective usability criteria. Specifically, more can be said about the subjective criteria rating systems once the testing methods are presented in a more formal manner.

# **5. Overall Weightings**

 $\overline{a}$ 

Now that we have discussed the individual rating system used by each of the criteria the manner in which the overall score is determined can be discussed. The weightings used between the criteria serve as a way to signify which criteria are more important to the evaluator than others. It is important to note that extensive gathering and compiling of data before the overall weightings are defined leaves the weightings open to excessive bias. It is very hard to remove all bias from an evaluation especially in regards to the weightings used between criteria. Defining the weightings after significant data are gathered or any data are analyzed results in a higher probability of injecting bias into the evaluation than is necessary. If such an action were to take place the weightings would need to be thoroughly reviewed and determined to be unbiased. We realize that some degree of testing and prototyping is necessary in any project, and that such actions risk introducing bias into the project. We took great measures during the prototyping of the methodology in order to limit bias. For example, we did not perform any data analysis until after the overall weightings had been determined. Additionally, during the design of the document ultimately used to track evaluation data, dummy values were used instead of actual test data. Further, the experimental testing methods were validated on an earlier version of CPSA than was used in the evaluation $18$ .

We present the discussion of the overall weightings by the criteria categories; the weightings discussed are used in a collective manner to weight all the evaluation criteria amongst them selves. Our example weightings are based on the needs of a communications system manager. The discussions are presented in the same order in which the criteria were previously presented. Each criterion is independently assigned a weighting factor; the score for each criterion is calculated by multiplying the weighting factor by the associated rating factor discussed previously. The scores for the criteria are summed together to make the overall evaluation result of the evaluation methodology. The low and high scores are easily calculated and serve as basis points to be used by the evaluator. Inputting the high rating point values for all criteria into the overall weighting

<sup>&</sup>lt;sup>18</sup> CPSA v0.70 was used in the validation of the experimental testing methods, whereas CPSA v0.81 was used in the actual evaluation process.

function results in a maximum achievable score, our values result in a maximum score of 1962. Inputting the low rating point values into the overall weighting function results in a minimum score, our values result in a minimum score of 81.

### *a. Scope Criteria Weightings*

Table 13 presents the weighting assignments for the scope criteria. The scope criteria address the fundamental capabilities of a protocol analysis system. Thus, in general the scope criteria are assigned high weighting factors by our example evaluator.

The value of a protocol analysis system is highly dependent on the class of protocols that can be specified in the system. The types and operations that are available in the analysis system are directly correlated to the ability to specify a protocol in the system. In practice there are types and operations that can be used to simulate other types and operations. The types and operations that are weighted with a 9 are crucial to being able to specify even the most basic protocols. The types and operations with a 3 are typically implemented through the user of other types and operations, such as those weighted with a 9. The types and operations weighted with a 1 can also be implemented through the use of other types and operations. Again, these weightings are based on the needs of a communications system manager.

The type of session that is supported by the analysis system plays a large role in the depth of analysis that the system performs. Therefore, the session type is given a weighting factor of 9.

As mentioned at the beginning of this work, we are interested in protocol analysis systems designed to analyze the security characteristics of communication protocols. Confidentiality, integrity, and authentication are the three security characteristics that security protocols address; and are therefore weighted with a 9. The concept of non-repudiation is addressed by some protocols in some fashion, but not to an extent that the full definition of non-repudiation is achieved. The current lack of protocols that attempt to meet the full definition of non-repudiation limited us to weight nonrepudiation at 3, as opposed to a higher value. Security protocols rely on low layer protocols to address availability; for example, the Kerberos protocol is implemented on TCP/IP based networks throughout the world. Since security protocols are not designed

to address availability concerns the availability criteria is weighted low, a 1. The round efficiency criterion is also weighted with a 1, this is due to the general lack of concern in regards to how round efficient protocols are. Saul points out that protocol efficiency has not been an issue of great concern due to the small number of steps in communication protocols and a communications system manager is not overly concerned with the efficiency of the security protocols on the network [SAUL2001b].

|                                               | Criteria                              | Weighting                |
|-----------------------------------------------|---------------------------------------|--------------------------|
| <b>Type Support</b>                           |                                       | $\overline{\phantom{a}}$ |
|                                               | Message                               | 9                        |
|                                               | Principal                             | 9                        |
|                                               | Nonce                                 | 9                        |
|                                               | Timestamp                             | 3                        |
|                                               | Symmetric Cryptographic Key           | 9                        |
|                                               | Asymmetric Cryptographic Keys         | 9                        |
|                                               | Symmetric MAC                         | 3                        |
|                                               | <b>Text</b>                           | $\overline{3}$           |
|                                               | Number                                | 1                        |
| <b>Operation Support</b>                      |                                       |                          |
|                                               | Symmetric Cryptography                | 9                        |
|                                               | Symmetric MAC Generation/Verification | 3                        |
|                                               | Asymmetric Encryption/Decryption      | 9                        |
|                                               | Asymmetric Signature/Verification     | 3                        |
|                                               | Hashing                               | 9                        |
|                                               | Addition                              | 3                        |
|                                               | Concatenation                         | 3                        |
| <b>Session Type</b>                           |                                       | 9                        |
| Theoretical Testable Protocol Characteristics |                                       |                          |
|                                               | Confidentiality                       | 9                        |
|                                               | Integrity                             | 9                        |
|                                               | Authentication                        | 9                        |
|                                               | Availability                          | $\mathbf{1}$             |
|                                               | Non-repudiation                       | $\overline{3}$           |
|                                               | Round Efficiency                      | $\mathbf{1}$             |

Table 13: Scope Criteria Overall Weightings

## *b. Correctness Criteria Weightings*

The overall weightings for the correctness criteria are presented in Table 14. The correctness weightings are the same as the theoretical testable protocol characteristics, and follow the same reasoning.

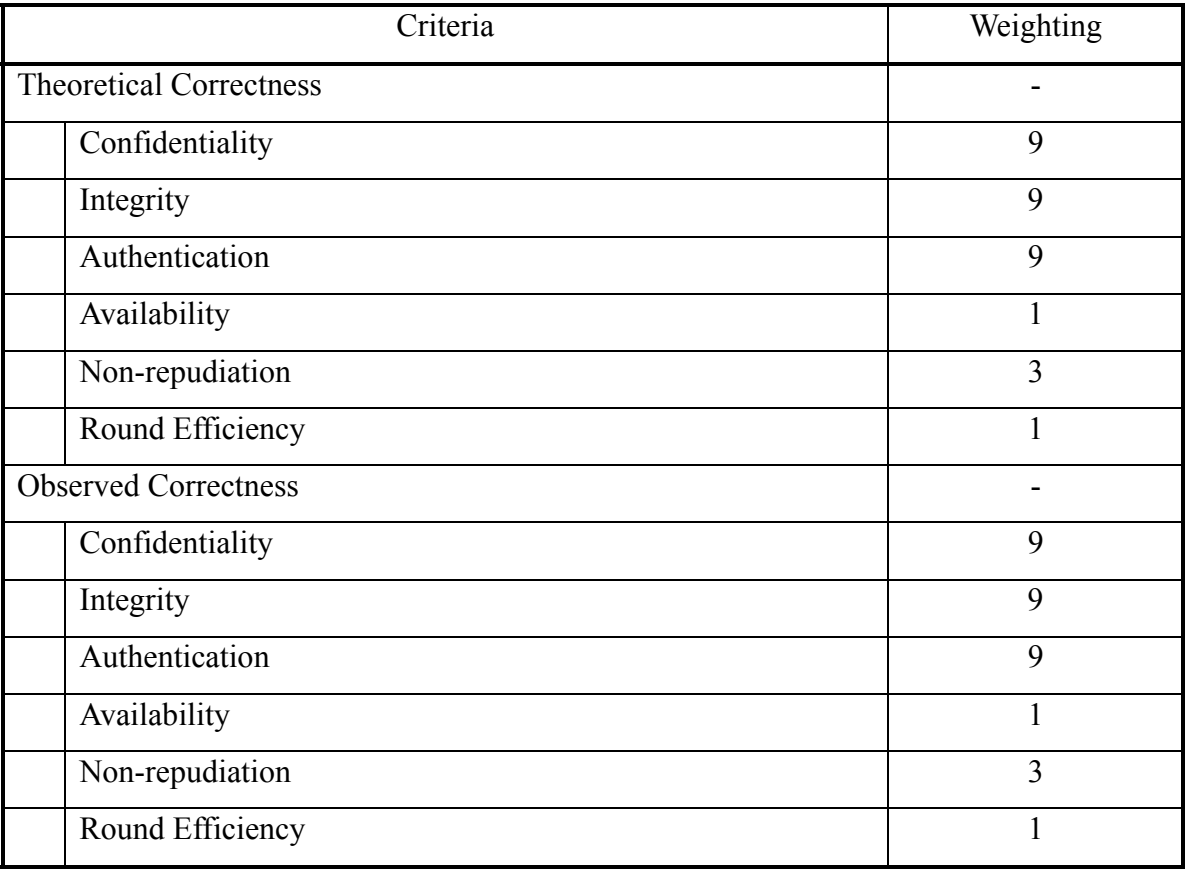

Table 14: Correctness Criteria Overall Weightings

### *c. Performance Criteria Weightings*

Table 15 depicts the overall weightings for the performance criteria. The performance criteria of greatest interest to our example evaluator are the execution time criteria. However, when compared to the other criteria of the evaluation methodology the execution time criteria are only weighted with the moderate factor of 3, because analysis system execution time is not the primary concern of a communications system manager. The memory requirement criteria are of even lower concern to the communications system manager. As the capacity of memory increases and the price per GB decreases the memory requirements of software becomes less important. The current capacities and prices are already at levels that warrant the low weighting factor we use.

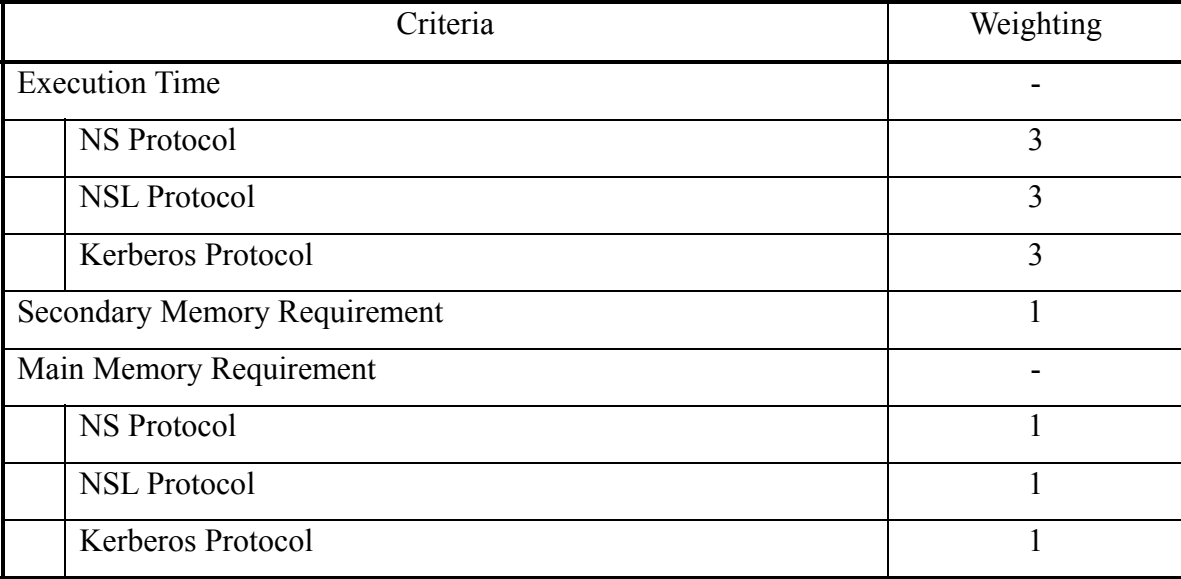

Table 15: Performance Criteria Overall Weightings

#### *d. Usability Criteria Weightings*

The objective usability criteria weightings are presented in Table 16. Both are given a moderate weighting value of 3. We agree that the usability of any system is important but that in general the scope criteria are of greater importance than system usability.

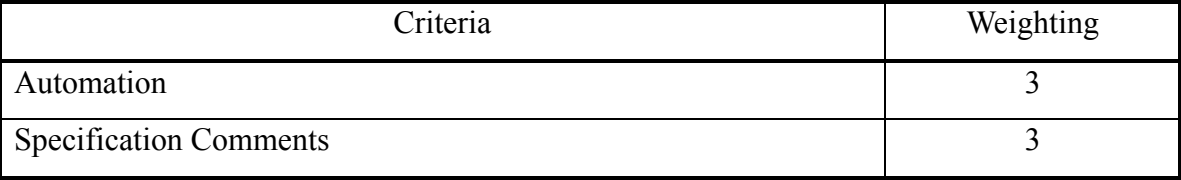

Table 16: Objective Usability Criteria Overall Weightings

# **D. METHODOLOGY ADAPTATIONS**

As previously mentioned, the components of the evaluation methodology were presented in a modular manner in part to facilitate adaptations to the methodology. In this section we will discuss some of the adaptations that we have envisioned. We agree that there are valid reasons for adapting the methodology beyond the ones we discuss here. Any adaptation to the evaluation methodology should be appropriately documented.

#### **1. Criteria**

In the criteria section we presented a set of criteria and discussed why they are appropriate to evaluate protocol analysis systems. We understand that the set presented might not address all of the interests of every evaluator. Additionally, we expect that future protocol analysis systems will require more or different criteria to best evaluate and compare analysis systems.

The first step in adding a criterion to the evaluation methodology is to review the current criteria in the evaluation methodology. This review serves two purposes. The first is to ensure that the proposed new criterion is not already included in the methodology as a single criterion. This relates back to the concept that each criterion be independent of others. Secondly, the review serves to determine if the data already gathered for multiple criteria in the evaluation methodology can be combined to answer the question posed by the proposed criterion.

Once it has been determined that there is a need for the proposed criterion it can be determined in which category that the new criterion belongs in. It is possible that the new criterion will require the addition of a new criteria category; we will discuss the adding of a criteria category later. After the new criterion has been placed in the appropriate category the testing methods can be determined for the desired test platforms. The order in relation to other testing methods that the new testing method should be run in must also be determined. There might not be a specific point in the overall evaluation that the new testing method should be run.

There is one more area that must be addressed before the new criterion can be added to the evaluation methodology. Before the new criterion can be added the rating mechanism for the criterion must be defined. Additionally, the criterion must be weighted in the overall weighting function.

After the weightings have been defined the new criterion can now be used in the evaluation methodology. If the new criterion is truly independent of the other criteria then the entire methodology does not need to be rerun on already evaluated protocol analysis systems. Instead, only the method pertinent to the new criterion needs to be run. The data collected from previous evaluations can be used to determine the new overall evaluation that includes the weighting method with the new criterion.

Adding a new criteria category is not nearly as involved as the addition of a new criterion, as the adding of a new category is more of an administrative task. However, there is still a procedure to follow. Just as with adding a new criterion, the first step in adding a new criteria category is to review the evaluation methodology. The reason for this review is to determine whether the topic that the new category is to encompass is not already covered by another category. Once it has been determined that there is a need for the proposed category the category is added to the evaluation methodology. The adding of a new category to the evaluation methodology is mainly an organization issue, so the documentation that discusses how to perform the methodology should be updated to include the new methodology.

#### **2. Methods**

 $\overline{a}$ 

There are three adaptations that we envision regarding the testing methods. The first two involve the testing methods themselves; the third involves the order in which the methods are performed. We will discuss all three in this section.

The first adaptation we envision is the adapting of the testing methods to other platforms. The testing methods that are likely candidates for this type of modification are the performance criteria testing methods. In this project we presented POSIX based testing methods for the criteria. Specifically, our testing methods were run on a Fedora Core  $5<sup>TM</sup>$  based platform<sup>19</sup>. Minor adaptations to the methods we presented in the METHODS section might need to be made if another POSIX operating system is used. It is likely that more than minor adaptations will be needed if the testing methods are ported to a completely different platform, such as an Alpha based platform. Minor adaptations should not require modifications to other parts of the evaluation methodology. The first step in adapting a testing method is to review the testing method being ported to understand what the method is providing and how the method works. This review should help in the design of the adapted testing method. The next step is to review the

 $19$  The specific details about the test platform configuration are presented in APPENDIX A:.

functionality that is present on the new test platform, in order to see how the testing method could be implemented on the new platform. After the initial reviewing is done the draft version of the testing method can be constructed. The draft version of the testing method should then be reviewed, tested for correctness, and modified as needed. Once the adapted method is stable it can then be incorporated into the evaluation methodology.

The second reason we envision for adapting a testing method is more general than adapting the method for a different platform. The testing method itself can be modified for a number of valid reasons. A likely reason that a testing method would be altered is if a better method to gather the data required by the criterion is found. An example would be to use a resource analysis tool that provides better data than the currently used tool. Changing the manner in which the usability criteria are evaluated, such as changing from the use of a questionnaire to using observing proctors, is a specific example of a modification that fits the second reason. It is possible that a modification of this nature will require changes to other parts of the evaluation methodology, such as a change in the order the testing methods are performed. A testing method modification might also require a modification to the rating mechanism for the criterion, which we will discuss in the next section. As with the other modifications discussed the first step is to review the current testing method to see what portions of the method need to be modified. It is possible that some portions of the testing method might not need to be changed. If appropriate, the functionality of the test platform should also be reviewed to determine how to best implement the new testing method. The next step is to construct a draft version of the new testing method. Before the new test method is incorporated into the evaluation methodology it should be reviewed, tested for correctness, and modified as needed. The order of the testing methods should also be reviewed to determine if there is a more appropriate testing order given the incorporation of the new testing method.

Lastly, an update to an existing test method is not the only reason that the testing order might be modified. Logistical reasons or other limiting factors might justify a modification to the order in which the testing methods are run. We presented a nominal testing order that is flexible enough to allow for a variety of specific testing orders. If a one-time modification to the testing order is made in an evaluation session then it is

sufficient to note the modification in the report of the evaluation results. In the case of a permanent modification to the testing order more effort is required. As with other modifications discussed the first step is to review the current testing order described by the evaluation methodology to determine if the proposed permanent adaptation is needed or a one time adjustment is appropriate. If it is determined that the new order is needed a draft version of the new ordering should be produced next. The draft ordering should then be reviewed, tested for correctness, and modified as needed. Finally, the new test ordering can be implemented into the evaluation methodology.

#### **3. Ratings and Weights**

The most interesting and powerful adaptations to the evaluation methodology will likely occur within the weights and ratings. The ability to adapt this methodology to best suit the needs of the evaluator is one of the key strengths of this evaluation methodology. We will first discuss why and how the criteria ratings can be modified and then discuss why and how the overall weightings can be modified.

We previously mentioned that the rating mechanism of a criterion should be reviewed when the testing method is modified. We envision another reason for modifying ratings and a way to compare previously collected evaluation data with new evaluation data. The most likely reason for criteria rating modifications, specifically performance criteria, is the passing of time. We mentioned that there will always be a limiting of resources that a computer system must conform to. However, these limits continue to be increased so the rating mechanisms of today might not be suitable in the future. For example, we presented a boundary of 1 GB in the main memory requirement criterion, in five years it is likely that a 1 GB boundary will be too low. Instead of using the older rating limits the limits should and can be updated. As expected the first step in modifying a rating mechanism is to review the current rating mechanism. The purpose of this is to determine what modifications are needed before the draft version of the new rating mechanism is produced. The draft version can then be reviewed, tested for correctness, and adjusted as needed. Finally, the new rating mechanism can be incorporated into the evaluation methodology. In the main memory example we presented above it would likely be the case that data used in an older version of the rating mechanism could be

used in the new rating mechanism without the need to run the test method again. The old data would simply serve as an input to the new rating mechanism and the overall evaluation of the protocol analysis system updated as well. This provides a clear way to compare earlier data to newer data, where the most current and same rating mechanisms are used on all data and the testing methods are not unnecessarily rerun for older data.

The ability to modify the overall weightings of the evaluation methodology allows the methodology to be adapted to the needs of a wide variety of evaluators. The weightings we presented are consistent with the needs of a communication system administrator. The specific needs of a system administrator are not inline with the needs of other protocol analysis system users. For instance, the weightings can be altered to better address the academic needs of an educator in the classroom. The first step is to review the weightings in the evaluation methodology to see which weightings should be adjusted. Then the draft version of the new overall weightings can be produced. The draft version should be reviewed to see that the evaluator needs are met and adjusted as appropriate. Finally, the overall weightings can be implemented into the evaluation methodology. It should be noted that we omitted the testing of the new weightings from this modification procedure. We did this to avoid any biasing that might occur if actual data was used to justify the appropriateness of the weightings. Using data from actual protocol analysis systems would lend the evaluator to tune the weightings to show a preference to a system that the evaluator already prefers.

# **IV. EXAMPLE EVALUATIONS**

In this section we present the results from running the evaluation methodology presented in Chapter III. Each discussion begins with a background of the analysis system and then discusses the evaluation results. The results data will be presented and discussed in the same order that the evaluation methodology criteria were presented in Chapter III for consistency.

# **A. CRYPTOGRAPHIC PROTOCOL SHAPES ANALYZER**

The Cryptographic Protocol Shapes Analyzer (CPSA) is a protocol analysis system designed by The MITRE Corporation for the National Security Agency. CPSA is based on strand space theory [THAY1999]. CPSA is a text-based system designed for use on POSIX based platforms and can be used in either an interactive mode or batch mode. Our experiments used CPSA in the batch mode.
# **1. Scope**

# *a. Type Support*

Table 17 shows the results from the research conducted during the review of CPSA.

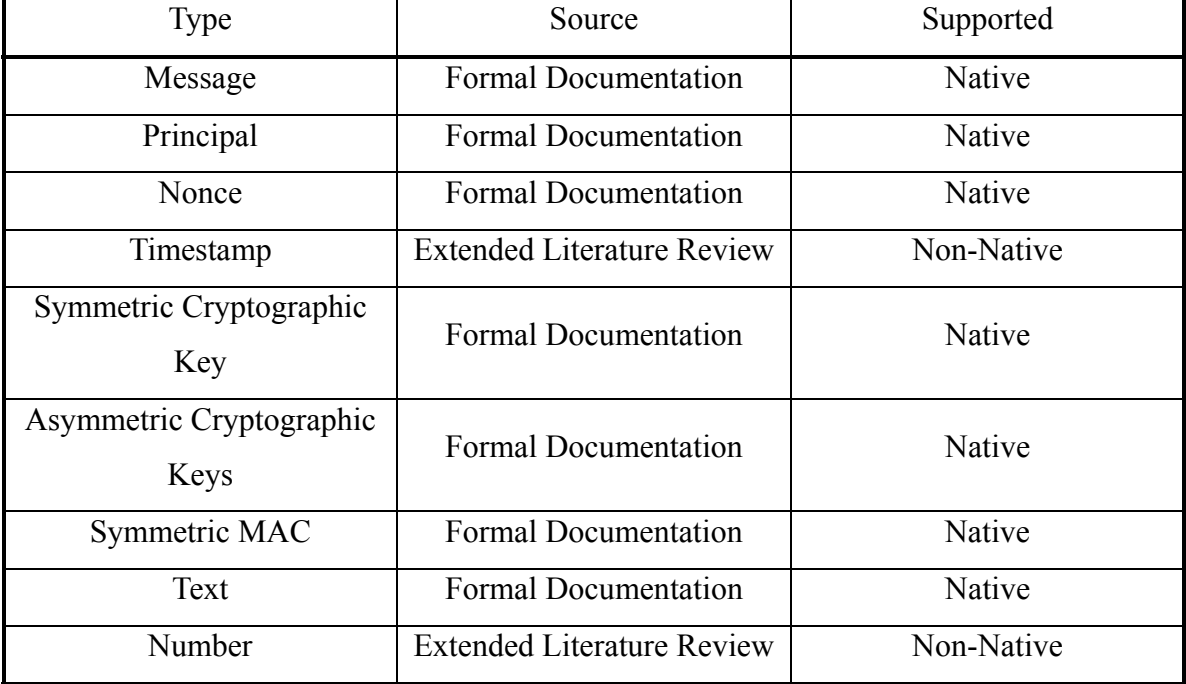

Table 17: CPSA Type Support Criterion Results

# *b. Operation Support*

Table 18 shows the results from the research conducted during the review of CPSA.

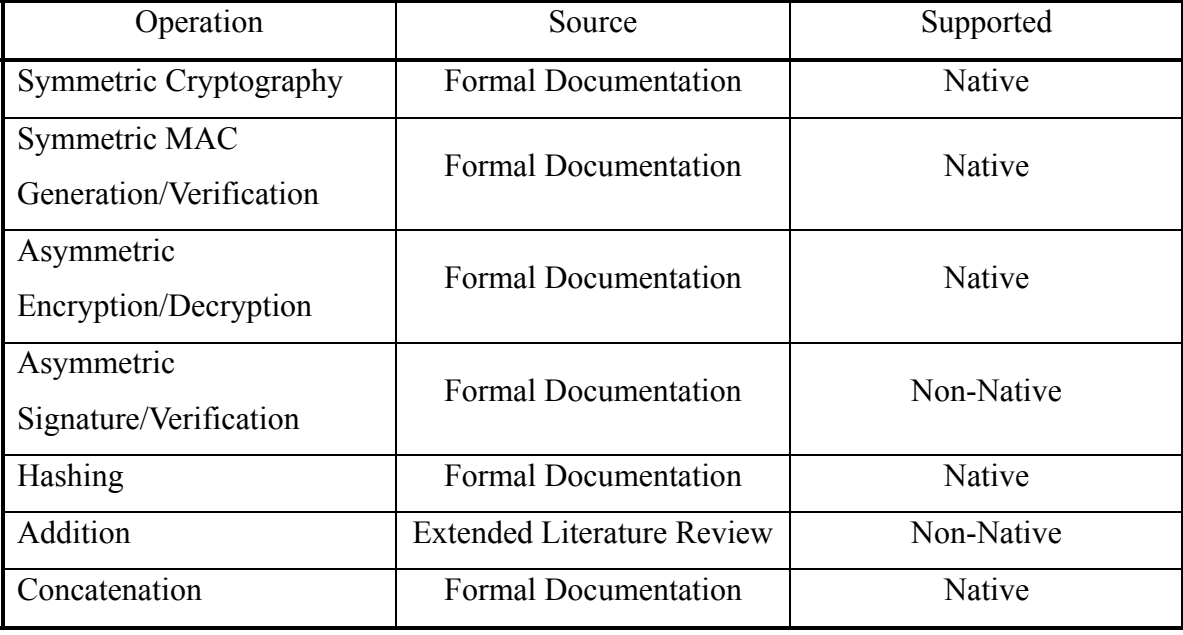

Table 18: CPSA Operation Support Criterion Results

# *c. Session Type*

From the formal documentation for CPSA it is apparent that CPSA supports infinite sessions.

# *d. Theoretical Testable Protocol Characteristics*

Table 19 shows the results from the research conducted during the review of CPSA.

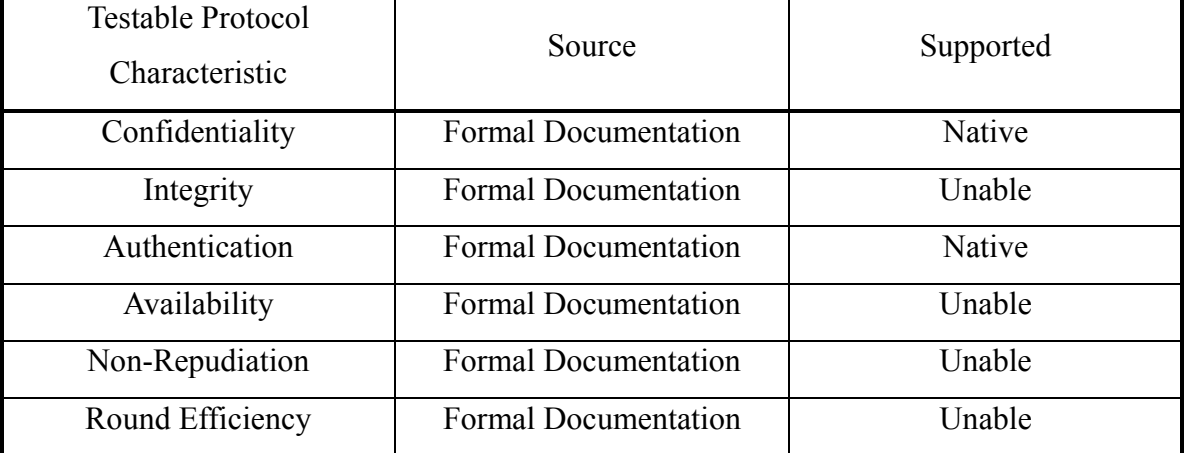

Table 19: CPSA Theoretical Testable Protocol Characteristics Criterion Results

# **2. Correctness**

## *a. Theoretical Correctness*

Table 20 shows the results from the research conducted during the review of CPSA.

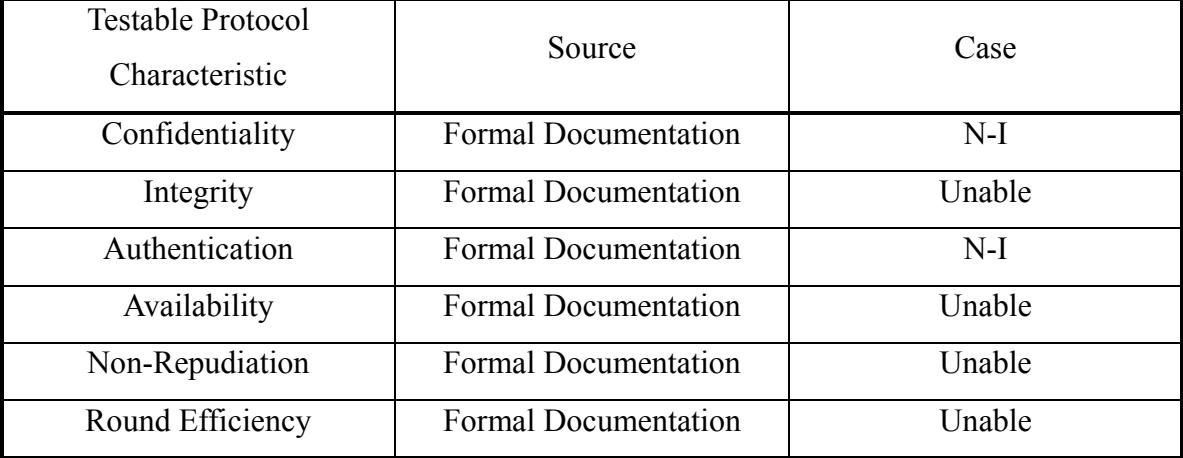

Table 20: CPSA Theoretical Correctness Criterion Results

# *b. Observed Correctness*

Table 21 shows the results from the analysis of the data returned from CPSA. The N-S determination is because CPSA failed to halt, given the allotted time, on the Kerberos input.

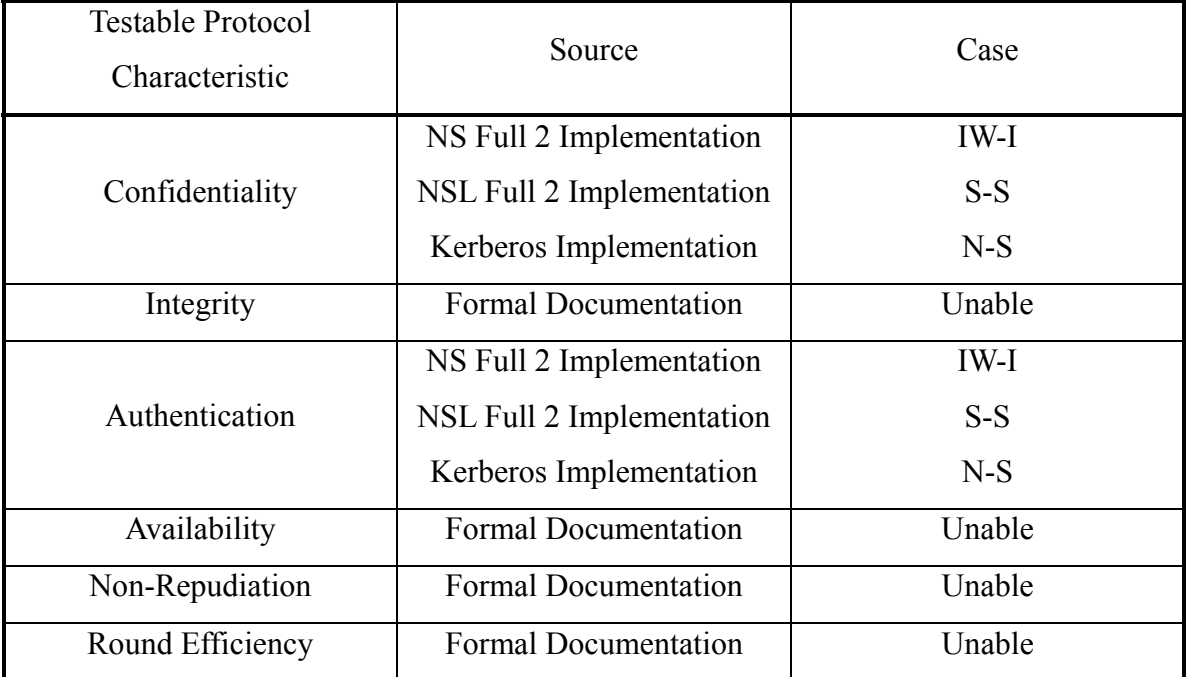

Table 21: CPSA Observed Correctness Criterion Results

### **3. Performance**

### *a. Execution Time*

Table 22 summarizes the execution time results collected for CPSA. We note that CPSA failed to halt on the Kerberos input.

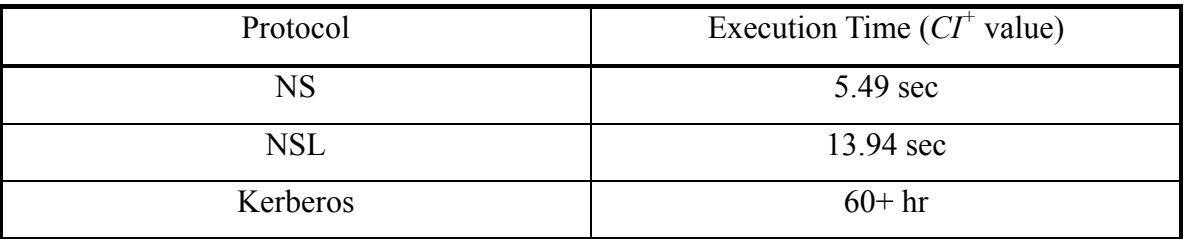

Table 22: CPSA Execution Time Criterion Results

### *b. Secondary Memory Requirement*

The total secondary memory required for CPSA is 8.348 MB.

#### *c. Main Memory Requirement*

Table 23 is the summary of the secondary memory requirement results for CPSA.

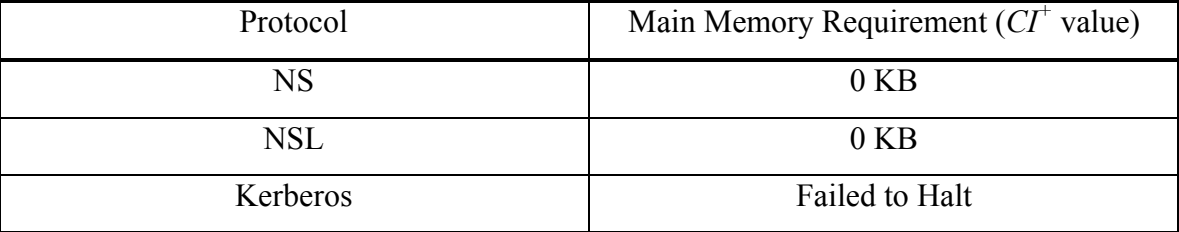

Table 23: CPSA Main Memory Requirement Criterion Results

### **4. Usability**

#### *a. Automation*

The formal documentation for CPSA describes how to use CPSA in both the interactive and batch modes. The ability to operate in a batch mode is evidence that CPSA is automated.

#### *b. Specification Comments*

The review of the formal documentation for CPSA shows that flat comments are allowed within protocol specifications. Specifications begin with (\* and end with  $\star$ .

### **5. Overall**

Overall CPSA achieved a score of 1133 using our evaluation ratings and weightings.

### **B. PROVERIF**

ProVerif is a protocol analysis system primarily designed by Bruno Blanchet, with support from Matín Abadi and Cédric Fournet [ABAD2003, ABAD2004, ABAD2005, BLAN2001]. ProVerif accepts two types of input grammars: horn clauses, and spi calculus. In practice ProVerif translates spi calculus specifications into horn clauses. We implemented the test protocols in the spi calculus grammar.

# **1. Scope**

# *a. Type Support*

The summary of the type support results for ProVerif are presented in Table 24.

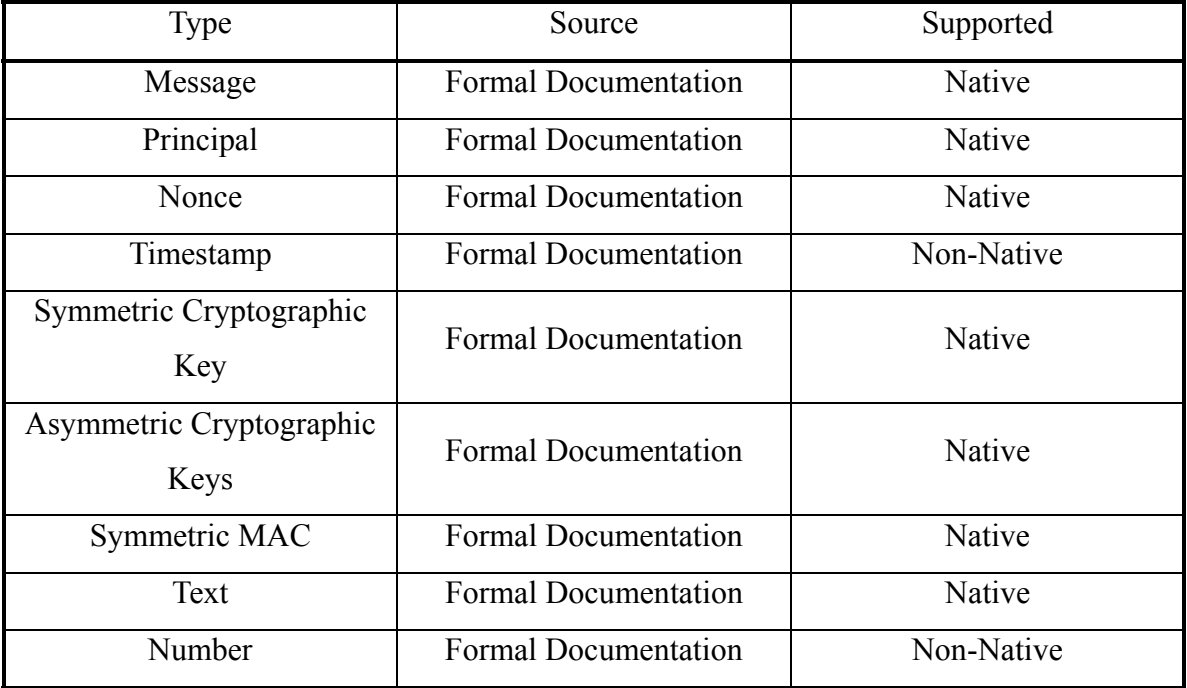

Table 24: ProVerif Type Support Criterion Results

# *b. Operation Support*

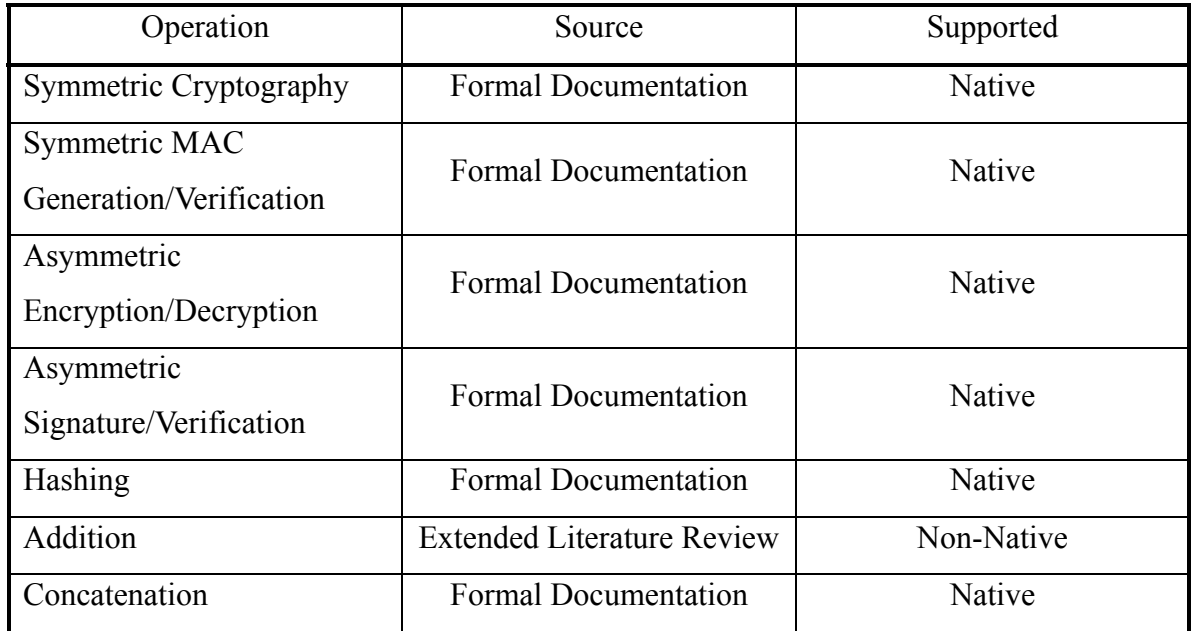

Table 25 presents the summary of the operation support data for ProVerif.

Table 25: ProVerif Operation Support Criterion Results

### *c. Session Type*

Through the review of ProVerif's formal documentation it is clear that ProVerif supports infinite session types.

### *d. Theoretical Testable Protocol Characteristics*

Table 26 presents the theoretical testable protocol characteristics for ProVerif.

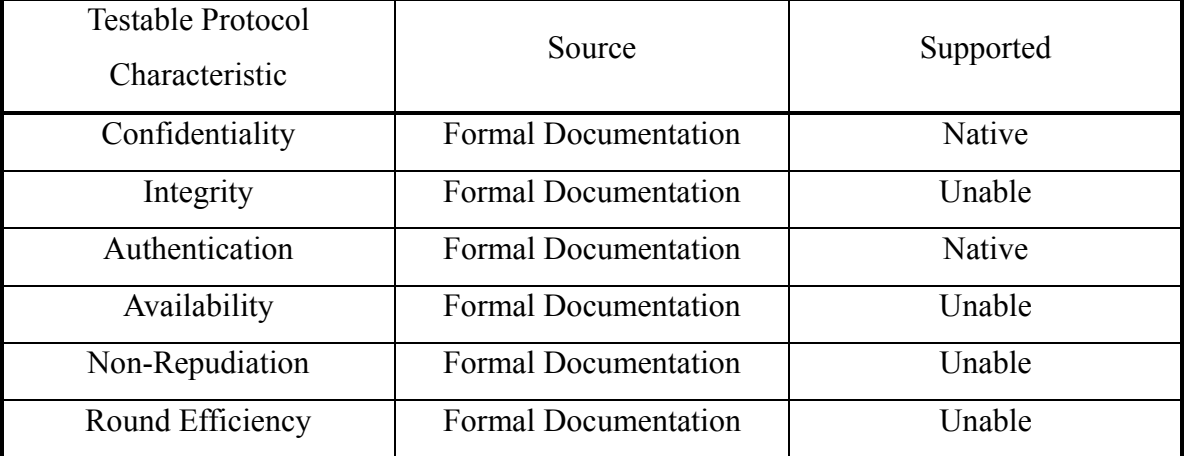

Table 26: ProVerif Theoretical Testable Protocol Characteristics Criterion Results

# **2. Correctness**

### *a. Theoretical Correctness*

Table 27 summarizes the theoretical correctness data for ProVerif.

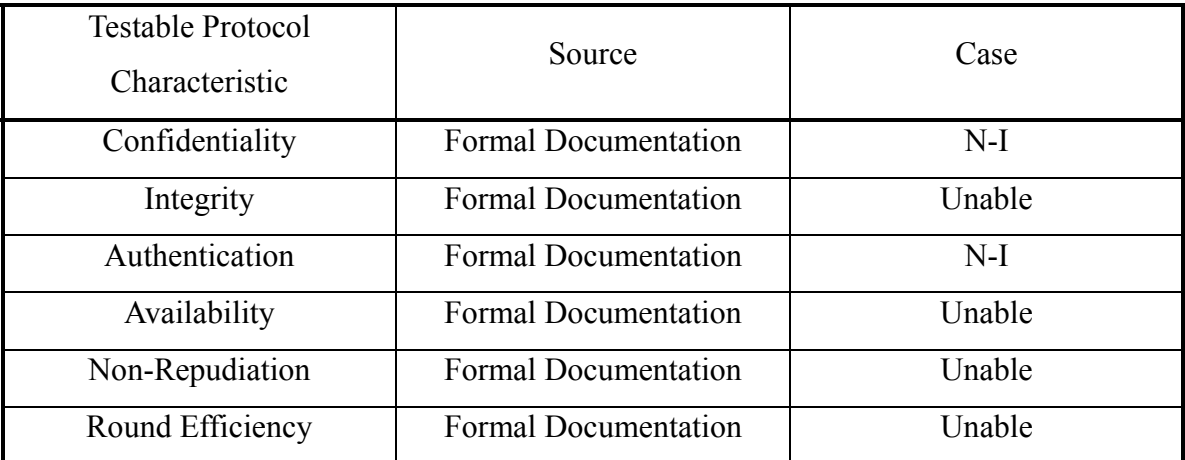

Table 27: ProVerif Theoretical Correctness Criterion Results

## *b. Observed Correctness*

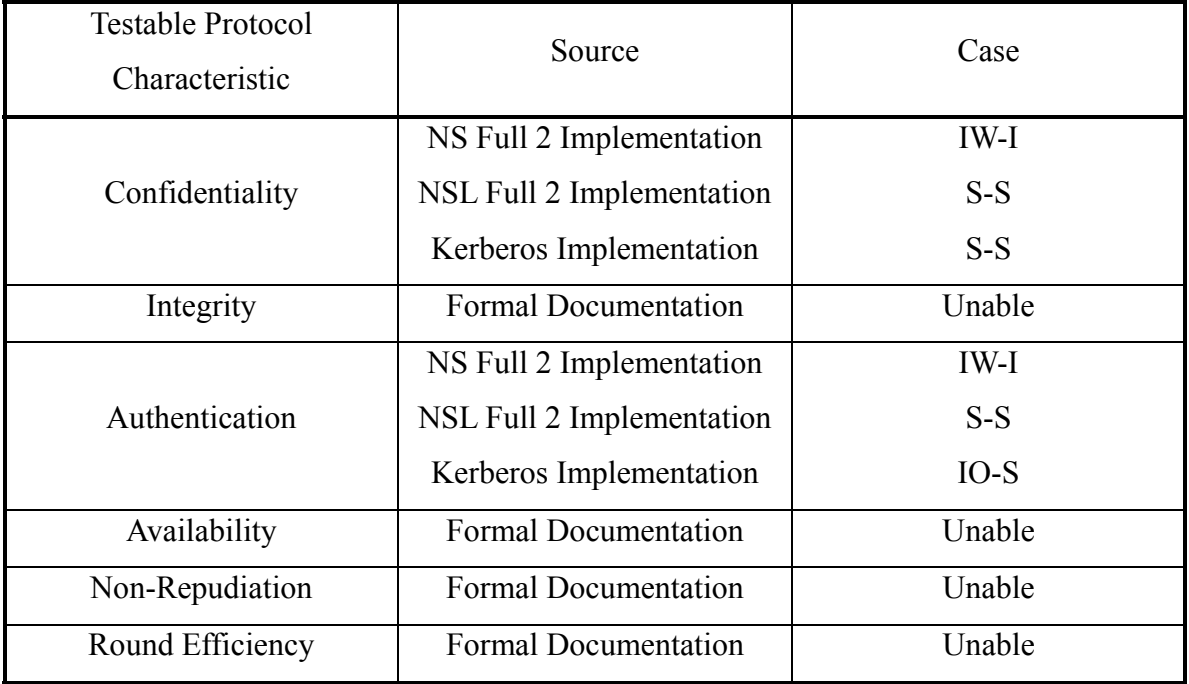

The observed correctness data for ProVerif is presented in Table 28.

Table 28: ProVerif Observed Correctness Criterion Results

# **3. Performance**

# *a. Execution Time*

Table 29 presents the execution time data for ProVerif.

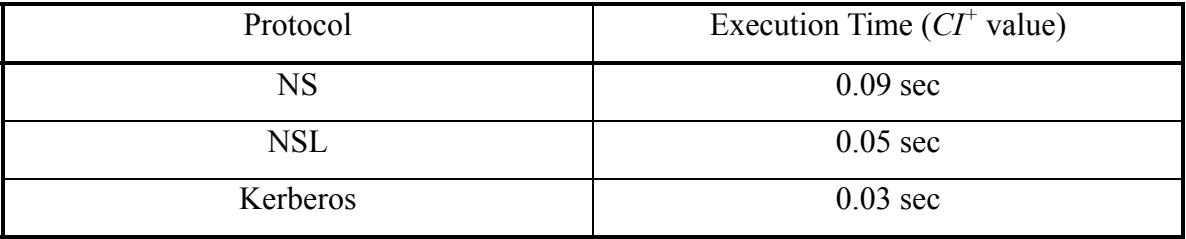

Table 29: ProVerif Execution Time Criterion Results

### *b. Secondary Memory Requirement*

The total secondary memory required for ProVerif is 6.124 MB.

### *c. Main Memory Requirement*

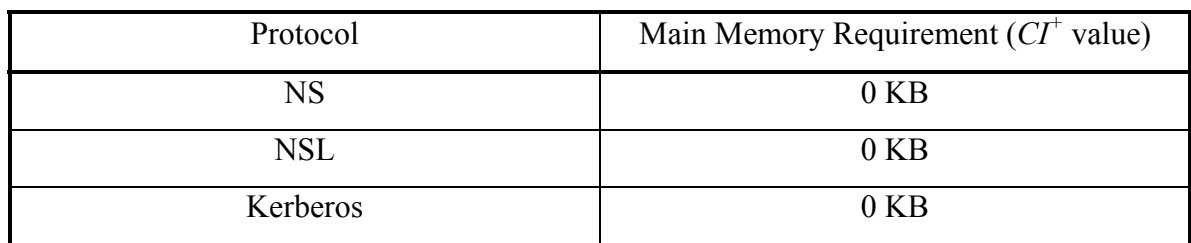

Table 30 presents the secondary memory requirement data for ProVerif.

Table 30: ProVerif Main Memory Requirement Criterion Results

### **4. Usability**

# *a. Automation*

The formal documentation for ProVerif describes that it is automated analysis system.

### *b. Specification Comments*

The review of the formal documentation for ProVerif shows that flat comments are allowed within protocol specifications. Specifications begin with (\* and end with \*).

### **5. Overall**

Overall ProVerif achieved a score of 1186 using our evaluation ratings and weightings.

THIS PAGE INTENTIONALLY LEFT BLANK

# **V. CONCLUSIONS**

In this work we developed the first evaluation methodology for protocol analysis systems. We began by discussing why there is a need for an evaluation methodology for protocol analysis systems based on the current state of the field. We then went into deeper discussions about the evaluation methodology itself.

We spoke of the four categories of criteria that comprise the evaluation methodology: scope, correctness, performance, and usability. For each of the categories we defined the criteria that are used to evaluate protocol analysis systems on. We then moved to our discussion of the testing methods. We first described pre-testing actions that needed to occur before criteria testing could begin. We then discussed the testing method for each of the evaluation criterion. We then presented the post-testing actions that needed to occur after the evaluation criteria had been tested. We also presented requirements and recommendations to the ordering of the testing methods. We then switched to the subjective part of the evaluation methodology, the ratings and weightings section. We first presented the rating system for each of the criterion, before discussing the overall weighting function.

With the three main parts of the methodology defined: criteria, methods, and ratings and weightings; we discussed how the "living" nature of the methodology can be realized. We presented processes to adapt the methodology and reasons as to why the methodology should be adapted. One of the key aspects of the methodology is its ability to adapt to the needs of the evaluator. Additionally, the methodology we present has the ability to grow with the protocol analysis field and the passage of time. Over time the results produced through the use of this methodology will benefit the evaluators and the protocol analysis field in general.

Finally, we presented two example evaluations of CPSA and ProVerif, to show that the evaluation methodology could in fact be used and produce data.

### **A. FUTURE WORK**

The next obvious step to take is to complete the definition of the subjective usability testing methods using the process discussed in III.D METHODOLOGY

ADAPTATIONS. Along with the testing methods, the rating systems for each of the subjective usability criteria should be defined. Finally, the overall weighting function can be adapted to incorporate the subjective usability criteria.

Currently we use standard constant definitions of confidentiality, integrity, authentication, and availability. In practice, some protocol analysis systems have different definitions of these terms. A more elaborate rating system may be able to account for these differences across analysis systems.

In the beginning of this work we mentioned that this evaluation methodology should be thought of as a "living" methodology. As the protocol analysis field continues to grow so should this methodology. Additionally, the passage of time will also cause a need to review and update the methodology. We envision that the evaluation methodology will be reviewed and updated about every five to seven years.

Regardless of when the above proposals are implemented the evaluation methodology can still be used "as is". The simplest work that can be done is to evaluate more protocol analysis systems under the current methodology<sup>20</sup>. As mentioned previously, the data from the evaluation methodology can be used by a variety of people. The data from different evaluators can be shared, thus increasing the value of evaluation efforts.

We have mentioned throughout this work that a key aspect of this methodology is its ability to adapt; especially the methodology's ability to adapt to the needs of the evaluator. New weighting functions can be developed to address the needs of different evaluators, such as educators, or professional analysis organizations like the IETF.

 $\overline{a}$ 

 $20$  In APPENDIX D: we present a list of current protocol analysis systems.

# **APPENDIX A: TEST PLATFORM CONFIGURATION**

In this appendix we present our test platform configuration information.

# **A. PLATFORM SPECIFICATIONS**

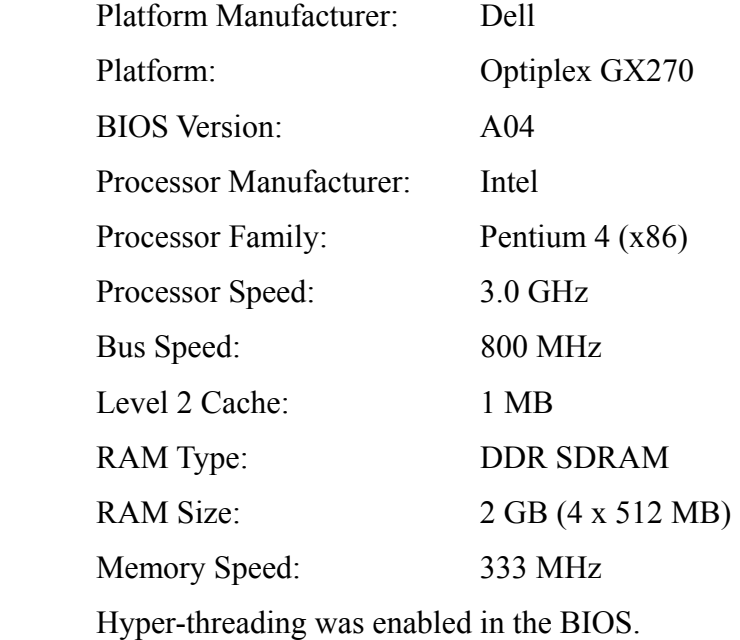

### **B. FEDORA CONFIGURATION**

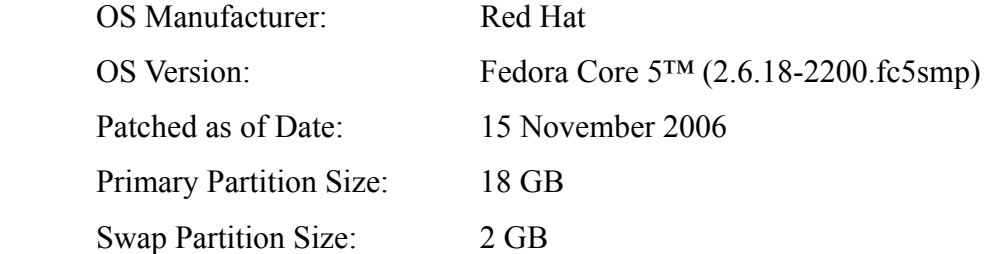

The cups software was not updated due to other system configuration conflicts; the cups version of the system was 1:1.2.5-1.fc5.4.i386, the cups-libs version of the system was 1:1.2.5-1.fc5.4.i386.

# **1. CPSA Configuration**

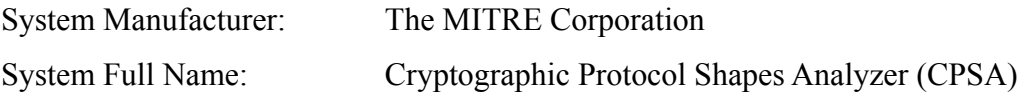

System Version: 0.81

The standard installation and configuration as per the formal documentation were used for CPSA.

# **2. ProVerif Configuration**

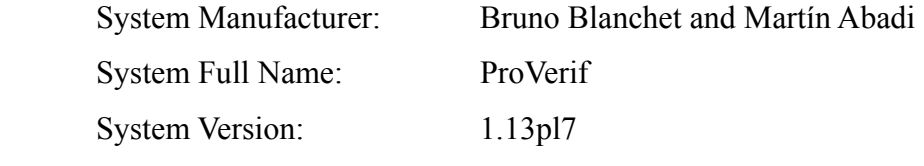

ProVerif requires that Objective Caml (OCaml) be installed on the system, OCaml version 3.09.3 was installed.

# **C. WINDOWS CONFIGURATION**

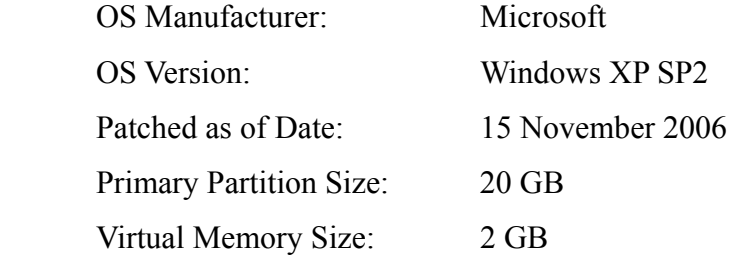

### **APPENDIX B: FILE LISTINGS**

Here we present the testing scripts and specifications that were used in this evaluation.

Listing 1 is the master script file that was used to call the other test scripts.

```
#!/bin/bash 
# File: master.sh 
# Created By: Chris W. Hoffmeister 
# Created On: 25 Jan 2007 
# Modified On: - 
# Modified By: - 
# Description: Master script that runs all test scripts and 
appropriately 
# redirects stderr 
# Setup variables 
proverifdir=/usr/bin/proverif1.13pl7 
resultsdir=/share/thesis/data/results 
scriptsdir=/share/thesis/data/scripts 
specsdir=/share/thesis/data/specifications 
exectrials=51 
# CPSA test scripts 
# Observed Correctness Criteria Scripts 
cpsa -b < $specsdir/cpsa/NS_simple_2_cpsa.cpsa > 
$resultsdir/cpsa/NS_simple_2_cpsa_corr.txt 
cpsa -b < $specsdir/cpsa/NS_full_2_cpsa.cpsa > 
$resultsdir/cpsa/NS_full_2_cpsa_corr.txt 
cpsa -b < $specsdir/cpsa/NSL_simple_2_cpsa.cpsa > 
$resultsdir/cpsa/NSL_simple_2_cpsa_corr.txt 
cpsa -b < $specsdir/cpsa/NSL_full_2_cpsa.cpsa > 
$resultsdir/cpsa/NSL_full_2_cpsa_corr.txt 
# Performance Criteria Scripts 
# Secondary Memory Requirement Script 
$scriptsdir/./cpsa_second_mem.sh 
# Execution Time and Main Memory Requirement Scripts
```
\$scriptsdir/./NS\_simple\_2\_cpsa.sh \$exectrials 2>> \$resultsdir/cpsa/NS\_simple\_2\_cpsa\_exec.txt \$scriptsdir/./NS\_full\_2\_cpsa.sh \$exectrials 2>> \$resultsdir/cpsa/NS\_full\_2\_cpsa\_exec.txt \$scriptsdir/./NSL\_simple\_2\_cpsa.sh \$exectrials 2>> \$resultsdir/cpsa/NSL\_simple\_2\_cpsa\_exec.txt \$scriptsdir/./NSL\_full\_2\_cpsa.sh \$exectrials 2>> \$resultsdir/cpsa/NSL\_full\_2\_cpsa\_exec.txt

# ProVerif test scripts # Observed Correctness Criteria Scripts \$proverifdir/./analyzer \$specsdir/proverif/NS\_simple\_2\_proverif\_pi.txt > \$resultsdir/proverif/NS\_simple\_2\_proverif\_pi\_corr.txt \$proverifdir/./analyzer -in pi \$specsdir/proverif/NS\_full\_2\_proverif\_pi.txt > \$resultsdir/proverif/NS\_full\_2\_proverif\_pi\_corr.txt \$proverifdir/./analyzer -in pi \$specsdir/proverif/NSL\_simple\_2\_proverif\_pi.txt > \$resultsdir/proverif/NSL\_simple\_2\_proverif\_pi\_corr.txt \$proverifdir/./analyzer -in pi \$specsdir/proverif/NSL\_full\_2\_proverif\_pi.txt > \$resultsdir/proverif/NSL\_full\_2\_proverif\_pi\_corr.txt \$proverifdir/./analyzer -in pi \$specsdir/proverif/kerberos\_proverif\_pi.txt > \$resultsdir/proverif/kerberos\_proverif\_pi\_corr.txt # Performance Criteria Scripts # Secondary Memory Requirement Script \$scriptsdir/./proverif\_second\_mem.sh # Execution Time and Main Memory Requirement Scripts \$scriptsdir/./NS\_simple\_2\_proverif\_pi.sh \$exectrials 2>> \$resultsdir/proverif/NS\_simple\_2\_proverif\_pi\_exec.txt \$scriptsdir/./NS\_full\_2\_proverif\_pi.sh \$exectrials 2>> \$resultsdir/proverif/NS\_full\_2\_proverif\_pi\_exec.txt \$scriptsdir/./NSL\_simple\_2\_proverif\_pi.sh \$exectrials 2>> \$resultsdir/proverif/NSL\_simple\_2\_proverif\_pi\_exec.txt \$scriptsdir/./NSL\_full\_2\_proverif\_pi.sh \$exectrials 2>> \$resultsdir/proverif/NSL\_full\_2\_proverif\_pi\_exec.txt

```
$scriptsdir/./kerberos_proverif_pi.sh $exectrials 2>> 
$resultsdir/proverif/kerberos_proverif_pi_exec.txt 
                             Listing 1: Master Test Script
```
#### **A. CPSA**

#### **1. Protocol Specifications**

#### *a. NS Simple 2*

Listing 2 is the CPSA batch mode specification of the simple version of NS protocol 2 from [NEED1978].

```
(* 
  * File: NS_simple_2_cpsa.cpsa 
  * Created By: Chris W. Hoffmeister 
  * Created On: 21 Jan 2007 
  * Modified By: - 
  * Modified On: - 
  * Description: Simplified specification for the Needham-Schroeder 
Protocol 2, 
  * from [NEED1978] for the Cryptographic Protocol Shapes 
Analyzer 
  * (CPSA) protocol analysis system. This specification is 
meant 
  * to be run via the batch mode of CPSA. 
  *) 
(* 
  * Protocol Specification 
  *) 
protocol ns_simple_2=( 
(* 
  * Initiator Role, Alice 
  *) 
    role init(A:name; B:name; Na:nonce; Nb:nonce)=( 
        non=(privk(A)) 
        uniq=(Na)
```

```
 messages=( 
             + {A, Na}pubk(B);- \{Na, Nb\}pubk(A); + {Nb}pubk(B); 
          ); 
     ) 
(* 
  * Responder Role, Bob 
  *) 
     role resp(A:name; B:name; Na:nonce; Nb:nonce)=( 
          non=(privk(B)) 
          uniq=(Nb) 
          messages=( 
             - {A, Na}ubk(B);
             + {Na, Nb}pubk(A);- {Nb}pubk(B);
          ) 
     ) 
) 
(* 
  * Analyzer Commands 
  *) 
(* 
  * Test the initiator role, Alice 
  *) 
create init[3] 
non privk(B) (* Assume the single instance of the responder is honest 
*) 
printskel 
discover 
(* 
  * Test the responder role, Bob 
  *) 
create resp[3]
```
non privk(A) (\* Assume the single instance of the initiator is honest \*) printskel

discover

Listing 2: CPSA Batch Mode NS Simple 2 Protocol Specification

*b. NS Full 2* 

Listing 3 is the NS Full 2 protocol specification for the batch mode of CPSA [NEED1978].

```
(* 
  * File: NS_full_2_cpsa.cpsa 
  * Created By: Chris W. Hoffmeister 
  * Created On: 21 Jan 2007 
  * Modified By: - 
  * Modified On: - 
  * Description: Full specification for the Needham-Schroeder Protocol 
2, from 
  * [NEED1978] for the Cryptographic Protocol Shapes 
Analyzer 
  * (CPSA) protocol analysis system. This specification is 
meant 
  * to be run via the batch mode of CPSA. 
  *) 
(* 
  * Protocol Specification 
  *) 
protocol ns_full_2=( 
(* 
  * Initiator Role, Alice 
  *) 
    role init(A:name; B:name; S:name; Na:nonce; Nb:nonce)=( 
        non=(privk(A)) 
        uniq=(Na) 
         messages=( 
            + (A, B);
```

```
- {B, pubk(B)}privk(S);+ {A, Na}pubk(B);- \{Na, Nb\}pubk(A); + {Nb}pubk(B); 
          ) 
     ) 
(* 
  * Responder Role, Bob 
  *) 
     role resp(A:name; B:name; S:name; Na:nonce; Nb:nonce)=( 
         non=(privk(B)) 
         uniq=(Nb) 
         messages=( 
             - {A, Na}ubk(B);
             + (B, A);- {A, pubk(A)}privk(S);
              + {Na, Nb}pubk(A); 
             - {Nb}pubk(B);
          ) 
     ) 
(* 
  * Server Role, Server 
  *) 
     role serv(A:name; B:name; S:name)=( 
         non=(privk(S)) 
         uniq=() 
         messages=( 
             - (A, B);
              + {B, pubk(B)}privk(S); 
             - (B, A);
              + {A, pubk(A)}privk(S); 
          ) 
     ) 
)
```

```
(* 
  * Analyzer Commands 
  *) 
(* 
  * Test the initiator role, Alice 
  *) 
create init[5] 
non privk(B) (* Assume the single instance of the responder is honest 
*) 
printskel 
discover 
(* 
  * Test the responder role, Bob 
  *) 
create resp[5] 
non privk(A) (* Assume the single instance of the initiator is honest 
*) 
printskel 
discover
```
Listing 3: CPSA Batch Mode NS Full 2 Protocol Specification

#### *c. NSL Simple 2*

Listing 4 is the batch mode specification of the NSL Simple 2 protocol for CPSA [LOWE1996].

```
(* 
 * File: NSL_simple_2_cpsa.cpsa 
 * Created By: Chris W. Hoffmeister 
 * Created On: 21 Jan 2007 
 * Modified By: - 
  * Modified On: - 
 * Description: Simplified specification for the Needham-Schroeder-
Lowe 
  * Protocol from [LOWE1996] for the Cryptographic 
Protocol 
  * Shapes Analyzer (CPSA) protocol analysis system. This 
  * specification is meant to be run via the batch mode of 
CPSA.
```

```
 *) 
(* 
  * Protocol Specification 
  *) 
protocol nsl_simple_2=( 
(* 
  * Initiator Role, Alice 
  *) 
     role init(A:name; B:name; Na:nonce; Nb:nonce)=( 
          non=(privk(A)) 
          uniq=(Na) 
          messages=( 
             + {A, Na}ubk(B);
             - {B, Na, Nb}pubk(A); + {Nb}pubk(B); 
          ); 
     ) 
(* 
  * Responder Role, Bob 
  *) 
     role resp(A:name; B:name; Na:nonce; Nb:nonce)=( 
          non=(privk(B)) 
          uniq=(Nb) 
          messages=( 
             - {A, Na}ubk(B);
             + {B, Na, Nb}pubk(A);- {Nb}pubk(B);
          ) 
     ) 
) 
(* 
  * Analyzer Commands 
  *)
```

```
 74
```

```
(* 
  * Test the initiator role, Alice 
  *) 
create init[3] 
non privk(B) (* Assume the single instance of the responder is honest 
*) 
printskel 
discover 
(* 
  * Test the responder role, Bob 
  *) 
create resp[3] 
non privk(A) (* Assume the single instance of the initiator is honest 
*) 
printskel 
discover
```
Listing 4: CPSA Batch Mode NSL Simple 2 Protocol Specification

### *d. NSL Full 2*

Listing 5 is the batch mode specification of the NSL Full 2 protocol for CPSA [LOWE1996].

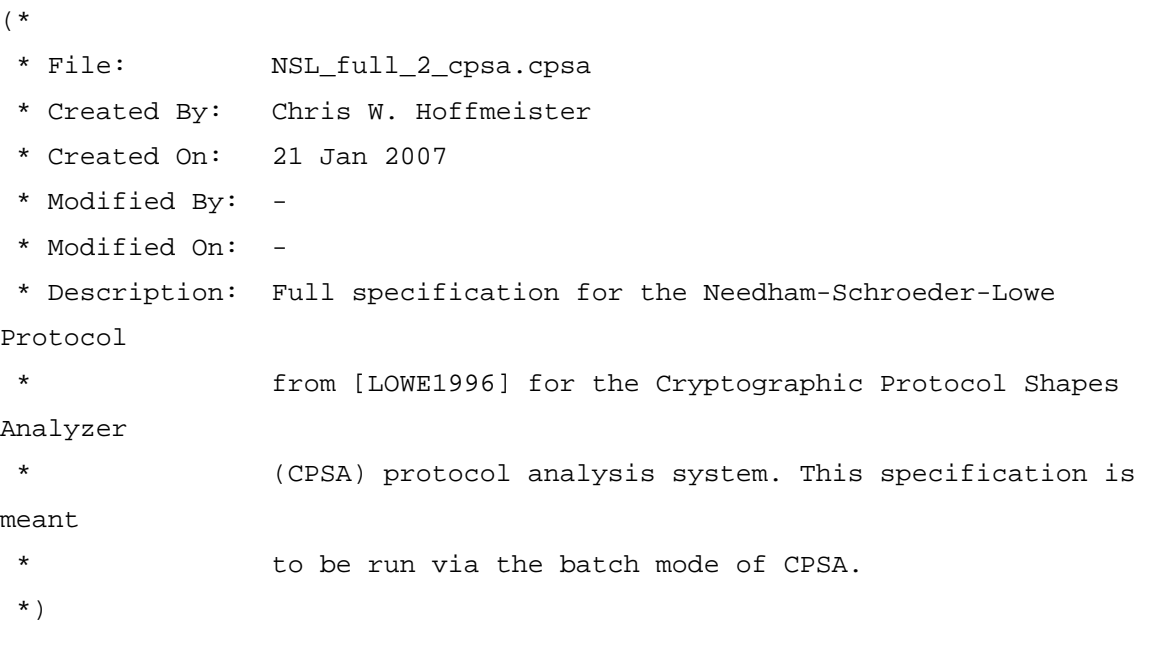

(\*

```
 * Protocol Specification 
  *) 
protocol nsl_full_2=( 
(* 
  * Initiator Role, Alice 
  *) 
     role init(A:name; B:name; S:name; Na:nonce; Nb:nonce)=( 
          non=(privk(A)) 
          uniq=(Na) 
          messages=( 
              + (A, B); 
             - {B, pubk(B)}privk(S);
             + {A, Na}pubk(B);- {B, Na, Nb}pubk(A); + {Nb}pubk(B); 
          ) 
     ) 
(* 
  * Responder Role, Bob 
  *) 
     role resp(A:name; B:name; S:name; Na:nonce; Nb:nonce)=( 
          non=(privk(B)) 
          uniq=(Nb) 
          messages=( 
             - {A, Na}pubk(B);
             + (B, A);- {A, pubk(A)}privk(S);
             + {B, Na, Nb}pubk(A);- {Nb}pubk(B);
          ) 
     ) 
(* 
  * Server Role, Server 
  *)
```

```
 role serv(A:name; B:name; S:name)=( 
          non=(privk(S)) 
          uniq=() 
          messages=( 
             - (A, B); + {B, pubk(B)}privk(S); 
             - (B, A);
              + {A, pubk(A)}privk(S); 
          ) 
     ) 
) 
(* 
  * Analyzer Commands 
  *) 
(* 
  * Test the initiator role, Alice 
  *) 
create init[5] 
non privk(B) (* Assume the single instance of the responder is honest 
*) 
printskel 
discover 
(* 
  * Test the responder role, Bob 
  *) 
create resp[5] 
non privk(A) (* Assume the single instance of the initiator is honest 
*) 
printskel 
discover
```
Listing 5: CPSA Batch Mode NSL Full 2 Protocol Specification

### *e. Kerberos*

Listing 6 is the batch mode specification of the Kerberos protocol for CPSA [RFC4120].

(\*

```
 * File: kerberos_cpsa.cpsa 
  * Created By: Chris W. Hoffmeister 
  * Created On: 21 Jan 2007 
  * Modified By: - 
  * Modified On: - 
  * Description: Specification for the Kerberos V5 Protocol from RFC 
4120 of 
  * July 2005 for the Cryptographic Protocol Shapes 
Analyzer 
  * (CPSA) protocol analysis system. This specification is 
meant 
  * to be run via the batch mode of CPSA. 
  *) 
(* 
  * Protocol Specification 
  *) 
protocol kerberos=( 
(* 
  * User Role, Alice 
  *) 
     role user(A:name; B:name; KAS:name; TGS:name; Nak:nonce; Nat:nonce; 
               Tk:nonce; Tat:nonce; Tt:nonce; Tab:nonce; Kat:sessk; 
Kab:sessk)=( 
         non=(ltk(A;KAS)) 
        uniq=(Nak; Nat; Tat; Tab) messages=( 
             + A, TGS, Nak; 
             - A, {A, Kat, Tk}ltk(KAS;TGS), {TGS, Kat, Nak, 
Tk}]tk(A;KAS);
             + B, Nat, {A, Kat, Tk}ltk(KAS;TGS), {A, Tat}Kat; 
            - A, \{A, Kab, Tt\}ltk(B;TGS), \{B, Kab, Nat, Tt\}Kat;
             + {A, Kab, Tt}ltk(B;TGS), {A, Tab}Kab; 
            - \{Tab\}Kab;
 ) 
     )
```

```
 78
```

```
(* 
  * Application Server Role, Bob 
  *) 
     role appserv(A:name; B:name; TGS:name; Tt:nonce; Tab:nonce; 
Kab:sessk)=( 
         non=(ltk(B;TGS)) 
         uniq=() 
         messages=( 
             - {A, Kab, Tt}ltk(B;TGS), {A, Tab}Kab;
             + {Tab}Kab;
         ) 
     ) 
(* 
  * Authentication Server Role 
  *) 
     role authserv(A:name; KAS:name; TGS:name; Nak:nonce; Tk:nonce; 
Kat:sessk)=( non=(ltk(A;KAS); ltk(KAS;TGS)) 
         uniq=(Tk; Kat) 
         messages=( 
              - A, TGS, Nak; 
              + A, {A, Kat, Tk}ltk(KAS;TGS), {TGS, Kat, Nak, 
Tk}ltk(A;KAS); 
 ) 
     ) 
(* 
  * Ticket Distribution Server Role 
  *) 
     role ticserv(A:name; B:name; KAS:name; TGS:name; Nat:nonce; 
Tk:nonce; 
                   Tat:nonce; Tt:nonce; Kat:sessk; Kab:sessk)=( 
         non=(ltk(KAS;TGS); ltk(B;TGS)) 
         uniq=(Tt; Kab) 
         messages=(
```

```
 79
```

```
- B, Nat, \{A, Kat, Tk\}ltk(KAS;TGS), \{A, Tat\}Kat;
             + A, \{A, Kab, Tt\}ltk(B;TGS), \{B, Kab, Nat, Tt\}Kat;
 ) 
     ) 
) 
(* 
  * Analyzer Commands 
  *) 
create user[6] 
printskel 
discover 
create appserv[1] 
printskel 
discover
```
Listing 6: CPSA Batch Mode Kerberos Protocol Specification

### **2. Performance Criteria Test Scripts**

#### *a. Execution Time & Main Memory Requirement*

Listing 7 is the test script to run the execution time and main memory requirements tests for CPSA for the NS simple 2 protocol.

```
#!/bin/bash 
# File: NS_simple_2_cpsa.sh 
# Created By: Chris W. Hoffmeister 
# Created On: 25 Jan 2007 
# Modified By: - 
# Modified On: - 
# Description: Shell script to test Execution Time of 
NS_simple_2_cpsa.cpsa
```
# Setup variables resultsdir=/share/thesis/data/results specsdir=/share/thesis/data/specifications trials=5 # Default number of experiments to run

```
# Determines if the number of trials was passed in 
if [ $# -eq 1 ] 
then 
# Number of trials was passed in 
     trials=$1 
fi 
echo "Begin Test: Execution Time: CPSA-NS Simple 2" > 
$resultsdir/cpsa/NS_simple_2_cpsa_exec.txt 
date >> $resultsdir/cpsa/NS_simple_2_cpsa_exec.txt 
# Perform trials 
for ((trial=0; trial<trials; trial=trial+1)) do
     echo "Trial: $trial" >> $resultsdir/cpsa/NS_simple_2_cpsa_exec.txt 
     # We're not concerned with the output, merely the execution time 
     # Have to explicitly map to time function, other wise 
/bin/bash/time will be used 
     /usr/bin/time -f "Command: %C\nUser Time: 
%U(sec)\nSystem Time: %S(sec)\nMaximum Memory: %M(KB)\nExit Status: 
%x" cpsa -b < $specsdir/cpsa/NS_simple_2_cpsa.cpsa > /dev/null 
done 
echo "End Test: Execution Time: CPSA-NS Simple 2" >> 
$resultsdir/cpsa/NS_simple_2_cpsa_exec.txt 
               Listing 7: CPSA Batch Mode NS Simple 2 Protocol Test Script 
            Listing 8 is the NS Full 2 protocol execution time and main memory 
requirement test script for CPSA. 
#!/bin/bash 
# File: NS_full_2_cpsa.sh 
# Created By: Chris W. Hoffmeister 
# Created On: 25 Jan 2007 
# Modified By: -
```

```
# Modified On: -
```

```
# Description: Shell script to test Execution Time of
```
NS\_full\_2\_cpsa.cpsa

```
# Setup variables 
resultsdir=/share/thesis/data/results 
specsdir=/share/thesis/data/specifications 
trials=5 # Default number of experiments to run 
# Determines if the number of trials was passed in 
if [ $# -eq 1 ] 
then 
# Number of trials was passed in 
     trials=$1 
fi 
echo "Begin Test: Execution Time: CPSA-NS Full 2" > 
$resultsdir/cpsa/NS_full_2_cpsa_exec.txt 
date >> $resultsdir/cpsa/NS_full_2_cpsa_exec.txt 
# Perform trials 
for ((trial=0; trial<trials; trial=trial+1)) do
     echo "Trial: $trial" >> $resultsdir/cpsa/NS_full_2_cpsa_exec.txt 
     # We're not concerned with the output, merely the execution time 
     # Have to explicitly map to time function, other wise 
/bin/bash/time will be used 
     /usr/bin/time -f "Command: %C\nUser Time: 
%U(sec)\nSystem Time: %S(sec)\nMaximum Memory: %M(KB)\nExit Status: 
%x" cpsa -b < $specsdir/cpsa/NS_full_2_cpsa.cpsa > /dev/null 
done 
echo "End Test: Execution Time: CPSA-NS Full 2" >> 
$resultsdir/cpsa/NS_full_2_cpsa_exec.txt 
                Listing 8: CPSA Batch Mode NS Full 2 Protocol Test Script 
            Listing 9 is the NSL Simple 2 protocol execution time and main memory 
requirement test script for CPSA. 
#!/bin/bash
```
# File: NSL\_simple\_2\_cpsa.sh # Created By: Chris W. Hoffmeister # Created On: 25 Jan 2007

```
# Modified By: - 
# Modified On: - 
# Description: Shell script to test Execution Time of 
NSL_simple_2_cpsa.cpsa 
# Setup variables 
resultsdir=/share/thesis/data/results 
specsdir=/share/thesis/data/specifications 
trials=5 # Default number of experiments to run 
# Determines if the number of trials was passed in 
if [ $# -eq 1 ] 
then 
# Number of trials was passed in 
     trials=$1 
fi 
echo "Begin Test: Execution Time: CPSA-NSL Simple 2" > 
$resultsdir/cpsa/NSL_simple_2_cpsa_exec.txt 
date >> $resultsdir/cpsa/NSL_simple_2_cpsa_exec.txt 
# Perform trials 
for ((trial=0; trial<trials; trial=trial+1)) do
     echo "Trial: $trial" >> 
$resultsdir/cpsa/NSL_simple_2_cpsa_exec.txt 
     # We're not concerned with the output, merely the execution time 
     # Have to explicitly map to time function, other wise 
/bin/bash/time will be used 
     /usr/bin/time -f "Command: %C\nUser Time: 
%U(sec)\nSystem Time: %S(sec)\nMaximum Memory: %M(KB)\nExit Status: 
%x" cpsa -b < $specsdir/cpsa/NSL_simple_2_cpsa.cpsa > /dev/null 
done 
echo "End Test: Execution Time: CPSA-NSL Simple 2" >> 
$resultsdir/cpsa/NSL_simple_2_cpsa_exec.txt
```
Listing 9: CPSA Batch Mode NSL Simple 2 Protocol Test Script

Listing 10 is the NSL Full 2 protocol execution time and main memory requirement test script for CPSA.

```
#!/bin/bash 
# File: NSL_full_2_cpsa.sh 
# Created By: Chris W. Hoffmeister 
# Created On: 25 Jan 2007 
# Modified By: - 
# Modified On: - 
# Description: Shell script to test Execution Time of 
NSL_full_2_cpsa.cpsa 
# Setup variables 
resultsdir=/share/thesis/data/results 
specsdir=/share/thesis/data/specifications 
trials=5 # Default number of experiments to run 
# Determines if the number of trials was passed in 
if [ $# -eq 1 ] 
then 
# Number of trials was passed in 
    trials=$1 
fi 
echo "Begin Test: Execution Time: CPSA-NSL Full 2" > 
$resultsdir/cpsa/NSL_full_2_cpsa_exec.txt 
date >> $resultsdir/cpsa/NSL_full_2_cpsa_exec.txt 
# Perform trials 
for ((trial=0; trial<trials; trial=trial+1)) do 
     echo "Trial: $trial" >> $resultsdir/cpsa/NSL_full_2_cpsa_exec.txt 
     # We're not concerned with the output, merely the execution time 
     # Have to explicitly map to time function, other wise 
/bin/bash/time will be used 
     /usr/bin/time -f "Command: %C\nUser Time: 
%U(sec)\nSystem Time: %S(sec)\nMaximum Memory: %M(KB)\nExit Status: 
%x" cpsa -b < $specsdir/cpsa/NSL_full_2_cpsa.cpsa > /dev/null 
done
```
echo "End Test: Execution Time: CPSA-NSL Full 2" >> \$resultsdir/cpsa/NSL\_full\_2\_cpsa\_exec.txt

Listing 10: CPSA Batch Mode NSL Full 2 Protocol Test Script

#### *b. Secondary Memory Requirement*

Listing 11 is the secondary memory requirement test script for CPSA.

```
#!/bin/bash 
# File: cpsa_second_mem.sh 
# Created By: Chris W. Hoffmeister 
# Created On: 06 Feb 2007 
# Modified On: - 
# Modified By: - 
# Description: Script that runs ls to determine CPSA size on disk 
# Setup variables 
tooldir=/usr/local/cpsa-0.81 
resultsdir=/share/thesis/data/results 
# Perform experiment 
ls -lkR $tooldir | grep -F "$tooldir 
total " > $resultsdir/cpsa/cpsa_second_mem.txt
```
Listing 11: CPSA Secondary Memory Requirement Test Script

### **B. PROVERIF**

#### **1. Protocol Specifications**

#### *a. NS Full 2*

Listing 12 is the spi calculus NS Full 2 protocol specification for ProVerif.

```
(************************************************************* 
\star \star * Cryptographic protocol verifier * 
\star \star * Bruno Blanchet and Xavier Allamigeon * 
\star \star * Copyright (C) INRIA, LIENS, MPII 2000-2006 *
```
 $\star$   $\star$  \*\*\*\*\*\*\*\*\*\*\*\*\*\*\*\*\*\*\*\*\*\*\*\*\*\*\*\*\*\*\*\*\*\*\*\*\*\*\*\*\*\*\*\*\*\*\*\*\*\*\*\*\*\*\*\*\*\*\*\*\*) (\*

 This program is free software; you can redistribute it and/or modify

 it under the terms of the GNU General Public License as published by

 the Free Software Foundation; either version 2 of the License, or (at your option) any later version.

 This program is distributed in the hope that it will be useful, but WITHOUT ANY WARRANTY; without even the implied warranty of MERCHANTABILITY or FITNESS FOR A PARTICULAR PURPOSE. See the GNU General Public License for more details (in file LICENSE).

 You should have received a copy of the GNU General Public License along with this program; if not, write to the Free Software Foundation, Inc., 59 Temple Place, Suite 330, Boston, MA 02111- 1307 USA

```
*) 
free c. 
(*
```
Needham-Schroeder public key protocol

Message  $1: A \rightarrow S : (A, B)$ Message 2:  $S \rightarrow A : \{ pkB, B \}$ skS Message  $3: A \rightarrow B : \{ Na, A \} pkB$ Message  $4: B \rightarrow S : (B, A)$ Message  $5: S \rightarrow B : \{pkA, A\}$ skS Message  $6: B \rightarrow A : \{ Na, Nb \} p k A$ Message 7: A  $\rightarrow$  B : { Nb }pkB

The heart of the protocol is messages 3, 6, 7.

```
*) 
(* Public key cryptography *) 
fun pk/1. 
fun encrypt/2. 
reduc decrypt(encrypt(x,pk(y)),y) = x.
(* Host names 
    The server has a table (host name, public key), which we 
    represent by the function getkey. *) 
fun host/1. 
private reduc getkey(host(x)) = x.
(* Signatures *) 
fun sign/2. 
reduc checksign(sign(x,y),pk(y)) = x.
reduc getmess(sign(x,y) = x.
(* Shared-key cryptography *) 
fun sencrypt/2. 
reduc sdecrypt(sencrypt(x,y), y) = x.
(* Secrecy assumptions *) 
not skA. 
not skB. 
not skS. 
private free secretANa, secretANb, secretBNa, secretBNb. 
query attacker:secretANa; 
       attacker:secretANb; 
       attacker:secretBNa;
```
```
 attacker:secretBNb. 
query ev:endBparam(x) ==> ev:beginBparam(x). 
query ev:endBrull(x1,x2,x3,x4,x5,x6) ==ev:begin[0.5ex] Bfull(x1,x2,x3,x4,x5,x6).query ev:endAparam(x) ==> ev:beginAparam(x). 
query ev:\text{endAfull}(x1,x2,x3,x4,x5,x6) ==>
ev:begin[0.10ex] x1, x2, x3, x4, x5, x6.
query evinj:endBparam(x) ==> evinj:beginBparam(x). 
query evinj:endBfull(x1,x2,x3,x4,x5,x6) ==evinj:beginBfull(x1,x2,x3,x4,x5,x6).
query evinj:endAparam(x) ==> evinj:beginAparam(x). 
query evinj:endAfull(x1,x2,x3,x4,x5,x6) ==> 
evinj:beginAfull(x1,x2,x3,x4,x5,x6). 
let processA = 
       (* Choose the other host *) 
       in(c,hostX); 
      event beginBparam(hostX);
       (* Message 1: Get the public key certificate for the other host 
*) 
       out(c, (hostA, hostX)); 
       (* Messafe 2 *) 
      in(c, ms); let (pkX,=hostX) = checksign(ms,pkS) in 
         (* Message 3 *) 
       new Na; 
         out(c, encrypt((Na, hostA), pkX)); 
        (* Message 6 *)in(c, m);let (=\text{Na}, \text{NX2}) = \text{decrypt}(\text{m}, \text{skA}) in
       event beginBfull(Na, hostA, hostX, pkX, pkA, NX2); 
         (* Message 7 *) 
         out(c, encrypt(NX2, pkX)); 
         (* OK *) 
      if hostX = hostB then
      event endAparam(hostA);
       event endAfull(Na, hostA, hostX, pkX, pkA, NX2);
```

```
<u>88</u>
```

```
 out(c, sencrypt(secretANa, Na)); 
       out(c, sencrypt(secretANb, NX2)). 
let processB = 
         (* Message 3 *) 
      in(c, m);let (NY, hostY) = decrypt(m, skB) in
       event beginAparam(hostY); 
       (* Message 4: Get the public key certificate for the other host 
*) 
         out(c, (hostB, hostY)); 
       (* Message 5 *) 
      in(c,ms); let (pkY,=hostY) = checksign(ms,pkS) in 
         (* Message 6 *) 
       new Nb; 
       event beginAfull(NY, hostY, hostB, pkB, pkY, Nb); 
       out(c, encrypt((NY, Nb), pkY)); 
         (* Message 7 *) 
       in(c, m3); 
         if Nb = decrypt(m3, skB) then 
      (* OK * )
         if hostY = hostA then 
       event endBparam(hostB); 
      event endBfull(NY, hostY, hostB, pkB, pkA, Nb);
       out(c, sencrypt(secretBNa, NY)); 
       out(c, sencrypt(secretBNb, Nb)). 
let processS = in(c,m);let (a,b) = m in
             let sb = getkey(b) in
                  out(c,sign((sb,b),skS)). 
process new skA; let pkA = pk(skA) in 
         out(c, pkA); 
        new skB; let pkB = pk(skB) in
         out(c, pkB);
```

```
new skS; let pkS = pk(sks) in
 out(c, pkS); 
 let hostA = host(pkA) in 
 out(c, hostA); 
let hostB = host(pkB) in out(c, hostB); 
 ((!processA) | (!processB) | (!processS))
```
Listing 12: ProVerif Spi Calculus NS Full 2 Protocol Specification

# *b. NSL Full 2*

Listing 13 is the spi calculus NSL Full 2 protocol specification for ProVerif.

(\*\*\*\*\*\*\*\*\*\*\*\*\*\*\*\*\*\*\*\*\*\*\*\*\*\*\*\*\*\*\*\*\*\*\*\*\*\*\*\*\*\*\*\*\*\*\*\*\*\*\*\*\*\*\*\*\*\*\*\*\*  $\star$   $\star$  \* Cryptographic protocol verifier \*  $\star$   $\star$  \* Bruno Blanchet and Xavier Allamigeon \*  $\star$   $\star$  \* Copyright (C) INRIA, LIENS, MPII 2000-2006 \*  $\star$   $\star$ \*\*\*\*\*\*\*\*\*\*\*\*\*\*\*\*\*\*\*\*\*\*\*\*\*\*\*\*\*\*\*\*\*\*\*\*\*\*\*\*\*\*\*\*\*\*\*\*\*\*\*\*\*\*\*\*\*\*\*\*\*)

(\*

 This program is free software; you can redistribute it and/or modify

 it under the terms of the GNU General Public License as published by

 the Free Software Foundation; either version 2 of the License, or (at your option) any later version.

 This program is distributed in the hope that it will be useful, but WITHOUT ANY WARRANTY; without even the implied warranty of MERCHANTABILITY or FITNESS FOR A PARTICULAR PURPOSE. See the GNU General Public License for more details (in file LICENSE).

You should have received a copy of the GNU General Public License

```
 along with this program; if not, write to the Free Software 
     Foundation, Inc., 59 Temple Place, Suite 330, Boston, MA 02111-
1307 USA 
*) 
free c. 
(* 
Needham-Schroeder public key protocol 
Corrected version by Lowe 
Message 1: A \rightarrow S : (A, B)Message 2: S \rightarrow A : \{ B, pkB \} _{skS}Message 3: A \rightarrow B : \{ N_A, A \} _{pkB}Message 4: B \rightarrow S : (B, A)Message 5: S \rightarrow B : \{ A, pkA \} _{skS}Message 6: B \rightarrow A : \{ N_A, N_B, B \} _{pkA}Message 7: A \rightarrow B : { N_B } pkB
The heart of the protocol is messages 3, 6, 7. 
*) 
(* Public key cryptography *) 
fun pk/1. 
fun encrypt/2. 
reduc decrypt(encrypt(x,pk(y)), y) = x.
(* Host names 
    The server has a table (host name, public key), which we 
    represent by the function getkey. *) 
fun host/1. 
private reduc getkey(host(x)) = x.
(* Signatures *)
```

```
 91
```

```
fun sign/2. 
reduc checksign(sign(x,y),pk(y)) = x.
reduc getmess(sign(x,y)) = x.
(* Shared-key cryptography *) 
fun sencrypt/2. 
reduc sdecrypt(sencrypt(x,y), y) = x.
(* Secrecy assumptions *) 
not skA. 
not skB. 
not skS. 
private free secretANa, secretANb, secretBNa, secretBNb. 
query attacker:secretANa; 
       attacker:secretANb; 
       attacker:secretBNa; 
       attacker:secretBNb. 
query ev:endBparam(x) ==> ev:beginBparam(x). 
query ev:endBfull(x1,x2,x3,x4,x5,x6) ==ev:begin[0.10ex] 2x1, x2, x3, x4, x5, x6.
query ev:endAparam(x) ==> ev:beginAparam(x). 
query ev:endAfull(x1,x2,x3,x4,x5,x6) ==ev:begin[0.1, x2, x3, x4, x5, x6].query evinj:endBparam(x) ==> evinj:beginBparam(x). 
query evinj:endBfull(x1,x2,x3,x4,x5,x6) ==evinj:beginBfull(x1,x2,x3,x4,x5,x6). 
query evinj:endAparam(x) ==> evinj:beginAparam(x). 
query evinj:endAfull(x1,x2,x3,x4,x5,x6) ==evinj:beginAfull(x1,x2,x3,x4,x5,x6).
let processA =
```
 (\* Choose the other host \*) in(c,hostX);

```
event beginBparam(hostX);
       (* Message 1: Get the public key certificate for the other host 
*) 
       out(c, (hostA, hostX)); 
       (* Message 2 *) 
      in(c, ms); let (pkX,=hostX) = checksign(ms,pkS) in 
         (* Message 3 *) 
       new Na; 
         out(c, encrypt((Na, hostA), pkX)); 
       (* Message 6 *) 
         in(c, m); 
         let (=Na, NX2, =hostX) = decrypt(m, skA) in 
       event beginBfull(Na, hostA, hostX, pkX, pkA, NX2); 
       (* Message 7 *) 
         out(c, encrypt(NX2, pkX)); 
        (* OK *)
       if hostX = hostB then 
      event endAparam(hostA);
       event endAfull(Na, hostA, hostX, pkX, pkA, NX2); 
       out(c, sencrypt(secretANa, Na)); 
       out(c, sencrypt(secretANb, NX2)). 
let processB = 
         (* Message 3 *) 
      in(c, m);let (NY, hostY) = decrypt(m, skB) in
       event beginAparam(hostY); 
       (* Message 4: Get the public key certificate for the other host 
*) 
         out(c, (hostB, hostY)); 
      (* Message 5 *)in(c,ms); let (pkY,=hostY) = checksign(ms,pkS) in 
         (* Message 6 *) 
       new Nb; 
       event beginAfull(NY, hostY, hostB, pkB, pkY, Nb);
```

```
 out(c, encrypt((NY, Nb, hostB), pkY)); 
          (* Message 7 *) 
       in(c, m3); 
         if Nb = decrypt(m3, skB) then 
       (* OK *)
         if hostY = hostA then 
      event endBparam(hostB);
      event endBfull(NY, hostY, hostB, pkB, pkA, Nb);
       out(c, sencrypt(secretBNa, NY)); 
       out(c, sencrypt(secretBNb, Nb)). 
let processS = in(c,m);let (a,b) = m in
             let sb = qetkey(b) in
                  out(c,sign((sb,b),skS)). 
process new skA; let pkA = pk(skA) in 
         out(c, pkA); 
        new skB; let pkB = pk(skB) in
         out(c, pkB); 
       new skS; let pkS = pk(skS) in 
       out(c, pkS); 
       let hostA = host(pkA) in 
       out(c, hostA); 
      let hostB = host(pkB) in out(c, hostB); 
        ((!processA) | (!processB) | (!processS)) 
              Listing 13: ProVerif Spi Calculus NSL Full 2 Protocol Specification
```
Listing 14 is the spi calculus Kerberos protocol specification for ProVerif.

```
c. Kerberos 
(* 
  * File: kerberos_proverif_pi.txt 
  * Created By: Chris W. Hoffmeister 
  * Created On: 08 Mar 2007 
  * Modified By: - 
  * Modified On: -
```

```
 * Description: Specification for the Kerberos V5 Protocol from RFC 
4120 of 
  * July 2005 for ProVerif using pi calculus. 
  *) 
(* 
  * Environment setup 
  *) 
param attacker = active. 
param keyCompromise = none. 
param traceDisplay = long. 
(* 
  * These are public, i.e., everyone can use them 
  *) 
free chnl. 
free UserA. 
free AppServX. 
free TicServA. 
(* 
  * Definitions, taken from examples provided with ProVerif 
  *) 
(* 
  *Shared-key cryptography 
  *) 
fun ShareEnc/2. 
reduc ShareDec(ShareEnc(Msg,SharedKey),SharedKey) = Msg. 
(* 
  * Secrecy assupmtions 
  *) 
not ltkAKAS. (*Long-term key between User (Alice) and Authentication 
Server*) 
not ltkKASTGS. (*Long-term key between Auth Server and Ticket Server*)
```

```
not ltkAPSTGS. (*Long-term key between Application Server and Ticket 
Server*) 
(* 
  * Queries 
  *) 
private free AttackSuccess. (*Label for Confidentiality Test*) 
query attacker:AttackSuccess. (*Confindentiality Test*) 
(*Authtenication Tests*) 
query evinj:ProtocolCompleteUser(User, Kuaps) ==> 
   evinj:ProtocolTicServ2(User, Kuaps) & evinj:ProtocolAuthServ(User, 
Katgs). 
query evinj:ProtocolTicServ1(User, Kutgs) ==> 
   evinj:ProtocolAuthServ(User, Kutgs). 
query evinj:ProtocolAppServ(User, Kuaps) ==> 
   evinj:ProtocolTicServ2(User, Kuaps). 
(* 
  * Protocol specification 
  *) 
(* 
  * User Role, Alice 
  *) 
let PrcsUser = ( 
     new Nak; (*Nonce between User and Authentication Server*) 
     out(chnl, (UserA, TicServA, Nak)); (*Step 1: User -> AuthServ*) 
    in(chnl, (UserX, AuthServTicServ, AuthServUser));
       (*Step 2: AuthServ -> User*) 
     let (=UserA) = UserX in ( 
         let (=TicServA, Kat, =Nak, Tk) = ShareDec(AuthServUser, 
ltkAKAS) in ( 
             new Nat; (*Nonce between User and Ticket Server*) 
             new Tat; (*New timestamp from User*) 
             out(chnl, (AppServX, Nat, AuthServTicServ, 
                ShareEnc((UserA, Tat), Kat))); (*Step 3: User -> 
TicServ*)
```

```
 in(chnl, (=UserA, TicServAppServ, TicServUser)); 
                (*Step 4: TicServ -> User*) 
             let (=AppServX, Kab, =Nat, Tt) = ShareDec(TicServUser, Kat) 
in ( 
                 new Tab; (*New timestamp form User*) 
                 out(chnl, (TicServAppServ, ShareEnc((UserA, Tab), 
Kab))); 
                    (*Step 5: User -> AppServ*) 
                  in(chnl, AppServUser); (*Step 6: AppServ -> User*) 
                  let (=Tab) = ShareDec(AppServUser, Kab) in ( 
                      event ProtocolCompleteUser(UserA, Kab); 
                      out(chnl, ShareEnc(AttackSuccess, Kab)) 
 ) 
 ) 
         ) 
     ) 
). 
(* 
  * Application Server Role, Bob 
  *) 
let PrcsAppServ = ( 
     in(chnl, (TicServAppServ, UserAppServ)); (*Step 5: User -> 
AppServ*) 
     let (UserX, Kxaps, Tx) = ShareDec(TicServAppServ, ltkAPSTGS) in ( 
         let (=UserX, Txaps) = ShareDec(UserAppServ, Kxaps) in ( 
             out(chnl, ShareEnc(Txaps, Kxaps)); (*Step 6: AppServ -> 
User*) 
             event ProtocolAppServ(UserX, Kxaps) 
 ) 
     ) 
). 
(* 
  * Authentication Server Role 
  *) 
let PrcsAuthServ = (
```

```
 in(chnl, UserAuthServ); (*Step 1: User -> AuthServ*) 
     let (UserX, TicServX, Nxk) = UserAuthServ in ( 
         new Kxt; (*New shared key between User and Ticket Distribution 
Server*) 
         new Tk; (*New timestamp from Authentication Server*) 
         out(chnl, (UserX, ShareEnc((UserX, Kxt, Tk), ltkKASTGS), 
          ShareEnc((TicServX, Kxt, Nxk, Tk), ltkAKAS)));
           (*Step 2: AuthServ -> User*) 
         event ProtocolAuthServ(UserX, Kxt) 
     ) 
). 
(* 
  * Ticket Distribution Server Role 
  *) 
let PrcsTicServ = ( 
     in(chnl, (AppServX, Nxt, AuthServTicServ, UserTicServ)); 
       (*Step 3: User -> TicServ*) 
     let (UserX, Kxt, Tk) = ShareDec(AuthServTicServ, ltkKASTGS) in ( 
         let (=UserX, Txt) = ShareDec(UserTicServ, Kxt) in ( 
              event ProtocolTicServ1(UserX, Kxt); 
              new Kxaps; (*New shared key between User and Application 
Server*) 
             new Tt; (*New timestamp from Ticket Server*) 
              out(chnl, (UserX, ShareEnc((UserX, Kxaps, Tt), ltkAPSTGS), 
               ShareEnc((AppServX, Kxaps, Nxt, Tt), Kxt)));
                (*Step 4: TicServ -> User*) 
              event ProtocolTicServ2(UserX, Kxaps) 
         ) 
     ) 
). 
(* 
  * Protocol Instantiation 
  *) 
process 
     new ltkAKAS;
```

```
 new ltkKASTGS; 
 new ltkAPSTGS; 
 ((!PrcsUser) | (!PrcsAuthServ) | (!PrcsTicServ) | (!PrcsAppServ)) 
            Listing 14: ProVerif Spi Calculus Kerberos Protocol Specification
```
### **2. Performance Test Scripts**

### *a. Execution Time & Main Memory Requirement*

Listing 15 is the execution time and main memory requirement for ProVerif for the NS Full 2 protocol.

```
#!/bin/bash 
# File: NS_full_2_proverif_pi.sh 
# Created By: Chris W. Hoffmeister 
# Created On: 05 Mar 2007 
# Modified By: - 
# Modified On: - 
# Description: Shell script to test Execution Time of 
NS_full_2_proverif_pi.txt
```

```
# Setup variables
```

```
proverifdir=/usr/bin/proverif1.13pl7 
resultsdir=/share/thesis/data/results 
specsdir=/share/thesis/data/specifications 
trials=5 # Default number of experiments to run
```

```
# Determines if the number of trials was passed in 
if [ $# -eq 1 ] 
then 
# Number of trials was passed in 
     trials=$1 
fi
```

```
echo "Begin Test: Execution Time: Proverif-NS Full 2" > 
$resultsdir/proverif/NS_full_2_proverif_pi_exec.txt 
date >> $resultsdir/proverif/NS_full_2_proverif_pi_exec.txt
```
# Perform trials

```
for ((trial=0; trial<trials; trial=trial+1)) do
    echo "Trial: $trial" >> 
$resultsdir/proverif/NS_full_2_proverif_pi_exec.txt 
     # We're not concerned with the output, merely the execution time 
     # Have to explicitly map to time function, other wise 
/bin/bash/time will be used 
     /usr/bin/time -f "Command: %C\nUser Time: 
%U(sec)\nSystem Time: %S(sec)\nMaximum Memory: %M(KB)\nExit Status: 
%x" $proverifdir/./analyzer -in pi 
$specsdir/proverif/NS_full_2_proverif_pi.txt > /dev/null 
done
```

```
echo "End Test: Execution Time: Proverif-NS Full 2" >> 
$resultsdir/proverif/NS_full_2_proverif_pi_exec.txt
```
Listing 15: ProVerif Spi Calculus NS Full 2 Protocol Test Script

Listing 16 is the execution time and main memory requirement test script for ProVerif for the NSL Full 2 protocol.

```
#!/bin/bash 
# File: NSL_full_2_proverif_pi.sh 
# Created By: Chris W. Hoffmeister 
# Created On: 05 Mar 2007 
# Modified By: - 
# Modified On: - 
# Description: Shell script to test Execution Time of 
NSL_full_2_proverif_pi.txt 
# Setup variables 
proverifdir=/usr/bin/proverif1.13pl7 
resultsdir=/share/thesis/data/results 
specsdir=/share/thesis/data/specifications 
trials=5 # Default number of experiments to run 
# Determines if the number of trials was passed in 
if [ $# -eq 1 ] 
then
```
# Number of trials was passed in

```
 trials=$1
```
fi

```
echo "Begin Test: Execution Time: Proverif-NSL Full 2" > 
$resultsdir/proverif/NSL_full_2_proverif_pi_exec.txt 
date >> $resultsdir/proverif/NSL_full_2_proverif_pi_exec.txt 
# Perform trials 
for ((trial=0; trial<trials; trial=trial+1)) do 
     echo "Trial: $trial" >> 
$resultsdir/proverif/NSL_full_2_proverif_pi_exec.txt 
     # We're not concerned with the output, merely the execution time 
     # Have to explicitly map to time function, other wise 
/bin/bash/time will be used 
     /usr/bin/time -f "Command: %C\nUser Time: 
%U(sec)\nSystem Time: %S(sec)\nMaximum Memory: %M(KB)\nExit Status: 
%x" $proverifdir/./analyzer -in pi 
$specsdir/proverif/NSL_full_2_proverif_pi.txt > /dev/null 
done
```

```
echo "End Test: Execution Time: Proverif-NSL Full 2" >> 
$resultsdir/proverif/NSL_full_2_proverif_pi_exec.txt
```
Listing 16: ProVerif Spi Calculus NSL Full 2 Protocol Test Script

Listing 17 is the execution time and main memory requirement test script

for ProVerif for the Kerberos protocol.

```
#!/bin/bash 
# File: kerberos_proverif_pi.sh 
# Created By: Chris W. Hoffmeister 
# Created On: 05 Mar 2007 
# Modified By: - 
# Modified On: - 
# Description: Shell script to test Execution Time of 
kerberos_proverif_pi.txt
```

```
# Setup variables 
proverifdir=/usr/bin/proverif1.13pl7
```

```
resultsdir=/share/thesis/data/results 
specsdir=/share/thesis/data/specifications 
trials=5 # Default number of experiments to run 
# Determines if the number of trials was passed in 
if [ $# -eq 1 ] 
then 
# Number of trials was passed in 
    trials=$1 
fi 
echo "Begin Test: Execution Time: Proverif-Kerberos" > 
$resultsdir/proverif/kerberos_proverif_pi_exec.txt 
date >> $resultsdir/proverif/kerberos_proverif_pi_exec.txt 
# Perform trials 
for ((trial=0; trial<trials; trial=trial+1)) do 
     echo "Trial: $trial" >> 
$resultsdir/proverif/kerberos_proverif_pi_exec.txt 
     # We're not concerned with the output, merely the execution time 
     # Have to explicitly map to time function, other wise 
/bin/bash/time will be used 
     /usr/bin/time -f "Command: %C\nUser Time: 
%U(sec)\nSystem Time: %S(sec)\nMaximum Memory: %M(KB)\nExit Status: 
%x" $proverifdir/./analyzer -in pi 
$specsdir/proverif/kerberos_proverif_pi.txt > /dev/null 
done 
echo "End Test: Execution Time: Proverif-Kerberos" >> 
$resultsdir/proverif/kerberos_proverif_pi_exec.txt 
               Listing 17: ProVerif Spi Calculus Kerberos Protocol Test Script 
            b. Secondary Memory Requirement
```
Listing 18 is the secondary memory requirement test script for ProVerif.

#!/bin/bash

```
# File: proverif_second_mem.sh
```
# Created By: Chris W. Hoffmeister

```
# Created On: 06 Feb 2007 
# Modified On: - 
# Modified By: - 
# Description: Script that runs ls to determine ProVerif size on disk
```

```
# Setup variables 
tooldir=/usr/bin/proverif1.13pl7 
resultsdir=/share/thesis/data/results
```
# Perform experiment ls -lkR \$tooldir | grep -F "\$tooldir total " > \$resultsdir/proverif/proverif\_second\_mem.txt Listing 18: ProVerif Secondary Memory Requirement Test Script THIS PAGE INTENTIONALLY LEFT BLANK

# **APPENDIX C: EVALUATION DATA**

Here we present the raw data that was collected during the evaluation of CPSA and ProVerif and the calculated data used in the evaluation methodology.

# **A. CPSA**

# **1. Observed Correctness Criteria**

## *a. Confidentiality & Authentication*

Listing 19 is the collected data for CPSA for the simplified version of the NS protocol. The gray background portions of the listing show that CPSA identified that there exists a weakness in the protocol. Specifically the highlighted sections show that a man in the middle attack exists in the NS protocol.

```
CPSA> (* 
> * File: NS_simple_2_cpsa.cpsa 
> * Created By: Chris W. Hoffmeister 
> * Created On: 21 Jan 2007 
> * Modified By: - 
> * Modified On: - 
> * Description: Simplified specification for the Needham-Schroeder 
Protocol 2, 
> * from [NEED1978] for the Cryptographic Protocol 
Shapes Analyzer 
> * (CPSA) protocol analysis system. This specification 
is meant 
> * to be run via the batch mode of CPSA.
> *) 
> 
> (* 
> * Protocol Specification 
> *)
> protocol ns_simple_2=( 
\geq> (* 
> * Initiator Role, Alice
```

```
> *)
> role init(A:name; B:name; Na:nonce; Nb:nonce)=( 
> non=(privk(A)) 
> uniq=(Na) 
> messages=( 
> + {A, Na}pubk(B);> - \{Na, Nb\}pubk(A);> + \{Nb\}pubk(B);> );
> )
\,>> (* 
> * Responder Role, Bob 
> *) 
> role resp(A:name; B:name; Na:nonce; Nb:nonce)=(
> non=(privk(B)) 
> uniq=(Nb) 
> messages=( 
> - {A, Na}pubk(B);> + \{Na, Nb\}pubk(A);> \qquad \qquad - \ \{ \text{Nb} \} \text{pubk} \left( \text{B} \right) \, ;\qquad \qquad \rightarrow> \qquad \qquad>)
CPSA:ns_simple_2> 
CPSA:ns_simple_2> (* 
> * Analyzer Commands 
> *)
> (* 
> * Test the initiator role, Alice 
> *)
> create init[3] 
instantiated strand 
CPSA:ns_simple_2*> non privk(B) (* Assume the single instance of the 
responder is honest *) 
added to non
```

```
CPSA:ns_simple_2*> printskel 
unrealized input(A:name;Na:nonce;B:name;Nb:nonce) = 
( 
    strands = ( 
      original = init(A:B;Na;Nb)[3];
       ); 
   non = (privk(A);privk(B));uniq = (Na);
   safe = ();
    order = ( 
      ); 
    )
```

```
CPSA:ns_simple_2*> discover
```

```
realized output(B:name;A:name;Na:nonce;Nb:nonce) = 
( 
  strands = ( 
      original = init(A;B;Na;Nb)[3]; 
     resp-1 = resp(A:B;Na;Nb)[2];) ;
```

```
non = (privk(A);privk(B));uniq = (Na/Nb);safe = (privk(A);privk(B);Na;Nb); order = ( 
     original[1] <= resp-1[1]; 
    resp-1[2] <= original[2]; 
    ); 
  )
```
CPSA:ns\_simple\_2\*> (\* > \* Test the responder role, Bob  $> *$ ) > create resp[3]

```
instantiated strand 
CPSA:ns_simple_2*> non privk(A) (* Assume the single instance of the 
initiator is honest *) 
added to non 
CPSA:ns_simple_2*> printskel 
unrealized input(A:name;Na:nonce;B:name;Nb:nonce) =
( 
    strands = ( 
      original = resp(A:B;Na;Nb)[3];
       ); 
   non = (privk(B);privk(A));uniq = (Nb);
   safe = ();
    order = ( 
       ); 
    ) 
CPSA:ns_simple_2*> discover 
realized output(B:name;A:name;Na:nonce;B1:name;Nb:nonce) = 
( 
    strands = ( 
       original = resp(A;B;Na;Nb)[3]; 
      init-1 = init(A:B1:Na:Nb)[3];
   \bigcup ) ;
 non = (privk(B);privk(A));uniq = (Nb;Na);safe = (privk(B);privk(A)); order = ( 
       original[2] <= init-1[2]; 
      init-1[1] <= original[1]; 
     init-1[3] <= original[3]; 
   \left( \begin{array}{c} \end{array} \right);
```

```
 108
```
Listing 19: CPSA NS Simple 2 Observed Correctness Test Data

 $\left( \begin{array}{c} \end{array} \right)$ 

Listing 20 is the data collected for CPSA for the full version of the NS protocol. Again the gray background portion of the listing shows that CPSA identified that there exists a weakness in the protocol. The highlighted portions also show that Alice and Bob need not use the exact same servers to get each others certificates.

```
CPSA> (* 
> * File: NS_full_2_cpsa.cpsa 
> * Created By: Chris W. Hoffmeister 
> * Created On: 21 Jan 2007 
> * Modified By: - 
> * Modified On:
> * Description: Full specification for the Needham-Schroeder 
Protocol 2, from 
> * [NEED1978] for the Cryptographic Protocol Shapes 
Analyzer 
> * (CPSA) protocol analysis system. This specification 
is meant 
> * to be run via the batch mode of CPSA.
> *)
> 
> (* 
> * Protocol Specification 
> *)
> protocol ns_full_2=( 
> 
> (* 
> * Initiator Role, Alice 
> * )> role init(A:name; B:name; S:name; Na:nonce; Nb:nonce)=( 
> non=(privk(A)) 
> uniq=(Na) 
> messages=( 
> + (A, B);
> - {B, pubk(B)}<i>privk(S)</i>;> + \{A, Na\} \text{pubk}(B);
```

```
> - \{Na, Nb\}pubk(A);> + {Nb}pubk(B);
> \qquad \qquad )
> )
> 
> (* 
> * Responder Role, Bob 
> *)
> role resp(A:name; B:name; S:name; Na:nonce; Nb:nonce)=(
> non=(privk(B)) 
> uniq=(Nb) 
> messages=( 
> - {A, Na}pubk(B);> + (B, A);
> - \{A, pubk(A)\}privk(S);> + \{Na, Nb\}pubk(A);> \qquad \qquad - \quad \{ \text{Nb} \} \text{pubk} \left( \text{B} \right) ;> \qquad \qquad \rightarrow> )
\,>> (* 
> * Server Role, Server 
> *)
> role serv(A:name; B:name; S:name) = (
> non=(privk(S)) 
> uniq=() 
> messages=( 
> - (A, B);> + {B, pubk(B)}<i>privk(S)</i>;> - (B, A);
> + \{A, pubk(A)\}privk(S);
\qquad \qquad \rightarrow> )
> ) 
CPSA:ns_full_2> 
CPSA:ns_full_2> (* 
> * Analyzer Commands
```

```
> *)
> (* 
> * Test the initiator role, Alice 
> *)
> create init[5] 
instantiated strand 
CPSA:ns_full_2*> non privk(B) (* Assume the single instance of the 
responder is honest *) 
added to non 
CPSA:ns_full_2*> printskel 
unrealized input(S:name;A:name;Na:nonce;B:name;Nb:nonce) = 
( 
    strands = ( 
      original = init(A:B;S;Na;Nb)[5];
       ); 
   non = (privk(A);privk(B));uniq = (Na);
   safe = ();
    order = ( 
      ); 
    ) 
CPSA:ns_full_2*> discover 
realized output(S:name;B:name;S1:name;A:name;Na:nonce;Nb:nonce) = 
( 
    strands = ( 
      original = init(A;B;S;Na;Nb)[5]; 
     resp-1 = resp(A:B:S1:Na:Nb) [4];\bigcup ) ;
 non = (privk(A);privk(B));uniq = (Na/Nb);safe = (privk(A);privk(B);Na;Nb);
```

```
 order = ( 
        original[3] <= resp-1[1]; 
      resp-1[4] <= original[4]; 
   \left| \cdot \right| ) ;
 \left( \begin{array}{c} \end{array} \right)CPSA:ns_full_2*> (* 
> * Test the responder role, Bob 
> *) 
> create resp[5] 
instantiated strand 
CPSA:ns_full_2* non privk(A) (* Assume the single instance of the
initiator is honest *) 
added to non 
CPSA:ns_full_2*> printskel 
unrealized input(S:name;A:name;Na:nonce;B:name;Nb:nonce) = 
\left( strands = ( 
       original = resp(A:B;S;Na;Nb)[5];
        ); 
   non = (privk(B);privk(A));uniq = (Nb);
   safe = ();
    order = ( 
       ); 
    )
```

```
CPSA:ns_full_2*> discover
```

```
realized output(S:name;B:name;S1:name;A:name;Na:nonce;B1:name;Nb:nonce) 
= 
( 
  strands = ( 
   original = resp(A:B:S;Na;Nb)[5];
```
 $init-1 = init(A:B1:S1;Na;Nb)$ [5]; );

```
non = (privk(B);privk(A));uniq = (Nb;Na);safe = (privk(B);privk(A)); order = ( 
     original[4] <= init-1[4]; 
    init-1[3] <= original[1]; 
   init-1[5] <= original[5]; 
 \bigcup ) ;
\rightarrow
```
#### Listing 20: CPSA NS Full 2 Observed Correctness Test Data

Listing 21 lists the data from the CPSA NSL Simple 2 Observed Correctness Test. The gray background section shows that the only strands possible are from the expected participants and therefore that the protocol is secure.

CPSA> (\*

```
> * File: NSL_simple_2_cpsa.cpsa 
> * Created By: Chris W. Hoffmeister 
> * Created On: 21 Jan 2007 
> * Modified By: - 
> * Modified On: - 
> * Description: Simplified specification for the Needham-Schroeder-
Lowe 
> * Protocol from [LOWE1996] for the Cryptographic 
Protocol 
> * Shapes Analyzer (CPSA) protocol analysis system. 
This 
> * specification is meant to be run via the batch mode 
of CPSA. 
> * )\geq> (* 
> * Protocol Specification 
> *)
> protocol nsl_simple_2=(
```

```
\geq> (* 
> * Initiator Role, Alice 
> *)
> role init(A:name; B:name; Na:nonce; Nb:nonce)=( 
> non=(privk(A)) 
> uniq=(Na) 
> messages=( 
> + \{A, Na\} \text{pubk}(B);> - {B, Na, Nb}pubk(A);+ \{Nb\}pubk(B);> ) ;
> )
> 
> (* 
> * Responder Role, Bob 
> *)
> role resp(A:name; B:name; Na:nonce; Nb:nonce)=(
> non=(privk(B)) 
> uniq=(Nb) 
> messages=( 
> - {A, Na}pubk(B);> + {B, Na, Nb}pubk(A);> - {Nb}pubk(B);
> ) 
\qquad \qquad \rightarrow \qquad \qquad )>)
CPSA:nsl_simple_2> 
CPSA:nsl_simple_2> (* 
> * Analyzer Commands 
> *) 
> (* 
> * Test the initiator role, Alice 
> *)
> create init[3] 
instantiated strand
```

```
CPSA:nsl_simple_2*> non privk(B) (* Assume the single instance of the 
responder is honest *) 
added to non 
CPSA:nsl_simple_2*> printskel 
unrealized input(A:name;Na:nonce;B:name;Nb:nonce) =
    ( 
    strands = ( 
       original = init(A;B;Na;Nb)[3]; 
       ); 
  non = (privk(A);privk(B));uniq = (Na);
   safe = ();
   order = ( 
       ); 
    ) 
CPSA:nsl_simple_2*> discover 
realized output(A:name;B:name;Na:nonce;Nb:nonce) = 
  \sqrt{ } strands = ( 
       original = init(A;B;Na;Nb)[3]; 
      resp-1 = resp(A:B;Na;Nb)[2];) ;
non = (privk(A);privk(B));uniq = (Na/Nb);safe = (privk(A);privk(B);Na;Nb); order = ( 
     original[1] <= resp-1[1]; 
      resp-1[2] <= original[2]; 
   \bigcup ) ;
    )
```

```
CPSA:nsl_simple_2*> (*
```

```
> * Test the responder role, Bob 
> *)
> create resp[3] 
instantiated strand 
CPSA:nsl_simple_2*> non privk(A) (* Assume the single instance of the 
initiator is honest *) 
added to non 
CPSA:nsl_simple_2*> printskel 
unrealized input(A:name;Na:nonce;B:name;Nb:nonce) = 
    ( 
    strands = ( 
      original = resp(A:B;Na;Nb)[3];
       ); 
  non = (privk(B);privk(A));uniq = (Nb);
  safe = ();
   order = ( 
       ); 
    ) 
CPSA:nsl_simple_2*> discover 
realized output(A:name;Na:nonce;B:name;Nb:nonce) = 
   \left( strands = ( 
       original = resp(A;B;Na;Nb)[3]; 
      init-1 = init(A:B:Na:Nb)[3];
   \vert ) ;
 non = (privk(B);privk(A));uniq = (Nb;Na);safe = (privk(B);privk(A);Nb;Na); order = (
```

```
 original[2] <= init-1[2];
```

```
 init-1[1] <= original[1]; 
         init-1[3] <= original[3]; 
\left( \begin{array}{c} \cdot \cdot \cdot \cdot \cdot \end{array} \right) ;
   )
```
Listing 21: CPSA NSL Simple 2 Observed Correctness Test Data

Listing 22 lists the data from the CPSA NSL Full 2 Observed Correctness Test. The gray background section shows that the only strands possible are from the expected participants and therefore that the protocol is secure. As expected the highlighted section also shows that Alice and Bob do not need to use the same certificate server.

```
CPSA> (* 
> * File: NSL_full_2_cpsa.cpsa 
> * Created By: Chris W. Hoffmeister 
> * Created On: 21 Jan 2007 
> * Modified By: - 
> * Modified On: - 
> * Description: Full specification for the Needham-Schroeder-Lowe 
Protocol 
> * from [LOWE1996] for the Cryptographic Protocol 
Shapes Analyzer 
> * (CPSA) protocol analysis system. This specification 
is meant 
> * to be run via the batch mode of CPSA.
> * )> 
> (*
> * Protocol Specification 
> *)
> protocol nsl_full_2=( 
> 
> (* 
> * Initiator Role, Alice 
> *) 
> role init(A:name; B:name; S:name; Na:nonce; Nb:nonce)=( 
> non=(privk(A))
```

```
> uniq=(Na) 
> messages=( 
> + (A, B);
> - {B, pubk(B)}<i>privk(S)</i>;> + {A, Na}pubk(B);> - {B, Na, Nb}pubk(A);> + {Nb}pubk(B);
\qquad \qquad \rightarrow \qquad \qquad )> )
> 
> (* 
> * Responder Role, Bob 
> *)
> role resp(A:name; B:name; S:name; Na:nonce; Nb:nonce)=(
> non=(privk(B)) 
> uniq=(Nb) 
> messages=( 
> - {A, Na} pubk(B);> + (B, A);
> - {A, pubk(A)}privk(S);> + {B, Na, Nb}pubk(A);> \qquad \qquad - \quad \{ \text{Nb} \} \text{pubk} \left( \text{B} \right) ;\qquad \qquad \rightarrow \qquad \qquad )> )
\,>> (* 
> * Server Role, Server 
> *)
> role serv(A:name; B:name; S:name)=(
> non=(privk(S)) 
> uniq=() 
> messages=( 
> - (A, B);> + {B, pubk(B)}<br>private(S);> (B, A);
> + \{A, pubk(A)\}privk(S);> )
```

```
> )
> ) 
CPSA:nsl_full_2> 
CPSA:nsl_full_2> (* 
> * Analyzer Commands 
> *) 
> (*
> * Test the initiator role, Alice 
> *)
> create init[5] 
instantiated strand 
CPSA:nsl_full_2*> non privk(B) (* Assume the single instance of the 
responder is honest *) 
added to non 
CPSA:nsl_full_2*> printskel 
unrealized input(S:name;A:name;Na:nonce;B:name;Nb:nonce) = 
   \left( strands = ( 
      original = init(A:B:S;Na;Nb)[5];
       ); 
   non = (privk(A);privk(B));uniq = (Na);
   safe = ();
    order = ( 
       ); 
    ) 
CPSA:nsl_full_2*> discover
```
realized output(S:name;S1:name;A:name;B:name;Na:nonce;Nb:nonce) = ( strands = ( original =  $init(A:B:S;Na;Nb)$ [5];  $resp-1 = resp(A:B:S1:Na;Nb) [4];$ 

```
\hspace{1.6cm}non = (privk(A);privk(B));uniq = (Na/Nb);safe = (privk(A);privk(B);Na;Nb); order = ( 
       original[3] <= resp-1[1]; 
     resp-1[4] <= original[4]; 
   ) ;
\left( \begin{array}{c} \end{array} \right)CPSA:nsl_full_2*> (* 
> * Test the responder role, Bob 
> *)
> create resp[5] 
instantiated strand 
CPSA:nsl_full_2*> non privk(A) (* Assume the single instance of the 
initiator is honest *) 
added to non 
CPSA:nsl_full_2*> printskel 
unrealized input(S:name;A:name;Na:nonce;B:name;Nb:nonce) = 
    ( 
    strands = ( 
      original = resp(A:B:S;Na;Nb)[5];
       ); 
   non = (privk(B);privk(A));uniq = (Nb);
   safe = ();
    order = ( 
       ); 
    )
```

```
CPSA:nsl_full_2*> discover
```

```
realized output(S:name;S1:name;A:name;Na:nonce;B:name;Nb:nonce) =
```

```
 ( 
 strands = ( 
   original = resp(A:B:S;Na;Nb)[5];
   init-1 = init(A:B:S1:Na;Nb)[5]; );
```
 $non = (privk(B);privk(A));$  $uniq = (Nb;Na);$  $safe = (privk(B);privk(A);Nb;Na);$  order = ( original[4] <= init-1[4]; init-1[3] <= original[1]; init-1[5] <= original[5]; );

Listing 22: CPSA NSL Full 2 Observed Correctness Test Data

# **2. Performance Criteria**

 $\left( \begin{array}{c} \end{array} \right)$ 

# *a. Execution Time*

Table 31 presents the execution time data collected for the full version of the NS Protocol 2 as discussed in [NEED1978] for CPSA. From this the *CI<sup>+</sup>* value for the execution time was calculated; the Execution Time  $CT^+$  value is 5.49 sec.

| Trial            | Time<br>(sec) | Trial | Time<br>(sec) | Trial | Time<br>(sec) | Trial | Time<br>(sec) | Trial | Time<br>(sec) |
|------------------|---------------|-------|---------------|-------|---------------|-------|---------------|-------|---------------|
| $\boldsymbol{0}$ | 5.48          | 10    | 5.49          | 20    | 5.49          | 30    | 5.49          | 40    | 5.6           |
| $\mathbf{1}$     | 5.48          | 11    | 5.49          | 21    | 5.5           | 31    | 5.49          | 41    | 5.48          |
| $\overline{2}$   | 5.47          | 12    | 5.49          | 22    | 5.48          | 32    | 5.48          | 42    | 5.48          |
| $\overline{3}$   | 5.49          | 13    | 5.5           | 23    | 5.49          | 33    | 5.49          | 43    | 5.48          |
| $\overline{4}$   | 5.47          | 14    | 5.48          | 24    | 5.49          | 34    | 5.49          | 44    | 5.48          |
| 5                | 5.48          | 15    | 5.49          | 25    | 5.47          | 35    | 5.49          | 45    | 5.5           |
| 6                | 5.48          | 16    | 5.5           | 26    | 5.47          | 36    | 5.48          | 46    | 5.49          |
| $\tau$           | 5.47          | 17    | 5.5           | 27    | 5.51          | 37    | 5.48          | 47    | 5.49          |
| 8                | 5.48          | 18    | 5.48          | 28    | 5.48          | 38    | 5.48          | 48    | 5.48          |
| 9                | 5.48          | 19    | 5.49          | 29    | 5.48          | 39    | 5.49          | 49    | 5.47          |
|                  |               |       |               |       |               |       |               | 50    | 5.48          |

Table 31: CPSA NS Full 2 Execution Criterion Test Data

Table 32 presents the execution time data collected for the full version of the NSL Protocol 2 as discussed in [LOWE1996] for CPSA. From this the  $CT^+$  value for the execution time was calculated; the Execution Time  $CT^+$  value is 13.94 sec.

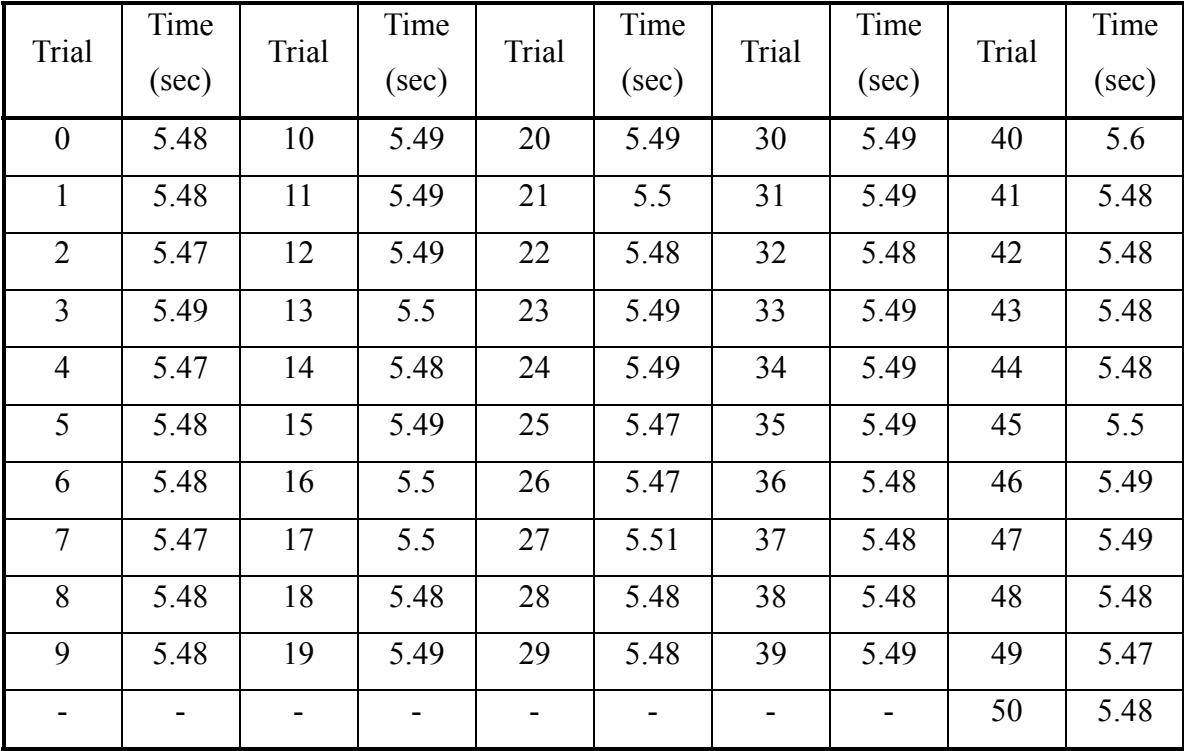

Table 32: CPSA NSL Full 2 Execution Criterion Test Data

## *b. Secondary Memory Requirement*

Listing 23 presents the secondary memory requirement data collected for CPSA. The total main memory required for CPSA is 8.348 MB.

```
/usr/local/cpsa-0.81: 
total 456 
/usr/local/cpsa-0.81/doc: 
total 348 
/usr/local/cpsa-0.81/protocols: 
total 112 
/usr/local/cpsa-0.81/protocols/batch-scripts: 
total 40 
/usr/local/cpsa-0.81/src: 
total 48 
/usr/local/cpsa-0.81/src/cpsa: 
total 5320 
/usr/local/cpsa-0.81/src/cpsa/ounit-1.0.2: 
total 12
```
```
/usr/local/cpsa-0.81/src/extlib-1.4: 
total 1596 
/usr/local/cpsa-0.81/src/make: 
total 100 
/usr/local/cpsa-0.81/src/ounit-1.0.2: 
total 240 
/usr/local/cpsa-0.81/src/ounit-1.0.2/doc: 
total 16 
/usr/local/cpsa-0.81/src/ounit-1.0.2/doc/manual: 
total 8 
/usr/local/cpsa-0.81/src/ounit-1.0.2/doc/manual/src: 
total 12 
/usr/local/cpsa-0.81/src/ounit-1.0.2/examples: 
total 40
```
Listing 23: CPSA Secondary Memory Requirement Criterion Test Data

## *c. Main Memory Requirement*

Table 33 presents the main memory requirement data collected for the full version of the NS Protocol 2 as discussed in [NEED1978] for CPSA. From this the *CI<sup>+</sup>* value for the main memory requirement was calculated; the Main Memory  $CI<sup>+</sup>$  value is 0 KB.

| <b>Trial</b>     | <b>MMR</b><br>(KB) | Trial | <b>MMR</b><br>(KB) | Trial | <b>MMR</b><br>(KB) | Trial | <b>MMR</b><br>(KB) | Trial | <b>MMR</b><br>(KB) |
|------------------|--------------------|-------|--------------------|-------|--------------------|-------|--------------------|-------|--------------------|
| $\boldsymbol{0}$ | $\boldsymbol{0}$   | 10    | $\boldsymbol{0}$   | 20    | $\boldsymbol{0}$   | 30    | $\boldsymbol{0}$   | 40    | $\boldsymbol{0}$   |
| $\mathbf{1}$     | $\mathbf{0}$       | 11    | $\boldsymbol{0}$   | 21    | $\mathbf{0}$       | 31    | $\boldsymbol{0}$   | 41    | $\boldsymbol{0}$   |
| $\overline{2}$   | $\boldsymbol{0}$   | 12    | $\boldsymbol{0}$   | 22    | $\boldsymbol{0}$   | 32    | $\boldsymbol{0}$   | 42    | $\theta$           |
| 3                | $\boldsymbol{0}$   | 13    | $\boldsymbol{0}$   | 23    | $\theta$           | 33    | $\boldsymbol{0}$   | 43    | $\mathbf{0}$       |
| $\overline{4}$   | $\overline{0}$     | 14    | $\boldsymbol{0}$   | 24    | $\mathbf{0}$       | 34    | $\boldsymbol{0}$   | 44    | $\mathbf{0}$       |
| 5                | $\overline{0}$     | 15    | $\boldsymbol{0}$   | 25    | $\mathbf{0}$       | 35    | $\boldsymbol{0}$   | 45    | $\boldsymbol{0}$   |
| 6                | $\overline{0}$     | 16    | $\boldsymbol{0}$   | 26    | $\theta$           | 36    | $\boldsymbol{0}$   | 46    | $\theta$           |
| $\overline{7}$   | $\boldsymbol{0}$   | 17    | $\boldsymbol{0}$   | 27    | $\boldsymbol{0}$   | 37    | $\boldsymbol{0}$   | 47    | $\boldsymbol{0}$   |
| 8                | $\boldsymbol{0}$   | 18    | $\boldsymbol{0}$   | 28    | $\boldsymbol{0}$   | 38    | $\boldsymbol{0}$   | 48    | $\boldsymbol{0}$   |
| 9                | $\boldsymbol{0}$   | 19    | $\boldsymbol{0}$   | 29    | $\boldsymbol{0}$   | 39    | $\boldsymbol{0}$   | 49    | $\boldsymbol{0}$   |
|                  |                    |       |                    |       |                    |       |                    | 50    | $\overline{0}$     |

Table 33: CPSA NS Full 2 Main Memory Requirement Criterion Test Data

Table 34 presents the main memory requirement data collected for the full version of the NSL Protocol 2 as discussed in [LOWE1996] for CPSA. From this the *CI<sup>+</sup>* value for the main memory requirement was calculated; the Main Memory  $CI<sup>+</sup>$  value is 0 KB.

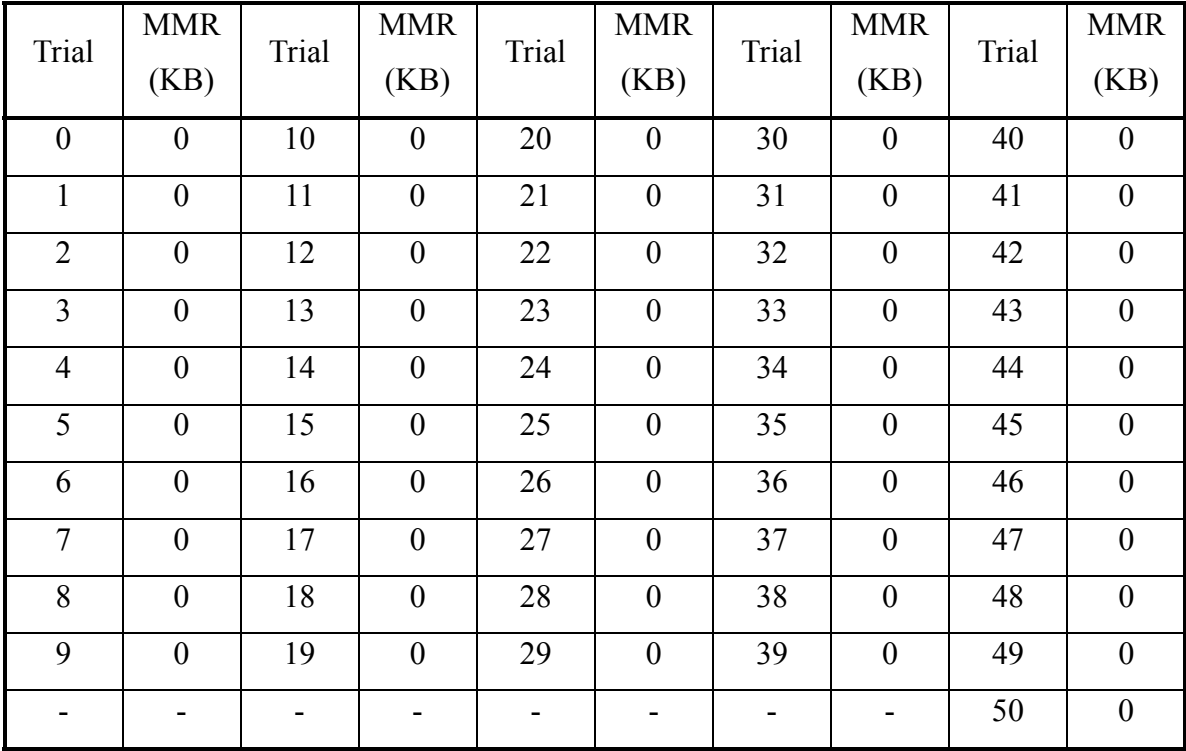

Table 34: CPSA NSL Full 2 Main Memory Requirement Criterion Test Data

## **B. PROVERIF**

# **1. Observed Correctness Criteria**

## *a. Confidentiality & Authentication*

Listing 24 is the collected data for Proverif for the full version of the NS protocol. The gray background portions of the listing show that Proverif identified that there exists a weakness in the protocol.

```
-- Secrecy & events. 
Starting rules: 
Rule 0: equal:v_40,v_40 
Rule 1: attacker:sign(x_42,y_43) \rightarrow attacker:x_42Rule 2: attacker: sencrypt(x_44, y_45) & attacker: y_45 -> attacker: x_44
Rule 3: attacker:sign(x_46,y_47) & attacker:pk(y_47) -> attacker:x_46
Rule 4: attacker:v_49 & attacker:v_48 -> attacker:encrypt(v_49,v_48) 
Rule 5: attacker:v_51 & attacker:v_50 -> attacker:sign(v_51, v_50)Rule 6: attacker:v_52 -> attacker:host(v_52)
```

```
Rule 7: attacker:y_53 \rightarrow attacker:pk(v_53)Rule 8: attacker: encrypt(x 54,pk(y 55)) & attacker: y 55 ->
attacker:x_54 
Rule 9: attacker:v_57 & attacker:v_56 -> attacker:sencrypt(v_57,v_56) 
Rule 10: attacker:v 59 & attacker:v 58 -> attacker:(v 59,v 58)
Rule 11: attacker: (v_61, v_60) -> attacker: v_61Rule 12: attacker:(v_63,v_62) \rightarrow attacker:v_62Rule 13: mess:v_65,v_64 & attacker:v_65 -> attacker:v_64 
Rule 14: \text{attacker:}v_67 \& \text{attacker:}v_66 \rightarrow \text{mess:}v_67, v_66Rule 15: attacker:c[] 
Rule 16: attacker:new_name[v_68] 
Rule 17: attacker:pk(skA[]) 
Rule 18: attacker:pk(skB[]) 
Rule 19: attacker:pk(skS[]) 
Rule 20: attacker:host(pk(skA[])) 
Rule 21: attacker:host(pk(skB[])) 
Rule 22: \text{attacker: } v_71 \rightarrow \text{attacker: } (host(pk(skA[])), v_71)Rule 23: attacker:sign((v_78,v_79),skS]) & attacker:v_79 \rightarrowattacker:encrypt((Na[sign((v_78,v_79),skS[]),v_79,sid_80],host(pk(skA[]
))),v_78) 
Rule 24: 
attacker:encrypt((Na[sign((v_86,v_87),skS[]),v_87,sid_88],v_89),pk(skA[
])) & attacker:sign((v_86,v_87),skS[]) & attacker:v_87 -> 
attacker:encrypt(v_89,v_86) 
Rule 25: 
attacker:encrypt((Na[sign((v_90,host(pk(skB[]))),skS[]),host(pk(skB[]))
,sid_91],v_92),pk(skA[]) & attacker:sign((v_90,host(pk(skB[]))),skS[])
& attacker:host(pk(skB[])) -> 
end:sid_91,endAfull(Na[sign((v_90,host(pk(skB[]))),skS[]),host(pk(skB[]
)),sid_91],host(pk(skA[])),host(pk(skB[])),v_90,pk(skA[]),v_92) 
Rule 26: 
attacker:encrypt((Na[sign((v_93,host(pk(skB[]))),skS[]),host(pk(skB[]))
,sid_94],v_95),pk(skA[])) & attacker:sign((v_93,host(pk(skB[]))),skS[]) 
& attacker:host(pk(skB[])) -> 
attacker:sencrypt(secretANa[],Na[sign((v_93,host(pk(skB[]))),skS[]),hos
t(pk(skB[])),sid_94])
```

```
Rule 27: 
attacker:encrypt((Na[sign((v_96,host(pk(skB[]))),skS[]),host(pk(skB[]))
,sid_97],v_98),pk(skA[])) & attacker:sign((v_96,host(pk(skB[]))),skS[]) 
& attacker:host(pk(skB[])) -> attacker:sencrypt(secretANb[],v_98) 
Rule 28: attacker:encrypt((v_105,v_106),pk(skB[])) -> 
attacker:(host(pk(skB[])),v_106) 
Rule 29: 
begin:beginAfull(v_115,v_114,host(pk(skB[])),pk(skB[]),v_113,Nb[sign((v
\_113, v\_114, skS[]),encrypt((v_115,v_114),pk(skB[])),sid_116]), ms_26 =
sign((v_113,v_114),skS[]), m_23 = encrypt((v_115,v_114),pk(skB[]),
sid_99 = sid_116 \& \text{attacker:sign}((v_113, v_114), skS[]) \& \text{ }}attacker:encrypt((v_115,v_114),pk(skB[])) -> 
attacker: encrypt((v_115,Nb[sign((v_113,v_114),skS[])), encrypt((v_115,v_114),pk(skB[])),sid_116]),v_113) 
Rule 30: 
attacker:encrypt(Nb[sign((v_120,host(pk(skA[]))),skS[]),encrypt((v_121,
host(pk(skA[]))),pk(skB[])),sid_122],pk(skB[])) & 
begin:beginAfull(v_121,host(pk(skA[])),host(pk(skB[])),pk(skB[]),v_120,
Nb[sign((v_120,host(pk(skA[j))),skS[j],energypt((v_121,host(pk(skA[j)))),pk(skB[])),sid_122]), m3_28 = 
encrypt(Nb[sign((v_120,host(pk(skA[]))),skS[]),encrypt((v_121,host(pk(s
kA[]))),pk(skB[])),sid_122],pk(skB[])), ms_26 = 
sign((v_120,host(pk(skA[\})))), skS[]), m_23 =\text{encrypt}((v_1121,\text{host}(\text{pk}(\text{skA}[\,]))\,),\text{pk}(\text{skB}[\,])), sid_99 = sid_122 &
attacker:sign((v_120,host(pk(skA[]))),skS[]) & 
attacker:encrypt((v_121,host(pk(skA[]))),pk(skB[])) -> 
attacker:sencrypt(secretBNa[],v_121) 
Rule 31: 
attacker:encrypt(Nb[sign((v_123,host(pk(skA[]))),skS[]),encrypt((v_124,
host(pk(skA[]))),pk(skB[])),sid_125],pk(skB[])) & 
begin:beginAfull(v_124,host(pk(skA[])),host(pk(skB[])),pk(skB[]),v_123,
Nb[sign((v_123,host(pk(skA[\})))),skS[]),encryption((v_124,host(pk(skA[\})))),pk(skB[])),sid_125]), m3_28 = 
encrypt(Nb[sign((v_123,host(pk(skA[]))),skS[]),encrypt((v_124,host(pk(s)))),
kA[]))),pk(skB[])),sid_125],pk(skB[])), ms_26 = 
sign((v_123,host(pk(skA[))), skS[]), m_23 =\texttt{encrypt}((v_124,\texttt{host}(\texttt{pk}(\texttt{skA}[\,]))\, ,\texttt{pk}(\texttt{skB}[\,]))\, ,\ \texttt{sid_99 = sid_125\, \&}
```

```
attacker:sign((v_123,host(pk(skA[]))),skS[]) &
attacker: encrypt((v 124, host(pk(skA[\,]))), pk(skB[\,])) \rightarrowattacker:sencrypt(secretBNb[],Nb[sign((v_123,host(pk(skA[]))),skS[]),en
crypt((v_124,host(pk(skA[\})))), pk(skB[\}), sid_125])Rule 32: attacker: (v_131, \text{host}(x_132)) ->
attacker:sign((x_132,host(x_132)),skS[]) 
Completing... 
ok, secrecy assumption verified: fact unreachable attacker:skA[] 
ok, secrecy assumption verified: fact unreachable attacker:skB[] 
ok, secrecy assumption verified: fact unreachable attacker:skS[] 
Starting query evinj:endAfull(x1_34,x2_35,x3_36,x4_37,x5_38,x6_39) ==> 
evinj:beginAfull(x1_34,x2_35,x3_36,x4_37,x5_38,x6_39) 
goal reachable: 
begin:beginAfull(Na[sign((pk(skB[]),host(pk(skB[]))),skS[]),host(pk(skB
[])),endsid_620],host(pk(skA[])),host(pk(skB[])),pk(skB[]),pk(skA[]),Nb
[sign((pk(skA[]),host(pk(skA[]))),skS[]),encrypt((Na[sign((pk(skB[]),ho
st(pk(skB[]))),skS[]),host(pk(skB[])),endsid_620],host(pk(skA[]))),pk(s
kB[])),sid_621]), ms_26 = sign((pk(skA[]),host(pk(skA[]))),skS[]), m_23 
= 
encrypt((Na[sign((pk(skB[]),host(pk(skB[]))),skS[]),host(pk(skB[])),end
sid_620],host(pk(skA[]))),pk(skB[])), sid_99 = sid_621 -> 
end:endsid_620,endAfull(Na[sign((pk(skB[]),host(pk(skB[]))),skS[]),host
(pk(skB[])),endsid_620],host(pk(skA[])),host(pk(skB[])),pk(skB[]),pk(sk
A[]),Nb[sign((pk(skA[]),host(pk(skA[]))),skS[]),encrypt((Na[sign((pk(sk
B[]),host(pk(skB[]))),skS[]),host(pk(skB[])),endsid 620],host(pk(skA[])
)),pk(skB[])),sid_621]) 
RESULT evinj:endAfull(x1_34,x2_35,x3_36,x4_37,x5_38,x6_39) ==>
evinj:beginAfull(x1_34,x2_35,x3_36,x4_37,x5_38,x6_39) is true. 
-- Secrecy & events. 
Starting rules: 
Rule 0: equal:v_639,v_639 
Rule 1: attacker:sign(x_641, y_642) -> attacker:x_641Rule 2: attacker:sencrypt(x_643,y_644) & attacker:y_644 -> 
attacker:x_643 
Rule 3: attacker:sign(x_645,y_646) & attacker:pk(y_646) ->
attacker:x_645
```

```
 129
```

```
Rule 4: attacker:v_648 & attacker:v_647 -> 
attacker:encrypt(v_648,v_647) 
Rule 5: attacker:v_{650} & attacker:v_{649} -> attacker:sign(v_{650}, v_{649})Rule 6: attacker:v_651 -> attacker:host(v_651)Rule 7: attacker:v_652 -> attacker:pk(v_652) 
Rule 8: attacker: encrypt(x_653,pk(y_654)) & attacker: y_654 ->
attacker:x_653 
Rule 9: attacker:v_656 & attacker:v_655 -> 
attacker:sencrypt(v_656,v_655) 
Rule 10: attacker:v_658 \& attacker:v_657 -> attacker:(v_658, v_657)Rule 11: attacker:(v_660,v_659) -> attacker:v_660 
Rule 12: attacker:(v_662,v_661) -> attacker:v_661 
Rule 13: \text{mess: } v_664, v_663 \text{ & } \text{attacker: } v_664 \text{ --} attacker:v_663Rule 14: attacker:v 666 & attacker:v 665 -> mess:v 666, v 665
Rule 15: attacker:c[] 
Rule 16: attacker:new name[v 667]
Rule 17: attacker:pk(skA[]) 
Rule 18: attacker:pk(skB[]) 
Rule 19: attacker:pk(skS[]) 
Rule 20: attacker:host(pk(skA[])) 
Rule 21: attacker:host(pk(skB[])) 
Rule 22: attacker:v_670 \rightarrow attacker:(host(pk(skA[))),v_670)Rule 23: attacker:sign((v_677,v_678),skS[]) & attacker:v_678 -> 
attacker:encrypt((Na[sign((v_677,v_678),skS[]),v_678,sid_679],host(pk(s
kA[])), v 677)
Rule 24: 
attacker:encrypt((Na[sign((v_685,v_686),skS[]),v_686,sid_687],v_688),pk
(skA[])) & attacker:sign((v_685,v_686),skS[]) & attacker:v_686 -> 
attacker:encrypt(v_688,v_685) 
Rule 25: 
attacker:encrypt((Na[sign((v_689,host(pk(skB[]))),skS[]),host(pk(skB[])
),sid_690],v_691),pk(skA[])) & 
attacker:sign((v_689,host(pk(skB[]))),skS[]) & attacker:host(pk(skB[])) 
-> end:sid_690,endAparam(host(pk(skA[]))) 
Rule 26: 
attacker:encrypt((Na[sign((v_692,host(pk(skB[]))),skS[]),host(pk(skB[])
),sid_693],v_694),pk(skA[])) &
```

```
 130
```

```
attacker:sign((v_692,host(pk(skB[]))),skS[]) & attacker:host(pk(skB[])) 
-> 
attacker:sencrypt(secretANa[],Na[sign((v_692,host(pk(skB[]))),skS[]),ho
st(pk(skB[])),sid_693]) 
Rule 27: 
attacker:encrypt((Na[sign((v_695,host(pk(skB[]))),skS[]),host(pk(skB[])
),sid_696],v_697),pk(skA[])) & 
attacker:sign((v_695,host(pk(skB[]))),skS[]) & attacker:host(pk(skB[])) 
-> attacker:sencrypt(secretANb[],v_697) 
Rule 28: begin:beginAparam(v_705), m_23 = 
encrypt((v_704,v_705),pk(skB[])), sid_99 = sid_706 & 
attacker:encrypt((v_704,v_705),pk(skB[])) -> 
attacker:(host(pk(skB[])),v_705) 
Rule 29: attacker:sign((v_1/12,v_1/13),skS[] & begin:beginAparam(v_713),
ms_26 = sign((v_712, v_713), skS[]), m_23 =encrypt((v_714,v_713),pk(skB[])), sid_99 = sid_715 & 
attacker: encrypt((v_714,v_713), pk(skB[]) ->
attacker:encrypt((v_714,Nb[sign((v_712,v_713),skS[]),encrypt((v_714,v_7
13),pk(skB[])),sid_715]),v_712) 
Rule 30: 
attacker:encrypt(Nb[sign((v_719,host(pk(skA[]))),skS[]),encrypt((v_720,
host(pk(skA[]))),pk(skB[])),sid_721],pk(skB[])) & 
attacker:sign((v_719,host(pk(skA[]))),skS[]) &
begin:beginAparam(host(pk(skA[]))), m3_28 = 
encrypt(Nb[sign((v_719,host(pk(skA[]))),skS[]),encrypt((v_720,host(pk(s)))),
kA[]))),pk(skB[])),sid_721],pk(skB[])), ms_26 = 
sign((v_719, host(pk(ska[])), skS[]), m_23 =encrypt((v_720,host(pk(skA[]))),pk(skB[])), sid_99 = sid_721 & 
attacker:encrypt((v_720,host(pk(skA[]))),pk(skB[])) ->
attacker:sencrypt(secretBNa[],v_720) 
Rule 31: 
attacker:encrypt(Nb[sign((v_722,host(pk(skA[]))),skS[]),encrypt((v_723,
host(pk(skA[]))),pk(skB[])),sid_724],pk(skB[])) & 
attacker:sign((v_722,host(pk(skA[]))),skS[]) &
begin:beginAparam(host(pk(skA[]))), m3_28 = 
encrypt(Nb[sign((v_722,host(pk(skA[]))),skS[]),encrypt((v_723,host(pk(s))))
kA[])),pk(skB[])),sid 724],pk(skB[])), ms 26 =
```

```
sign((v_722,host(pk(skA[]))),skS[]), m_23 = 
encrypt((v_723,host(pk(skA[]))),pk(skB[])), sid_99 = sid_724 & 
attacker: encrypt((v_723, host(pk(skA[\})))), pk(skB[\})) ->
attacker:sencrypt(secretBNb[],Nb[sign((v_722,host(pk(skA[]))),skS[]),en
crypt((v_723,host(pk(skA[]))),pk(skB[])),sid_724])Rule 32: attacker: (v_730, \text{host}(x_731)) ->
attacker:sign((x_731,host(x_731)),skS[]) 
Completing... 
ok, secrecy assumption verified: fact unreachable attacker:skA[] 
ok, secrecy assumption verified: fact unreachable attacker:skB[] 
ok, secrecy assumption verified: fact unreachable attacker:skS[] 
Starting query evinj:endAparam(x_638) ==> evinj:beginAparam(x_638) 
goal reachable: begin:beginAparam(host(pk(skA[]))), ms_26 = 
sign((pk(skA[]),host(pkA[]))),skS[], m_23 =encrypt((Na[sign((pk(skB[]),host(pk(skB[]))),skS[]),host(pk(skB[])),end
sid_1219],host(pk(skA[]))),pk(skB[])), sid_99 = sid_1220 ->
end: endsid_1219, endAparam(host(pk(skA[])))
RESULT evinj: endAparam(x_638) = > evinj: beginAparam(x_638) is true.
-- Secrecy & events. 
Starting rules: 
Rule 0: equal:v_1233,v_1233 
Rule 1: attacker:sign(x_1235, y_1236) \rightarrow attacker: x_1235Rule 2: attacker:sencrypt(x_1237,y_1238) & attacker:y_11238 ->
attacker:x_1237 
Rule 3: attacker:sign(x_1239, y_1240) & attacker:pk(y_1240) ->
attacker:x_1239 
Rule 4: attacker: v 1242 & attacker: v 1241 ->
attacker:encrypt(v_1242,v_1241) 
Rule 5: attacker:v_1244 & attacker:v_1243 -> 
attacker:sign(v_1244,v_1243) 
Rule 6: attacker:v_1245 -> attacker:host(v_1245) 
Rule 7: attacker:v_1246 -> attacker:pk(v_1246) 
Rule 8: attacker: encrypt(x_1247,pk(y_1248)) & attacker: y_11248 ->
attacker:x_1247 
Rule 9: attacker:v_1250 & attacker:v_1249 -> 
attacker:sencrypt(v_1250,v_1249) 
Rule 10: attacker:v_1252 & attacker:v_1251 -> attacker:(v_1252,v_1251)
```

```
Rule 11: attacker:(v_1254,v_1253) -> attacker:v_1254 
Rule 12: attacker:(v_1256,v_1255) -> attacker:v_1255 
Rule 13: mess:v_1258,v_1257 & attacker:v_1258 -> attacker:v_1257 
Rule 14: attacker:v_1260 & attacker:v_1259 -> mess:v_1260,v_1259 
Rule 15: attacker:c[] 
Rule 16: attacker:new_name[v_1261] 
Rule 17: attacker:pk(skA[]) 
Rule 18: attacker:pk(skB[]) 
Rule 19: attacker:pk(skS[]) 
Rule 20: attacker:host(pk(skA[])) 
Rule 21: attacker:host(pk(skB[])) 
Rule 22: attacker:v_1264 -> attacker:(host(pk(skA[])),v_1264) 
Rule 23: attacker:sign((v_1271,v_1272),skS[]) & attacker:v_1272 -> 
attacker:encrypt((Na[sign((v 1271,v 1272),skS[]),v 1272,sid 1273],host(
pk(skA[]))),v_1271) 
Rule 24: 
begin:beginBfull(Na[sign((v_1279,v_1280),skS[]),v_1280,sid_1281],host(p
k(skA[])),v_1280,v_1279,pk(skA[]),v_1282, m_32 =encrypt((Na[sign((v_1279,v_1280),skS[]),v_1280,sid_1281],v_1282),pk(skA
[])), ms_30 = sign((v_1279,v_1280),skS[]), hostX_29 = v_1280, sid_69 =
sid_1281 & 
attacker:encrypt((Na[sign((v_1279,v_1280),skS[]),v_1280,sid_1281],v_128
2),pk(skA[])) & attacker:sign((v_1279,v_1280),skS[]) & attacker:v_1280 
-> attacker:encrypt(v_1282,v_1279) 
Rule 25: 
begin:beginBfull(Na[sign((v_1283,host(pk(skB[]))),skS[]),host(pk(skB[])
),sid_1284],host(pk(skA[])),host(pk(skB[])),v_1283,pk(skA[]),v_1285), 
m \ 32 =encrypt((Na[sign((v_1283,host(pk(skB[]))),skS[]),host(pk(skB[])),sid_12
84], v_1285, pk(skA[]), ms_30 = sign((v_1283, host(pk(skB[]))), skS[]),
hostX_29 = host(pk(skB[]), sid_69 = sid_1284 &attacker:encrypt((Na[sign((v_1283,host(pk(skB[]))),skS[]),host(pk(skB[]
)),sid_1284],v_1285),pk(skA[])) & 
attacker:sign((v_1283,host(pk(skB[]))),skS[]) & 
attacker:host(pk(skB[])) -> 
attacker:sencrypt(secretANa[],Na[sign((v_1283,host(pk(skB[]))),skS[]),h
ost(pk(skB[])),sid_1284])
```

```
 133
```

```
Rule 26: 
begin:beginBfull(Na[sign((v_1286,host(pk(skB[]))),skS[]),host(pk(skB[])
),sid_1287],host(pk(skA[])),host(pk(skB[])),v_1286,pk(skA[]),v_1288), 
m \ 32 =encrypt((Na[sign((v_1286,host(pk(skB[]))),skS[]),host(pk(skB[])),sid_12
87],v_1288,pk(skA[]), ms_30 = sign((v_1286,host(pk(skB[]))),skS[]),
hostX_29 = host(pk(skB[])), sid_69 = sid_1287 &
attacker:encrypt((Na[sign((v_1286,host(pk(skB[]))),skS[]),host(pk(skB[]
)),sid_1287],v_1288),pk(skA[])) & 
attacker:sign((v_1286,host(pk(skB[]))),skS[]) &
attacker:host(pk(skB[])) -> attacker:sencrypt(secretANb[],v_1288) 
Rule 27: attacker:encrypt((v_1295,v_1296),pk(skB[])) -> 
attacker:(host(pk(skB[])),v_1296) 
Rule 28: attacker:sign((v_1303,v_1304),skS[]) & 
attacker: encrypt((v_1305,v_1304),pk(skB[])) \rightarrowattacker:encrypt((v_1305,Nb[sign((v_1303,v_1304),skS[]),encrypt((v_1305
,v_1304),pk(skB[])),sid_1306]),v_1303) 
Rule 29: 
attacker:encrypt(Nb[sign((v_1310,host(pk(skA[]))),skS[]),encrypt((v_131
1,host(pk(skA[]))),pk(skB[])),sid_1312],pk(skB[])) & 
attacker:sign((v_1310,host(pk(skA[]))),skS[]) &
attacker:encrypt((v_1311,host(pk(skA[]))),pk(skB[])) ->
end:sid_1312,endBfull(v_1311,host(pk(skA[])),host(pk(skB[])),pk(skB[]),
pk(skA[]),Nb[sign((v_1310,host(pk(skA[]))),skS[]),encrypt((v_1311,host(
pk(skA[]))),pk(skB[])),sid_1312]) 
Rule 30: 
attacker:encrypt(Nb[sign((v_1313,host(pk(skA[]))),skS[]),encrypt((v_131
4,host(pk(skA[]))),pk(skB[])),sid_1315],pk(skB[])) & 
attacker:sign((v_1313,host(pk(skA[]))),skS[]) & 
attacker: encrypt((v_1314, host(pk(skA[)))), pk(skB[])) \rightarrowattacker:sencrypt(secretBNa[],v_1314) 
Rule 31: 
attacker:encrypt(Nb[sign((v_1316,host(pk(skA[]))),skS[]),encrypt((v_131
7,host(pk(skA[]))),pk(skB[])),sid_1318],pk(skB[])) & 
attacker:sign((v_1316,host(pk(skA[]))),skS[]) &
attacker: encrypt((v_1317, host(pk(kA[j]))), pk(skB[j])) ->
```

```
attacker:sencrypt(secretBNb[],Nb[sign((v_1316,host(pk(skA[]))),skS[]),e
ncrypt((v_1317,host(pk(skA[]))),pk(skB[])),sid_1318])
Rule 32: \text{attacker}: (v_1324, \text{host}(x_1325)) \rightarrowattacker:sign((x_1325,host(x_1325)),skS[])Completing... 
ok, secrecy assumption verified: fact unreachable attacker:skA[] 
ok, secrecy assumption verified: fact unreachable attacker:skB[] 
ok, secrecy assumption verified: fact unreachable attacker:skS[] 
Starting query 
evinj:endBfull(x1_1227,x2_1228,x3_1229,x4_1230,x5_1231,x6_1232) ==> 
evinj:beginBfull(x1_1227,x2_1228,x3_1229,x4_1230,x5_1231,x6_1232) 
goal reachable: 
begin:beginBfull(Na[sign((pk(y_1850),host(pk(y_1850))),skS[]),host(pk(y
\_1850)),sid\_1851],host(pk(skA[])),host(pk(y\_1850)),pk(y\_1850),pk(skA[])
,Nb[sign((pk(skA[]),host(pk(skA[]))),skS[]),encrypt((Na[sign((pk(y_1850
(h, \text{host}(\text{pk}(y_1850))),skS[]),host(pk(y_1850)),sid_1851],host(pk(skA[]))),
pk(skB[])),endsid_1852]), m_32 = 
encrypt((Na[sign((pk(y_1850),host(pk(y_1850))),skS[]),host(pk(y_1850)),
sid_1851],Nb[sign((pk(skA[]),host(pk(skA[]))),skS[]),encrypt((Na[sign((
pk(y_1850),host(pk(y_1850))),skS[]),host(pk(y_1850)),sid_1851],host(pk(
skA[]))),pk(skB[])),endsid_1852]),pk(skA[])), ms_30 = 
sign((pk(y_1850),host(pk(y_1850))),skS[]), hostX_29 = host(pk(y_1850)),
sid_69 = sid_1851 \& \text{attacker: } y_1850 \rightarrowend:endsid_1852,endBfull(Na[sign((pk(y_1850),host(pk(y_1850))),skS[]),h
ost(pk(y_1850)),sid_1851],host(pk(skA[])),host(pk(skB[])),pk(skB[]),pk(
skA[]),Nb[sign((pk(skA[]),host(pk(skA[]))),skS[]),encrypt((Na[sign((pk(
y_11850),host(pk(y_11850))),skS[]),host(pk(y_11850)),sid_1851],host(pk(skA
[ ] ) )), pk(skB[ ] )), endsid 1852])
rule 29 
end:endsid_1941,endBfull(Na[sign((pk(y_1935),host(pk(y_1935))),skS[]),h
ost(pk(y_1935)),sid_1932],host(pk(skA[])),host(pk(skB[])),pk(skB[]),pk(
skA[]),Nb[sign((pk(skA[]),host(pk(skA[]))),skS[]),encrypt((Na[sign((pk(
y_11935),host(pk(y_11935))),skS[]),host(pk(y_11935)),sid_1932],host(pk(skA
[]))),pk(skB[])),endsid_1941]) 
  rule 4
```
attacker:encrypt(Nb[sign((pk(skA[]),host(pk(skA[]))),skS[]),encrypt((Na

[sign((pk(y\_1935),host(pk(y\_1935))),skS[]),host(pk(y\_1935)),sid\_1932],h  $ost(pk(skA[1))),pk(skB[1))$ , endsid  $1941]$ ,  $pk(skB[1))$ 

#### rule 8

attacker:Nb[sign((pk(skA[]),host(pk(skA[]))),skS[]),encrypt((Na[sign((p  $k(y_1935)$ ,host(pk( $y_1935)$ )),skS[]),host(pk( $y_1935)$ ),sid\_1932],host(pk(s kA[]))),pk(skB[])),endsid\_1941]

#### rule 24

attacker:encrypt(Nb[sign((pk(skA[]),host(pk(skA[]))),skS[]),encrypt((Na [sign((pk(y\_1935),host(pk(y\_1935))),skS[]),host(pk(y\_1935)),sid\_1932],h ost(pk(skA[]))),pk(skB[])),endsid\_1941],pk(y\_1935))

#### hypothesis

```
begin:beginBfull(Na[sign((pk(y_1935),host(pk(y_1935))),skS[]),host(pk(y
\_1935)),sid\_1932],host(pk(skA[])),host(pk(y\_1935)),pk(y\_1935),pk(skA[])
,Nb[sign((pk(skA[]),host(pk(skA[]))),skS[]),encrypt((Na[sign((pk(y_1935
),host(pk(y_1935))),skS[]),host(pk(y_1935)),sid_1932],host(pk(skA[]))),
pk(skB[])),endsid_1941]), m_32 =
```
encrypt((Na[sign((pk(y\_1935),host(pk(y\_1935))),skS[]),host(pk(y\_1935)), sid\_1932],Nb[sign((pk(skA[]),host(pk(skA[]))),skS[]),encrypt((Na[sign(( pk(y\_1935),host(pk(y\_1935))),skS[]),host(pk(y\_1935)),sid\_1932],host(pk( skA[]))),pk(skB[])),endsid\_1941]),pk(skA[])), ms\_30 =

 $sign((pk(y_1935),host(pk(y_1935)))$ , $skS[]$ ,  $hostX_29 = host(pk(y_1935))$ , sid\_69 = sid\_1932

#### rule 28

```
attacker:encrypt((Na[sign((pk(y_1935),host(pk(y_1935))),skS[]),host(pk(
y_1935)),sid_1932],Nb[sign((pk(skA[]),host(pk(skA[]))),skS[]),encrypt((
Na[sign((pk(y_1935),host(pk(y_1935))),skS[]),host(pk(y_1935)),sid_1932]
,host(pk(skA[]))),pk(skB[])),endsid_1941]),pk(skA[]))
```
 duplicate attacker:sign((pk(skA[]),host(pk(skA[]))),skS[]) duplicate

attacker:encrypt((Na[sign((pk(y\_1935),host(pk(y\_1935))),skS[]),host(pk( y\_1935)),sid\_1932],host(pk(skA[]))),pk(skB[]))

```
duplicate attacker:sign((pk(y_1935),host(pk(y_1935))), skS[])
```

```
 duplicate attacker:host(pk(y_1935))
```

```
 hypothesis attacker:y_1935
```

```
 duplicate attacker:pk(skB[])
```

```
 rule 32 attacker:sign((pk(skA[]),host(pk(skA[]))),skS[])
```

```
2-tuple attacker: (v 1870, host(pk(skA[])))
```

```
 any attacker:v_1870 
       duplicate attacker:host(pk(skA[])) 
   rule 4 
attacker:encrypt((Na[sign((pk(y_1935),host(pk(y_1935))),skS[]),host(pk(
y_1935)),sid_1932],host(pk(skA[]))),pk(skB[])) 
     2-tuple 
attacker:(Na[sign((pk(y_1935),host(pk(y_1935))),skS[])),host(pk(y_1935)),sid_1932],host(pk(skA[]))) 
      0-thattacker:Na[sign((pk(y_1935),host(pk(y_1935))),skS[]),host(pk(y_1935)),
sid_1932] 
         rule 8 
attacker:(Na[sign((pk(y_1935),host(pk(y_1935))),skS[])),host(pk(y_1935)),sid_1932],host(pk(skA[]))) 
           rule 23 
attacker:encrypt((Na[sign((pk(y_1935),host(pk(y_1935))),skS[]),host(pk(
y_1935)),sid_1932],host(pk(skA[]))),pk(y_1935)) 
            rule 32 attacker:sign((pk(y_1935),host(pk(y_1935))), skS[])
                2-tuple attacker:(v_1878,host(pk(y_1935))) 
                  any attacker:v_1878 
                  duplicate attacker:host(pk(y_1935)) 
             rule 6 attacker:host(pk(y_1935)) 
               rule 7 attacker:pk(y_1935) 
                 hypothesis attacker:y_1935 
           hypothesis attacker:y_1935 
       rule 6 attacker:host(pk(skA[])) 
         rule 17 attacker:pk(skA[]) 
     rule 18 attacker:pk(skB[]) 
A more detailed output of the traces is available with 
   param traceDisplay = long.
```

```
Goal of the attack :
```

```
end:a_1[],endBfull(Na_9[],host(pk(skA_10[])),host(pk(skB_11[])),pk(skB_
11[]),pk(skA_10[]),Nb_12[])
```

```
out(c, pk(skA_10))
```
out(c, pk(skB\_11))

out(c, pk(skS\_8))

out(c, host(pk(skA\_10)))

 $out(c, host(pk(skB_11)))$ 

 $in(c, host(pk(a_2)))$ 

event(beginBparam(host(pk(a\_2))))

out(c,  $(host(pk(ska_10))$ , host(pk(a\_2))))

 $in(c, (a_4, host(pk(ska_10))))$ 

out(c, sign((pk(skA\_10),host(pk(skA\_10))),skS\_8))

 $in(c, (a_6, host(pk(a_2))))$ 

 $out(c, sign((pk(a_2), host(pk(a_2))), skS_8))$ 

 $in(c, sign((pk(a_2), host(pk(a_2))), skS_8))$ 

out(c, encrypt((Na\_9,host(pk(skA\_10))),pk(a\_2)))

 $in(c, encrypt((Na_9,host(pk(skA_10)))pk(skB_11)))$ 

event(beginAparam(host(pk(skA\_10))))

out(c, (host(pk(skB\_11)),host(pk(skA\_10))))

 $in(c, sign((pk(skA_10), host(pk(skA_10))) , skS_8))$ 

event(beginAfull(Na\_9,host(pk(skA\_10)),host(pk(skB\_11)),pk(skB\_11),pk(s  $kA_10)$ ,  $Nb_12)$ )

out(c, encrypt((Na\_9,Nb\_12),pk(skA\_10)))

in(c, encrypt((Na\_9,Nb\_12),pk(skA\_10)))

```
event(beginBfull(Na_9,host(pk(skA_10)),host(pk(a_2)),pk(a_2),pk(skA_10)
,Nb_12))
```
out(c, encrypt(Nb\_12,pk(a\_2)))

 $in(c, encrypt(Nb_12,pk(skB_11)))$ 

event(endBparam(host(pk(skB\_11))))

event(endBfull(Na\_9,host(pk(skA\_10)),host(pk(skB\_11)),pk(skB\_11),pk(skA  $\_10)$ , Nb $\_12)$ )

### An attack has been found.

RESULT evinj:endBfull(x1\_1227,x2\_1228,x3\_1229,x4\_1230,x5\_1231,x6\_1232) ==> evinj:beginBfull(x1\_1227,x2\_1228,x3\_1229,x4\_1230,x5\_1231,x6\_1232) is false. -- Secrecy & events. Starting rules: Rule 0: equal:v\_2117,v\_2117 Rule 1:  $attacker:sign(x_2119, y_2120)$  ->  $attacker: x_2119$ Rule 2: attacker:sencrypt(x\_2121,y\_2122) & attacker: $y_2$ 122 -> attacker:x\_2121 Rule 3: attacker: $sign(x_2123,y_2124)$  & attacker: $pk(y_2124)$  -> attacker:x\_2123 Rule 4: attacker:v\_2126 & attacker:v\_2125 -> attacker:encrypt(v\_2126,v\_2125) Rule 5: attacker:v\_2128 & attacker:v\_2127 -> attacker:sign(v\_2128,v\_2127) Rule 6: attacker:v\_2129 -> attacker:host(v\_2129) Rule 7: attacker:v\_2130 -> attacker:pk(v\_2130) Rule 8: attacker: encrypt(x\_2131,pk(y\_2132)) & attacker:  $y_2$ 2132 -> attacker:x\_2131

```
Rule 9: attacker:v_2134 & attacker:v_2133 -> 
attacker:sencrypt(v_2134,v_2133) 
Rule 10: attacker:v_2136 & attacker:v_2135 -> attacker:(v_2136,v_2135) 
Rule 11: attacker:(v_2138,v_2137) -> attacker:v_2138 
Rule 12: attacker:(v_2140,v_2139) -> attacker:v_2139 
Rule 13: mess:v_2142,v_2141 & attacker:v_2142 -> attacker:v_2141 
Rule 14: attacker:v_2144 & attacker:v_2143 -> mess:v_2144,v_2143
Rule 15: attacker:c[] 
Rule 16: attacker:new_name[v_2145] 
Rule 17: attacker:pk(skA[]) 
Rule 18: attacker:pk(skB[]) 
Rule 19: attacker:pk(skS[]) 
Rule 20: attacker:host(pk(skA[])) 
Rule 21: attacker:host(pk(skB[])) 
Rule 22: begin: beginBparam(v_2148), hostX_29 = v_2148, sid_69 =
sid_2149 \& \text{attacker: } v_2148 \rightarrow \text{attacker: } (host(pk(skA[))), v_2148)Rule 23: attacker:sign((v_2155,v_2156),skS[]) & 
begin:beginBparam(v_2156), ms_30 = sign((v_2155,v_2156),skS[]), 
hostX_29 = v_2156, sid_69 = sid_2157 & attacker:v_2156 ->
attacker:encrypt((Na[sign((v_2155,v_2156),skS[]),v_2156,sid_2157],host(
pk(skA[]))),v_2155) 
Rule 24: 
attacker:encrypt((Na[sign((v_2163,v_2164),skS[]),v_2164,sid_2165],v_216
6),pk(skA[])) & attacker:sign((v_2163,v_2164),skS[]) & 
begin:beginBparam(v_2164), m_32 = 
encrypt((Na[sign((v_2163,v_2164),skS[]),v_2164,sid_2165],v_2166),pk(skA
[!), ms_30 = sign((v_2163,v_2164),skS[]), hostX_29 = v_2164, sid_69 =
sid_2165 \& \text{attacker:}v_2164 \rightarrow \text{attacker:}env\text{y}(v_2166, v_2163)Rule 25: 
attacker:encrypt((Na[sign((v_2167,host(pk(skB[]))),skS[]),host(pk(skB[]
)),sid_2168],v_2169),pk(skA[])) & 
attacker:sign((v_2167,host(pk(skB[]))),skS[]) &
begin:beginBparam(host(pk(skB[]))), m_32 = 
encrypt((Na[sign((v_2167,host(pk(skB[]))),skS[]),host(pk(skB[])),sid_21
68],v_2169),pk(skA[])), ms_30 = sign((v_2167,host(pk(skB[]))),skS[]), 
hostX_29 = host(pk(skB[]), sid_69 = sid_2168 &
attacker:host(pk(skB[])) ->
```

```
 140
```

```
attacker:sencrypt(secretANa[],Na[sign((v_2167,host(pk(skB[]))),skS[]),h
ost(pk(skB[])),sid_2168]) 
Rule 26: 
attacker:encrypt((Na[sign((v_2170,host(pk(skB[]))),skS[]),host(pk(skB[]
)),sid_2171],v_2172),pk(skA[])) & 
attacker:sign((v_2170,host(pk(skB[]))),skS[]) & 
begin:beginBparam(host(pk(skB[]))), m_32 = 
encrypt((Na[sign((v_2170,host(pk(skB[]))),skS[]),host(pk(skB[])),sid_21
71],v_2172),pk(skA[])), ms_30 = sign((v_2170,host(pk(skB[]))),skS[]), 
hostX_29 = host(pk(skB[])), sid_69 = sid_2171 &attacker:host(pk(skB[])) -> attacker:sencrypt(secretANb[],v_2172) 
Rule 27: attacker:encrypt((v_2179,v_2180),pk(skB[])) -> 
attacker:(host(pk(skB[])),v_2180) 
Rule 28: attacker:sign((v_2187,v_2188),skS[]) & 
attacker:encrypt((v_2189,v_2188),pk(skB[])) -> 
attacker:encrypt((v_2189,Nb[sign((v_2187,v_2188),skS[]),encrypt((v_2189
,v_2188),pk(skB[])),sid_2190]),v_2187) 
Rule 29: 
attacker:encrypt(Nb[sign((v_2194,host(pk(skA[]))),skS[]),encrypt((v_219
5,host(pk(skA[]))),pk(skB[])),sid_2196],pk(skB[])) & 
attacker:sign((v_2194,host(pk(skA[]))),skS[]) &
attacker:encrypt((v_2195,host(pk(skA[]))),pk(skB[])) ->
end:sid_2196,endBparam(host(pk(skB[])))
Rule 30: 
attacker:encrypt(Nb[sign((v_2197,host(pk(skA[]))),skS[]),encrypt((v_219
8,host(pk(skA[]))),pk(skB[])),sid_2199],pk(skB[])) & 
attacker:sign((v_2197,host(pk(skA[]))),skS[]) & 
attacker:encrypt((v_2198,host(pk(skA[]))),pk(skB[])) ->
attacker:sencrypt(secretBNa[],v_2198) 
Rule 31: 
attacker:encrypt(Nb[sign((v_2200,host(pk(skA[]))),skS[]),encrypt((v_220
1,host(pk(skA[]))),pk(skB[])),sid_2202],pk(skB[])) & 
attacker:sign((v_2200,host(pk(skA[]))),skS[]) &
attacker: encrypt((v_2201, host(pk(skA[]))),pk(skB[])) ->
attacker:sencrypt(secretBNb[],Nb[sign((v_2200,host(pk(skA[]))),skS[]),e
ncrypt((v_2201,host(pk(skA[]))),pk(skB[])),sid_2202])
```

```
Rule 32: attacker:(v_2208,host(x_2209)) -> 
attacker:sign((x_2209,host(x_2209)),skS[]) 
Completing... 
ok, secrecy assumption verified: fact unreachable attacker:skA[] 
ok, secrecy assumption verified: fact unreachable attacker:skB[] 
ok, secrecy assumption verified: fact unreachable attacker:skS[] 
Starting query evinj:endBparam(x_2116) ==> evinj:beginB{subpro}max(x_2116) \end{substack}goal reachable: begin:beginBparam(host(pk(y_2740))), m_32 = 
\texttt{encrypt}((\texttt{Na[sign((pk(y_2740),host(pk(y_2740))),skS[])},\texttt{host(pk(y_2740))}),sid_2741],Nb[sign((pk(skA[]),host(pk(skA[]))),skS[]),encrypt((Na[sign((
pk(y_2740),host(pk(y_2740))),skS[]),host(pk(y_2740)),sid_2741],host(pk(
skA[]))),pk(skB[])),endsid_2742]),pk(skA[])), ms_30 = 
sign((pk(y_2740),host(pk(y_2740))),skS[]), hostX_29 = host(pk(y_2740)),
sid 69 = sid 2741 & begin:beginBparam(host(pk(y_2740))), ms 30 =
sign((pk(y_2740),host(pk(y_2740))), skS[], hostX_29 = host(pk(y_2740)),
sid 69 = sid 2741 & attacker: y 2740 ->
end: endsid_2742, endBparam(host(pk(skB[])))
rule 29 end:endsid_2827,endBparam(host(pk(skB[]))) 
  rule 4 
attacker:encrypt(Nb[sign((pk(skA[]),host(pk(skA[]))),skS[]),encrypt((Na
[sign((pk(y_2821),host(pk(y_2821))),skS[]),host(pk(y_2821)),sid_2818],h
ost(pk(skA[]))),pk(skB[])),endsid_2827],pk(skB[])) 
     rule 8 
attacker:Nb[sign((pk(skA[]),host(pk(skA[]))),skS[]),encrypt((Na[sign((p
k(y_2821),host(pk(y 2821))),skS[]),host(pk(y 2821)),sid_2818],host(pk(s
kA[]))),pk(skB[])),endsid_2827] 
       rule 24 
attacker:encrypt(Nb[sign((pk(skA[]),host(pk(skA[]))),skS[]),encrypt((Na
[sign((pk(y_2821),host(pk(y_2821))),skS[]),host(pk(y_2821)),sid_2818],h
ost(pk(skA[]))),pk(skB[])),endsid_2827],pk(y_2821)) 
         rule 28 
attacker:encrypt((Na[sign((pk(y_2821),host(pk(y_2821))),skS[]),host(pk(
y_2821)),sid_2818],Nb[sign((pk(skA[]),host(pk(skA[]))),skS[]),encrypt((
Na[sign((pk(y_2821),host(pk(y_2821))),skS[]),host(pk(y_2821)),sid_2818]
,host(pk(skA[]))),pk(skB[])),endsid_2827]),pk(skA[])) 
           duplicate attacker:sign((pk(skA[]),host(pk(skA[]))),skS[])
```
duplicate

```
attacker:encrypt((Na[sign((pk(y_2821),host(pk(y_2821))),skS[]),host(pk(
y_2821)),sid_2818],host(pk(skA[]))),pk(skB[])) 
        duplicate attacker:sign((pk(y_2821),host(pk(y_2821))), skS[])
        hypothesis begin: beginBparam(host(pk(y_2821))), m_32 =
encrypt((Na[sign((pk(y_2821),host(pk(y_2821))),skS[]),host(pk(y_2821)),
sid_2818],Nb[sign((pk(skA[]),host(pk(skA[]))),skS[]),encrypt((Na[sign((
pk(y_2821),host(pk(y_2821)),skS[]),host(pk(y_2821)),sid_2818],host(pk(skA[]))),pk(skB[])),endsid_2827]),pk(skA[])), ms_30 = 
sign((pk(y_2821),host(pk(y_2821))), skS[], hostX_29 = host(pk(y_2821)),
sid_69 = sid_2818 
         duplicate attacker:host(pk(y_2821)) 
       hypothesis attacker:y_2821 
     duplicate attacker:pk(skB[]) 
   rule 32 attacker:sign((pk(skA[]),host(pk(skA[]))),skS[]) 
    2-tuple attacker: (v 2756, host(pk(skA[\}))) any attacker:v_2756 
       duplicate attacker:host(pk(skA[])) 
   rule 4 
attacker:encrypt((Na[sign((pk(y_2821),host(pk(y_2821))),skS[]),host(pk(
y_2821)),sid_2818],host(pk(skA[]))),pk(skB[])) 
     2-tuple 
attacker:(Na[sign((pk(y_2821),host(pk(y_2821))),skS[]),host(pk(y_2821))
,sid_2818],host(pk(skA[]))) 
       0-th 
attacker:Na[sign((pk(y_2821),host(pk(y_2821))),skS[]),host(pk(y_2821)),
sid_2818] 
         rule 8 
attacker:(Na[sign((pk(y_2821),host(pk(y_2821))),skS[]),host(pk(y_2821))
,sid_2818],host(pk(skA[]))) 
           rule 23 
attacker:encrypt((Na[sign((pk(y_2821),host(pk(y_2821))),skS[]),host(pk(
y_2821)),sid_2818],host(pk(skA[]))),pk(y_2821)) 
            rule 32 attacker:sign((pk(y_2821),host(pk(y_2821))), skS[])
               2-tuple attacker:(v_2764,host(pk(y_2821))) 
                 any attacker:v_2764 
                 duplicate attacker:host(pk(y_2821))
```

```
 143
```

```
 hypothesis begin:beginBparam(host(pk(y_2821))), ms_30 = 
sign((pk(y_2821),host(pk(y_2821))), skS[], hostX_29 = host(pk(y_2821)),
sid_69 = sid_2818 
             rule 6 attacker:host(pk(y_2821)) 
               rule 7 attacker:pk(y_2821) 
                 hypothesis attacker:y_2821 
           hypothesis attacker:y_2821 
       rule 6 attacker:host(pk(skA[])) 
         rule 17 attacker:pk(skA[]) 
     rule 18 attacker:pk(skB[]) 
A more detailed output of the traces is available with 
   param traceDisplay = long. 
Goal of the attack : 
end:a_13[],endBparam(host(pk(skB_20[])))
out(c, pk(skA_23))out(c, pk(skB_20))out(c, pk(skS_21)) 
out(c, host(pk(skA_23))) 
out(c, host(pk(skB 20)))in(c, host(pk(a_14)))event(beginBparam(host(pk(a_14)))) 
out(c, (host(pk(skA_23)),host(pk(a_14))))
in(c, (a_16,host(pk(skA_23)))) 
out(c, sign((pk(skA_23),host(pk(skA_23))),skS_21)) 
in(c, (a_18, host(pk(a_14))))
```

```
 144
```
 $out(c, sign((pk(a_14), host(pk(a_14))), skS_21))$ 

 $in(c, sign((pk(a_14), host(pk(a_14))), skS_21))$ 

out(c,  $\text{encryption}((Na_22,\text{host}(\text{pk}(skA_23)))\text{)}$ ,  $\text{pk}(a_14))$ )

 $in(c, encrypt((Na_22,host(pk(ska_23)))$ , $pk(skB_20)))$ 

event(beginAparam(host(pk(skA\_23))))

out(c, (host(pk(skB\_20)),host(pk(skA\_23))))

in(c, sign((pk(skA\_23),host(pk(skA\_23))),skS\_21))

event(beginAfull(Na\_22,host(pk(skA\_23)),host(pk(skB\_20)),pk(skB\_20),pk( skA\_23),Nb\_24))

out(c, encrypt((Na\_22,Nb\_24),pk(skA\_23)))

in(c, encrypt((Na\_22,Nb\_24),pk(skA\_23)))

event(beginBfull(Na\_22,host(pk(skA\_23)),host(pk(a\_14)),pk(a\_14),pk(skA\_ 23),Nb\_24))

out(c, encrypt(Nb\_24,pk(a\_14)))

 $in(c, encrypt(Nb_24,pk(skB_20)))$ 

event(endBparam(host(pk(skB\_20))))

```
An attack has been found. 
RESULT evinj:endBparam(x_2116) ==> evinj:beginBparam(x_2116) is false. 
-- Secrecy & events. 
Starting rules: 
Rule 0: equal:v_3003,v_3003 
Rule 1: attacker:sign(x_3005, y_3006) \rightarrow attacker:x_3005
```

```
Rule 2: attacker:sencrypt(x_3007,y_3008) & attacker:y_3008 -> 
attacker:x_3007 
Rule 3: attacker:sign(x_3009, y_3010) & attacker:pk(y_3010) ->
attacker:x_3009 
Rule 4: attacker: v 3012 & attacker: v 3011 ->
attacker:encrypt(v_3012,v_3011) 
Rule 5: attacker: v 3014 & attacker: v 3013 ->
attacker:sign(v_3014,v_3013) 
Rule 6: attacker:v_3015 \rightarrow attacker:host(v_3015)Rule 7: attacker:v_3016 -> attacker:pk(v_3016) 
Rule 8: attacker: encrypt(x_3017,pk(y_3018)) & attacker: y_3018 ->
attacker:x_3017 
Rule 9: attacker:v_3020 & attacker:v_3019 -> 
attacker:sencrypt(v_3020,v_3019) 
Rule 10: attacker:v_3022 & attacker:v_3021 -> attacker:(v_3022,v_3021) 
Rule 11: attacker:(v_3024,v_3023) -> attacker:v_3024 
Rule 12: attacker:(v_3026,v_3025) -> attacker:v_3025 
Rule 13: mess:v_3028,v_3027 & attacker:v_3028 -> attacker:v_3027 
Rule 14: attacker:v_3030 & attacker:v_3029 -> mess:v_3030,v_3029 
Rule 15: attacker:c[] 
Rule 16: attacker:new_name[v_3031] 
Rule 17: attacker:pk(skA[]) 
Rule 18: attacker:pk(skB[]) 
Rule 19: attacker:pk(skS[]) 
Rule 20: attacker:host(pk(skA[])) 
Rule 21: attacker:host(pk(skB[])) 
Rule 22: attacker:v_3034 -> attacker:(host(pk(skA[])),v_3034) 
Rule 23: attacker:sign((v_3041,v_3042),skS[]) & attacker:v_3042 -> 
attacker:encrypt((Na[sign((v_3041,v_3042),skS[]),v_3042,sid_3043],host(
pk(skA[]))),v_3041) 
Rule 24: 
attacker:encrypt((Na[sign((v_3049,v_3050),skS[]),v_3050,sid_3051],v_305
2),pk(skA[])) & attacker:sign((v_3049,v_3050),skS[]) & attacker:v_3050 
-> attacker:encrypt(v_3052,v_3049) 
Rule 25: 
attacker:encrypt((Na[sign((v_3053,host(pk(skB[]))),skS[]),host(pk(skB[]
```

```
)),sid_3054],v_3055),pk(skA[])) &
```

```
attacker:sign((v_3053,host(pk(skB[]))),skS[]) & 
attacker:host(pk(skB[])) -> 
end:endAfull(Na[sign((v_3053,host(pk(skB[]))),skS[]),host(pk(skB[])),si
d_3054],host(pk(skA[])),host(pk(skB[])),v_3053,pk(skA[]),v_3055) 
Rule 26: 
attacker:encrypt((Na[sign((v_3056,host(pk(skB[]))),skS[]),host(pk(skB[]
)),sid_3057],v_3058),pk(skA[])) & 
attacker:sign((v_3056,host(pk(skB[]))),skS[]) &
attacker:host(pk(skB[])) -> 
attacker:sencrypt(secretANa[],Na[sign((v_3056,host(pk(skB[]))),skS[]),h
ost(pk(skB[])),sid_3057]) 
Rule 27: 
attacker:encrypt((Na[sign((v_3059,host(pk(skB[]))),skS[]),host(pk(skB[]
)),sid_3060],v_3061),pk(skA[])) & 
attacker:sign((v_3059,host(pk(skB[]))),skS[]) & 
attacker:host(pk(skB[])) -> attacker:sencrypt(secretANb[],v_3061) 
Rule 28: attacker: \text{encrypt}((v_3068,v_3069),pk(skB[])) \rightarrowattacker:(host(pk(skB[])),v_3069) 
Rule 29: 
begin:beginAfull(v_3076,v_3077,host(pk(skB[])),pk(skB[]),v_3078,Nb[sign
((v_3078,v_3077),skS[]),encrypt((v_3076,v_3077),pk(skB[])),sid_3079]) & 
attacker:sign((v_3078,v_3077),skS[]) & 
attacker:encrypt((v_3076,v_3077),pk(skB[])) -> 
attacker:encrypt((v_3076,Nb[sign((v_3078,v_3077),skS[]),encrypt((v_3076
,v_3077),pk(skB[])),sid_3079]),v_3078) 
Rule 30: 
attacker:encrypt(Nb[sign((v_3083,host(pk(skA[]))),skS[]),encrypt((v_308
4,host(pk(skA[]))),pk(skB[])),sid_3085],pk(skB[])) & 
begin:beginAfull(v_3084,host(pk(skA[])),host(pk(skB[])),pk(skB[]),v_308
3,Nb[sign((v_3083,host(pk(skA[]))),skS[]),encrypt((v_3084,host(pk(skA[]
))),pk(skB[])),sid_3085]) & 
attacker:sign((v_3083,host(pk(skA[]))),skS[]) &
attacker: encrypt((v_3084, host(pk(skA[]))),pk(skB[])) ->
attacker:sencrypt(secretBNa[],v_3084) 
Rule 31: 
attacker:encrypt(Nb[sign((v_3086,host(pk(skA[]))),skS[]),encrypt((v_308
```

```
7,host(pk(skA[]))),pk(skB[])),sid_3088],pk(skB[])) &
```

```
begin:beginAfull(v_3087,host(pk(skA[])),host(pk(skB[])),pk(skB[]),v_308
6,Nb[sign((v_3086,host(pk(skA[]))),skS[]),encrypt((v_3087,host(pk(skA[]
))),pk(skB[])),sid_3088]) & 
attacker:sign((v_3086,host(pk(skA[]))),skS[]) & 
attacker:encrypt((v_3087,host(pk(skA[]))),pk(skB[])) -> 
attacker:sencrypt(secretBNb[],Nb[sign((v_3086,host(pk(skA[]))),skS[]),e
ncrypt((v_3087,host(pk(skA[]))),pk(skB[])),sid_3088]) 
Rule 32: attacker:(v_3094,host(x_3095)) -> 
attacker:sign((x_3095,host(x_3095)),skS[]) 
Completing... 
ok, secrecy assumption verified: fact unreachable attacker:skA[] 
ok, secrecy assumption verified: fact unreachable attacker:skB[] 
ok, secrecy assumption verified: fact unreachable attacker:skS[] 
Starting query 
ev:endAfull(x1_2997,x2_2998,x3_2999,x4_3000,x5_3001,x6_3002) ==> 
ev:beginAfull(x1_2997,x2_2998,x3_2999,x4_3000,x5_3001,x6_3002)
goal reachable: 
begin:beginAfull(Na[sign((pk(skB[]),host(pk(skB[]))),skS[]),host(pk(skB
[])),sid_3575],host(pk(skA[])),host(pk(skB[])),pk(skB[]),pk(skA[]),Nb[s
ign((pk(skA[]),host(pk(skA[]))),skS[]),encrypt((Na[sign((pk(skB[]),host
(pk(skB[]))),skS[]),host(pk(skB[])),sid_3575],host(pk(skA[]))),pk(skB[])),sid_3576]) -> 
end:endAfull(Na[sign((pk(skB[]),host(pk(skB[]))),skS[]),host(pk(skB[]))
,sid_3575],host(pk(skA[])),host(pk(skB[])),pk(skB[]),pk(skA[]),Nb[sign(
(pk(skA[]),host(pk(skA[]))),skS[]),encrypt((Na[sign((pk(skB[]),host(pk(
skB[])),skS[],host(pk(skB[])),sid_3575],host(pk(skA[]))),pk(skB[])),s
id_3576]) 
RESULT ev:endAfull(x1_2997,x2_2998,x3_2999,x4_3000,x5_3001,x6_3002) ==> 
ev:beginAfull(x1_2997,x2_2998,x3_2999,x4_3000,x5_3001,x6_3002) is true. 
-- Secrecy & events. 
Starting rules: 
Rule 0: equal:v_3584,v_3584 
Rule 1: attacker:sign(x_3586,y_3587) -> attacker:x_3586 
Rule 2: attacker: sencrypt(x_3588, y_3589) & attacker: y_3589 ->
attacker:x_3588 
Rule 3: attacker:sign(x_3590, y_3591) & attacker:pk(y_3591) ->
```

```
attacker:x_3590
```

```
Rule 4: attacker:v_3593 & attacker:v_3592 -> 
attacker:encrypt(v_3593,v_3592) 
Rule 5: attacker:v_3595 & attacker:v_3594 -> 
attacker:sign(v_3595,v_3594) 
Rule 6: attacker: v 3596 -> attacker: host(v 3596)
Rule 7: attacker:v_3597 -> attacker:pk(v_3597) 
Rule 8: attacker: encrypt(x_3598,pk(y_3599)) & attacker: y_3599 ->
attacker:x_3598 
Rule 9: attacker:v_3601 & attacker:v_3600 -> 
attacker:sencrypt(v_3601,v_3600) 
Rule 10: attacker:v_3603 & attacker:v_3602 -> attacker:(v_3603,v_3602) 
Rule 11: attacker:(v_3605,v_3604) -> attacker:v_3605 
Rule 12: attacker:(v_3607,v_3606) -> attacker:v_3606 
Rule 13: mess:v 3609, v 3608 & attacker:v 3609 -> attacker:v 3608
Rule 14: attacker:v_3611 & attacker:v_3610 -> mess:v_3611,v_3610 
Rule 15: attacker:c[] 
Rule 16: attacker:new_name[v_3612] 
Rule 17: attacker:pk(skA[]) 
Rule 18: attacker:pk(skB[]) 
Rule 19: attacker:pk(skS[]) 
Rule 20: attacker:host(pk(skA[])) 
Rule 21: attacker:host(pk(skB[])) 
Rule 22: attacker:v_3615 -> attacker:(host(pk(skA[])),v_3615) 
Rule 23: attacker:sign((v_3622,v_3623),skS[]) & attacker:v_3623 -> 
attacker: \text{encryption}((Na[sign((v_3622,v_3623),skS[]),v_3623,sid_3624],host(
pk(skA[]))),v_3622) 
Rule 24: 
attacker:encrypt((Na[sign((v_3630,v_3631),skS[]),v_3631,sid_3632],v_363
3),pk(skA[])) & attacker:sign((v_3630,v_3631),skS[]) & attacker:v_3631 
-> attacker:encrypt(v_3633,v_3630) 
Rule 25: 
attacker:encrypt((Na[sign((v_3634,host(pk(skB[]))),skS[]),host(pk(skB[]
)),sid_3635],v_3636),pk(skA[])) & 
attacker:sign((v_3634,host(pk(skB[]))),skS[]) & 
attacker:host(pk(skB[])) -> end:endAparam(host(pk(skA[]))) 
Rule 26: 
attacker:encrypt((Na[sign((v_3637,host(pk(skB[]))),skS[]),host(pk(skB[]
```

```
)),sid_3638],v_3639),pk(skA[])) & 
attacker:sign((v_3637,host(pk(skB[]))),skS[]) & 
attacker:host(pk(skB[])) -> 
attacker:sencrypt(secretANa[],Na[sign((v_3637,host(pk(skB[]))),skS[]),h
ost(pk(skB[])),sid_3638]) 
Rule 27: 
attacker:encrypt((Na[sign((v_3640,host(pk(skB[]))),skS[]),host(pk(skB[]
)),sid_3641],v_3642),pk(skA[])) & 
attacker:sign((v_3640,host(pk(skB[]))),skS[]) & 
attacker:host(pk(skB[])) -> attacker:sencrypt(secretANb[],v_3642) 
Rule 28: begin:beginAparam(v_3649) & 
attacker:encrypt((v_3650,v_3649),pk(skB[])) -> 
attacker:(host(pk(skB[])),v_3649) 
Rule 29: attacker: sign((v 3657, v 3658), skS[]) &
begin:beginAparam(v_3658) & attacker:encrypt((v_3659,v_3658),pk(skB[])) 
-> 
attacker:encrypt((v_3659,Nb[sign((v_3657,v_3658),skS[]),encrypt((v_3659
,v_3658),pk(skB[])),sid_3660]),v_3657) 
Rule 30: 
attacker:encrypt(Nb[sign((v_3664,host(pk(skA[]))),skS[]),encrypt((v_366)
5,host(pk(skA[]))),pk(skB[])),sid_3666],pk(skB[])) & 
attacker:sign((v_3664,host(pk(skA[]))),skS[]) &
begin:beginAparam(host(pk(skA[]))) & 
attacker: encrypt((v_3665, host(pk(kA[j]))), pk(skB[j])) ->
attacker:sencrypt(secretBNa[],v_3665) 
Rule 31: 
attacker:encrypt(Nb[sign((v_3667,host(pk(skA[]))),skS[]),encrypt((v_366
8,host(pk(skA[]))),pk(skB[])),sid_3669],pk(skB[])) & 
attacker:sign((v_3667,host(pk(skA[]))),skS[]) &
begin:beginAparam(host(pk(skA[]))) & 
attacker:encrypt((v_3668,host(pk(skA[]))),pk(skB[])) -> 
attacker:sencrypt(secretBNb[],Nb[sign((v_3667,host(pk(skA[]))),skS[]),e
ncrypt((v_3668,host(pk(skA[]))),pk(skB[])),sid_3669]) 
Rule 32: attacker:(v_3675,host(x_3676)) -> 
attacker:sign((x_3676,host(x_3676)),skS[]) 
Completing...
```

```
ok, secrecy assumption verified: fact unreachable attacker:skA[]
```

```
ok, secrecy assumption verified: fact unreachable attacker:skB[] 
ok, secrecy assumption verified: fact unreachable attacker:skS[] 
Starting query ev:endAparam(x_3583) ==> ev:beginAparam(x_3583) 
goal reachable: begin:beginAparam(host(pk(skA[]))) -> 
end: endAparam(host(pk(skA[])))
RESULT ev:endAparam(x_3583) ==> ev:beginAparam(x_3583) is true. 
-- Secrecy & events. 
Starting rules: 
Rule 0: equal:v_4093,v_4093 
Rule 1: attacker:sign(x_4095, y_4096) -> attacker: x_4095Rule 2: attacker: sencrypt(x_4097, y_4098) & attacker: y_4098 ->
attacker:x_4097 
Rule 3: attacker:sign(x_4099, y_4100) & attacker:pk(y_4100) ->
attacker:x_4099 
Rule 4: attacker:v_4102 & attacker:v_4101 -> 
attacker:encrypt(v_4102,v_4101) 
Rule 5: attacker:v_4104 & attacker:v_4103 -> 
attacker:sign(v_4104,v_4103) 
Rule 6: attacker:v_4105 \rightarrow attacker:host(v_4105)Rule 7: attacker:v_4106 \rightarrow attacker:pk(v_4106)Rule 8: attacker: encrypt(x_4107,pk(y_4108)) & attacker: y_4108 ->
attacker:x_4107 
Rule 9: attacker:v_4110 & attacker:v_4109 -> 
attacker:sencrypt(v_4110,v_4109) 
Rule 10: attacker:v_4112 \& attacker:v_4111 \rightarrow attacker:(v_4112, v_4111)Rule 11: attacker:(v_4114,v_4113) -> attacker:v_4114 
Rule 12: attacker:(v_4116,v_4115) -> attacker:v_4115 
Rule 13: mess:v_4118,v_4117 & attacker:v_4118 -> attacker:v_4117 
Rule 14: attacker:v_4120 & attacker:v_4119 -> mess:v_4120,v_4119 
Rule 15: attacker:c[] 
Rule 16: attacker:new_name[v_4121] 
Rule 17: attacker:pk(skA[]) 
Rule 18: attacker:pk(skB[]) 
Rule 19: attacker:pk(skS[]) 
Rule 20: attacker:host(pk(skA[])) 
Rule 21: attacker:host(pk(skB[])) 
Rule 22: attacker: v 4124 -> attacker:(host(pk(skA[])),v 4124)
```

```
Rule 23: attacker:sign((v_4131,v_4132),skS[]) & attacker:v_4132 -> 
attacker:encrypt((Na[sign((v_4131,v_4132),skS[]),v_4132,sid_4133],host(
pk(skA[])), v_4131)Rule 24: 
begin:beginBfull(Na[sign((v_4139,v_4140),skS[]),v_4140,sid_4141],host(p
k(skA[])),v_4140,v_4139,pk(skA[]),v_4142) & 
attacker:encrypt((Na[sign((v_4139,v_4140),skS[]),v_4140,sid_4141],v_414
2),pk(skA[])) & attacker:sign((v_4139,v_4140),skS[]) & attacker:v_4140 
-> attacker:encrypt(v_4142,v_4139) 
Rule 25: 
begin:beginBfull(Na[sign((v_4143,host(pk(skB[]))),skS[]),host(pk(skB[])
),sid_4144],host(pk(skA[])),host(pk(skB[])),v_4143,pk(skA[]),v_4145) & 
attacker:encrypt((Na[sign((v_4143,host(pk(skB[]))),skS[]),host(pk(skB[]
)),sid_4144],v_4145),pk(skA[])) & 
attacker:sign((v_4143,host(pk(skB[]))),skS[]) & 
attacker:host(pk(skB[])) -> 
attacker:sencrypt(secretANa[],Na[sign((v_4143,host(pk(skB[]))),skS[]),h
ost(pk(skB[])),sid_4144]) 
Rule 26: 
begin:beginBfull(Na[sign((v_4146,host(pk(skB[]))),skS[]),host(pk(skB[])
),sid_4147],host(pk(skA[])),host(pk(skB[])),v_4146,pk(skA[]),v_4148) & 
attacker:encrypt((Na[sign((v_4146,host(pk(skB[]))),skS[]),host(pk(skB[]
)),sid_4147],v_4148),pk(skA[])) & 
attacker:sign((v_4146,host(pk(skB[]))),skS[]) & 
attacker:host(pk(skB[])) -> attacker:sencrypt(secretANb[],v_4148) 
Rule 27: attacker: encrypt ((v_4155, v_4156), pk(skB[])) ->
attacker:(host(pk(skB[])),v_4156) 
Rule 28: attacker:sign((v_4163,v_4164),skS[]) & 
attacker:encrypt((v_4165,v_4164),pk(skB[])) -> 
attacker:encrypt((v_4165,Nb[sign((v_4163,v_4164),skS[]),encrypt((v_4165
,v_4164),pk(skB[])),sid_4166]),v_4163) 
Rule 29: 
attacker:encrypt(Nb[sign((v_4170,host(pk(skA[]))),skS[]),encrypt((v_417
1,host(pk(skA[]))),pk(skB[])),sid_4172],pk(skB[])) & 
attacker:sign((v_4170,host(pk(skA[]))),skS[]) &
attacker: encrypt((v_4171, host(pk(kA[j]))), pk(skB[j])) ->
end:endBfull(v_4171,host(pk(skA[])),host(pk(skB[])),pk(skB[]),pk(skA[])
```

```
,Nb[sign((v_4170,host(pk(skA[]))),skS[]),encrypt((v_4171,host(pk(skA[])
)),pk(skB[])),sid_4172]) 
Rule 30: 
attacker:encrypt(Nb[sign((v_4173,host(pk(skA[]))),skS[]),encrypt((v_417
4,host(pk(skA[]))),pk(skB[])),sid_4175],pk(skB[])) & 
attacker:sign((v_4173,host(pk(skA[]))),skS[]) &
attacker: encrypt((v_4174, host(pk(kA[j]))), pk(skB[j])) ->
attacker:sencrypt(secretBNa[],v_4174) 
Rule 31: 
attacker:encrypt(Nb[sign((v_4176,host(pk(skA[]))),skS[]),encrypt((v_417
7,host(pk(skA[]))),pk(skB[])),sid_4178],pk(skB[])) & 
attacker:sign((v_4176,host(pk(skA[]))),skS[]) &
attacker: encrypt((v_4177, host(pk(kA[j]))), pk(skB[j])) ->
attacker:sencrypt(secretBNb[],Nb[sign((v_4176,host(pk(skA[]))),skS[]),e
ncrypt((v_4177,host(pk(skA[]))),pk(skB[])),sid_4178]) 
Rule 32: \text{attacker}: (v_4184, \text{host}(x_4185)) \rightarrowattacker:sign((x_4185,host(x_4185)),skS[])Completing... 
ok, secrecy assumption verified: fact unreachable attacker:skA[] 
ok, secrecy assumption verified: fact unreachable attacker:skB[] 
ok, secrecy assumption verified: fact unreachable attacker:skS[] 
Starting query 
ev:endBfull(x1_4087,x2_4088,x3_4089,x4_4090,x5_4091,x6_4092) ==> 
ev:beginBfull(x1_4087,x2_4088,x3_4089,x4_4090,x5_4091,x6_4092) 
goal reachable: 
begin:beginBfull(Na[sign((pk(y_4708),host(pk(y_4708))),skS[]),host(pk(y
_{2}^{4708}), sid _{4}^{4709}, host(pk(skA[]), host(pk(y_4708)),pk(y_4708),pk(skA[])
,Nb[sign((pk(skA[]),host(pk(skA[]))),skS[]),encrypt((Na[sign((pk(y_4708
),host(pk(y_4708))),skS[]),host(pk(y_4708)),sid_4709],host(pk(skA[]))),
pk(skB[])),sid_4710]) & attacker:y_4708 -> 
end:endBfull(Na[sign((pk(y_4708),host(pk(y_4708))),skS[]),host(pk(y_470
8)),sid_4709],host(pk(skA[])),host(pk(skB[])),pk(skB[]),pk(skA[]),Nb[si
gn((pk(skA[]),host(pk(skA[]))),skS[]),encrypt((Na[sign((pk(y_4708),host
(pk(y_4708))),skS[]),host(pk(y_4708)),sid_4709],host(pk(skA[]))),pk(skB
[])),sid_4710]) 
rule 29
```

```
end:endBfull(Na[sign((pk(y_4792),host(pk(y_4792))),skS[]),host(pk(y_479
```
2)),sid\_4789],host(pk(skA[])),host(pk(skB[])),pk(skB[]),pk(skA[]),Nb[si gn((pk(skA[]),host(pk(skA[]))),skS[]),encrypt((Na[sign((pk(y\_4792),host  $(pk(y_4792))$ ,skS[]),host( $pk(y_4792)$ ),sid\_4789],host( $pk(skA[]$ ))), $pk(skB$ [])),sid\_4797])

rule 4

attacker:encrypt(Nb[sign((pk(skA[]),host(pk(skA[]))),skS[]),encrypt((Na  $[sign((pk(y_4792),host(pk(y_4792))),skS[])$ ,host(pk(y\_4792)),sid\_4789],h ost(pk(skA[]))),pk(skB[])),sid\_4797],pk(skB[]))

rule 8

attacker:Nb[sign((pk(skA[]),host(pk(skA[]))),skS[]),encrypt((Na[sign((p  $k(y_4792)$ ,host(pk( $y_4792)$ )),skS[]),host(pk( $y_4792)$ ),sid $4789$ ],host(pk(s kA[]))),pk(skB[])),sid\_4797]

rule 24

attacker:encrypt(Nb[sign((pk(skA[]),host(pk(skA[]))),skS[]),encrypt((Na  $[sign((pk(y_4792),host(pk(y_4792)))$ ,skS[]),host(pk(y\_4792)),sid\_4789],h ost(pk(skA[]))),pk(skB[])),sid\_4797],pk(y\_4792))

#### hypothesis

begin:beginBfull(Na[sign((pk(y\_4792),host(pk(y\_4792))),skS[]),host(pk(y  $_4792)$ ),sid\_4789],host(pk(skA[])),host(pk(y\_4792)),pk(y\_4792),pk(skA[]) ,Nb[sign((pk(skA[]),host(pk(skA[]))),skS[]),encrypt((Na[sign((pk(y\_4792 ),host(pk(y\_4792))),skS[]),host(pk(y\_4792)),sid\_4789],host(pk(skA[]))), pk(skB[])),sid\_4797])

rule 28

```
attacker:encrypt((Na[sign((pk(y_4792),host(pk(y_4792))),skS[]),host(pk(
y_4792)),sid_4789],Nb[sign((pk(skA[]),host(pk(skA[]))),skS[]),encrypt((
Na[sign((pk(y_4792),host(pk(y_4792))),skS[]),host(pk(y_4792)),sid_4789]
,host(pk(skA[]))),pk(skB[])),sid_4797]),pk(skA[]))
```
 duplicate attacker:sign((pk(skA[]),host(pk(skA[]))),skS[]) duplicate

attacker:encrypt((Na[sign((pk(y\_4792),host(pk(y\_4792))),skS[]),host(pk( y\_4792)),sid\_4789],host(pk(skA[]))),pk(skB[]))

duplicate attacker:sign((pk( $y_4792$ ),host(pk( $y_4792$ ))),skS[])

duplicate attacker:host(pk(y\_4792))

hypothesis attacker:y\_4792

duplicate attacker:pk(skB[])

rule 32 attacker:sign((pk(skA[]),host(pk(skA[]))),skS[])

2-tuple attacker:(v\_4727,host(pk(skA[])))

```
 any attacker:v_4727 
       duplicate attacker:host(pk(skA[])) 
   rule 4 
attacker:encrypt((Na[sign((pk(y_4792),host(pk(y_4792))),skS[]),host(pk(
y_4792)),sid_4789],host(pk(skA[]))),pk(skB[])) 
     2-tuple 
attacker:(Na[sign((pk(y_4792),host(pk(y_4792))),skS[])),host(pk(y_4792)),sid_4789],host(pk(skA[]))) 
      0-thattacker:Na[sign((pk(y_4792),host(pk(y_4792))),skS[]),host(pk(y_4792)),
sid_4789] 
         rule 8 
attacker:(Na[sign((pk(y_4792),host(pk(y_4792))),skS[])),host(pk(y_4792)),sid_4789],host(pk(skA[]))) 
           rule 23 
attacker:encrypt((Na[sign((pk(y_4792),host(pk(y_4792))),skS[]),host(pk(
y_4792)),sid_4789],host(pk(skA[]))),pk(y_4792)) 
            rule 32 attacker:sign((pk(y_4792),host(pk(y_4792))), skS[])
               2-tuple attacker:(v_4735,host(pk(y_4792))) 
                  any attacker:v_4735 
                  duplicate attacker:host(pk(y_4792)) 
             rule 6 attacker:host(pk(y_4792)) 
               rule 7 attacker:pk(y_4792) 
                 hypothesis attacker:y_4792 
           hypothesis attacker:y_4792 
       rule 6 attacker:host(pk(skA[])) 
         rule 17 attacker:pk(skA[]) 
     rule 18 attacker:pk(skB[]) 
A more detailed output of the traces is available with 
   param traceDisplay = long. 
Goal of the attack : 
end:endBfull(Na_33[],host(pk(skA_34[])),host(pk(skB_35[])),pk(skB_35[])
```

```
,pk(skA_34[]),Nb_36[])
```

```
out(c, pk(ska_34))
```
out(c, pk(skB\_35))

out(c, pk(skS\_32))

out(c, host(pk(skA\_34)))

 $out(c, host(pk(skB_35)))$ 

 $in(c, host(pk(a_25)))$ 

event(beginBparam(host(pk(a\_25))))

out(c,  $(host(pk(ska_34))$ , host(pk(a\_25))))

 $in(c, (a_28, host(pk(ska_34))))$ 

out(c, sign((pk(skA\_34),host(pk(skA\_34))),skS\_32))

 $in(c, (a_30, host(pk(a_25))))$ 

out(c, sign((pk(a\_25),host(pk(a\_25))),skS\_32))

 $in(c, sign((pk(a_25), host(pk(a_25)))$ , skS $_32)$ )

out(c,  $\text{encryption}((Na_33,host(pk(ska_34)))$ ,  $pk(a_25))$ )

 $in(c, encrypt((Na_33,host(pk(skA_34)))$ ,  $pk(skB_35))$ )

event(beginAparam(host(pk(skA\_34))))

out(c, (host(pk(skB\_35)),host(pk(skA\_34))))

 $in(c, sign((pk(ska_34), host(pk(ska_34))), skS_32))$ 

event(beginAfull(Na\_33,host(pk(skA\_34)),host(pk(skB\_35)),pk(skB\_35),pk( skA\_34),Nb\_36))

out(c, encrypt((Na\_33,Nb\_36),pk(skA\_34)))

in(c, encrypt((Na\_33,Nb\_36),pk(skA\_34)))

event(beginBfull(Na\_33,host(pk(skA\_34)),host(pk(a\_25)),pk(a\_25),pk(skA\_ 34),Nb\_36))

out(c, encrypt(Nb\_36,pk(a\_25)))

 $in(c, encrypt(Nb_36,pk(skB_35)))$ 

event(endBparam(host(pk(skB\_35))))

event(endBfull(Na\_33,host(pk(skA\_34)),host(pk(skB\_35)),pk(skB\_35),pk(sk A\_34),Nb\_36))

An attack has been found.

RESULT ev:endBfull(x1\_4087,x2\_4088,x3\_4089,x4\_4090,x5\_4091,x6\_4092) ==> ev:beginBfull(x1\_4087,x2\_4088,x3\_4089,x4\_4090,x5\_4091,x6\_4092) is

```
false.
```

```
-- Secrecy & events. 
Starting rules: 
Rule 0: equal:v_4973,v_4973 
Rule 1: attacker:sign(x_4975, y_4976) \rightarrow attacker: x_4975Rule 2: attacker: sencrypt(x_4977, y_4978) & attacker: y_4978 ->
attacker:x_4977 
Rule 3: attacker:sign(x_4979, y_4980) & attacker:pk(y_4980) ->
attacker:x_4979 
Rule 4: attacker:v_4982 & attacker:v_4981 -> 
attacker:encrypt(v_4982,v_4981) 
Rule 5: attacker:v_4984 & attacker:v_4983 -> 
attacker:sign(v_4984,v_4983) 
Rule 6: attacker:v_4985 -> attacker:host(v_4985) 
Rule 7: attacker:v_4986 -> attacker:pk(v_4986) 
Rule 8: attacker: encrypt(x_4987,pk(y_4988)) & attacker: y_4988 ->
attacker:x_4987
```

```
Rule 9: attacker:v_4990 & attacker:v_4989 -> 
attacker:sencrypt(v_4990,v_4989) 
Rule 10: attacker:v_4992 & attacker:v_4991 -> attacker:(v_4992,v_4991) 
Rule 11: attacker:(v_4994,v_4993) -> attacker:v_4994 
Rule 12: attacker:(v_4996,v_4995) -> attacker:v_4995 
Rule 13: mess:v_4998,v_4997 & attacker:v_4998 -> attacker:v_4997 
Rule 14: attacker:v_5000 & attacker:v_4999 -> mess:v_5000,v_4999 
Rule 15: attacker:c[] 
Rule 16: attacker:new_name[v_5001] 
Rule 17: attacker:pk(skA[]) 
Rule 18: attacker:pk(skB[]) 
Rule 19: attacker:pk(skS[]) 
Rule 20: attacker:host(pk(skA[])) 
Rule 21: attacker:host(pk(skB[])) 
Rule 22: begin:beginBparam(v_5004) & attacker:v_5004 -> 
attacker:(host(pk(skA[]))), v 5004)
Rule 23: attacker:sign((v_5011,v_5012),skS[]) & 
begin:beginBparam(v_5012) & attacker:v_5012 -> 
attacker:encrypt((Na[sign((v_5011,v_5012),skS[]),v_5012,sid_5013],host(
pk(skA[]))),v_5011) 
Rule 24: 
attacker:encrypt((Na[sign((v_5019,v_5020),skS[]),v_5020,sid_5021],v_502
2),pk(skA[])) & attacker:sign((v_5019,v_5020),skS[]) & 
begin:beginBparam(v_5020) & attacker:v_5020 -> 
attacker:encrypt(v_5022,v_5019) 
Rule 25: 
attacker:encrypt((Na[sign((v_5023,host(pk(skB[]))),skS[]),host(pk(skB[]
)),sid_5024],v_5025),pk(skA[])) & 
attacker:sign((v_5023,host(pk(skB[]))),skS[]) &
begin:beginBparam(host(pk(skB[]))) & attacker:host(pk(skB[])) -> 
attacker:sencrypt(secretANa[],Na[sign((v_5023,host(pk(skB[]))),skS[]),h
ost(pk(skB[])),sid_5024]) 
Rule 26: 
attacker:encrypt((Na[sign((v_5026,host(pk(skB[]))),skS[]),host(pk(skB[]
)),sid_5027],v_5028),pk(skA[])) & 
attacker:sign((v_5026,host(pk(skB[]))),skS[]) &
```

```
 158
```

```
begin:beginBparam(host(pk(skB[]))) & attacker:host(pk(skB[])) -> 
attacker:sencrypt(secretANb[],v_5028) 
Rule 27: attacker:encrypt((v_5035,v_5036),pk(skB[])) -> 
attacker:(host(pk(skB[])),v_5036) 
Rule 28: attacker:sign((v_5043,v_5044),skS[]) & 
attacker:encrypt((v_5045,v_5044),pk(skB[])) -> 
attacker:encrypt((v_5045,Nb[sign((v_5043,v_5044),skS[]),encrypt((v_5045
,v_5044),pk(skB[])),sid_5046]),v_5043) 
Rule 29: 
attacker:encrypt(Nb[sign((v_5050,host(pk(skA[]))),skS[]),encrypt((v_505
1,host(pk(skA[]))),pk(skB[])),sid_5052],pk(skB[])) & 
attacker:sign((v_5050,host(pk(skA[]))),skS[]) & 
attacker: encrypt((v_5051, host(pk(skA[)))), pk(skB[])) \rightarrowend: endBparam(host(pk(skB[])))
Rule 30: 
attacker:encrypt(Nb[sign((v_5053,host(pk(skA[]))),skS[]),encrypt((v_505
4,host(pk(skA[]))),pk(skB[])),sid_5055],pk(skB[])) & 
attacker:sign((v_5053,host(pk(skA[]))),skS[]) &
attacker: encrypt((v_5054, host(pk(kA[j]))), pk(skB[j])) \rightarrowattacker:sencrypt(secretBNa[],v_5054) 
Rule 31: 
attacker:encrypt(Nb[sign((v_5056,host(pk(skA[]))),skS[]),encrypt((v_505
7,host(pk(skA[]))),pk(skB[])),sid_5058],pk(skB[])) & 
attacker:sign((v_5056,host(pk(skA[]))),skS[]) & 
attacker: encrypt((v 5057, host(pk(skA[]))), pk(skB[])) ->
attacker:sencrypt(secretBNb[],Nb[sign((v_5056,host(pk(skA[]))),skS[]),e
ncrypt((v_5057,host(pk(skA[]))),pk(skB[])),sid_5058]) 
Rule 32: attacker:(v_5064,host(x_5065)) -> 
attacker:sign((x_5065,host(x_5065)),skS[]) 
Completing... 
ok, secrecy assumption verified: fact unreachable attacker:skA[] 
ok, secrecy assumption verified: fact unreachable attacker:skB[] 
ok, secrecy assumption verified: fact unreachable attacker:skS[] 
Starting query ev:endBparam(x_4972) ==> ev:beginBparam(x_4972) 
goal reachable: begin:beginBparam(host(pk(y_5489))) & attacker:y_5489 -
> end:endBparam(host(pk(skB[]))) 
rule 29 end:endBparam(host(pk(skB[])))
```
```
 rule 4 
attacker:encrypt(Nb[sign((pk(skA[]),host(pk(skA[]))),skS[]),encrypt((Na
[sign((pk(y_5561),host(pk(y_5561))),skS[]),host(pk(y_5561)),sid_5558],h
ost(pk(skA[]))),pk(skB[])),sid~5566],pk(skB[]) rule 8 
attacker:Nb[sign((pk(skA[]),host(pk(skA[]))),skS[]),encrypt((Na[sign((p
k(y_5561),host(pk(y_5561))),skS[]),host(pk(y_5561)),sid_5558],host(pk(s
kA[]))),pk(skB[])),sid_5566] 
       rule 24 
attacker:encrypt(Nb[sign((pk(skA[]),host(pk(skA[]))),skS[]),encrypt((Na
[sign((pk(y_5561),host(pk(y_5561))),skS[]),host(pk(y_5561)),sid_5558],h
ost(pk(skA[]))),pk(skB[])),sid_5566],pk(y_5561)) 
         rule 28 
attacker:encrypt((Na[sign((pk(y_5561),host(pk(y_5561))),skS[]),host(pk(
y_5561)),sid_5558],Nb[sign((pk(skA[]),host(pk(skA[]))),skS[]),encrypt((
Na[sign((pk(y_5561),host(pk(y_5561))),skS[]),host(pk(y_5561)),sid_5558]
,host(pk(skA[]))),pk(skB[])),sid_5566]),pk(skA[])) 
          duplicate attacker:sign((pk(skA[]),host(pk(skA[]))),skS[])
           duplicate 
attacker:encrypt((Na[sign((pk(y_5561),host(pk(y_5561))),skS[]),host(pk(
y_5561)),sid_5558],host(pk(skA[]))),pk(skB[])) 
        duplicate attacker:sign((pk(y_5561),host(pk(y_5561))),skS[])
         hypothesis begin:beginBparam(host(pk(y_5561))) 
         duplicate attacker:host(pk(y_5561)) 
       hypothesis attacker:y_5561 
     duplicate attacker:pk(skB[]) 
   rule 32 attacker:sign((pk(skA[]),host(pk(skA[]))),skS[]) 
     2-tuple attacker:(v_5496,host(pk(skA[]))) 
       any attacker:v_5496 
       duplicate attacker:host(pk(skA[])) 
   rule 4 
attacker:encrypt((Na[sign((pk(y_5561),host(pk(y_5561))),skS[]),host(pk(
y_5561)),sid_5558],host(pk(skA[]))),pk(skB[])) 
     2-tuple 
attacker:(Na[sign((pk(y_5561),host(pk(y_5561))),skS[])),host(pk(y_5561))
```

```
,sid_5558],host(pk(skA[])))
```

```
0-thattacker:Na[sign((pk(y_5561),host(pk(y_5561))),skS[]),host(pk(y_5561)),sid_5558] 
         rule 8 
attacker:(Na[sign((pk(y_5561),host(pk(y_5561))),skS[]),host(pk(y_5561))
,sid_5558],host(pk(skA[]))) 
           rule 23 
attacker:encrypt((Na[sign((pk(y_5561),host(pk(y_5561))),skS[]),host(pk(
y_5561)),sid_5558],host(pk(skA[]))),pk(y_5561)) 
            rule 32 attacker:sign((pk(y_5561),host(pk(y_5561))),skS[j] 2-tuple attacker:(v_5504,host(pk(y_5561))) 
                 any attacker:v_5504 
                 duplicate attacker:host(pk(y_5561)) 
             hypothesis begin:beginBparam(host(pk(y_5561))) 
             rule 6 attacker:host(pk(y_5561)) 
               rule 7 attacker:pk(y_5561) 
                 hypothesis attacker:y_5561 
           hypothesis attacker:y_5561 
       rule 6 attacker:host(pk(skA[])) 
         rule 17 attacker:pk(skA[]) 
     rule 18 attacker:pk(skB[]) 
A more detailed output of the traces is available with 
   param traceDisplay = long. 
Goal of the attack : 
end:endBparam(host(pk(skB_44[])))
out(c, pk(skA_47))out(c, pk(skB_44))out(c, pk(sks_45))out(c, host(pk(skA_47))) 
out(c, host(pk(skB_44)))
```
 $in(c, host(pk(a_37)))$ 

event(beginBparam(host(pk(a\_37))))

out(c, (host(pk(skA\_47)),host(pk(a\_37))))

 $in(c, (a_40, host(pk(ska_47))))$ 

out(c, sign((pk(skA\_47),host(pk(skA\_47))),skS\_45))

 $in(c, (a_42, host(pk(a_37))))$ 

 $out(c, sign((pk(a_37), host(pk(a_37))), skS_45))$ 

 $in(c, sign((pk(a_37), host(pk(a_37))), skS_45))$ 

out(c, encrypt((Na\_46,host(pk(skA\_47))),pk(a\_37)))

 $in(c, encrypt((Na_46,host(pk(ska_47)))$ , $pk(skB_44)))$ 

event(beginAparam(host(pk(skA\_47))))

out(c, (host(pk(skB\_44)),host(pk(skA\_47))))

 $in(c, sign((pk(ska_47), host(pk(ska_47)))$ ,skS $_45)$ )

event(beginAfull(Na\_46,host(pk(skA\_47)),host(pk(skB\_44)),pk(skB\_44),pk( skA\_47),Nb\_48))

out(c,  $\text{encrypt}((\text{Na}_46,\text{Nb}_48),\text{pk}(\text{skA}_47)))$ 

in(c, encrypt((Na\_46,Nb\_48),pk(skA\_47)))

event(beginBfull(Na\_46,host(pk(skA\_47)),host(pk(a\_37)),pk(a\_37),pk(skA\_ 47),Nb\_48))

out(c, encrypt(Nb\_48,pk(a\_37)))

```
in(c, encrypt(Nb_48,pk(skB_44)))
```

```
event(endBparam(host(pk(skB 44))))
```

```
An attack has been found. 
RESULT ev: endBparam(x_4972) ==> ev: beginBparam(x_4972) is false.
-- Secrecy & events. 
Starting rules: 
Rule 0: equal:v_5736,v_5736 
Rule 1: attacker:sign(x_5738,y_5739) -> attacker:x_5738 
Rule 2: attacker: sencrypt(x_5740, y_5741) & attacker: y_5741 - y_5741attacker:x_5740 
Rule 3: attacker:sign(x_5742, y_5743) & attacker:pk(y_5743) ->
attacker:x_5742 
Rule 4: attacker: v 5745 & attacker: v 5744 ->
attacker:encrypt(v_5745,v_5744) 
Rule 5: attacker:v_5747 & attacker:v_5746 -> 
attacker:sign(v_5747,v_5746) 
Rule 6: attacker:v_5748 -> attacker:host(v_5748) 
Rule 7: attacker:v_5749 -> attacker:pk(v_5749) 
Rule 8: attacker: encrypt(x_5750,pk(y_5751)) & attacker: y_5751 ->
attacker:x_5750 
Rule 9: attacker:v_5753 & attacker:v_5752 -> 
attacker:sencrypt(v_5753,v_5752) 
Rule 10: attacker:v_5755 & attacker:v_5754 -> attacker:(v_5755,v_5754) 
Rule 11: attacker:(v_5757,v_5756) -> attacker:v_5757 
Rule 12: attacker:(v_5759,v_5758) -> attacker:v_5758 
Rule 13: mess:v_5761,v_5760 & attacker:v_5761 -> attacker:v_5760 
Rule 14: attacker:v_5763 & attacker:v_5762 -> mess:v_5763,v_5762 
Rule 15: attacker:c[] 
Rule 16: attacker:new name[v 5764]
Rule 17: attacker:pk(skA[]) 
Rule 18: attacker:pk(skB[]) 
Rule 19: attacker:pk(skS[]) 
Rule 20: attacker:host(pk(skA[])) 
Rule 21: attacker:host(pk(skB[]))
```

```
Rule 22: attacker:v_5767 -> attacker:(host(pk(skA[])),v_5767) 
Rule 23: attacker:sign((v_5774,v_5775),skS[]) & attacker:v_5775 -> 
attacker:encrypt((Na[sign((v_5774,v_5775),skS[]),v_5775,sid_5776],host(
pk(skA[]))),v_5774) 
Rule 24: 
attacker:encrypt((Na[sign((v_5782,v_5783),skS[]),v_5783,sid_5784],v_578
5),pk(skA[])) & attacker:sign((v_5782,v_5783),skS[]) & attacker:v_5783 
-> attacker:encrypt(v_5785,v_5782) 
Rule 25: 
attacker:encrypt((Na[sign((v_5786,host(pk(skB[]))),skS[]),host(pk(skB[]
)),sid_5787],v_5788),pk(skA[])) & 
attacker:sign((v_5786,host(pk(skB[]))),skS[]) &
attacker:host(pk(skB[])) -> 
attacker:sencrypt(secretANa[],Na[sign((v 5786,host(pk(skB[]))),skS[]),h
ost(pk(skB[])),sid_5787]) 
Rule 26: 
attacker:encrypt((Na[sign((v_5789,host(pk(skB[]))),skS[]),host(pk(skB[]
)),sid_5790],v_5791),pk(skA[])) & 
attacker:sign((v_5789,host(pk(skB[]))),skS[]) &
attacker:host(pk(skB[])) -> attacker:sencrypt(secretANb[],v_5791) 
Rule 27: attacker:encrypt((v_5798,v_5799),pk(skB[])) -> 
attacker:(host(pk(skB[])),v_5799) 
Rule 28: attacker:sign((v_5806,v_5807),skS[]) & 
attacker:encrypt((v_5808,v_5807),pk(skB[])) -> 
attacker:encrypt((v_5808,Nb[sign((v_5806,v_5807),skS[]),encrypt((v_5808
,v_5807),pk(skB[])),sid_5809]),v_5806) 
Rule 29: 
attacker:encrypt(Nb[sign((v_5813,host(pk(skA[]))),skS[]),encrypt((v_581
4,host(pk(skA[]))),pk(skB[])),sid_5815],pk(skB[])) & 
attacker:sign((v_5813,host(pk(skA[]))),skS[]) & 
attacker: encrypt((v_5814, host(pk(skA[]))),pk(skB[])) ->
attacker:sencrypt(secretBNa[],v_5814) 
Rule 30: 
attacker:encrypt(Nb[sign((v_5816,host(pk(skA[]))),skS[]),encrypt((v_581
7,host(pk(skA[]))),pk(skB[])),sid_5818],pk(skB[])) & 
attacker:sign((v_5816,host(pk(skA[]))),skS[]) & 
attacker: encrypt((v 5817, host(pk(skA[)))), pk(skB[])) ->
```

```
attacker:sencrypt(secretBNb[],Nb[sign((v_5816,host(pk(skA[]))),skS[]),e
ncrypt((v_5817,host(pk(skA[]))),pk(skB[])),sid_5818])
Rule 31: \text{attacker}: (v_5824, \text{host}(x_5825)) \rightarrowattacker:sign((x 5825,host(x 5825)),skS[])Completing... 
ok, secrecy assumption verified: fact unreachable attacker:skA[] 
ok, secrecy assumption verified: fact unreachable attacker:skB[] 
ok, secrecy assumption verified: fact unreachable attacker:skS[] 
Starting query not attacker:secretANa[] 
RESULT not attacker:secretANa[] is true. 
Starting query not attacker:secretANb[] 
RESULT not attacker:secretANb[] is true. 
Starting query not attacker:secretBNa[] 
goal reachable: attacker:secretBNa[] 
rule 2 attacker:secretBNa[] 
   rule 29 
attacker:sencrypt(secretBNa[],Na[sign((pk(y_6312),host(pk(y_6312))),skS
[]),host(pk(y_6312)),sid_6309]) 
    rule 4 
attacker:encrypt(Nb[sign((pk(skA[]),host(pk(skA[]))),skS[]),encrypt((Na
[sign((pk(y_6312),host(pk(y_6312))),skS[]),host(pk(y_6312)),sid_6309],h
ost(pk(skA[]))),pk(skB[])),sid_6317],pk(skB[])) 
       rule 8 
attacker:Nb[sign((pk(skA[]),host(pk(skA[]))),skS[]),encrypt((Na[sign((p
k(y 6312),host(pk(y 6312))),skS[]),host(pk(y 6312)),sid 6309],host(pk(s
kA[]))),pk(skB[])),sid_6317] 
         rule 24 
attacker:encrypt(Nb[sign((pk(skA[]),host(pk(skA[]))),skS[]),encrypt((Na
[sign((pk(y_6312),host(pk(y_6312))),skS[]),host(pk(y_6312)),sid_6309],h
ost(pk(skA[]))),pk(skB[])),sid_6317],pk(y_6312)) 
           rule 28 
attacker:encrypt((Na[sign((pk(y_6312),host(pk(y_6312))),skS[]),host(pk(
y_6312)),sid_6309],Nb[sign((pk(skA[]),host(pk(skA[]))),skS[]),encrypt((
Na[sign((pk(y_6312),host(pk(y_6312))),skS[]),host(pk(y_6312)),sid_6309]
,host(pk(skA[]))),pk(skB[])),sid_6317]),pk(skA[])) 
             duplicate attacker:sign((pk(skA[]),host(pk(skA[]))),skS[])
```

```
 duplicate
```

```
attacker:encrypt((Na[sign((pk(y_6312),host(pk(y_6312))),skS[]),host(pk(
y_6312)),sid_6309],host(pk(skA[]))),pk(skB[])) 
          duplicate attacker:sign((pk(y_6312),host(pk(y_6312))),skS[])
          duplicate attacker: host(pk(y 6312))
         any attacker:y_6312 
       duplicate attacker:pk(skB[]) 
     rule 31 attacker:sign((pk(skA[]),host(pk(skA[]))),skS[]) 
       2-tuple attacker:(v_6247,host(pk(skA[]))) 
         any attacker:v_6247 
         rule 6 attacker:host(pk(skA[])) 
           rule 17 attacker:pk(skA[]) 
     rule 4 
attacker:encrypt((Na[sign((pk(y_6312),host(pk(y_6312))),skS[]),host(pk(
y_6312)),sid_6309],host(pk(skA[]))),pk(skB[])) 
       duplicate 
attacker:(Na[sign((pk(y_6312),host(pk(y_6312))),skS[])),host(pk(y_6312)),sid_6309],host(pk(skA[]))) 
       rule 18 attacker:pk(skB[]) 
  0-th
attacker:Na[sign((pk(y_6312),host(pk(y_6312))),skS[]),host(pk(y_6312)),
sid_6309] 
     rule 8 
attacker:(Na[sign((pk(y_6312),host(pk(y_6312))),skS[]),host(pk(y_6312))
,sid 6309],host(pk(skA[])))
       rule 23 
attacker:encrypt((Na[sign((pk(y_6312),host(pk(y_6312))),skS[]),host(pk(
y_6312)),sid_6309],host(pk(skA[]))),pk(y_6312)) 
        rule 31 attacker:sign((pk(y_6312),host(pk(y_6312))), skS[])
           2-tuple attacker:(v_6233,host(pk(y_6312))) 
             any attacker:v_6233 
             duplicate attacker:host(pk(y_6312)) 
         rule 6 attacker:host(pk(y_6312)) 
           rule 7 attacker:pk(y_6312) 
             any attacker:y_6312 
       any attacker:y_6312
```
A more detailed output of the traces is available with param traceDisplay = long. Goal of the attack : attacker:secretBNa[]

out(c, pk(skA\_58))

out(c, pk(skB\_59))

out(c, pk(skS\_56))

out(c, host(pk(skA\_58)))

out(c, host(pk(skB\_59)))

 $in(c, host(pk(a_49)))$ 

event(beginBparam(host(pk(a\_49))))

out(c, (host(pk(skA\_58)),host(pk(a\_49))))

in(c, (a\_52,host(pk(skA\_58))))

out(c, sign((pk(skA\_58),host(pk(skA\_58))),skS\_56))

 $in(c, (a_54, host(pk(a_49))))$ 

out(c, sign((pk(a\_49),host(pk(a\_49))),skS\_56))

 $in(c, sign((pk(a_49), host(pk(a_49))) , skS_56))$ 

out(c, encrypt((Na\_57,host(pk(skA\_58))),pk(a\_49)))

 $in(c, encrypt((Na_57,host(pk(ska_58))),pk(skB_59)))$ 

event(beginAparam(host(pk(skA\_58))))

out(c, (host(pk(skB\_59)),host(pk(skA\_58))))

 $in(c, sign((pk(ska_58), host(pk(ska_58))), skS_56))$ 

event(beginAfull(Na\_57,host(pk(skA\_58)),host(pk(skB\_59)),pk(skB\_59),pk( skA\_58),Nb\_60))

out(c, encrypt((Na\_57,Nb\_60),pk(skA\_58)))

in(c, encrypt((Na\_57,Nb\_60),pk(skA\_58)))

event(beginBfull(Na\_57,host(pk(skA\_58)),host(pk(a\_49)),pk(a\_49),pk(skA\_ 58),Nb\_60))

out(c, encrypt(Nb\_60,pk(a\_49)))

 $in(c, encrypt(Nb_60,pk(skB_59)))$ 

event(endBparam(host(pk(skB\_59))))

```
event(endBfull(Na_57,host(pk(skA_58)),host(pk(skB_59)),pk(skB_59),pk(sk
A_58),Nb_60))
```
out(c, sencrypt(secretBNa,Na\_57))

out(c, sencrypt(secretBNb,Nb\_60))

## An attack has been found.

RESULT not attacker:secretBNa[] is false. Starting query not attacker:secretBNb[] goal reachable: attacker:secretBNb[] rule 2 attacker:secretBNb[] rule 30 attacker:sencrypt(secretBNb[],Nb[sign((pk(skA[]),host(pk(skA[]))),skS[]  $)$ , encrypt((Na[sign((pk(y\_6601),host(pk(y\_6601))),skS[]),host(pk(y\_6601) ),sid\_6598],host(pk(skA[]))),pk(skB[])),sid\_6606])

```
 rule 4
```

```
attacker:encrypt(Nb[sign((pk(skA[]),host(pk(skA[]))),skS[]),encrypt((Na
[sign((pk(y_6601),host(pk(y_6601))),skS[]),host(pk(y_6601)),sid_6598],h
ost(pk(skA[]))),pk(skB[])),sid_6606],pk(skB[]))
```
duplicate

attacker:Nb[sign((pk(skA[]),host(pk(skA[]))),skS[]),encrypt((Na[sign((p  $k(y_6601)$ ,host(pk(y\_6601))),skS[]),host(pk(y\_6601)),sid\_6598],host(pk(s kA[]))),pk(skB[])),sid\_6606]

duplicate attacker:pk(skB[])

```
 duplicate attacker:sign((pk(skA[]),host(pk(skA[]))),skS[])
```
duplicate

```
attacker:encrypt((Na[sign((pk(y_6601),host(pk(y_6601))),skS[]),host(pk(
y_6601)),sid_6598],host(pk(skA[]))),pk(skB[]))
```
rule 8

```
attacker:Nb[sign((pk(skA[]),host(pk(skA[]))),skS[]),encrypt((Na[sign((p
k(y_6601),host(pk(y_6601))),skS[]),host(pk(y_6601)),sid_6598],host(pk(s
kA[]))),pk(skB[])),sid_6606]
```
rule 24

```
attacker:encrypt(Nb[sign((pk(skA[]),host(pk(skA[]))),skS[]),encrypt((Na
[sign((pk(y_6601),host(pk(y_6601))),skS[]),host(pk(y_6601)),sid_6598],h
ost(pk(skA[]))),pk(skB[])),sid_6606],pk(y_6601))
```
## rule 28

```
attacker:encrypt((Na[sign((pk(y_6601),host(pk(y_6601))),skS[]),host(pk(
y_6601)),sid_6598],Nb[sign((pk(skA[]),host(pk(skA[]))),skS[]),encrypt((
Na[sign((pk(y_6601),host(pk(y_6601))),skS[]),host(pk(y_6601)),sid_6598],host(pk(skA[]))),pk(skB[])),sid_6606]),pk(skA[]))
```
rule 31 attacker:sign((pk(skA[]),host(pk(skA[]))),skS[])

2-tuple attacker:(v\_6515,host(pk(skA[])))

```
 any attacker:v_6515
```
duplicate attacker:host(pk(skA[]))

rule 4

```
attacker:encrypt((Na[sign((pk(y_6601),host(pk(y_6601))),skS[]),host(pk(
y_6601)),sid_6598],host(pk(skA[]))),pk(skB[]))
```

```
 2-tuple
```

```
attacker:(Na[sign((pk(y_6601),host(pk(y_6601))),skS[])),host(pk(y_6601)),sid_6598],host(pk(skA[])))
```

```
0-thattacker:Na[sign((pk(y_6601),host(pk(y_6601))),skS[]),host(pk(y_6601)),
sid_6598] 
               rule 8 
attacker:(Na[sign((pk(y_6601),host(pk(y_6601))),skS[]),host(pk(y_6601))
,sid_6598],host(pk(skA[]))) 
                  rule 23 
attacker:encrypt((Na[sign((pk(y_6601),host(pk(y_6601))),skS[]),host(pk(
y_6601)),sid_6598],host(pk(skA[]))),pk(y_6601)) 
                    duplicate 
attacker:sign((pk(y_6601),host(pk(y_6601))),skS[])
                    duplicate attacker:host(pk(y_6601)) 
                  any attacker:y_6601 
             rule 6 attacker:host(pk(skA[])) 
               rule 17 attacker:pk(skA[]) 
           rule 18 attacker:pk(skB[]) 
      rule 31 attacker:sign((pk(y_6601),host(pk(y_6601))),skS[])
         2-tuple attacker:(v_6493,host(pk(y_6601))) 
           any attacker:v_6493 
           duplicate attacker:host(pk(y_6601)) 
       rule 6 attacker:host(pk(y_6601)) 
         rule 7 attacker:pk(y_6601) 
           any attacker:y_6601 
     any attacker:y_6601 
A more detailed output of the traces is available with 
   param traceDisplay = long. 
Goal of the attack : 
attacker:secretBNb[] 
out(c, pk(skA_68)) 
out(c, pk(skB_71)) 
out(c, pk(skS_69))
```

```
out(c, host(pk(skA_68)))
```
out(c, host(pk(skB\_71)))

 $in(c, host(pk(a_61)))$ 

event(beginBparam(host(pk(a\_61))))

out(c, (host(pk(skA\_68)),host(pk(a\_61))))

 $in(c, (a_64, host(pk(ska_68))))$ 

out(c, sign((pk(skA\_68),host(pk(skA\_68))),skS\_69))

 $in(c, (a_6, host(pk(a_61))))$ 

 $out(c, sign((pk(a_61), host(pk(a_61)))$ , skS $_69)$ )

 $in(c, sign((pk(a_61), host(pk(a_61)))$ ,skS $_69)$ )

out(c, encrypt((Na\_70,host(pk(skA\_68))),pk(a\_61)))

in(c, encrypt((Na\_70,host(pk(skA\_68))),pk(skB\_71)))

event(beginAparam(host(pk(skA\_68))))

out(c, (host(pk(skB\_71)),host(pk(skA\_68))))

 $in(c, sign((pk(ska_68), host(pk(ska_68))), skS_69))$ 

event(beginAfull(Na\_70,host(pk(skA\_68)),host(pk(skB\_71)),pk(skB\_71),pk( skA\_68),Nb\_72))

out(c, encrypt((Na\_70,Nb\_72),pk(skA\_68)))

in(c, encrypt((Na\_70,Nb\_72),pk(skA\_68)))

event(beginBfull(Na\_70,host(pk(skA\_68)),host(pk(a\_61)),pk(a\_61),pk(skA\_ 68),Nb\_72))

out(c,  $\text{encrypt}(\text{Nb}_2, \text{pk}(\text{a}_61)))$ 

 $in(c, encrypt(Nb_72,pk(skB_71)))$ 

event(endBparam(host(pk(skB\_71))))

event(endBfull(Na\_70,host(pk(skA\_68)),host(pk(skB\_71)),pk(skB\_71),pk(sk A\_68),Nb\_72))

out(c, sencrypt(secretBNa,Na\_70))

out(c, sencrypt(secretBNb,Nb\_72))

## An attack has been found. RESULT not attacker:secretBNb[] is false.

Listing 24: ProVerif NS Full 2 Observed Correctness Test Data

Listing 25 is the collected data for Proverif for the full version of the NSL

protocol. The gray background portions of the listing show that Proverif identified that the NSL protocol is secure.

```
-- Secrecy & events. 
Starting rules: 
Rule 0: equal:v_40,v_40 
Rule 1: attacker:sign(x_42,y_43) \rightarrow attacker: x_42Rule 2: attacker:sencrypt(x_44,y_45) & attacker:y_45 -> attacker:x_44
Rule 3: attacker:sign(x_46, y_47) & attacker:pk(y_47) -> attacker:x_46Rule 4: attacker:v_49 \& attacker:v_48 \rightarrow attacker:encrypt(v_49, v_48)
Rule 5: attacker:v_51 & attacker:v_50 -> attacker:sign(v_51, v_50)Rule 6: attacker:v_52 -> attacker:host(v_52) 
Rule 7: attacker:v_53 -> attacker:pk(v_53) 
Rule 8: attacker: encrypt(x_54,pk(y_55)) & attacker: y_55 ->
attacker:x_54 
Rule 9: attacker:v 57 & attacker:v 56 -> attacker:sencrypt(v 57,v 56)
```

```
Rule 10: attacker:v_60 & attacker:v_59 & attacker:v_58 -> 
attacker:(v_60,v_59,v_58)Rule 11: \text{attacker}: (v_63, v_62, v_61) \rightarrow \text{attacker}: v_63Rule 12: attacker: (v_66, v_65, v_64) -> attacker: v_65Rule 13: attacker:(v_69,v_68,v_67) -> attacker:v_67 
Rule 14: \text{attacker}:v_71 \& \text{attacker}:v_70 \rightarrow \text{attacker}: (v_71, v_70)Rule 15: attacker:(v_73,v_72) \rightarrow attacker:v_73Rule 16: attacker: (v_75, v_74) -> attacker: v_74Rule 17: \text{mess: } v_{77}, v_{76} \text{ & } \text{attacker: } v_{77} \rightarrow \text{attacker: } v_{76}Rule 18: attacker:v_79 & attacker:v_78 -> mess:v_79,v_78 
Rule 19: attacker:c[] 
Rule 20: attacker:new_name[v_80] 
Rule 21: attacker:pk(skA[]) 
Rule 22: attacker:pk(skB[]) 
Rule 23: attacker:pk(skS[]) 
Rule 24: attacker:host(pk(skA[])) 
Rule 25: attacker:host(pk(skB[])) 
Rule 26: attacker:v_83 \rightarrow \text{attacker:}(\text{host}(\text{pk}(\text{skA}[\;])), v_83)Rule 27: atcheck:sign((v_90,v_91),skS[]) & atcheck:v_91 -attacker:encrypt((Na[sign((v_90,v_91),skS[]),v_91,sid_92],host(pk(skA[]
))),v_90) 
Rule 28: 
attacker:encrypt((Na[sign((v_99,v_100),skS[]),v_100,sid_101],v_102,v_10
0), pk(skA[]) & attacker:sign((v_99, v_100), skS[]) & attacker:v_100 ->
attacker:encrypt(v_102,v_99) 
Rule 29: 
attacker:encrypt((Na[sign((v_103,host(pk(skB[]))),skS[]),host(pk(skB[])
),sid_104],v_105,host(pk(skB[]))),pk(skA[])) & 
attacker:sign((v_103,host(pk(skB[]))),skS[]) & attacker:host(pk(skB[])) 
-> 
end:sid_104,endAfull(Na[sign((v_103,host(pk(skB[]))),skS[]),host(pk(skB
[])),sid_104],host(pk(skA[])),host(pk(skB[])),v_103,pk(skA[]),v_105)
Rule 30: 
attacker:encrypt((Na[sign((v_106,host(pk(skB[]))),skS[]),host(pk(skB[])
),sid_107],v_108,host(pk(skB[]))),pk(skA[])) & 
attacker:sign((v_106,host(pk(skB[]))),skS[]) & attacker:host(pk(skB[])) 
\rightarrow
```

```
attacker:sencrypt(secretANa[],Na[sign((v_106,host(pk(skB[]))),skS[]),ho
st(pk(skB[])),sid_107]) 
Rule 31: 
attacker:encrypt((Na[sign((v_109,host(pk(skB[]))),skS[]),host(pk(skB[])
),sid_110],v_111,host(pk(skB[]))),pk(skA[])) & 
attacker:sign((v_109,host(pk(skB[]))),skS[]) & attacker:host(pk(skB[])) 
-> attacker:sencrypt(secretANb[],v_111) 
Rule 32: attacker:encrypt((v_118,v_119),pk(skB[])) -> 
attacker:(host(pk(skB[])),v_119) 
Rule 33: 
begin:beginAfull(v_128,v_127,host(pk(skB[])),pk(skB[]),v_126,Nb[sign((v
\_126,v\_127),skS[]),encrypt((v\_128,v\_127),pk(skB[])),sid\_129]), ms\_26 =
sign((v_126,v_127),skS[]), m_23 = energy(t(v_128,v_127),pk(skB[])),
sid 112 = sid 129 & attacker:sign((v 126,v 127),skS[]) &
attacker: encrypt((v_128,v_127), pk(skB[])) \rightarrowattacker:encrypt((v_128,Nb[sign((v_126,v_127),skS[]),encrypt((v_128,v_1
27),pk(skB[])),sid_129],host(pk(skB[]))),v_126) 
Rule 34: 
attacker:encrypt(Nb[sign((v_133,host(pk(skA[]))),skS[]),encrypt((v_134,
host(pk(skA[]))),pk(skB[])),sid_135],pk(skB[])) & 
begin:beginAfull(v_134,host(pk(skA[])),host(pk(skB[])),pk(skB[]),v_133,
Nb[sign((v_133,host(pk(skA[\})))),skS[]),encrypt((v_134,host(pk(skA[\})))),
pk(skB[])),sid_135]), m3_28 = 
encrypt(Nb[sign((v_133,host(pk(skA[]))),skS[]),encrypt((v_134,host(pk(s
kA[]))),pk(skB[])),sid_135],pk(skB[])), ms_26 = 
sign((v_133,host(pk(skA[]))), skS[]), m_23 =\text{encrypt}((v_134,\text{host}(\text{pk}(\text{skA}[\})))), \text{pk}(\text{skB}[\})), \text{sid}_112 = \text{sid}_135 &
attacker:sign((v_133,host(pk(skA[]))),skS[]) & 
attacker:encrypt((v_134,host(pk(skA[]))),pk(skB[])) -> 
attacker:sencrypt(secretBNa[],v_134) 
Rule 35: 
attacker:encrypt(Nb[sign((v_136,host(pk(skA[]))),skS[]),encrypt((v_137,
host(pk(skA[]))),pk(skB[])),sid_138],pk(skB[])) & 
begin:beginAfull(v_137,host(pk(skA[])),host(pk(skB[])),pk(skB[]),v_136,
Nb[sign((v_136,host(pk(skA[\})))),skS[]),encryption((v_137,host(pk(skA[\})))),pk(skB[])),sid_138]), m3_28 = 
encrypt(Nb[sign((v_136,host(pk(skA[]))),skS[]),encrypt((v_137,host(pk(s))))
```

```
kA[]))),pk(skB[])),sid_138],pk(skB[])), ms_26 = 
sign((v136,host(pk(skA[]))),skS[]), m 23 =
\text{encrypt}((v_137,\text{host}(\text{pk}(\text{skA}[)))\,,\text{pk}(\text{skB}[))), sid_112 = sid_138 &
attacker:sign((v_136,host(pk(skA[]))),skS[]) & 
attacker:encrypt((v_137,host(pk(skA[]))),pk(skB[])) -> 
attacker:sencrypt(secretBNb[],Nb[sign((v_136,host(pk(skA[]))),skS[]),en
crypt((v_137,host(pk(skA[]))),pk(skB[])),sid_138])
Rule 36: attacker: (v_144, \text{host}(x_145)) ->
attacker:sign((x_145,host(x_145)),skS[])Completing... 
ok, secrecy assumption verified: fact unreachable attacker:skA[] 
ok, secrecy assumption verified: fact unreachable attacker:skB[] 
ok, secrecy assumption verified: fact unreachable attacker:skS[] 
Starting query evinj:endAfull(x1_34,x2_35,x3_36,x4_37,x5_38,x6_39) ==>
evinj:beginAfull(x1_34,x2_35,x3_36,x4_37,x5_38,x6_39) 
goal reachable: 
begin:beginAfull(Na[sign((pk(skB[]),host(pk(skB[]))),skS[]),host(pk(skB
[])),endsid_505],host(pk(skA[])),host(pk(skB[])),pk(skB[]),pk(skA[]),Nb
[sign((pk(skA[]),host(pk(skA[]))),skS[]),encrypt((Na[sign((pk(skB[]),ho
st(pk(skB[]))),skS[]),host(pk(skB[])),endsid_505],host(pk(skA[]))),pk(s
kB[])),sid_506]), ms_26 = sign((pk(skA[]),host(pk(skA[]))),skS[]), m_23 
= 
encrypt((Na[sign((pk(skB[]),host(pk(skB[]))),skS[]),host(pk(skB[])),end
sid_505],host(pk(skA[]))),pk(skB[])), sid_112 = sid_506 ->
end:endsid 505,endAfull(Na[sign((pk(skB[]),host(pk(skB[]))),skS[]),host
(pk(skB[])),endsid_505],host(pk(skA[])),host(pk(skB[])),pk(skB[]),pk(sk
A[]),Nb[sign((pk(skA[]),host(pk(skA[]))),skS[]),encrypt((Na[sign((pk(sk
B[]),host(pk(skB[]))),skS[]),host(pk(skB[])),endsid_505],host(pk(skA[])
)),pk(skB[])),sid_506]) 
RESULT evinj:endAfull(x1_34,x2_35,x3_36,x4_37,x5_38,x6_39) ==>
evinj:beginAfull(x1_34,x2_35,x3_36,x4_37,x5_38,x6_39) is true. 
-- Secrecy & events. 
Starting rules: 
Rule 0: equal:v_524,v_524 
Rule 1: attacker:sign(x_526,y_527) -> attacker:x_526 
Rule 2: attacker:sencrypt(x_528, y_529) & attacker:y_529 ->
attacker:x_528
```

```
 175
```

```
Rule 3: attacker:sign(x_530, y_531) & attacker:pk(y_531) ->
attacker:x_530 
Rule 4: attacker:v_533 & attacker:v_532 -> 
attacker:encrypt(v_533,v_532) 
Rule 5: attacker:v_535 & attacker:v_534 -> attacker:sign(v_535,v_534)
Rule 6: attacker:v_536 -> attacker:host(v_536) 
Rule 7: atacker: v_537 \rightarrow attaxker: pk(v_537)Rule 8: attacker:encrypt(x_538,pk(y_539)) & attacker:y_539 ->
attacker:x_538 
Rule 9: attacker:v_541 & attacker:v_540 -> 
attacker:sencrypt(v_541,v_540) 
Rule 10: attacker:v_544 & attacker:v_543 & attacker:v_542 -> 
attacker:(v_544,v_543,v_542) 
Rule 11: attacker:(v 547,v 546,v 545) -> attacker:v 547
Rule 12: attacker:(v_550,v_549,v_548) -> attacker:v_549 
Rule 13: attacker:(v_553,v_552,v_551) -> attacker:v_551 
Rule 14: attacker:v_555 & attacker:v_554 -> attacker:(v_555, v_554)Rule 15: attacker: (v_557, v_556) -> attacker: v_557Rule 16: attacker: (v_559, v_558) \rightarrow attacker: v_558Rule 17: mess:v_561, v_560 & attacker:v_561 -> attacker:v_560
Rule 18: attacker:v_563 & attacker:v_562 -> mess:v_563,v_562 
Rule 19: attacker:c[] 
Rule 20: attacker:new name[v 564]
Rule 21: attacker:pk(skA[]) 
Rule 22: attacker:pk(skB[]) 
Rule 23: attacker:pk(skS[]) 
Rule 24: attacker:host(pk(skA[])) 
Rule 25: attacker:host(pk(skB[])) 
Rule 26: attacker:v_567 -> attacker:(host(pk(skA[])),v_567) 
Rule 27: attacker:sign((v_574,v_575),skS[]) & attacker:v_575 ->
attacker:encrypt((Na[sign((v_574,v_575),skS[]),v_575,sid_576],host(pk(s
kA[])), v 574)
Rule 28: 
attacker:encrypt((Na[sign((v_583,v_584),skS[]),v_584,sid_585],v_586,v_5
84),pk(skA[])) & attacker:sign((v_583,v_584),skS[]) & attacker:v_584 -> 
attacker:encrypt(v_586,v_583)
```

```
Rule 29:
```

```
attacker:encrypt((Na[sign((v_587,host(pk(skB[]))),skS[]),host(pk(skB[])
),sid_588],v_589,host(pk(skB[]))),pk(skA[])) & 
attacker:sign((v_587,host(pk(skB[]))),skS[]) & attacker:host(pk(skB[])) 
\rightarrow end:sid 588,endAparam(host(pk(skA[])))
Rule 30: 
attacker:encrypt((Na[sign((v_590,host(pk(skB[]))),skS[]),host(pk(skB[])
),sid_591],v_592,host(pk(skB[]))),pk(skA[])) & 
attacker:sign((v_590,host(pk(skB[]))),skS[]) & attacker:host(pk(skB[])) 
-attacker:sencrypt(secretANa[],Na[sign((v_590,host(pk(skB[]))),skS[]),ho
st(pk(skB[])),sid_591]) 
Rule 31: 
attacker:encrypt((Na[sign((v 593,host(pk(skB[]))),skS[]),host(pk(skB[])
),sid_594],v_595,host(pk(skB[]))),pk(skA[])) & 
attacker:sign((v_593,host(pk(skB[]))),skS[]) & attacker:host(pk(skB[])) 
-> attacker:sencrypt(secretANb[],v_595) 
Rule 32: begin: beginAparam(v_603), m23 =encrypt((v_602,v_603),pk(skB[])), sid_112 = sid_604 & 
attacker: encrypt((v_602,v_603), pk(skB[]) ->
attacker:(host(pk(skB[])),v_603) 
Rule 33: attacker:sign((v_610, v_611), skS[]) & begin:beginAparam(v_611),
ms_26 = sign((v_610, v_611), skS[]), m_23 =encrypt((v_612,v_611),pk(skB[])), sid_112 = sid_613 & 
attacker:encrypt((v_612,v_611),pk(skB[])) -> 
attacker:encrypt((v_612,Nb[sign((v_610,v_611),skS[]),encrypt((v_612,v_6
11),pk(skB[])),sid_613],host(pk(skB[]))),v_610) 
Rule 34: 
attacker:encrypt(Nb[sign((v_617,host(pk(skA[]))),skS[]),encrypt((v_618,
host(pk(skA[]))),pk(skB[])),sid_619],pk(skB[])) & 
attacker:sign((v_617,host(pk(skA[]))),skS[]) &
begin:beginAparam(host(pk(skA[]))), m3_28 = 
encrypt(Nb[sign((v_617,host(pk(skA[]))),skS[]),encrypt((v_618,host(pk(s
kA[]))),pk(skB[])),sid_619],pk(skB[])), ms_26 = 
sign((v_617,host(pk(skA[]))),skS[]), m_23 = 
\text{encrypt}((v_618,\text{host}(\text{pk}(\text{skA}[\})))), \text{pk}(\text{skB}[\})), \text{sid}_112 = \text{sid}_619 &
```

```
attacker:encrypt((v_618,host(pk(skA[]))),pk(skB[])) -> 
attacker:sencrypt(secretBNa[],v_618) 
Rule 35: 
attacker:encrypt(Nb[sign((v_620,host(pk(skA[]))),skS[]),encrypt((v_621,
host(pk(skA[]))),pk(skB[])),sid_622],pk(skB[])) & 
attacker:sign((v_620,host(pk(skA[]))),skS[]) & 
begin:beginAparam(host(pk(skA[]))), m3_28 = 
encrypt(Nb[sign((v_620,host(pk(skA[]))),skS[]),encrypt((v_621,host(pk(s)))),skS[]),encrypt((v_621,host(pk(s)))
kA[]))),pk(skB[])),sid_622],pk(skB[])), ms_26 = 
sign((v_620,host(pk(skA[]))),skS[]), m_23 = 
encrypt((v_621, host(pk(skA[]))),pk(skB[])), sid_112 = sid_622 &
attacker:encrypt((v_621,host(pk(skA[]))),pk(skB[])) ->
attacker:sencrypt(secretBNb[],Nb[sign((v_620,host(pk(skA[]))),skS[]),en
crypt((v_621,host(pk(skA[]))),pk(skB[])),sid_622]) 
Rule 36: attacker: (v_628, \text{host}(x_629)) ->
attacker:sign((x 629,host(x 629)),skS[])Completing... 
ok, secrecy assumption verified: fact unreachable attacker:skA[] 
ok, secrecy assumption verified: fact unreachable attacker:skB[] 
ok, secrecy assumption verified: fact unreachable attacker:skS[] 
Starting query evinj:endAparam(x_523) ==> evinj:beginAparam(x_523) 
goal reachable: begin:beginAparam(host(pk(skA[]))), ms_26 = 
sign((pk(skA[]),host(pk(skA[]))),skS[]), m_23 =encrypt((Na[sign((pk(skB[]),host(pk(skB[]))),skS[]),host(pk(skB[])),end
sid 973],host(pk(skA[]))),pk(skB[])), sid 112 = sid 974 ->
end: endsid_973, endAparam(host(pk(skA[])))
RESULT evinj:endAparam(x_523) ==> evinj:beginAparam(x_523) is true. 
-- Secrecy & events. 
Starting rules: 
Rule 0: equal:v_987,v_987 
Rule 1: attacker:sign(x_989,y_990) -> attacker:x_989 
Rule 2: attacker:sencrypt(x_991,y_992) & attacker:y_992 -> 
attacker:x_991 
Rule 3: attacker:sign(x_993,y_994) & attacker:pk(y_994) ->
attacker:x_993 
Rule 4: attacker:v_996 & attacker:v_995 -> 
attacker:encrypt(v_996,v_995)
```

```
Rule 5: attacker:v_998 & attacker:v_997 -> attacker:sign(v_998,v_997) 
Rule 6: attacker:v_999 -> attacker:host(v_999) 
Rule 7: attacker:v_1000 \rightarrow attacker:pk(v_1000)Rule 8: attacker:encrypt(x_1001,pk(y_1002)) & attacker:y_11002 ->
attacker:x_1001 
Rule 9: attacker:v_1004 & attacker:v_1003 -> 
attacker:sencrypt(v_1004,v_1003) 
Rule 10: attacker:v_1007 & attacker:v_1006 & attacker:v_1005 -> 
attacker:(v_1007,v_1006,v_1005) 
Rule 11: attacker:(v_1010,v_1009,v_1008) -> attacker:v_1010 
Rule 12: attacker:(v_1013,v_1012,v_1011) -> attacker:v_1012 
Rule 13: attacker:(v_1016,v_1015,v_1014) -> attacker:v_1014 
Rule 14: attacker:v_1018 & attacker:v_1017 -> attacker:(v_1018,v_1017) 
Rule 15: attacker: (v 1020, v 1019) -> attacker: v 1020
Rule 16: attacker:(v_1022,v_1021) -> attacker:v_1021 
Rule 17: mess: v 1024, v 1023 & attacker: v 1024 -> attacker: v 1023
Rule 18: attacker:v_1026 & attacker:v_1025 -> mess:v_1026,v_1025 
Rule 19: attacker:c[] 
Rule 20: attacker:new_name[v_1027] 
Rule 21: attacker:pk(skA[]) 
Rule 22: attacker:pk(skB[]) 
Rule 23: attacker:pk(skS[]) 
Rule 24: attacker:host(pk(skA[])) 
Rule 25: attacker:host(pk(skB[])) 
Rule 26: attacker:v_1030 -> attacker:(host(pk(skA[])),v_1030) 
Rule 27: attacker:sign((v_1037,v_1038),skS[]) & attacker:v_1038 -> 
attacker:encrypt((Na[sign((v_1037,v_1038),skS[]),v_1038,sid_1039],host(
pk(skA[]))),v_1037) 
Rule 28: 
begin:beginBfull(Na[sign((v_1046,v_1047),skS[]),v_1047,sid_1048],host(p
k(skA[])), v_1047, v_1046, pk(skA[]), v_1049), m_32 =
encrypt((Na[sign((v_1046,v_1047),skS[]),v_1047,sid_1048],v_1049,v_1047)
,pk(skA[])), ms_30 = sign((v_1046,v_1047),skS[]), hostX_29 = v_1047, 
sid_81 = sid_1048 & 
attacker:encrypt((Na[sign((v_1046,v_1047),skS[]),v_1047,sid_1048],v_104
9,v_1047),pk(skA[])) & attacker:sign((v_1046,v_1047),skS[]) & 
attacker: v 1047 -> attacker: encrypt(v 1049, v 1046)
```

```
Rule 29: 
begin:beginBfull(Na[sign((v_1050,host(pk(skB[]))),skS[]),host(pk(skB[])
),sid_1051],host(pk(skA[])),host(pk(skB[])),v_1050,pk(skA[]),v_1052), 
m \ 32 =encrypt((Na[sign((v_1050,host(pk(skB[]))),skS[]),host(pk(skB[])),sid_10
51],v_1052,host(pk(skB[]))),pk(skA[])), ms_30 = 
sign((v_1050,host(pk(skB[]))), skS[]), host(X_29 = host(pk(skB[]))),
sid_81 = sid_1051 & 
attacker:encrypt((Na[sign((v_1050,host(pk(skB[]))),skS[]),host(pk(skB[]
)),sid_1051],v_1052,host(pk(skB[]))),pk(skA[])) & 
attacker:sign((v_1050,host(pk(skB[]))),skS[]) & 
attacker:host(pk(skB[])) -> 
attacker:sencrypt(secretANa[],Na[sign((v_1050,host(pk(skB[]))),skS[]),h
ost(pk(skB[])),sid_1051]) 
Rule 30: 
begin:beginBfull(Na[sign((v_1053,host(pk(skB[]))),skS[]),host(pk(skB[])
),sid_1054],host(pk(skA[])),host(pk(skB[])),v_1053,pk(skA[]),v_1055), 
m_32 =encrypt((Na[sign((v_1053,host(pk(skB[]))),skS[]),host(pk(skB[])),sid_10
54],v_1055,host(pk(skB[]))),pk(skA[])), ms_30 = 
sign((v_1053,host(pk(skB[]))), skS[]), host_29 = host(pk(skB[])),
sid_81 = sid_1054 & 
attacker:encrypt((Na[sign((v_1053,host(pk(skB[]))),skS[]),host(pk(skB[]
)),sid_1054],v_1055,host(pk(skB[]))),pk(skA[])) & 
attacker:sign((v 1053,host(pk(skB[]))),skS[]) &
attacker:host(pk(skB[])) -> attacker:sencrypt(secretANb[],v_1055) 
Rule 31: attacker: encrypt ((v_1062, v_1063), pk(skB[])) ->
attacker:(host(pk(skB[])),v_1063) 
Rule 32: attacker:sign((v_1070,v_1071),skS[]) & 
attacker: encrypt((v_1072,v_1071),pk(skB[])) ->
attacker:encrypt((v_1072,Nb[sign((v_1070,v_1071),skS[]),encrypt((v_1072
,v_1071),pk(skB[])),sid_1073],host(pk(skB[]))),v_1070) 
Rule 33: 
attacker:encrypt(Nb[sign((v_1077,host(pk(skA[]))),skS[]),encrypt((v_107
8,host(pk(skA[]))),pk(skB[])),sid_1079],pk(skB[])) & 
attacker:sign((v_1077,host(pk(skA[]))),skS[]) & 
attacker: encrypt((v 1078, host(pk(skA[]))),pk(skB[])) ->
```

```
end:sid_1079,endBfull(v_1078,host(pk(skA[])),host(pk(skB[])),pk(skB[]),
pk(skA[]),Nb[sign((v1077,host(pk(skA[]))),skS[]),encrypt((v 1078,host(
pk(skA[]))),pk(skB[])),sid_1079]) 
Rule 34: 
attacker:encrypt(Nb[sign((v_1080,host(pk(skA[]))),skS[]),encrypt((v_108
1,host(pk(skA[]))),pk(skB[])),sid_1082],pk(skB[])) & 
attacker:sign((v_1080,host(pk(skA[]))),skS[]) & 
attacker:encrypt((v_1081,host(pk(skA[]))),pk(skB[])) ->
attacker:sencrypt(secretBNa[],v_1081) 
Rule 35: 
attacker:encrypt(Nb[sign((v_1083,host(pk(skA[]))),skS[]),encrypt((v_108
4,host(pk(skA[]))),pk(skB[])),sid_1085],pk(skB[])) & 
attacker:sign((v_1083,host(pk(skA[]))),skS[]) & 
attacker:encrypt((v_1084,host(pk(skA[]))),pk(skB[])) ->
attacker:sencrypt(secretBNb[],Nb[sign((v_1083,host(pk(skA[]))),skS[]),e
ncrypt((v_1084,host(pk(skA[]))),pk(skB[])),sid_1085]) 
Rule 36: attacker:(v_1091,host(x_1092)) -> 
attacker:sign((x_1092,host(x_1092)),skS[]Completing... 
ok, secrecy assumption verified: fact unreachable attacker:skA[] 
ok, secrecy assumption verified: fact unreachable attacker:skB[] 
ok, secrecy assumption verified: fact unreachable attacker:skS[] 
Starting query 
evinj:endBfull(x1_981,x2_982,x3_983,x4_984,x5_985,x6_986) ==> 
evinj:beginBfull(x1_981,x2_982,x3_983,x4_984,x5_985,x6_986) 
goal reachable: 
begin:beginBfull(Na[sign((pk(skB[]),host(pk(skB[]))),skS[]),host(pk(skB
[])),sid_1431],host(pk(skA[])),host(pk(skB[])),pk(skB[]),pk(skA[]),Nb[s
ign((pk(skA[]),host(pk(skA[]))),skS[]),encrypt((Na[sign((pk(skB[]),host
(pk(skB[]))),skS[]),host(pk(skB[])),sid_1431],host(pk(skA[])),pk(skB[])),endsid_1432]), m_32 = 
encrypt((Na[sign((pk(skB[]),host(pk(skB[]))),skS[]),host(pk(skB[])),sid
_1431],Nb[sign((pk(skA[]),host(pk(skA[]))),skS[]),encrypt((Na[sign((pk(
skB[]),host(pk(skB[]))),skS[]),host(pk(skB[])),sid_1431],host(pk(skA[])
)),pk(skB[])),endsid_1432],host(pk(skB[]))),pk(skA[])), ms_30 = 
sign((pk(skB[]),host(pk(skB[]))),skS[]), hostX_29 = host(pk(skB[])),
sid 81 = sid 1431 ->
```

```
end:endsid_1432,endBfull(Na[sign((pk(skB[]),host(pk(skB[]))),skS[]),hos
t(pk(skB[])),sid_1431],host(pk(skA[])),host(pk(skB[])),pk(skB[]),pk(skA
[]),Nb[sign((pk(skA[]),host(pk(skA[]))),skS[]),encrypt((Na[sign((pk(skB
[ ]),host(pk(skB[]))),skS[]),host(pk(skB[])),sid_1431],host(pk(skA[]))),
pk(skB[])),endsid_1432]) 
RESULT evinj:endBfull(x1_981,x2_982,x3_983,x4_984,x5_985,x6_986) ==> 
evinj:beginBfull(x1_981,x2_982,x3_983,x4_984,x5_985,x6_986) is true. 
-- Secrecy & events. 
Starting rules: 
Rule 0: equal:v_1450,v_1450 
Rule 1: attacker:sign(x_1452, y_1453) \rightarrow attacker: x_1452Rule 2: attacker: sencrypt(x_1454, y_1455) & attacker: y_1455 ->
attacker:x_1454 
Rule 3: attacker:sign(x_1456, y_1457) & attacker:pk(y_1457) ->
attacker:x_1456 
Rule 4: attacker: v 1459 & attacker: v 1458 ->
attacker:encrypt(v_1459,v_1458) 
Rule 5: attacker:v_1461 & attacker:v_1460 -> 
attacker:sign(v_1461,v_1460) 
Rule 6: attacker:v_1462 -> attacker:host(v_1462) 
Rule 7: attacker:v_1463 -> attacker:pk(v_1463) 
Rule 8: attacker:encrypt(x_1464,pk(y_1465)) & attacker:y_11465 ->
attacker:x_1464 
Rule 9: attacker:v_1467 & attacker:v_1466 -> 
attacker:sencrypt(v_1467,v_1466) 
Rule 10: attacker:v_1470 & attacker:v_1469 & attacker:v_1468 -> 
attacker:(v_1470,v_1469,v_1468) 
Rule 11: attacker:(v_1473,v_1472,v_1471) -> attacker:v_1473 
Rule 12: attacker:(v_1476,v_1475,v_1474) -> attacker:v_1475 
Rule 13: attacker:(v_1479,v_1478,v_1477) -> attacker:v_1477 
Rule 14: attacker:v_1481 & attacker:v_1480 -> attacker:(v_1481,v_1480) 
Rule 15: attacker:(v_1483,v_1482) -> attacker:v_1483 
Rule 16: attacker:(v_1485,v_1484) -> attacker:v_1484 
Rule 17: mess:v_1487,v_1486 & attacker:v_1487 -> attacker:v_1486 
Rule 18: attacker:v_1489 & attacker:v_1488 -> mess:v_1489,v_1488 
Rule 19: attacker:c[] 
Rule 20: attacker:new_name[v_1490]
```

```
Rule 21: attacker:pk(skA[]) 
Rule 22: attacker:pk(skB[]) 
Rule 23: attacker:pk(skS[]) 
Rule 24: attacker:host(pk(skA[])) 
Rule 25: attacker:host(pk(skB[])) 
Rule 26: begin: beginBparam(v_1493), hostX_29 = v_1493, sid_81 =sid_1494 \& \text{attacker: } v_1493 \rightarrow \text{attacker: } (host(pk(skAI))), v_1493)Rule 27: attacker:sign((v_1500,v_1501),skS[]) & 
begin:subarray}{l} \texttt{begin} : \texttt{begin} : \texttt{line} : \texttt{begin} : \texttt{begin} : \texttt{line} : \texttt{line} : \texttt{line} : \texttt{line} : \texttt{line} : \texttt{line} : \texttt{line} : \texttt{line} : \texttt{line} : \texttthostX_29 = v_1501, sid_81 = sid_1502 & attacker:v_1501 -> 
attacker:encrypt((Na[sign((v_1500,v_1501),skS[]),v_1501,sid_1502],host(
pk(skA[]))),v_1500) 
Rule 28: 
attacker:encrypt((Na[sign((v_1509,v_1510),skS[]),v_1510,sid_1511],v_151
2,v_1510),pk(skA[])) & attacker:sign((v_1509,v_1510),skS[]) & 
begin: begin: b{cm} 1510 \\ h \end{cm}encrypt((Na[sign((v_1509,v_1510),skS[]),v_1510,sid_1511],v_1512,v_1510)
,pk(skA[])), ms_30 = sign((v_1509,v_1510),skS[]), hostX_29 = v_1510, 
sid_81 = sid_1511 \& \text{attacker: } v_1510 \rightarrow \text{attacker: } envpt(v_1512, v_1509)Rule 29: 
attacker:encrypt((Na[sign((v_1513,host(pk(skB[]))),skS[]),host(pk(skB[]
)),sid_1514],v_1515,host(pk(skB[]))),pk(skA[])) & 
attacker:sign((v_1513,host(pk(skB[]))),skS[]) &
begin:beginBparam(host(pk(skB[]))), m_32 = 
encrypt((Na[sign((v 1513,host(pk(skB[]))),skS[]),host(pk(skB[])),sid 15
14],v_1515,host(pk(skB[]))),pk(skA[])), ms_30 = 
sign((v_1513,host(pk(skB[j)))),skS[j]), host(X_29 = host(pk(skB[j])),
sid_81 = sid_1514 \& \text{attacker:host}(pk(skB[])) \rightarrowattacker:sencrypt(secretANa[],Na[sign((v_1513,host(pk(skB[]))),skS[]),h
ost(pk(skB[])),sid_1514]) 
Rule 30: 
attacker:encrypt((Na[sign((v_1516,host(pk(skB[]))),skS[]),host(pk(skB[]
)),sid_1517],v_1518,host(pk(skB[]))),pk(skA[])) & 
attacker:sign((v_1516,host(pk(skB[]))),skS[]) &
begin:beginBparam(host(pk(skB[]))), m_32 = 
encrypt((Na[sign((v_1516,host(pk(skB[]))),skS[]),host(pk(skB[])),sid_15
17], v 1518, host(pk(skB[]))), pk(skA[])), ms 30 =
```

```
sign((v_1516,host(pk(skB[]))), skS[]), host_29 = host(pk(skB[])),
sid_81 = sid_1517 \& \text{attacker:host}(pk(skB[])) \rightarrowattacker:sencrypt(secretANb[],v_1518) 
Rule 31: attacker: encrypt ((v_1525, v_1526), pk(skB[])) ->
attacker:(host(pk(skB[]))), v 1526)
Rule 32: attacker:sign((v_1533,v_1534),skS[]) & 
attacker: encrypt((v_11535,v_1534),pk(skB[])) ->
attacker:encrypt((v_1535,Nb[sign((v_1533,v_1534),skS[]),encrypt((v_1535
,v_1534),pk(skB[])),sid_1536],host(pk(skB[]))),v_1533) 
Rule 33: 
attacker:encrypt(Nb[sign((v_1540,host(pk(skA[]))),skS[]),encrypt((v_154
1,host(pk(skA[]))),pk(skB[])),sid_1542],pk(skB[])) & 
attacker:sign((v_1540,host(pk(skA[]))),skS[]) & 
attacker: encrypt((v 1541, host(pk(skA[]))),pk(skB[])) ->
end:sid_1542,endBparam(host(pk(skB[]))) 
Rule 34: 
attacker:encrypt(Nb[sign((v_1543,host(pk(skA[]))),skS[]),encrypt((v_154
4,host(pk(skA[]))),pk(skB[])),sid_1545],pk(skB[])) & 
attacker:sign((v_1543,host(pk(skA[]))),skS[]) & 
attacker:encrypt((v_1544,host(pk(skA[]))),pk(skB[])) ->
attacker:sencrypt(secretBNa[],v_1544) 
Rule 35: 
attacker:encrypt(Nb[sign((v_1546,host(pk(skA[]))),skS[]),encrypt((v_154
7,host(pk(skA[]))),pk(skB[])),sid_1548],pk(skB[])) & 
attacker:sign((v 1546,host(pk(skA[]))),skS[]) &
attacker:encrypt((v_1547,host(pk(skA[]))),pk(skB[])) -> 
attacker:sencrypt(secretBNb[],Nb[sign((v_1546,host(pk(skA[]))),skS[]),e
ncrypt((v_1547,host(pk(skA[]))),pk(skB[])),sid_1548])
Rule 36: attacker:(v_1554,host(x_1555)) -> 
attacker:sign((x 1555,host(x 1555)),skS[])Completing... 
ok, secrecy assumption verified: fact unreachable attacker:skA[] 
ok, secrecy assumption verified: fact unreachable attacker:skB[] 
ok, secrecy assumption verified: fact unreachable attacker:skS[] 
Starting query evinj:endBparam(x_1449) ==> evinj:beginBparam(x_1449) 
goal reachable: begin:beginBparam(host(pk(skB[]))), m_32 = 
encrypt((Na[sign((pk(skB[]),host(pk(skB[]))),skS[]),host(pk(skB[])),sid
```

```
_1900],Nb[sign((pk(skA[]),host(pk(skA[]))),skS[]),encrypt((Na[sign((pk(
skB[]),host(pk(skB[]))),skS[]),host(pk(skB[])),sid_1900],host(pk(skA[])
)),pk(skB[])),endsid_1901],host(pk(skB[]))),pk(skA[])), ms_30 = 
sign((pk(skB[]),host(pk(skB[]))),skS[]), hostX_29 = host(pk(skB[])),
sid_81 = sid_1900 \& begin:begin: John_Bparam(host(pk(skB[]))), ms_30 =
sign((pk(skB[]),host(pk(skB[]))),skSI]), host(X_29 = host(pk(skB[])),sid_81 = sid_1900 \rightarrow end:endsid_1901,endBparam(host(pk(kskB[1))))RESULT evinj:endBparam(x_1449) ==> evinj:beginBparam(x_1449) is true. 
-- Secrecy & events. 
Starting rules: 
Rule 0: equal:v_1914,v_1914 
Rule 1: attacker:sign(x_1916,y_1917) -> attacker:x_1916 
Rule 2: attacker: sencrypt(x_1918, y_1919) & attacker: y_1919 ->
attacker:x_1918 
Rule 3: attacker:sign(x_1920, y_1921) & attacker:pk(y_1921) ->
attacker:x_1920 
Rule 4: attacker:v_1923 & attacker:v_1922 -> 
attacker:encrypt(v_1923,v_1922) 
Rule 5: attacker:v_1925 & attacker:v_1924 -> 
attacker:sign(v_1925,v_1924) 
Rule 6: attacker:v_1926 -> attacker:host(v_1926) 
Rule 7: attacker:v_1927 -> attacker:pk(v_1927) 
Rule 8: attacker:encrypt(x_1928,pk(y_1929)) & attacker:y_1929 -> 
attacker:x_1928 
Rule 9: attacker: v 1931 & attacker: v 1930 ->
attacker:sencrypt(v_1931,v_1930) 
Rule 10: attacker:v_1934 & attacker:v_1933 & attacker:v_1932 -> 
attacker:(v_1934,v_1933,v_1932) 
Rule 11: attacker:(v_1937,v_1936,v_1935) -> attacker:v_1937 
Rule 12: attacker:(v_1940,v_1939,v_1938) -> attacker:v_1939 
Rule 13: attacker:(v_1943,v_1942,v_1941) -> attacker:v_1941 
Rule 14: attacker:v_1945 & attacker:v_1944 -> attacker:(v_1945,v_1944) 
Rule 15: attacker:(v_1947,v_1946) -> attacker:v_1947 
Rule 16: attacker:(v_1949,v_1948) -> attacker:v_1948 
Rule 17: mess:v_1951,v_1950 & attacker:v_1951 -> attacker:v_1950 
Rule 18: attacker:v_1953 & attacker:v_1952 -> mess:v_1953,v_1952 
Rule 19: attacker:c[]
```

```
 185
```

```
Rule 20: attacker:new_name[v_1954] 
Rule 21: attacker:pk(skA[]) 
Rule 22: attacker:pk(skB[]) 
Rule 23: attacker:pk(skS[]) 
Rule 24: attacker:host(pk(skA[])) 
Rule 25: attacker:host(pk(skB[])) 
Rule 26: attacker: v_1957 -> attacker: (host(pk(skA[]))), v_1957)Rule 27: attacker:sign((v_1964,v_1965),skS[]) & attacker:v_1965 -> 
attacker:encrypt((Na[sign((v_1964,v_1965),skS[]),v_1965,sid_1966],host(
pk(skA[]))),v_1964) 
Rule 28: 
attacker:encrypt((Na[sign((v_1973,v_1974),skS[]),v_1974,sid_1975],v_197
6,v_1974),pk(skA[])) & attacker:sign((v_1973,v_1974),skS[]) & 
attacker: v1974 -> attacker: encrypt(v1976, v1973)
Rule 29: 
attacker:encrypt((Na[sign((v_1977,host(pk(skB[]))),skS[]),host(pk(skB[]
)),sid_1978],v_1979,host(pk(skB[]))),pk(skA[])) & 
attacker:sign((v_1977,host(pk(skB[]))),skS[]) & 
attacker:host(pk(skB[])) -> 
end:endAfull(Na[sign((v_1977,host(pk(skB[]))),skS[]),host(pk(skB[])),si
d_1978],host(pk(skA[])),host(pk(skB[])),v_1977,pk(skA[]),v_1979) 
Rule 30: 
attacker:encrypt((Na[sign((v_1980,host(pk(skB[]))),skS[]),host(pk(skB[]
)),sid_1981],v_1982,host(pk(skB[]))),pk(skA[])) & 
attacker:sign((v 1980,host(pk(skB[]))),skS[]) &
attacker:host(pk(skB[])) -> 
attacker:sencrypt(secretANa[],Na[sign((v_1980,host(pk(skB[]))),skS[]),h
ost(pk(skB[])),sid_1981]) 
Rule 31: 
attacker:encrypt((Na[sign((v_1983,host(pk(skB[]))),skS[]),host(pk(skB[]
)),sid_1984],v_1985,host(pk(skB[]))),pk(skA[])) & 
attacker:sign((v_1983,host(pk(skB[]))),skS[]) &
attacker:host(pk(skB[])) -> attacker:sencrypt(secretANb[],v_1985) 
Rule 32: attacker:encrypt((v_1992,v_1993),pk(skB[])) -> 
attacker:(host(pk(skB[])),v_1993) 
Rule 33: 
begin:beginAfull(v_2000,v_2001,host(pk(skB[])),pk(skB[]),v_2002,Nb[sign
```

```
((v_2002,v_2001),skS[]),encrypt((v_2000,v_2001),pk(skB[])),sid_2003]) & 
attacker:sign((v_2002,v_2001),skS[]) & 
attacker: encrypt((v_2000, v_2001), pk(skB[]) ->
attacker:encrypt((v_2000,Nb[sign((v_2002,v_2001),skS[]),encrypt((v_2000
,v_2001),pk(skB[])),sid_2003],host(pk(skB[]))),v_2002) 
Rule 34: 
attacker:encrypt(Nb[sign((v_2007,host(pk(skA[]))),skS[]),encrypt((v_200
8,host(pk(skA[]))),pk(skB[])),sid_2009],pk(skB[])) & 
begin:beginAfull(v_2008,host(pk(skA[])),host(pk(skB[])),pk(skB[]),v_200
7,Nb[sign((v_2007,host(pk(skA[]))),skS[]),encrypt((v_2008,host(pk(skA[]
))),pk(skB[])),sid_2009]) & 
attacker:sign((v_2007,host(pk(skA[]))),skS[]) & 
attacker: encrypt((v_2008, host(pk(skA[)))), pk(skB[])) \rightarrowattacker:sencrypt(secretBNa[],v_2008) 
Rule 35: 
attacker:encrypt(Nb[sign((v_2010,host(pk(skA[]))),skS[]),encrypt((v_201
1,host(pk(skA[]))),pk(skB[])),sid_2012],pk(skB[])) & 
begin:beginAfull(v_2011,host(pk(skA[])),host(pk(skB[])),pk(skB[]),v_201
0,Nb[sign((v_2010,host(pk(skA[]))),skS[]),encrypt((v_2011,host(pk(skA[]
))),pk(skB[])),sid_2012]) & 
attacker:sign((v_2010,host(pk(skA[]))),skS[]) & 
attacker:encrypt((v_2011,host(pk(skA[]))),pk(skB[])) ->
attacker:sencrypt(secretBNb[],Nb[sign((v_2010,host(pk(skA[]))),skS[]),e
ncrypt((v_2011,host(pk(skA[]))),pk(skB[])),sid_2012])Rule 36: attacker:(v_2018,host(x_2019)) -> 
attacker:sign((x_2019,host(x_2019)),skS[]) 
Completing... 
ok, secrecy assumption verified: fact unreachable attacker:skA[] 
ok, secrecy assumption verified: fact unreachable attacker:skB[] 
ok, secrecy assumption verified: fact unreachable attacker:skS[] 
Starting query 
ev:endAfull(x1_1908,x2_1909,x3_1910,x4_1911,x5_1912,x6_1913) ==> 
ev:beginAfull(x1_1908,x2_1909,x3_1910,x4_1911,x5_1912,x6_1913) 
goal reachable: 
begin:beginAfull(Na[sign((pk(skB[]),host(pk(skB[]))),skS[]),host(pk(skB
[])),sid_2359],host(pk(skA[])),host(pk(skB[])),pk(skB[]),pk(skA[]),Nb[s
```

```
 187
```
ign((pk(skA[]),host(pk(skA[]))),skS[]),encrypt((Na[sign((pk(skB[]),host

```
(pk(skB[]))),skS[]),host(pk(skB[])),sid_2359],host(pk(skA[]))),pk(skB[]
)),sid_2360]) -> 
end:endAfull(Na[sign((pk(skB[]),host(pk(skB[]))),skS[]),host(pk(skB[]))
,sid_2359],host(pk(skA[])),host(pk(skB[])),pk(skB[]),pk(skA[]),Nb[sign(
(pk(skA[]),host(pk(skA[]))),skS[]),encrypt((Na[sign((pk(skB[]),host(pk(
skB[]))),skS[]),host(pk(skB[])),sid_2359],host(pk(skA[]))),pk(skB[])),s
id_2360]) 
RESULT ev:endAfull(x1_1908,x2_1909,x3_1910,x4_1911,x5_1912,x6_1913) ==> 
ev:beginAfull(x1_1908,x2_1909,x3_1910,x4_1911,x5_1912,x6_1913) is true. 
-- Secrecy & events. 
Starting rules: 
Rule 0: equal:v_2368,v_2368 
Rule 1: attacker:sign(x_2370, y_2371) -> attacker: x_2370Rule 2: attacker:sencrypt(x_2372,y_2373) & attacker:y_2373 -> 
attacker:x_2372 
Rule 3: attacker:sign(x_2374,y_2375) & attacker:pk(y_2375) ->
attacker:x_2374 
Rule 4: attacker:v_2377 & attacker:v_2376 -> 
attacker:encrypt(v_2377,v_2376) 
Rule 5: attacker:v_2379 & attacker:v_2378 -> 
attacker:sign(v_2379,v_2378) 
Rule 6: attacker:v_2380 -> attacker:host(v_2380) 
Rule 7: attacker:v_2381 -> attacker:pk(v_2381) 
Rule 8: attacker:encrypt(x_2382,pk(y_2383)) & attacker:y_2383 -> 
attacker:x_2382 
Rule 9: attacker: v 2385 & attacker: v 2384 ->
attacker:sencrypt(v_2385,v_2384) 
Rule 10: attacker:v_2388 & attacker:v_2387 & attacker:v_2386 -> 
attacker:(v_2388,v_2387,v_2386) 
Rule 11: attacker:(v_2391,v_2390,v_2389) -> attacker:v_2391 
Rule 12: attacker:(v_2394,v_2393,v_2392) -> attacker:v_2393 
Rule 13: attacker:(v_2397,v_2396,v_2395) -> attacker:v_2395 
Rule 14: attacker:v_2399 & attacker:v_2398 -> attacker:(v_2399,v_2398) 
Rule 15: attacker:(v_2401,v_2400) -> attacker:v_2401 
Rule 16: attacker:(v_2403,v_2402) -> attacker:v_2402 
Rule 17: mess:v_2405,v_2404 & attacker:v_2405 -> attacker:v_2404 
Rule 18: attacker:v_2407 & attacker:v_2406 -> mess:v_2407,v_2406
```

```
Rule 19: attacker:c[] 
Rule 20: attacker:new_name[v_2408] 
Rule 21: attacker:pk(skA[]) 
Rule 22: attacker:pk(skB[]) 
Rule 23: attacker:pk(skS[]) 
Rule 24: attacker:host(pk(skA[])) 
Rule 25: attacker:host(pk(skB[])) 
Rule 26: attacker:v_2411 -> attacker:(host(pk(skA[])),v_2411) 
Rule 27: attacker:sign((v_2418,v_2419),skS[]) & attacker:v_2419 -> 
attacker:encrypt((Na[sign((v_2418,v_2419),skS[]),v_2419,sid_2420],host(
pk(skA[]))),v_2418) 
Rule 28: 
attacker:encrypt((Na[sign((v_2427,v_2428),skS[]),v_2428,sid_2429],v_243
0, v_2428, pk(skA[])) & attacker:sign((v 2427, v 2428),skS[]) &
attacker: v_2428 \rightarrow attacker: encrypt(v_2430, v_2427)Rule 29: 
attacker:encrypt((Na[sign((v_2431,host(pk(skB[]))),skS[]),host(pk(skB[]
)),sid_2432],v_2433,host(pk(skB[]))),pk(skA[])) & 
attacker:sign((v_2431,host(pk(skB[]))),skS[]) & 
attacker:host(pk(skB[])) -> end:endAparam(host(pk(skA[]))) 
Rule 30: 
attacker:encrypt((Na[sign((v_2434,host(pk(skB[]))),skS[]),host(pk(skB[]
)),sid_2435],v_2436,host(pk(skB[]))),pk(skA[])) & 
attacker:sign((v_2434,host(pk(skB[]))),skS[]) & 
attacker:host(pk(skB[])) -> 
attacker:sencrypt(secretANa[],Na[sign((v_2434,host(pk(skB[]))),skS[]),h
ost(pk(skB[])),sid_2435]) 
Rule 31: 
attacker:encrypt((Na[sign((v_2437,host(pk(skB[]))),skS[]),host(pk(skB[]
)),sid_2438],v_2439,host(pk(skB[]))),pk(skA[])) & 
attacker:sign((v_2437,host(pk(skB[]))),skS[]) &
attacker:host(pk(skB[])) -> attacker:sencrypt(secretANb[],v_2439) 
Rule 32: begin:beginAparam(v_2446) & 
attacker: encrypt((v_2447,v_2446),pk(skB[])) ->
attacker:(host(pk(skB[])),v_2446) 
Rule 33: attacker:sign((v_2454,v_2455),skS[]) & 
begin:beginAparam(v_2455) & attacker:encrypt((v_2456,v_2455),pk(skB[]))
```
 $\rightarrow$ 

```
attacker:encrypt((v_2456,Nb[sign((v_2454,v_2455),skS[]),encrypt((v_2456
,v_2455),pk(skB[])),sid_2457],host(pk(skB[]))),v_2454) 
Rule 34: 
attacker:encrypt(Nb[sign((v_2461,host(pk(skA[]))),skS[]),encrypt((v_246
2,host(pk(skA[]))),pk(skB[])),sid_2463],pk(skB[])) & 
attacker:sign((v_2461,host(pk(skA[]))),skS[]) & 
begin:beginAparam(host(pk(skA[]))) & 
attacker:encrypt((v_2462,host(pk(skA[]))),pk(skB[])) ->
attacker:sencrypt(secretBNa[],v_2462) 
Rule 35: 
attacker:encrypt(Nb[sign((v_2464,host(pk(skA[]))),skS[]),encrypt((v_246
5,host(pk(skA[]))),pk(skB[])),sid_2466],pk(skB[])) & 
attacker:sign((v_2464,host(pk(skA[]))),skS[]) &
begin:beginAparam(host(pk(skA[]))) & 
attacker: encrypt((v_2465, host(pk(skA[\})))), pk(skB[\})) ->
attacker:sencrypt(secretBNb[],Nb[sign((v_2464,host(pk(skA[]))),skS[]),e
ncrypt((v_2465,host(pk(skA[]))),pk(skB[])),sid_2466]) 
Rule 36: \text{attacker}: (v_2472, \text{host}(x_2473)) \rightarrowattacker:sign((x_2473,host(x_2473)),skS[]) 
Completing... 
ok, secrecy assumption verified: fact unreachable attacker:skA[] 
ok, secrecy assumption verified: fact unreachable attacker:skB[] 
ok, secrecy assumption verified: fact unreachable attacker:skS[] 
Starting query ev:endAparam(x_2367) ==> ev:beginAparam(x_2367) 
goal reachable: begin:beginAparam(host(pk(skA[]))) -> 
end:endAparam(host(pk(skA[])))
RESULT ev:endAparam(x_2367) ==> ev:beginAparam(x_2367) is true. 
-- Secrecy & events. 
Starting rules: 
Rule 0: equal:v_2764,v_2764 
Rule 1: attacker:sign(x_2766,y_2767) -> attacker:x_2766 
Rule 2: attacker:sencrypt(x_2768,y_2769) & attacker:y_2769 -> 
attacker:x_2768 
Rule 3: attacker:sign(x_2770,y_2771) & attacker:pk(y_2771) ->
attacker:x_2770
```

```
Rule 4: attacker:v_2773 & attacker:v_2772 -> 
attacker:encrypt(v_2773,v_2772) 
Rule 5: attacker:v_2775 & attacker:v_2774 -> 
attacker:sign(v_2775,v_2774) 
Rule 6: attacker: v 2776 -> attacker: host(v 2776)
Rule 7: attacker:v_2777 -> attacker:pk(v_2777) 
Rule 8: attacker: encrypt(x_2778,pk(y_2779)) & attacker: y_2779 ->
attacker:x_2778 
Rule 9: attacker:v_2781 & attacker:v_2780 -> 
attacker:sencrypt(v_2781,v_2780) 
Rule 10: attacker:v_2784 & attacker:v_2783 & attacker:v_2782 -> 
attacker:(v_2784,v_2783,v_2782) 
Rule 11: attacker:(v_2787,v_2786,v_2785) -> attacker:v_2787 
Rule 12: attacker:(v_2790,v_2789,v_2788) -> attacker:v_2789 
Rule 13: attacker:(v_2793,v_2792,v_2791) -> attacker:v_2791 
Rule 14: attacker:v 2795 & attacker:v 2794 -> attacker:(v 2795,v 2794)
Rule 15: attacker:(v_2797,v_2796) -> attacker:v_2797 
Rule 16: attacker:(v_2799,v_2798) -> attacker:v_2798 
Rule 17: mess:v_2801,v_2800 & attacker:v_2801 -> attacker:v_2800 
Rule 18: attacker:v_2803 & attacker:v_2802 -> mess:v_2803,v_2802 
Rule 19: attacker:c[] 
Rule 20: attacker:new_name[v_2804] 
Rule 21: attacker:pk(skA[]) 
Rule 22: attacker:pk(skB[]) 
Rule 23: attacker:pk(skS[]) 
Rule 24: attacker:host(pk(skA[])) 
Rule 25: attacker:host(pk(skB[])) 
Rule 26: attacker:v_2807 -> attacker:(host(pk(skA[])),v_2807) 
Rule 27: attacker:sign((v_2814,v_2815),skS[]) & attacker:v_2815 ->
attacker:encrypt((Na[sign((v_2814,v_2815),skS[]),v_2815,sid_2816],host(
pk(skA[]))),v_2814) 
Rule 28: 
begin:beginBfull(Na[sign((v_2823,v_2824),skS[]),v_2824,sid_2825],host(p
k(skA[])),v_2824,v_2823,pk(skA[]),v_2826) & 
attacker:encrypt((Na[sign((v_2823,v_2824),skS[]),v_2824,sid_2825],v_282
6,v_2824),pk(skA[])) & attacker:sign((v_2823,v_2824),skS[]) & 
attacker: v 2824 -> attacker: encrypt(v 2826, v 2823)
```

```
Rule 29:
```

```
begin:beginBfull(Na[sign((v_2827,host(pk(skB[]))),skS[]),host(pk(skB[])
),sid_2828],host(pk(skA[])),host(pk(skB[])),v_2827,pk(skA[]),v_2829) & 
attacker:encrypt((Na[sign((v_2827,host(pk(skB[]))),skS[]),host(pk(skB[]
)),sid_2828],v_2829,host(pk(skB[]))),pk(skA[])) & 
attacker:sign((v_2827,host(pk(skB[]))),skS[]) &
attacker:host(pk(skB[])) -> 
attacker:sencrypt(secretANa[],Na[sign((v_2827,host(pk(skB[]))),skS[]),h
ost(pk(skB[])),sid_2828]) 
Rule 30: 
begin:beginBfull(Na[sign((v_2830,host(pk(skB[]))),skS[]),host(pk(skB[])
),sid_2831],host(pk(skA[])),host(pk(skB[])),v_2830,pk(skA[]),v_2832) & 
attacker:encrypt((Na[sign((v_2830,host(pk(skB[]))),skS[]),host(pk(skB[]
)),sid_2831],v_2832,host(pk(skB[]))),pk(skA[])) & 
attacker:sign((v_2830,host(pk(skB[]))),skS[]) & 
attacker:host(pk(skB[])) -> attacker:sencrypt(secretANb[],v_2832) 
Rule 31: attacker: \text{encrypt}((v_2839,v_2840),pk(skB[])) \rightarrowattacker:(host(pk(skB[])),v_2840) 
Rule 32: attacker:sign((v_2847,v_2848),skS[]) & 
attacker:encrypt((v_2849,v_2848),pk(skB[])) -> 
attacker:encrypt((v_2849,Nb[sign((v_2847,v_2848),skS[]),encrypt((v_2849
,v_2848),pk(skB[])),sid_2850],host(pk(skB[]))),v_2847) 
Rule 33: 
attacker:encrypt(Nb[sign((v_2854,host(pk(skA[]))),skS[]),encrypt((v_285
5,host(pk(skA[]))),pk(skB[])),sid_2856],pk(skB[])) & 
attacker:sign((v_2854,host(pk(skA[]))),skS[]) & 
attacker: encrypt((v_2855, host(pk(kA[j]))), pk(skB[j])) ->
end:endBfull(v_2855,host(pk(skA[])),host(pk(skB[])),pk(skB[]),pk(skA[])
,Nb[sign((v_2854,host(pk(skA[]))),skS[]),encrypt((v_2855,host(pk(skA[])
)),pk(skB[])),sid_2856]) 
Rule 34: 
attacker:encrypt(Nb[sign((v_2857,host(pk(skA[]))),skS[]),encrypt((v_285
8,host(pk(skA[]))),pk(skB[])),sid_2859],pk(skB[])) & 
attacker:sign((v_2857,host(pk(skA[]))),skS[]) &
attacker: encrypt((v_2858,host(pk(skA[]))),pk(skB[])) ->
attacker:sencrypt(secretBNa[],v_2858)
```
Rule 35:

```
attacker:encrypt(Nb[sign((v_2860,host(pk(skA[]))),skS[]),encrypt((v_286
1,host(pk(skA[]))),pk(skB[])),sid_2862],pk(skB[])) & 
attacker:sign((v_2860,host(pk(skA[]))),skS[]) & 
attacker:encrypt((v_2861,host(pk(skA[]))),pk(skB[])) -> 
attacker:sencrypt(secretBNb[],Nb[sign((v_2860,host(pk(skA[]))),skS[]),e
ncrypt((v_2861,host(pk(skA[]))),pk(skB[])),sid_2862]) 
Rule 36: attacker:(v_2868,host(x_2869)) -> 
attacker:sign((x_2869,host(x_2869)),skS[]) 
Completing... 
ok, secrecy assumption verified: fact unreachable attacker:skA[] 
ok, secrecy assumption verified: fact unreachable attacker:skB[] 
ok, secrecy assumption verified: fact unreachable attacker:skS[] 
Starting query 
ev:endBfull(x1_2758,x2_2759,x3_2760,x4_2761,x5_2762,x6_2763) ==> 
ev:beginBfull(x1_2758,x2_2759,x3_2760,x4_2761,x5_2762,x6_2763)
goal reachable: 
begin:beginBfull(Na[sign((pk(skB[]),host(pk(skB[]))),skS[]),host(pk(skB
[])),sid_3206],host(pk(skA[])),host(pk(skB[])),pk(skB[]),pk(skA[]),Nb[s
ign((pk(skA[]),host(pk(skA[]))),skS[]),encrypt((Na[sign((pk(skB[]),host
(pk(skB[]))),skS[]),host(pk(skB[])),sid_3206],host(pk(skA[]))),pk(skB[]
)),sid_3207]) -> 
end:endBfull(Na[sign((pk(skB[]),host(pk(skB[]))),skS[]),host(pk(skB[]))
,sid_3206],host(pk(skA[])),host(pk(skB[])),pk(skB[]),pk(skA[]),Nb[sign(
(pk(skA[]),host(pk(skA[]))),skS[]),encrypt((Na[sign((pk(skB[]),host(pk(
skB[])),skS[],host(pk(skB[])),sid_3206],host(pk(skA[]))),pk(skB[])),s
id_3207]) 
RESULT ev:endBfull(x1_2758,x2_2759,x3_2760,x4_2761,x5_2762,x6_2763) ==> 
ev:beginBfull(x1_2758,x2_2759,x3_2760,x4_2761,x5_2762,x6_2763) is true. 
-- Secrecy & events. 
Starting rules: 
Rule 0: equal:v_3215,v_3215 
Rule 1: attacker:sign(x_3217,y_3218) -> attacker:x_3217 
Rule 2: attacker: sencrypt(x_3219, y_3220) & attacker: y_3220 ->
attacker:x_3219 
Rule 3: attacker:sign(x_3221,y_3222) & attacker:pk(y_3222) ->
```
attacker:x\_3221

```
Rule 4: attacker:v_3224 & attacker:v_3223 -> 
attacker:encrypt(v_3224,v_3223) 
Rule 5: attacker:v_3226 & attacker:v_3225 -> 
attacker:sign(v_3226,v_3225) 
Rule 6: attacker:v_3227 -> attacker:host(v_3227) 
Rule 7: attacker:v_3228 -> attacker:pk(v_3228) 
Rule 8: attacker:encrypt(x_3229,pk(y_3230)) & attacker:y_3230 ->
attacker:x_3229 
Rule 9: attacker:v_3232 & attacker:v_3231 -> 
attacker:sencrypt(v_3232,v_3231) 
Rule 10: attacker:v_3235 & attacker:v_3234 & attacker:v_3233 -> 
attacker:(v_3235,v_3234,v_3233) 
Rule 11: attacker:(v_3238,v_3237,v_3236) -> attacker:v_3238 
Rule 12: attacker:(v_3241,v_3240,v_3239) -> attacker:v_3240 
Rule 13: attacker:(v_3244,v_3243,v_3242) -> attacker:v_3242 
Rule 14: attacker:v 3246 & attacker:v 3245 -> attacker:(v 3246,v 3245)
Rule 15: attacker:(v_3248,v_3247) -> attacker:v_3248 
Rule 16: attacker:(v_3250,v_3249) -> attacker:v_3249 
Rule 17: mess:v_3252,v_3251 & attacker:v_3252 -> attacker:v_3251 
Rule 18: attacker:v_3254 & attacker:v_3253 -> mess:v_3254,v_3253 
Rule 19: attacker:c[] 
Rule 20: attacker:new_name[v_3255] 
Rule 21: attacker:pk(skA[]) 
Rule 22: attacker:pk(skB[]) 
Rule 23: attacker:pk(skS[]) 
Rule 24: attacker:host(pk(skA[])) 
Rule 25: attacker:host(pk(skB[])) 
Rule 26: begin:beginBparam(v_3258) & attacker:v_3258 -> 
attacker:(host(pk(skA[])),v_3258) 
Rule 27: attacker:sign((v_3265,v_3266),skS[]) & 
begin:beginBparam(v_3266) & attacker:v_3266 -> 
attacker:encrypt((Na[sign((v_3265,v_3266),skS[]),v_3266,sid_3267],host(
pk(skA[]))),v_3265) 
Rule 28: 
attacker:encrypt((Na[sign((v_3274,v_3275),skS[]),v_3275,sid_3276],v_327
```

```
7,v_3275),pk(skA[])) & attacker:sign((v_3274,v_3275),skS[]) &
```

```
begin:beginBparam(v_3275) & attacker:v_3275 -> 
attacker:encrypt(v_3277,v_3274) 
Rule 29: 
attacker:encrypt((Na[sign((v_3278,host(pk(skB[]))),skS[]),host(pk(skB[]
)),sid_3279],v_3280,host(pk(skB[]))),pk(skA[])) & 
attacker:sign((v_3278,host(pk(skB[]))),skS[]) &
begin:beginBparam(host(pk(skB[]))) & attacker:host(pk(skB[])) -> 
attacker:sencrypt(secretANa[],Na[sign((v_3278,host(pk(skB[]))),skS[]),h
ost(pk(skB[])),sid_3279]) 
Rule 30: 
attacker:encrypt((Na[sign((v_3281,host(pk(skB[]))),skS[]),host(pk(skB[]
)),sid_3282],v_3283,host(pk(skB[]))),pk(skA[])) & 
attacker:sign((v_3281,host(pk(skB[]))),skS[]) & 
begin:beginBparam(host(pk(skB[]))) & attacker:host(pk(skB[])) -> 
attacker:sencrypt(secretANb[],v_3283) 
Rule 31: attacker: encrypt ((v_3290, v_3291), pk(skB[])) ->
attacker:(host(pk(skB[])),v_3291) 
Rule 32: attacker:sign((v_3298,v_3299),skS[]) & 
attacker:encrypt((v_3300,v_3299),pk(skB[])) -> 
attacker:encrypt((v_3300,Nb[sign((v_3298,v_3299),skS[]),encrypt((v_3300
,v_3299),pk(skB[])),sid_3301],host(pk(skB[]))),v_3298) 
Rule 33: 
attacker:encrypt(Nb[sign((v_3305,host(pk(skA[]))),skS[]),encrypt((v_330
6,host(pk(skA[]))),pk(skB[])),sid_3307],pk(skB[])) & 
attacker:sign((v 3305,host(pk(skA[]))),skS[]) &
attacker: encrypt((v_3306,host(pk(skA[]))),pk(skB[])) ->
end: endBparam(host(pk(skB[])))
Rule 34: 
attacker:encrypt(Nb[sign((v_3308,host(pk(skA[]))),skS[]),encrypt((v_330
9,host(pk(skA[]))),pk(skB[])),sid_3310],pk(skB[])) & 
attacker:sign((v_3308,host(pk(skA[]))),skS[]) &
attacker: encrypt((v_3309, host(pk(skA[]))),pk(skB[])) ->
attacker:sencrypt(secretBNa[],v_3309) 
Rule 35: 
attacker:encrypt(Nb[sign((v_3311,host(pk(skA[]))),skS[]),encrypt((v_331
2,host(pk(skA[]))),pk(skB[])),sid_3313],pk(skB[])) & 
attacker:sign((v 3311,host(pk(skA[]))),skS[]) &
```
```
attacker:encrypt((v_3312,host(pk(skA[]))),pk(skB[])) ->
attacker:sencrypt(secretBNb[],Nb[sign((v_3311,host(pk(skA[]))),skS[]),e
ncrypt((v_3312,host(pk(skA[]))),pk(skB[])),sid_3313]) 
Rule 36: attacker:(v_3319,host(x_3320)) -> 
attacker:sign((x_3320,host(x_3320)),skS[]) 
Completing... 
ok, secrecy assumption verified: fact unreachable attacker:skA[] 
ok, secrecy assumption verified: fact unreachable attacker:skB[] 
ok, secrecy assumption verified: fact unreachable attacker:skS[] 
Starting query ev:endBparam(x_3214) ==> ev:beginBparam(x_3214) 
goal reachable: begin:beginBparam(host(pk(skB[]))) -> 
end: endBparam(host(pk(skB[])))
RESULT ev</math>:endBparam(x_3214) == <math>ev</math>:beginBamp;loginBparam(x_3214) is true.-- Secrecy & events. 
Starting rules: 
Rule 0: equal:v_3606,v_3606 
Rule 1: attacker:sign(x_3608,y_3609) -> attacker:x_3608 
Rule 2: attacker: sencrypt(x_3610, y_3611) & attacker: y_3611 ->
attacker:x_3610 
Rule 3: attacker:sign(x_3612, y_3613) & attacker:pk(y_3613) ->
attacker:x_3612 
Rule 4: attacker:v_3615 & attacker:v_3614 -> 
attacker:encrypt(v_3615,v_3614) 
Rule 5: attacker:v_3617 & attacker:v_3616 -> 
attacker:sign(v_3617,v_3616) 
Rule 6: attacker:v_3618 -> attacker:host(v_3618) 
Rule 7: attacker:y_3619 -> attacker:pk(v_3619)Rule 8: attacker: encrypt(x_3620,pk(y_3621)) & attacker: y_3621 ->
attacker:x_3620 
Rule 9: attacker:v_3623 & attacker:v_3622 -> 
attacker:sencrypt(v_3623,v_3622) 
Rule 10: attacker:v_3626 & attacker:v_3625 & attacker:v_3624 -> 
attacker:(v_3626,v_3625,v_3624) 
Rule 11: attacker:(v_3629,v_3628,v_3627) -> attacker:v_3629 
Rule 12: attacker:(v_3632,v_3631,v_3630) -> attacker:v_3631 
Rule 13: attacker:(v_3635,v_3634,v_3633) -> attacker:v_3633 
Rule 14: attacker:v_3637 & attacker:v_3636 -> attacker:(v_3637,v_3636)
```

```
Rule 15: attacker:(v_3639,v_3638) -> attacker:v_3639 
Rule 16: attacker:(v_3641,v_3640) -> attacker:v_3640 
Rule 17: mess:v_3643,v_3642 & attacker:v_3643 -> attacker:v_3642 
Rule 18: attacker: v_3645 & attacker: v_3644 -> mess: v_3645, v_3644Rule 19: attacker:c[] 
Rule 20: attacker:new_name[v_3646] 
Rule 21: attacker:pk(skA[]) 
Rule 22: attacker:pk(skB[]) 
Rule 23: attacker:pk(skS[]) 
Rule 24: attacker:host(pk(skA[])) 
Rule 25: attacker:host(pk(skB[])) 
Rule 26: attacker:v_3649 -> attacker:(host(pk(skA[])),v_3649) 
Rule 27: attacker:sign((v_3656,v_3657),skS[]) & attacker:v_3657 -> 
attacker:encrypt((Na[sign((v_3656,v_3657),skS[]),v_3657,sid_3658],host(
pk(skA[]))),v_3656) 
Rule 28: 
attacker:encrypt((Na[sign((v_3665,v_3666),skS[]),v_3666,sid_3667],v_366
8,v_3666),pk(skA[])) & attacker:sign((v_3665,v_3666),skS[]) & 
attacker: v_3666 \rightarrow attacker: encrypt(v_3668, v_3665)Rule 29: 
attacker:encrypt((Na[sign((v_3669,host(pk(skB[]))),skS[]),host(pk(skB[]
)),sid_3670],v_3671,host(pk(skB[]))),pk(skA[])) & 
attacker:sign((v_3669,host(pk(skB[]))),skS[]) &
attacker:host(pk(skB[])) -> 
attacker:sencrypt(secretANa[],Na[sign((v 3669,host(pk(skB[]))),skS[]),h
ost(pk(skB[])),sid_3670]) 
Rule 30: 
attacker:encrypt((Na[sign((v_3672,host(pk(skB[]))),skS[]),host(pk(skB[]
)),sid_3673],v_3674,host(pk(skB[]))),pk(skA[])) & 
attacker:sign((v_3672,host(pk(skB[]))),skS[]) & 
attacker:host(pk(skB[])) -> attacker:sencrypt(secretANb[],v_3674) 
Rule 31: attacker:encrypt((v_3681,v_3682),pk(skB[])) -> 
attacker:(host(pk(skB[])),v_3682) 
Rule 32: attacker:sign((v_3689,v_3690),skS[]) & 
attacker:encrypt((v_3691,v_3690),pk(skB[])) -> 
attacker:encrypt((v_3691,Nb[sign((v_3689,v_3690),skS[]),encrypt((v_3691
,v_3690),pk(skB[])),sid_3692],host(pk(skB[]))),v_3689)
```

```
Rule 33: 
attacker:encrypt(Nb[sign((v_3696,host(pk(skA[]))),skS[]),encrypt((v_369)
7,host(pk(skA[]))),pk(skB[])),sid_3698],pk(skB[])) & 
attacker:sign((v_3696,host(pk(skA[]))),skS[]) & 
attacker:encrypt((v_3697,host(pk(skA[]))),pk(skB[])) ->
attacker:sencrypt(secretBNa[],v_3697) 
Rule 34: 
attacker:encrypt(Nb[sign((v_3699,host(pk(skA[]))),skS[]),encrypt((v_370
0,host(pk(skA[]))),pk(skB[])),sid_3701],pk(skB[])) & 
attacker:sign((v_3699,host(pk(skA[]))),skS[]) &
attacker:encrypt((v_3700,host(pk(skA[]))),pk(skB[])) ->
attacker:sencrypt(secretBNb[],Nb[sign((v_3699,host(pk(skA[]))),skS[]),e
ncrypt((v_3700,host(pk(skA[]))),pk(skB[])),sid_3701]) 
Rule 35: attacker: (v 3707, host(x 3708)) ->
attacker:sign((x_3708,host(x_3708)),skS[]) 
Completing... 
ok, secrecy assumption verified: fact unreachable attacker:skA[] 
ok, secrecy assumption verified: fact unreachable attacker:skB[] 
ok, secrecy assumption verified: fact unreachable attacker:skS[] 
Starting query not attacker:secretANa[] 
RESULT not attacker:secretANa[] is true. 
Starting query not attacker:secretANb[] 
RESULT not attacker:secretANb[] is true. 
Starting query not attacker:secretBNa[] 
RESULT not attacker:secretBNa[] is true. 
Starting query not attacker:secretBNb[] 
RESULT not attacker:secretBNb[] is true.
```
Listing 25: ProVerif NSL Full 2 Observed Correctness Test Data

Listing 26 is the collected data for ProVerif for the Kerberos protocol. The gray background portions of the listing show that ProVerif identified an authentication attack on the Kerberos protocol. These results were reviewed manually, and it was determined that the weakness found by ProVerif is in fact false; i.e., ProVerif was incorrect. Additionally, the gray background portions show that ProVerif verified the confidentiality characteristic of Kerberos.

-- Secrecy & events.

```
Starting rules: 
Rule 0: equal: v 37, v 37
Rule 1: attacker:v_40 & attacker:v_39 -> attacker:ShareEnc(v_40, v_39)
Rule 2: attacker:ShareEnc(Msg_41,SharedKey_42) & attacker:SharedKey_42 
-> attacker:Msg_41 
Rule 3: attacker:v_45 & attacker:v_44 & attacker:v_43 -> 
attacker:(v_45,v_44,v_43)Rule 4: \text{attacker}: (v_48, v_47, v_46) \rightarrow \text{attacker}: v_48Rule 5: attacker:(v_51,v_50,v_49) \rightarrow attacker:v_50Rule 6: attacker: (v_54, v_53, v_52) -> attacker: v_52Rule 7: attacker:v_55 -> attacker:(v_55) 
Rule 8: attacker:(v_56) -> attacker:v_56 
Rule 9: attacker:v_60 & attacker:v_59 & attacker:v_58 & attacker:v_57 -
> attacker:(v_60,v_59,v_58,v_57) 
Rule 10: attacker:(v_64,v_63,v_62,v_61) -> attacker:v_64 
Rule 11: \text{attacker}: (v_68, v_67, v_66, v_65) \rightarrow \text{attacker}: v_67Rule 12: attacker:(v_72,v_71,v_70,v_69) -> attacker:v_70 
Rule 13: attacker:(v_{2}76,v_{2}75,v_{2}4,v_{2}73) \rightarrow attacker:v_{2}73Rule 14: \text{attacker}: v_78 \& \text{attacker}: v_77 \rightarrow \text{attacker}: (v_78, v_77)Rule 15: attacker: (v_80, v_79) -> attacker: v_80Rule 16: attacker:(v_82,v_81) -> attacker:v_81Rule 17: mess:v_84,v_83 & attacker:v_84 -> attacker:v_83 
Rule 18: attacker:v_86 & attacker:v_85 -> mess:v_86,v_85 
Rule 19: attacker:TicServA[] 
Rule 20: attacker:AppServX[] 
Rule 21: attacker:UserA[] 
Rule 22: attacker:chnl[] 
Rule 23: attacker:new_name[v_87] 
Rule 24: attacker:(UserA[],TicServA[],Nak[sid_89]) 
Rule 25: 
attacker:((UserA[]),v_101,ShareEnc((TicServA[],v_102,Nak[sid_103],v_104
),ltkAKAS[])) -> 
attacker:(AppServX[],Nat[(UserA[]),v_101,ShareEnc((TicServA[],v_102,Nak
[sid_103], v_104), ltkAKAS[]), sid_103], v_101, ShareEnc((UserA[], Tat[(UserA
[]),v_101,ShareEnc((TicServA[],v_102,Nak[sid_103],v_104),ltkAKAS[]),sid
\_103], v\_102))
```

```
 199
```
Rule 26:

attacker:(UserA[],v\_115,ShareEnc((AppServX[],v\_116,Nat[(UserA[]),v\_117, ShareEnc((TicServA[],SharedKey\_118,Nak[sid\_119],v\_120),ltkAKAS[]),sid\_1 19],v\_121),SharedKey\_118)) &

attacker:((UserA[]),v\_117,ShareEnc((TicServA[],SharedKey\_118,Nak[sid\_11 9],v\_120),ltkAKAS[])) ->

attacker:(v\_115,ShareEnc((UserA[],Tab[v\_115,ShareEnc((AppServX[],v\_116, Nat[(UserA[]),v\_117,ShareEnc((TicServA[],SharedKey\_118,Nak[sid\_119],v\_1 20),ltkAKAS[]),sid\_119],v\_121),SharedKey\_118),(UserA[]),v\_117,ShareEnc( (TicServA[],SharedKey\_118,Nak[sid\_119],v\_120),ltkAKAS[]),sid\_119]),v\_11 6))

Rule 27:

attacker:ShareEnc((Tab[v\_126,ShareEnc((AppServX[],SharedKey\_127,Nat[(Us erA[]), v\_128, ShareEnc((TicServA[], SharedKey\_129, Nak[sid\_130], v\_131), ltk AKAS[]),sid\_130],v\_132),SharedKey\_129),(UserA[]),v\_128,ShareEnc((TicSer vA[],SharedKey\_129,Nak[sid\_130],v\_131),ltkAKAS[]),sid\_130]),SharedKey\_1 27) &

attacker:(UserA[],v\_126,ShareEnc((AppServX[],SharedKey\_127,Nat[(UserA[] ),v\_128,ShareEnc((TicServA[],SharedKey\_129,Nak[sid\_130],v\_131),ltkAKAS[ ]),sid\_130],v\_132),SharedKey\_129)) &

attacker:((UserA[]),v\_128,ShareEnc((TicServA[],SharedKey\_129,Nak[sid\_13 0],v\_131),ltkAKAS[])) ->

attacker:ShareEnc(AttackSuccess[],SharedKey\_127)

Rule  $28: \text{attacker}: (v_1138, v_1139, v_140) \rightarrow$ 

 $attacker:(v_138,ShareEnc((v_138,Kxt[(v_138,v_139,v_140),sid_141],Tk[(v_1$ 138,v\_139,v\_140),sid\_141]),ltkKASTGS[]),ShareEnc((v\_139,Kxt[(v\_138,v\_13 9,v\_140),sid\_141],v\_140,Tk[(v\_138,v\_139,v\_140),sid\_141]),ltkAKAS[])) Rule 29:

attacker:(v\_157,v\_158,ShareEnc((v\_159,SharedKey\_160,v\_161),ltkKASTGS[]) ,ShareEnc((v\_159,v\_162),SharedKey\_160)) ->

attacker:(v\_159,ShareEnc((v\_159,Kxaps[v\_157,v\_158,ShareEnc((v\_159,Share dKey\_160,v\_161),ltkKASTGS[]),ShareEnc((v\_159,v\_162),SharedKey\_160),sid\_ 163],Tt[v\_157,v\_158,ShareEnc((v\_159,SharedKey\_160,v\_161),ltkKASTGS[]),S hareEnc((v\_159,v\_162),SharedKey\_160),sid\_163]),ltkAPSTGS[]),ShareEnc((v \_157,Kxaps[v\_157,v\_158,ShareEnc((v\_159,SharedKey\_160,v\_161),ltkKASTGS[] ),ShareEnc((v\_159,v\_162),SharedKey\_160),sid\_163],v\_158,Tt[v\_157,v\_158,S hareEnc((v\_159,SharedKey\_160,v\_161),ltkKASTGS[]),ShareEnc((v\_159,v\_162) ,SharedKey\_160),sid\_163]),SharedKey\_160)) Rule 30: attacker:(ShareEnc((v\_177,SharedKey\_178,v\_179),ltkAPSTGS[]),ShareEnc((v \_177,v\_180),SharedKey\_178)) -> attacker:ShareEnc(v\_180,SharedKey\_178) Rule 31: attacker:(ShareEnc((v\_182,SharedKey\_183,v\_184),ltkAPSTGS[]),ShareEnc((v  $\_182$ , v $\_185)$ , SharedKey $\_183)$ ) -> end:sid\_186,ProtocolAppServ(v\_182,SharedKey\_183) Completing... ok, secrecy assumption verified: fact unreachable attacker:ltkAKAS[] ok, secrecy assumption verified: fact unreachable attacker:ltkKASTGS[] ok, secrecy assumption verified: fact unreachable attacker:ltkAPSTGS[] Starting query evinj:ProtocolAppServ(User\_35,Kuaps\_36) ==> evinj:ProtocolTicServ2(User\_35,Kuaps\_36) goal reachable: attacker:v\_762 & attacker:v\_763 -> end:endsid\_764,ProtocolAppServ(UserA[],Kxaps[AppServX[],Nat[(UserA[]),v \_763,ShareEnc((TicServA[],Kxt[(UserA[],TicServA[],Nak[sid\_765]),sid\_766 ],Nak[sid\_765],Tk[(UserA[],TicServA[],Nak[sid\_765]),sid\_766]),ltkAKAS[] ),sid\_765],ShareEnc((UserA[],Kxt[(UserA[],TicServA[],Nak[sid\_765]),sid\_ 766],Tk[(UserA[],TicServA[],Nak[sid\_765]),sid\_766]),ltkKASTGS[]),ShareE nc((UserA[],Tat[(UserA[]),v\_762,ShareEnc((TicServA[],Kxt[(UserA[],TicSe rvA[],Nak[sid\_765]),sid\_766],Nak[sid\_765],Tk[(UserA[],TicServA[],Nak[si d\_765]),sid\_766]),ltkAKAS[]),sid\_765]),Kxt[(UserA[],TicServA[],Nak[sid\_ 765]),sid\_766]),sid\_767]) rule 31 end:endsid\_968,ProtocolAppServ(UserA[],Kxaps[AppServX[],Nat[(UserA[]),v \_900,ShareEnc((TicServA[],Kxt[(UserA[],TicServA[],Nak[sid\_931]),sid\_943

```
],Nak[sid_931],Tk[(UserA[],TicServA[],Nak[sid_931]),sid_943]),ltkAKAS[]
),sid_931],ShareEnc((UserA[],Kxt[(UserA[],TicServA[],Nak[sid_931]),sid_
943],Tk[(UserA[],TicServA[],Nak[sid_931]),sid_943]),1tkKASTGS[]),ShareE
nc((UserA[],Tat[(UserA[]),v_935,ShareEnc((TicServA[],Kxt[(UserA[],TicSe
rvA[],Nak[sid_931]),sid_943],Nak[sid_931],Tk[(UserA[],TicServA[],Nak[si
d_931]),sid_943]),ltkAKAS[]),sid_931]),Kxt[(UserA[],TicServA[],Nak[sid_
931]),sid_943]),sid_957])
```

```
 2-tuple
```

```
attacker:(ShareEnc((UserA[],Kxaps[AppServX[],Nat[(UserA[]),v_900,ShareE
```
nc((TicServA[],Kxt[(UserA[],TicServA[],Nak[sid\_931]),sid\_943],Nak[sid\_9 31],Tk[(UserA[],TicServA[],Nak[sid\_931]),sid\_943]),ltkAKAS[]),sid\_931], ShareEnc((UserA[],Kxt[(UserA[],TicServA[],Nak[sid\_931]),sid\_943],Tk[(Us erA[],TicServA[],Nak[sid\_931]),sid\_943]),ltkKASTGS[]),ShareEnc((UserA[] ,Tat[(UserA[]),v\_935,ShareEnc((TicServA[],Kxt[(UserA[],TicServA[],Nak[s id\_931]),sid\_943],Nak[sid\_931],Tk[(UserA[],TicServA[],Nak[sid\_931]),sid \_943]),ltkAKAS[]),sid\_931]),Kxt[(UserA[],TicServA[],Nak[sid\_931]),sid\_9 43]),sid\_957],Tt[AppServX[],Nat[(UserA[]),v\_900,ShareEnc((TicServA[],Kx t[(UserA[],TicServA[],Nak[sid\_931]),sid\_943],Nak[sid\_931],Tk[(UserA[],T icServA[],Nak[sid\_931]),sid\_943]),ltkAKAS[]),sid\_931],ShareEnc((UserA[] ,Kxt[(UserA[],TicServA[],Nak[sid\_931]),sid\_943],Tk[(UserA[],TicServA[], Nak[sid\_931]),sid\_943]),ltkKASTGS[]),ShareEnc((UserA[],Tat[(UserA[]),v\_ 935,ShareEnc((TicServA[],Kxt[(UserA[],TicServA[],Nak[sid\_931]),sid\_943] ,Nak[sid\_931],Tk[(UserA[],TicServA[],Nak[sid\_931]),sid\_943]),ltkAKAS[]) ,sid\_931]),Kxt[(UserA[],TicServA[],Nak[sid\_931]),sid\_943]),sid\_957]),lt kAPSTGS[]),ShareEnc((UserA[],Tab[v\_905,ShareEnc((AppServX[],Kxaps[AppSe rvX[],Nat[(UserA[]),v\_900,ShareEnc((TicServA[],Kxt[(UserA[],TicServA[], Nak[sid\_931]),sid\_943],Nak[sid\_931],Tk[(UserA[],TicServA[],Nak[sid\_931] ),sid\_943]),ltkAKAS[]),sid\_931],ShareEnc((UserA[],Kxt[(UserA[],TicServA [],Nak[sid\_931]),sid\_943],Tk[(UserA[],TicServA[],Nak[sid\_931]),sid\_943] ),ltkKASTGS[]),ShareEnc((UserA[],Tat[(UserA[]),v\_935,ShareEnc((TicServA [],Kxt[(UserA[],TicServA[],Nak[sid\_931]),sid\_943],Nak[sid\_931],Tk[(User A[],TicServA[],Nak[sid\_931]),sid\_943]),ltkAKAS[]),sid\_931]),Kxt[(UserA[ ],TicServA[],Nak[sid\_931]),sid\_943]),sid\_957],Nat[(UserA[]),v\_900,Share Enc((TicServA[],Kxt[(UserA[],TicServA[],Nak[sid\_931]),sid\_943],Nak[sid\_ 931],Tk[(UserA[],TicServA[],Nak[sid\_931]),sid\_943]),ltkAKAS[]),sid\_931] ,Tt[AppServX[],Nat[(UserA[]),v\_900,ShareEnc((TicServA[],Kxt[(UserA[],Ti cServA[],Nak[sid\_931]),sid\_943],Nak[sid\_931],Tk[(UserA[],TicServA[],Nak [sid\_931]),sid\_943]),ltkAKAS[]),sid\_931],ShareEnc((UserA[],Kxt[(UserA[] ,TicServA[],Nak[sid\_931]),sid\_943],Tk[(UserA[],TicServA[],Nak[sid\_931]) ,sid\_943]),ltkKASTGS[]),ShareEnc((UserA[],Tat[(UserA[]),v\_935,ShareEnc( (TicServA[],Kxt[(UserA[],TicServA[],Nak[sid\_931]),sid\_943],Nak[sid\_931] ,Tk[(UserA[],TicServA[],Nak[sid\_931]),sid\_943]),ltkAKAS[]),sid\_931]),Kx t[(UserA[],TicServA[],Nak[sid\_931]),sid\_943]),sid\_957]),Kxt[(UserA[],Ti cServA[],Nak[sid\_931]),sid\_943]),(UserA[]),v\_900,ShareEnc((TicServA[],K xt[(UserA[],TicServA[],Nak[sid\_931]),sid\_943],Nak[sid\_931],Tk[(UserA[], TicServA[],Nak[sid\_931]),sid\_943]),ltkAKAS[]),sid\_931]),Kxaps[AppServX[

],Nat[(UserA[]),v\_900,ShareEnc((TicServA[],Kxt[(UserA[],TicServA[],Nak[ sid\_931]),sid\_943],Nak[sid\_931],Tk[(UserA[],TicServA[],Nak[sid\_931]),si d\_943]),ltkAKAS[]),sid\_931],ShareEnc((UserA[],Kxt[(UserA[],TicServA[],N ak[sid\_931]),sid\_943],Tk[(UserA[],TicServA[],Nak[sid\_931]),sid\_943]),1t kKASTGS[]),ShareEnc((UserA[],Tat[(UserA[]),v\_935,ShareEnc((TicServA[],K xt[(UserA[],TicServA[],Nak[sid\_931]),sid\_943],Nak[sid\_931],Tk[(UserA[], TicServA[],Nak[sid\_931]),sid\_943]),ltkAKAS[]),sid\_931]),Kxt[(UserA[],Ti cServA[],Nak[sid\_931]),sid\_943]),sid\_957]))

 $1$ -th

attacker:ShareEnc((UserA[],Kxaps[AppServX[],Nat[(UserA[]),v\_900,ShareEn c((TicServA[],Kxt[(UserA[],TicServA[],Nak[sid\_931]),sid\_943],Nak[sid\_93 1],Tk[(UserA[],TicServA[],Nak[sid\_931]),sid\_943]),ltkAKAS[]),sid\_931],S hareEnc((UserA[],Kxt[(UserA[],TicServA[],Nak[sid\_931]),sid\_943],Tk[(Use rA[],TicServA[],Nak[sid\_931]),sid\_943]),ltkKASTGS[]),ShareEnc((UserA[], Tat[(UserA[]),v\_935,ShareEnc((TicServA[],Kxt[(UserA[],TicServA[],Nak[si d\_931]),sid\_943],Nak[sid\_931],Tk[(UserA[],TicServA[],Nak[sid\_931]),sid\_ 943]),ltkAKAS[]),sid\_931]),Kxt[(UserA[],TicServA[],Nak[sid\_931]),sid\_94 3]),sid\_957],Tt[AppServX[],Nat[(UserA[]),v\_900,ShareEnc((TicServA[],Kxt [(UserA[],TicServA[],Nak[sid\_931]),sid\_943],Nak[sid\_931],Tk[(UserA[],Ti cServA[],Nak[sid\_931]),sid\_943]),ltkAKAS[]),sid\_931],ShareEnc((UserA[], Kxt[(UserA[],TicServA[],Nak[sid\_931]),sid\_943],Tk[(UserA[],TicServA[],N ak[sid\_931]),sid\_943]),ltkKASTGS[]),ShareEnc((UserA[],Tat[(UserA[]),v\_9 35,ShareEnc((TicServA[],Kxt[(UserA[],TicServA[],Nak[sid\_931]),sid\_943], Nak[sid\_931],Tk[(UserA[],TicServA[],Nak[sid\_931]),sid\_943]),ltkAKAS[]), sid\_931]),Kxt[(UserA[],TicServA[],Nak[sid\_931]),sid\_943]),sid\_957]),ltk APSTGS[])

#### duplicate

attacker:(UserA[],ShareEnc((UserA[],Kxaps[AppServX[],Nat[(UserA[]),v\_90 0,ShareEnc((TicServA[],Kxt[(UserA[],TicServA[],Nak[sid\_931]),sid\_943],N ak[sid\_931],Tk[(UserA[],TicServA[],Nak[sid\_931]),sid\_943]),1tkAKAS[]),s id\_931],ShareEnc((UserA[],Kxt[(UserA[],TicServA[],Nak[sid\_931]),sid\_943 ],Tk[(UserA[],TicServA[],Nak[sid\_931]),sid\_943]),ltkKASTGS[]),ShareEnc( (UserA[],Tat[(UserA[]),v\_935,ShareEnc((TicServA[],Kxt[(UserA[],TicServA [],Nak[sid\_931]),sid\_943],Nak[sid\_931],Tk[(UserA[],TicServA[],Nak[sid\_9 31]),sid\_943]),ltkAKAS[]),sid\_931]),Kxt[(UserA[],TicServA[],Nak[sid\_931 ]),sid\_943]),sid\_957],Tt[AppServX[],Nat[(UserA[]),v\_900,ShareEnc((TicSe rvA[],Kxt[(UserA[],TicServA[],Nak[sid\_931]),sid\_943],Nak[sid\_931],Tk[(U

serA[],TicServA[],Nak[sid\_931]),sid\_943]),ltkAKAS[]),sid\_931],ShareEnc( (UserA[],Kxt[(UserA[],TicServA[],Nak[sid\_931]),sid\_943],Tk[(UserA[],Tic ServA[],Nak[sid\_931]),sid\_943]),ltkKASTGS[]),ShareEnc((UserA[],Tat[(Use rA[]),v\_935,ShareEnc((TicServA[],Kxt[(UserA[],TicServA[],Nak[sid\_931]), sid\_943],Nak[sid\_931],Tk[(UserA[],TicServA[],Nak[sid\_931]),sid\_943]),lt kAKAS[]),sid\_931]),Kxt[(UserA[],TicServA[],Nak[sid\_931]),sid\_943]),sid\_ 957]),ltkAPSTGS[]),ShareEnc((AppServX[],Kxaps[AppServX[],Nat[(UserA[]), v\_900,ShareEnc((TicServA[],Kxt[(UserA[],TicServA[],Nak[sid\_931]),sid\_94 3],Nak[sid\_931],Tk[(UserA[],TicServA[],Nak[sid\_931]),sid\_943]),ltkAKAS[ ]),sid\_931],ShareEnc((UserA[],Kxt[(UserA[],TicServA[],Nak[sid\_931]),sid \_943],Tk[(UserA[],TicServA[],Nak[sid\_931]),sid\_943]),ltkKASTGS[]),Share Enc((UserA[],Tat[(UserA[]),v\_935,ShareEnc((TicServA[],Kxt[(UserA[],TicS ervA[],Nak[sid\_931]),sid\_943],Nak[sid\_931],Tk[(UserA[],TicServA[],Nak[s id\_931]),sid\_943]),ltkAKAS[]),sid\_931]),Kxt[(UserA[],TicServA[],Nak[sid \_931]),sid\_943]),sid\_957],Nat[(UserA[]),v\_900,ShareEnc((TicServA[],Kxt[ (UserA[],TicServA[],Nak[sid\_931]),sid\_943],Nak[sid\_931],Tk[(UserA[],Tic ServA[],Nak[sid\_931]),sid\_943]),ltkAKAS[]),sid\_931],Tt[AppServX[],Nat[( UserA[]),v\_900,ShareEnc((TicServA[],Kxt[(UserA[],TicServA[],Nak[sid\_931 ]),sid\_943],Nak[sid\_931],Tk[(UserA[],TicServA[],Nak[sid\_931]),sid\_943]) ,ltkAKAS[]),sid\_931],ShareEnc((UserA[],Kxt[(UserA[],TicServA[],Nak[sid\_ 931]),sid\_943],Tk[(UserA[],TicServA[],Nak[sid\_931]),sid\_943]),ltkKASTGS []),ShareEnc((UserA[],Tat[(UserA[]),v\_935,ShareEnc((TicServA[],Kxt[(Use rA[],TicServA[],Nak[sid\_931]),sid\_943],Nak[sid\_931],Tk[(UserA[],TicServ A[],Nak[sid\_931]),sid\_943]),ltkAKAS[]),sid\_931]),Kxt[(UserA[],TicServA[ ],Nak[sid\_931]),sid\_943]),sid\_957]),Kxt[(UserA[],TicServA[],Nak[sid\_931 ]),sid\_943]))

 $1-th$ 

attacker:ShareEnc((UserA[],Tab[v\_905,ShareEnc((AppServX[],Kxaps[AppServ X[],Nat[(UserA[]),v\_900,ShareEnc((TicServA[],Kxt[(UserA[],TicServA[],Na k[sid\_931]),sid\_943],Nak[sid\_931],Tk[(UserA[],TicServA[],Nak[sid\_931]), sid\_943]),ltkAKAS[]),sid\_931],ShareEnc((UserA[],Kxt[(UserA[],TicServA[] ,Nak[sid\_931]),sid\_943],Tk[(UserA[],TicServA[],Nak[sid\_931]),sid\_943]), ltkKASTGS[]),ShareEnc((UserA[],Tat[(UserA[]),v\_935,ShareEnc((TicServA[] ,Kxt[(UserA[],TicServA[],Nak[sid\_931]),sid\_943],Nak[sid\_931],Tk[(UserA[ ],TicServA[],Nak[sid\_931]),sid\_943]),ltkAKAS[]),sid\_931]),Kxt[(UserA[], TicServA[],Nak[sid\_931]),sid\_943]),sid\_957],Nat[(UserA[]),v\_900,ShareEn c((TicServA[],Kxt[(UserA[],TicServA[],Nak[sid\_931]),sid\_943],Nak[sid\_93

1],Tk[(UserA[],TicServA[],Nak[sid\_931]),sid\_943]),ltkAKAS[]),sid\_931],T t[AppServX[],Nat[(UserA[]),v\_900,ShareEnc((TicServA[],Kxt[(UserA[],TicS ervA[],Nak[sid\_931]),sid\_943],Nak[sid\_931],Tk[(UserA[],TicServA[],Nak[s id\_931]),sid\_943]),ltkAKAS[]),sid\_931],ShareEnc((UserA[],Kxt[(UserA[],T icServA[],Nak[sid\_931]),sid\_943],Tk[(UserA[],TicServA[],Nak[sid\_931]),s id\_943]),ltkKASTGS[]),ShareEnc((UserA[],Tat[(UserA[]),v\_935,ShareEnc((T icServA[],Kxt[(UserA[],TicServA[],Nak[sid\_931]),sid\_943],Nak[sid\_931],T k[(UserA[],TicServA[],Nak[sid\_931]),sid\_943]),ltkAKAS[]),sid\_931]),Kxt[ (UserA[],TicServA[],Nak[sid\_931]),sid\_943]),sid\_957]),Kxt[(UserA[],TicS ervA[],Nak[sid\_931]),sid\_943]),(UserA[]),v\_900,ShareEnc((TicServA[],Kxt [(UserA[],TicServA[],Nak[sid\_931]),sid\_943],Nak[sid\_931],Tk[(UserA[],Ti cServA[],Nak[sid\_931]),sid\_943]),ltkAKAS[]),sid\_931]),Kxaps[AppServX[], Nat[(UserA[]),v\_900,ShareEnc((TicServA[],Kxt[(UserA[],TicServA[],Nak[si d\_931]),sid\_943],Nak[sid\_931],Tk[(UserA[],TicServA[],Nak[sid\_931]),sid\_ 943]),ltkAKAS[]),sid\_931],ShareEnc((UserA[],Kxt[(UserA[],TicServA[],Nak [sid\_931]),sid\_943],Tk[(UserA[],TicServA[],Nak[sid\_931]),sid\_943]),1tkK ASTGS[]),ShareEnc((UserA[],Tat[(UserA[]),v\_935,ShareEnc((TicServA[],Kxt [(UserA[],TicServA[],Nak[sid\_931]),sid\_943],Nak[sid\_931],Tk[(UserA[],Ti cServA[],Nak[sid\_931]),sid\_943]),ltkAKAS[]),sid\_931]),Kxt[(UserA[],TicS ervA[],Nak[sid\_931]),sid\_943]),sid\_957])

#### rule 26

attacker:(v\_905,ShareEnc((UserA[],Tab[v\_905,ShareEnc((AppServX[],Kxaps[ AppServX[],Nat[(UserA[]),v\_900,ShareEnc((TicServA[],Kxt[(UserA[],TicSer vA[],Nak[sid\_931]),sid\_943],Nak[sid\_931],Tk[(UserA[],TicServA[],Nak[sid \_931]),sid\_943]),ltkAKAS[]),sid\_931],ShareEnc((UserA[],Kxt[(UserA[],Tic ServA[],Nak[sid\_931]),sid\_943],Tk[(UserA[],TicServA[],Nak[sid\_931]),sid \_943]),ltkKASTGS[]),ShareEnc((UserA[],Tat[(UserA[]),v\_935,ShareEnc((Tic ServA[],Kxt[(UserA[],TicServA[],Nak[sid\_931]),sid\_943],Nak[sid\_931],Tk[ (UserA[],TicServA[],Nak[sid\_931]),sid\_943]),ltkAKAS[]),sid\_931]),Kxt[(U serA[],TicServA[],Nak[sid\_931]),sid\_943]),sid\_957],Nat[(UserA[]),v\_900, ShareEnc((TicServA[],Kxt[(UserA[],TicServA[],Nak[sid\_931]),sid\_943],Nak [sid\_931],Tk[(UserA[],TicServA[],Nak[sid\_931]),sid\_943]),ltkAKAS[]),sid \_931],Tt[AppServX[],Nat[(UserA[]),v\_900,ShareEnc((TicServA[],Kxt[(UserA [],TicServA[],Nak[sid\_931]),sid\_943],Nak[sid\_931],Tk[(UserA[],TicServA[ ],Nak[sid\_931]),sid\_943]),ltkAKAS[]),sid\_931],ShareEnc((UserA[],Kxt[(Us erA[],TicServA[],Nak[sid\_931]),sid\_943],Tk[(UserA[],TicServA[],Nak[sid\_ 931]),sid\_943]),ltkKASTGS[]),ShareEnc((UserA[],Tat[(UserA[]),v\_935,Shar

eEnc((TicServA[],Kxt[(UserA[],TicServA[],Nak[sid\_931]),sid\_943],Nak[sid \_931],Tk[(UserA[],TicServA[],Nak[sid\_931]),sid\_943]),ltkAKAS[]),sid\_931 ]),Kxt[(UserA[],TicServA[],Nak[sid\_931]),sid\_943]),sid\_957]),Kxt[(UserA [],TicServA[],Nak[sid\_931]),sid\_943]),(UserA[]),v\_900,ShareEnc((TicServ A[],Kxt[(UserA[],TicServA[],Nak[sid\_931]),sid\_943],Nak[sid\_931],Tk[(Use rA[],TicServA[],Nak[sid\_931]),sid\_943]),1tkAKAS[]),sid\_931]),Kxaps[AppS ervX[],Nat[(UserA[]),v\_900,ShareEnc((TicServA[],Kxt[(UserA[],TicServA[] ,Nak[sid\_931]),sid\_943],Nak[sid\_931],Tk[(UserA[],TicServA[],Nak[sid\_931 ]),sid\_943]),ltkAKAS[]),sid\_931],ShareEnc((UserA[],Kxt[(UserA[],TicServ A[],Nak[sid\_931]),sid\_943],Tk[(UserA[],TicServA[],Nak[sid\_931]),sid\_943 ]),ltkKASTGS[]),ShareEnc((UserA[],Tat[(UserA[]),v\_935,ShareEnc((TicServ A[],Kxt[(UserA[],TicServA[],Nak[sid\_931]),sid\_943],Nak[sid\_931],Tk[(Use rA[],TicServA[],Nak[sid\_931]),sid\_943]),ltkAKAS[]),sid\_931]),Kxt[(UserA [],TicServA[],Nak[sid\_931]),sid\_943]),sid\_957]))

#### 3-tuple

attacker:(UserA[],v\_905,ShareEnc((AppServX[],Kxaps[AppServX[],Nat[(User A[]),v\_900,ShareEnc((TicServA[],Kxt[(UserA[],TicServA[],Nak[sid\_931]),s id\_943],Nak[sid\_931],Tk[(UserA[],TicServA[],Nak[sid\_931]),sid\_943]),ltk AKAS[]),sid\_931],ShareEnc((UserA[],Kxt[(UserA[],TicServA[],Nak[sid\_931] ),sid\_943],Tk[(UserA[],TicServA[],Nak[sid\_931]),sid\_943]),ltkKASTGS[]), ShareEnc((UserA[],Tat[(UserA[]),v\_935,ShareEnc((TicServA[],Kxt[(UserA[] ,TicServA[],Nak[sid\_931]),sid\_943],Nak[sid\_931],Tk[(UserA[],TicServA[], Nak[sid\_931]),sid\_943]),ltkAKAS[]),sid\_931]),Kxt[(UserA[],TicServA[],Na k[sid\_931]),sid\_943]),sid\_957],Nat[(UserA[]),v\_900,ShareEnc((TicServA[] ,Kxt[(UserA[],TicServA[],Nak[sid\_931]),sid\_943],Nak[sid\_931],Tk[(UserA[ ],TicServA[],Nak[sid\_931]),sid\_943]),ltkAKAS[]),sid\_931],Tt[AppServX[], Nat[(UserA[]),v\_900,ShareEnc((TicServA[],Kxt[(UserA[],TicServA[],Nak[si d\_931]),sid\_943],Nak[sid\_931],Tk[(UserA[],TicServA[],Nak[sid\_931]),sid\_ 943]),ltkAKAS[]),sid\_931],ShareEnc((UserA[],Kxt[(UserA[],TicServA[],Nak [sid\_931]),sid\_943],Tk[(UserA[],TicServA[],Nak[sid\_931]),sid\_943]),ltkK ASTGS[]),ShareEnc((UserA[],Tat[(UserA[]),v\_935,ShareEnc((TicServA[],Kxt [(UserA[],TicServA[],Nak[sid\_931]),sid\_943],Nak[sid\_931],Tk[(UserA[],Ti cServA[],Nak[sid\_931]),sid\_943]),ltkAKAS[]),sid\_931]),Kxt[(UserA[],TicS ervA[],Nak[sid\_931]),sid\_943]),sid\_957]),Kxt[(UserA[],TicServA[],Nak[si d\_931]),sid\_943]))

> duplicate attacker:UserA[] any attacker:v\_905

 $2-th$ 

attacker:ShareEnc((AppServX[],Kxaps[AppServX[],Nat[(UserA[]),v\_900,Shar eEnc((TicServA[],Kxt[(UserA[],TicServA[],Nak[sid\_931]),sid\_943],Nak[sid \_931],Tk[(UserA[],TicServA[],Nak[sid\_931]),sid\_943]),ltkAKAS[]),sid\_931 ],ShareEnc((UserA[],Kxt[(UserA[],TicServA[],Nak[sid\_931]),sid\_943],Tk[( UserA[],TicServA[],Nak[sid\_931]),sid\_943]),ltkKASTGS[]),ShareEnc((UserA [],Tat[(UserA[]),v\_935,ShareEnc((TicServA[],Kxt[(UserA[],TicServA[],Nak [sid\_931]),sid\_943],Nak[sid\_931],Tk[(UserA[],TicServA[],Nak[sid\_931]),s id\_943]),ltkAKAS[]),sid\_931]),Kxt[(UserA[],TicServA[],Nak[sid\_931]),sid \_943]),sid\_957],Nat[(UserA[]),v\_900,ShareEnc((TicServA[],Kxt[(UserA[],T icServA[],Nak[sid\_931]),sid\_943],Nak[sid\_931],Tk[(UserA[],TicServA[],Na k[sid\_931]),sid\_943]),ltkAKAS[]),sid\_931],Tt[AppServX[],Nat[(UserA[]),v \_900,ShareEnc((TicServA[],Kxt[(UserA[],TicServA[],Nak[sid\_931]),sid\_943 ],Nak[sid\_931],Tk[(UserA[],TicServA[],Nak[sid\_931]),sid\_943]),ltkAKAS[] ),sid\_931],ShareEnc((UserA[],Kxt[(UserA[],TicServA[],Nak[sid\_931]),sid\_ 943],Tk[(UserA[],TicServA[],Nak[sid\_931]),sid\_943]),ltkKASTGS[]),ShareE nc((UserA[],Tat[(UserA[]),v\_935,ShareEnc((TicServA[],Kxt[(UserA[],TicSe rvA[],Nak[sid\_931]),sid\_943],Nak[sid\_931],Tk[(UserA[],TicServA[],Nak[si d\_931]),sid\_943]),ltkAKAS[]),sid\_931]),Kxt[(UserA[],TicServA[],Nak[sid\_ 931]),sid\_943]),sid\_957]),Kxt[(UserA[],TicServA[],Nak[sid\_931]),sid\_943 ])

#### rule 29

attacker:(UserA[],ShareEnc((UserA[],Kxaps[AppServX[],Nat[(UserA[]),v\_90 0,ShareEnc((TicServA[],Kxt[(UserA[],TicServA[],Nak[sid\_931]),sid\_943],N ak[sid\_931],Tk[(UserA[],TicServA[],Nak[sid\_931]),sid\_943]),1tkAKAS[]),s id\_931],ShareEnc((UserA[],Kxt[(UserA[],TicServA[],Nak[sid\_931]),sid\_943 ],Tk[(UserA[],TicServA[],Nak[sid\_931]),sid\_943]),ltkKASTGS[]),ShareEnc( (UserA[],Tat[(UserA[]),v\_935,ShareEnc((TicServA[],Kxt[(UserA[],TicServA [],Nak[sid\_931]),sid\_943],Nak[sid\_931],Tk[(UserA[],TicServA[],Nak[sid\_9 31]),sid\_943]),ltkAKAS[]),sid\_931]),Kxt[(UserA[],TicServA[],Nak[sid\_931 ]),sid\_943]),sid\_957],Tt[AppServX[],Nat[(UserA[]),v\_900,ShareEnc((TicSe rvA[],Kxt[(UserA[],TicServA[],Nak[sid\_931]),sid\_943],Nak[sid\_931],Tk[(U serA[],TicServA[],Nak[sid\_931]),sid\_943]),ltkAKAS[]),sid\_931],ShareEnc( (UserA[],Kxt[(UserA[],TicServA[],Nak[sid\_931]),sid\_943],Tk[(UserA[],Tic ServA[],Nak[sid\_931]),sid\_943]),ltkKASTGS[]),ShareEnc((UserA[],Tat[(Use rA[]),v\_935,ShareEnc((TicServA[],Kxt[(UserA[],TicServA[],Nak[sid\_931]), sid\_943],Nak[sid\_931],Tk[(UserA[],TicServA[],Nak[sid\_931]),sid\_943]),lt

kAKAS[]),sid\_931]),Kxt[(UserA[],TicServA[],Nak[sid\_931]),sid\_943]),sid\_ 957]),ltkAPSTGS[]),ShareEnc((AppServX[],Kxaps[AppServX[],Nat[(UserA[]), v\_900,ShareEnc((TicServA[],Kxt[(UserA[],TicServA[],Nak[sid\_931]),sid\_94 3],Nak[sid\_931],Tk[(UserA[],TicServA[],Nak[sid\_931]),sid\_943]),ltkAKAS[ ]),sid\_931],ShareEnc((UserA[],Kxt[(UserA[],TicServA[],Nak[sid\_931]),sid \_943],Tk[(UserA[],TicServA[],Nak[sid\_931]),sid\_943]),ltkKASTGS[]),Share Enc((UserA[],Tat[(UserA[]),v\_935,ShareEnc((TicServA[],Kxt[(UserA[],TicS ervA[],Nak[sid\_931]),sid\_943],Nak[sid\_931],Tk[(UserA[],TicServA[],Nak[s id\_931]),sid\_943]),ltkAKAS[]),sid\_931]),Kxt[(UserA[],TicServA[],Nak[sid \_931]),sid\_943]),sid\_957],Nat[(UserA[]),v\_900,ShareEnc((TicServA[],Kxt[ (UserA[],TicServA[],Nak[sid\_931]),sid\_943],Nak[sid\_931],Tk[(UserA[],Tic ServA[],Nak[sid\_931]),sid\_943]),ltkAKAS[]),sid\_931],Tt[AppServX[],Nat[( UserA[]),v\_900,ShareEnc((TicServA[],Kxt[(UserA[],TicServA[],Nak[sid\_931 ]),sid\_943],Nak[sid\_931],Tk[(UserA[],TicServA[],Nak[sid\_931]),sid\_943]) ,ltkAKAS[]),sid\_931],ShareEnc((UserA[],Kxt[(UserA[],TicServA[],Nak[sid\_ 931]),sid\_943],Tk[(UserA[],TicServA[],Nak[sid\_931]),sid\_943]),ltkKASTGS []),ShareEnc((UserA[],Tat[(UserA[]),v\_935,ShareEnc((TicServA[],Kxt[(Use rA[],TicServA[],Nak[sid\_931]),sid\_943],Nak[sid\_931],Tk[(UserA[],TicServ A[],Nak[sid\_931]),sid\_943]),ltkAKAS[]),sid\_931]),Kxt[(UserA[],TicServA[ ],Nak[sid\_931]),sid\_943]),sid\_957]),Kxt[(UserA[],TicServA[],Nak[sid\_931 ]),sid\_943]))

#### 4-tuple

attacker:(AppServX[],Nat[(UserA[]),v\_900,ShareEnc((TicServA[],Kxt[(User A[],TicServA[],Nak[sid\_931]),sid\_943],Nak[sid\_931],Tk[(UserA[],TicServA [],Nak[sid\_931]),sid\_943]),ltkAKAS[]),sid\_931],ShareEnc((UserA[],Kxt[(U serA[],TicServA[],Nak[sid\_931]),sid\_943],Tk[(UserA[],TicServA[],Nak[sid \_931]),sid\_943]),ltkKASTGS[]),ShareEnc((UserA[],Tat[(UserA[]),v\_935,Sha reEnc((TicServA[],Kxt[(UserA[],TicServA[],Nak[sid\_931]),sid\_943],Nak[si d\_931],Tk[(UserA[],TicServA[],Nak[sid\_931]),sid\_943]),ltkAKAS[]),sid\_93 1]),Kxt[(UserA[],TicServA[],Nak[sid\_931]),sid\_943]))

rule 20 attacker:AppServX[]

#### $1$ -th

attacker:Nat[(UserA[]),v\_900,ShareEnc((TicServA[],Kxt[(UserA[],TicServA [],Nak[sid\_931]),sid\_943],Nak[sid\_931],Tk[(UserA[],TicServA[],Nak[sid\_9 31]),sid\_943]),ltkAKAS[]),sid\_931]

#### rule 25

attacker:(AppServX[],Nat[(UserA[]),v\_900,ShareEnc((TicServA[],Kxt[(User

A[],TicServA[],Nak[sid\_931]),sid\_943],Nak[sid\_931],Tk[(UserA[],TicServA [],Nak[sid\_931]),sid\_943]),ltkAKAS[]),sid\_931],v\_900,ShareEnc((UserA[], Tat[(UserA[]),v\_900,ShareEnc((TicServA[],Kxt[(UserA[],TicServA[],Nak[si d\_931]),sid\_943],Nak[sid\_931],Tk[(UserA[],TicServA[],Nak[sid\_931]),sid\_ 943]),ltkAKAS[]),sid\_931]),Kxt[(UserA[],TicServA[],Nak[sid\_931]),sid\_94 3]))

### duplicate

attacker:((UserA[]),v\_900,ShareEnc((TicServA[],Kxt[(UserA[],TicServA[], Nak[sid\_931]),sid\_943],Nak[sid\_931],Tk[(UserA[],TicServA[],Nak[sid\_931] ),sid\_943]),ltkAKAS[]))

#### $1$ -th

attacker:ShareEnc((UserA[],Kxt[(UserA[],TicServA[],Nak[sid\_931]),sid\_94 3],Tk[(UserA[],TicServA[],Nak[sid\_931]),sid\_943]),ltkKASTGS[])

#### duplicate

attacker:(UserA[],ShareEnc((UserA[],Kxt[(UserA[],TicServA[],Nak[sid\_931 ]),sid\_943],Tk[(UserA[],TicServA[],Nak[sid\_931]),sid\_943]),ltkKASTGS[]) ,ShareEnc((TicServA[],Kxt[(UserA[],TicServA[],Nak[sid\_931]),sid\_943],Na k[sid\_931],Tk[(UserA[],TicServA[],Nak[sid\_931]),sid\_943]),ltkAKAS[]))

### $3-th$

attacker:ShareEnc((UserA[],Tat[(UserA[]),v\_935,ShareEnc((TicServA[],Kxt [(UserA[],TicServA[],Nak[sid\_931]),sid\_943],Nak[sid\_931],Tk[(UserA[],Ti cServA[],Nak[sid\_931]),sid\_943]),ltkAKAS[]),sid\_931]),Kxt[(UserA[],TicS ervA[],Nak[sid\_931]),sid\_943])

#### rule 25

attacker:(AppServX[],Nat[(UserA[]),v\_935,ShareEnc((TicServA[],Kxt[(User A[],TicServA[],Nak[sid\_931]),sid\_943],Nak[sid\_931],Tk[(UserA[],TicServA [],Nak[sid\_931]),sid\_943]),ltkAKAS[]),sid\_931],v\_935,ShareEnc((UserA[], Tat[(UserA[]),v\_935,ShareEnc((TicServA[],Kxt[(UserA[],TicServA[],Nak[si d\_931]),sid\_943],Nak[sid\_931],Tk[(UserA[],TicServA[],Nak[sid\_931]),sid\_ 943]),ltkAKAS[]),sid\_931]),Kxt[(UserA[],TicServA[],Nak[sid\_931]),sid\_94 3]))

### 3-tuple

attacker:((UserA[]),v\_935,ShareEnc((TicServA[],Kxt[(UserA[],TicServA[], Nak[sid\_931]),sid\_943],Nak[sid\_931],Tk[(UserA[],TicServA[],Nak[sid\_931] ),sid\_943]),ltkAKAS[]))

> duplicate attacker:(UserA[]) hypothesis attacker:v\_935

#### duplicate

attacker:ShareEnc((TicServA[],Kxt[(UserA[],TicServA[],Nak[sid\_931]),sid \_943],Nak[sid\_931],Tk[(UserA[],TicServA[],Nak[sid\_931]),sid\_943]),ltkAK  $AS[]$ 

```
 3-tuple
```
attacker:((UserA[]),v\_900,ShareEnc((TicServA[],Kxt[(UserA[],TicServA[], Nak[sid\_931]),sid\_943],Nak[sid\_931],Tk[(UserA[],TicServA[],Nak[sid\_931] ),sid\_943]),ltkAKAS[]))

```
 1-tuple attacker:(UserA[]) 
   duplicate attacker:UserA[] 
 hypothesis attacker:v_900
```
 $2-th$ 

attacker:ShareEnc((TicServA[],Kxt[(UserA[],TicServA[],Nak[sid\_931]),sid \_943],Nak[sid\_931],Tk[(UserA[],TicServA[],Nak[sid\_931]),sid\_943]),ltkAK AS[])

rule 28

```
attacker:(UserA[],ShareEnc((UserA[],Kxt[(UserA[],TicServA[],Nak[sid_931
]),sid_943],Tk[(UserA[],TicServA[],Nak[sid_931]),sid_943]),ltkKASTGS[])
,ShareEnc((TicServA[],Kxt[(UserA[],TicServA[],Nak[sid_931]),sid_943],Na
k[sid_931],Tk[(UserA[],TicServA[],Nak[sid_931]),sid_943]),ltkAKAS[]))
```
 3-tuple attacker:(UserA[],TicServA[],Nak[sid\_931]) rule 21 attacker:UserA[] rule 19 attacker:TicServA[] 2-th attacker:Nak[sid\_931] rule 24 attacker:(UserA[],TicServA[],Nak[sid\_931])

```
Could not find an attack corresponding to this derivation. 
RESULT evinj:ProtocolAppServ(User_35,Kuaps_36) ==> 
evinj:ProtocolTicServ2(User_35,Kuaps_36) cannot be proved. 
-- Secrecy & events. 
Starting rules: 
Rule 0: equal:v_1081,v_1081 
Rule 1: attacker:v_1084 & attacker:v_1083 -> 
attacker:ShareEnc(v_1084,v_1083) 
Rule 2: attacker:ShareEnc(Msg_1085,SharedKey_1086) & 
attacker:SharedKey_1086 -> attacker:Msg_1085
```

```
Rule 3: attacker:v_1089 & attacker:v_1088 & attacker:v_1087 -> 
attacker:(v_1089,v_1088,v_1087) 
Rule 4: attacker:(v_1092,v_1091,v_1090) -> attacker:v_1092 
Rule 5: attacker:(v_1095,v_1094,v_1093) -> attacker:v_1094 
Rule 6: attacker:(v_1098,v_1097,v_1096) -> attacker:v_1096 
Rule 7: atacker: v_1099 -> attaxker: (v_1099)Rule 8: attacker:(v_1100) \rightarrow attacker:v_1100Rule 9: attacker:v_1104 & attacker:v_1103 & attacker:v_1102 & 
attacker: v_1101 -> attacker: (v_1104, v_1103, v_1102, v_1101)Rule 10: attacker:(v_1108,v_1107,v_1106,v_1105) -> attacker:v_1108 
Rule 11: attacker:(v_1112,v_1111,v_1110,v_1109) -> attacker:v_1111 
Rule 12: attacker:(v_1116,v_1115,v_1114,v_1113) -> attacker:v_1114 
Rule 13: attacker:(v_1120,v_1119,v_1118,v_1117) -> attacker:v_1117 
Rule 14: attacker:v 1122 & attacker:v 1121 -> attacker:(v 1122,v 1121)
Rule 15: attacker:(v_1124,v_1123) -> attacker:v_1124 
Rule 16: attacker:(v_1126,v_1125) -> attacker:v_1125 
Rule 17: mess:v_1128,v_1127 & attacker:v_1128 -> attacker:v_1127 
Rule 18: attacker:v_1130 & attacker:v_1129 -> mess:v_1130,v_1129 
Rule 19: attacker:TicServA[] 
Rule 20: attacker:AppServX[] 
Rule 21: attacker:UserA[] 
Rule 22: attacker:chnl[] 
Rule 23: attacker:new_name[v_1131] 
Rule 24: attacker:(UserA[],TicServA[],Nak[sid_1133]) 
Rule 25: 
attacker:((UserA[]),v_1145,ShareEnc((TicServA[],v_1146,Nak[sid_1147],v_
1148),ltkAKAS[])) -> 
attacker:(AppServX[],Nat[(UserA[]),v_1145,ShareEnc((TicServA[],v_1146,N
ak[sid_1147],v_1148),ltkAKAS[]),sid_1147],v_1145,ShareEnc((UserA[],Tat[
(UserA[]), v_1145, ShareEnc((TicServA[], v_1146, Nak[sid_1147], v_1148), ltkA
KAS[]),sid_1147]),v_1146)) 
Rule 26: 
attacker:(UserA[],v_1159,ShareEnc((AppServX[],v_1160,Nat[(UserA[]),v_11
61,ShareEnc((TicServA[],SharedKey_1162,Nak[sid_1163],v_1164),ltkAKAS[])
,sid_1163],v_1165),SharedKey_1162)) & 
attacker:((UserA[]), v_1161, ShareEnc((TicServA[], SharedKey_1162, Nak[sid_
1163],v_1164),ltkAKAS[])) ->
```
attacker:(v\_1159,ShareEnc((UserA[],Tab[v\_1159,ShareEnc((AppServX[],v\_11 60,Nat[(UserA[]),v\_1161,ShareEnc((TicServA[],SharedKey\_1162,Nak[sid\_116 3],v\_1164),ltkAKAS[]),sid\_1163],v\_1165),SharedKey\_1162),(UserA[]),v\_116 1,ShareEnc((TicServA[],SharedKey\_1162,Nak[sid\_1163],v\_1164),ltkAKAS[]), sid\_1163]),v\_1160))

Rule 27:

attacker:ShareEnc((Tab[v\_1170,ShareEnc((AppServX[],SharedKey\_1171,Nat[( UserA[]),v\_1172,ShareEnc((TicServA[],SharedKey\_1173,Nak[sid\_1174],v\_117 5),ltkAKAS[]),sid\_1174],v\_1176),SharedKey\_1173),(UserA[]),v\_1172,ShareE nc((TicServA[],SharedKey\_1173,Nak[sid\_1174],v\_1175),ltkAKAS[]),sid\_1174 ]),SharedKey\_1171) &

attacker:(UserA[], v\_1170, ShareEnc((AppServX[], SharedKey\_1171, Nat[(UserA []),v\_1172,ShareEnc((TicServA[],SharedKey\_1173,Nak[sid\_1174],v\_1175),lt kAKAS[]),sid\_1174],v\_1176),SharedKey\_1173)) &

attacker:((UserA[]),v\_1172,ShareEnc((TicServA[],SharedKey\_1173,Nak[sid\_ 1174],v\_1175),ltkAKAS[])) ->

attacker:ShareEnc(AttackSuccess[],SharedKey\_1171)

Rule 28: attacker:(v\_1182,v\_1183,v\_1184) ->

attacker:(v\_1182,ShareEnc((v\_1182,Kxt[(v\_1182,v\_1183,v\_1184),sid\_1185], Tk[(v\_1182,v\_1183,v\_1184),sid\_1185]),ltkKASTGS[]),ShareEnc((v\_1183,Kxt[ (v\_1182,v\_1183,v\_1184),sid\_1185],v\_1184,Tk[(v\_1182,v\_1183,v\_1184),sid\_1 185]),ltkAKAS[]))

Rule 29:

attacker:(v\_1201,v\_1202,ShareEnc((v\_1203,SharedKey\_1204,v\_1205),ltkKAST GS[]),ShareEnc((v\_1203,v\_1206),SharedKey\_1204)) ->

```
end:sid_1207,ProtocolTicServ1(v_1203,SharedKey_1204)
```
Rule 30:

```
attacker:(v_1208,v_1209,ShareEnc((v_1210,SharedKey_1211,v_1212),ltkKAST
GS[]),ShareEnc((v_1210,v_1213),SharedKey_1211)) ->
```
attacker:(v\_1210,ShareEnc((v\_1210,Kxaps[v\_1208,v\_1209,ShareEnc((v\_1210, SharedKey\_1211, v\_1212),ltkKASTGS[]),ShareEnc((v\_1210, v\_1213),SharedKey\_ 1211),sid\_1214],Tt[v\_1208,v\_1209,ShareEnc((v\_1210,SharedKey\_1211,v\_1212 ),ltkKASTGS[]),ShareEnc((v\_1210,v\_1213),SharedKey\_1211),sid\_1214]),ltkA PSTGS[]),ShareEnc((v\_1208,Kxaps[v\_1208,v\_1209,ShareEnc((v\_1210,SharedKe y\_1211,v\_1212),ltkKASTGS[]),ShareEnc((v\_1210,v\_1213),SharedKey\_1211),si d\_1214], v\_1209, Tt[v\_1208, v\_1209, ShareEnc((v\_1210, SharedKey\_1211, v\_1212)

```
,1tkKASTGS[]),ShareEnc((v_1210,v_1213),SharedKey_1211),sid_1214]),Share
dKey_1211)) 
Rule 31: 
attacker:(ShareEnc((v_1228,SharedKey_1229,v_1230),ltkAPSTGS[]),ShareEnc
((v1228,v1231),\text{SharedKey }1229)) ->
attacker:ShareEnc(v_1231,SharedKey_1229) 
Completing... 
ok, secrecy assumption verified: fact unreachable attacker:ltkAKAS[] 
ok, secrecy assumption verified: fact unreachable attacker:ltkKASTGS[] 
ok, secrecy assumption verified: fact unreachable attacker:ltkAPSTGS[] 
Starting query evinj:ProtocolTicServ1(User_1079,Kutgs_1080) ==> 
evinj:ProtocolAuthServ(User_1079,Kutgs_1080) 
goal reachable: 
end:endsid 1753,ProtocolTicServ1(UserA[],Kxt[(UserA[],TicServA[],Nak[si
d_1754]),sid_1755]) 
rule 29 
end:endsid_1810,ProtocolTicServ1(UserA[],Kxt[(UserA[],TicServA[],Nak[si
d_1783]),sid_1795]) 
   4-tuple 
attacker:(v_1803,v_1804,ShareEnc((UserA[],Kxt[(UserA[],TicServA[],Nak[s
id_1783]),sid_1795],Tk[(UserA[],TicServA[],Nak[sid_1783]),sid_1795]),1t
kKASTGS[]),ShareEnc((UserA[],Tat[(UserA[]),v_1787,ShareEnc((TicServA[],
Kxt[(UserA[],TicServA[],Nak[sid_1783]),sid_1795],Nak[sid_1783],Tk[(User
A[],TicServA[],Nak[sid_1783]),sid_1795]),ltkAKAS[]),sid_1783]),Kxt[(Use
rA[],TicServA[],Nak[sid_1783]),sid_1795])) 
     any attacker:v_1803 
    any attacker:v_1804 
    1-th
attacker:ShareEnc((UserA[],Kxt[(UserA[],TicServA[],Nak[sid_1783]),sid_1
795],Tk[(UserA[],TicServA[],Nak[sid_1783]),sid_1795]),ltkKASTGS[]) 
       duplicate 
attacker:(UserA[],ShareEnc((UserA[],Kxt[(UserA[],TicServA[],Nak[sid_178
3]),sid_1795],Tk[(UserA[],TicServA[],Nak[sid_1783]),sid_1795]),ltkKASTG
S[]),ShareEnc((TicServA[],Kxt[(UserA[],TicServA[],Nak[sid_1783]),sid_17
95],Nak[sid_1783],Tk[(UserA[],TicServA[],Nak[sid_1783]),sid_1795]),1tkA
KAS[]))
```
 $3-th$ 

attacker:ShareEnc((UserA[],Tat[(UserA[]),v\_1787,ShareEnc((TicServA[],Kx t[(UserA[],TicServA[],Nak[sid\_1783]),sid\_1795],Nak[sid\_1783],Tk[(UserA[ ],TicServA[],Nak[sid\_1783]),sid\_1795]),ltkAKAS[]),sid\_1783]),Kxt[(UserA [],TicServA[],Nak[sid\_1783]),sid\_1795])

rule 25

attacker:(AppServX[],Nat[(UserA[]),v\_1787,ShareEnc((TicServA[],Kxt[(Use rA[],TicServA[],Nak[sid\_1783]),sid\_1795],Nak[sid\_1783],Tk[(UserA[],TicS ervA[],Nak[sid\_1783]),sid\_1795]),ltkAKAS[]),sid\_1783],v\_1787,ShareEnc(( UserA[],Tat[(UserA[]),v\_1787,ShareEnc((TicServA[],Kxt[(UserA[],TicServA [],Nak[sid\_1783]),sid\_1795],Nak[sid\_1783],Tk[(UserA[],TicServA[],Nak[si d\_1783]),sid\_1795]),ltkAKAS[]),sid\_1783]),Kxt[(UserA[],TicServA[],Nak[s id\_1783]),sid\_1795]))

3-tuple

attacker:((UserA[]),v\_1787,ShareEnc((TicServA[],Kxt[(UserA[],TicServA[] ,Nak[sid\_1783]),sid\_1795],Nak[sid\_1783],Tk[(UserA[],TicServA[],Nak[sid\_ 1783]),sid\_1795]),ltkAKAS[]))

```
 1-tuple attacker:(UserA[]) 
   duplicate attacker:UserA[] 
 any attacker:v_1787
```
 $2-th$ 

attacker:ShareEnc((TicServA[],Kxt[(UserA[],TicServA[],Nak[sid\_1783]),si d\_1795],Nak[sid\_1783],Tk[(UserA[],TicServA[],Nak[sid\_1783]),sid\_1795]), ltkAKAS[])

## rule 28

attacker:(UserA[],ShareEnc((UserA[],Kxt[(UserA[],TicServA[],Nak[sid\_178 3]),sid\_1795],Tk[(UserA[],TicServA[],Nak[sid\_1783]),sid\_1795]),ltkKASTG S[]),ShareEnc((TicServA[],Kxt[(UserA[],TicServA[],Nak[sid\_1783]),sid\_17 95],Nak[sid\_1783],Tk[(UserA[],TicServA[],Nak[sid\_1783]),sid\_1795]),ltkA  $KAS[]$ 

```
 3-tuple attacker:(UserA[],TicServA[],Nak[sid_1783]) 
   rule 21 attacker:UserA[] 
   rule 19 attacker:TicServA[] 
   2-th attacker:Nak[sid_1783] 
     rule 24 attacker:(UserA[],TicServA[],Nak[sid_1783])
```
Goal of the attack :

# end:a\_21[],ProtocolTicServ1(UserA[],Kxt\_28[])

Initial state

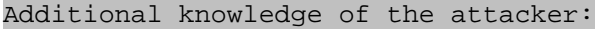

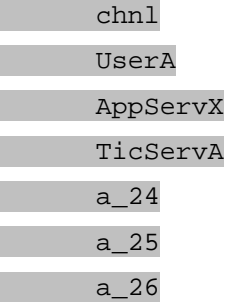

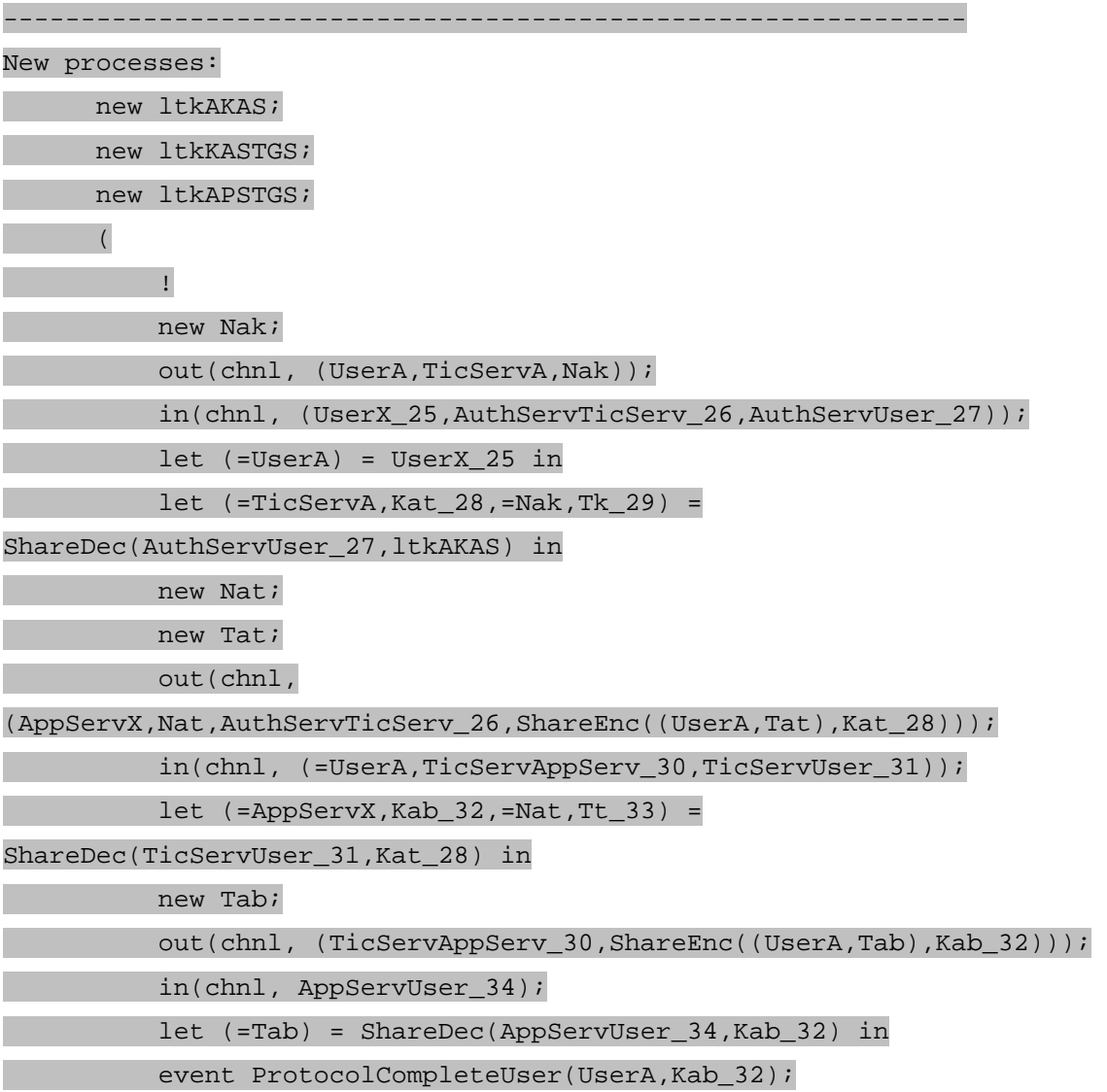

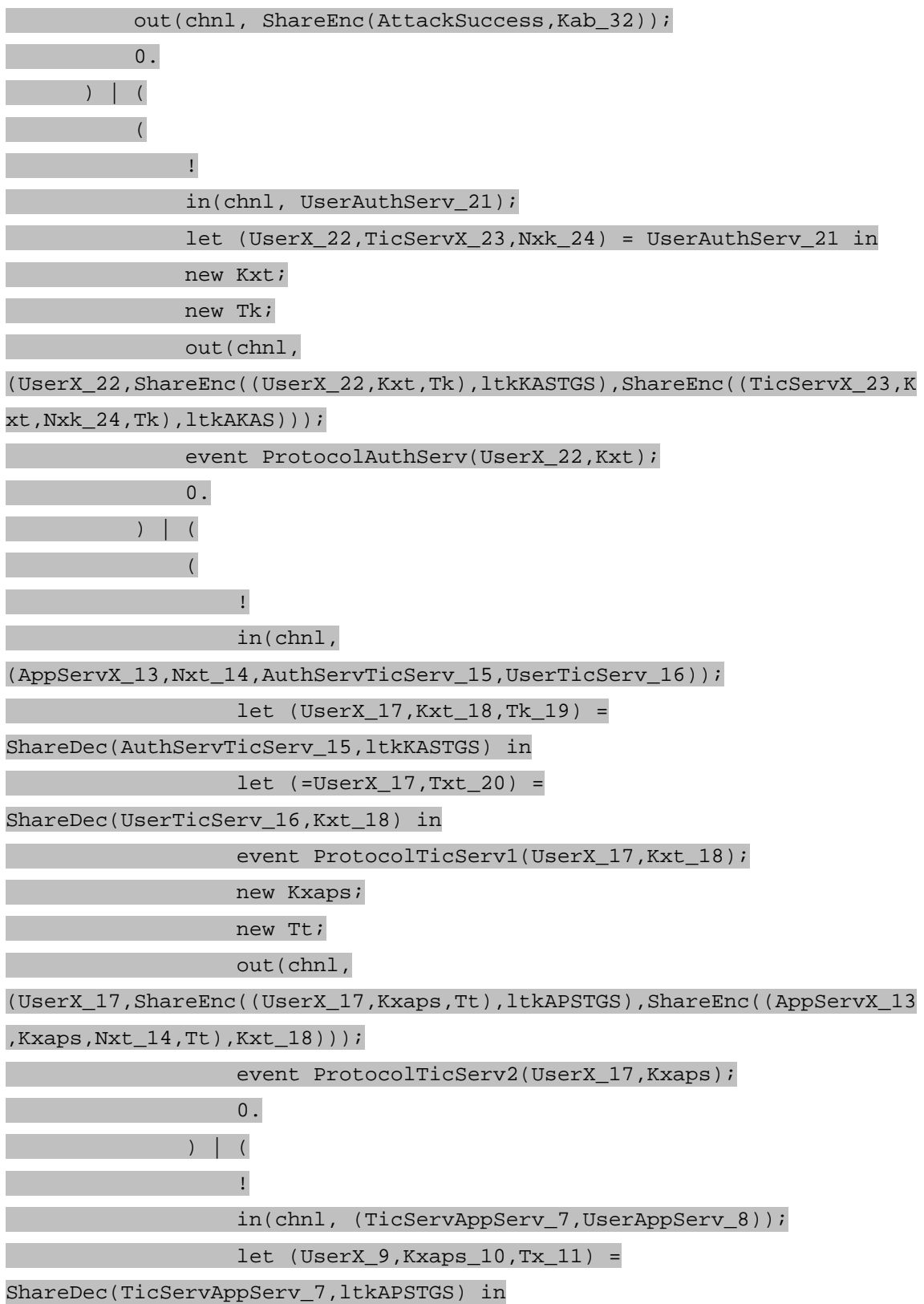

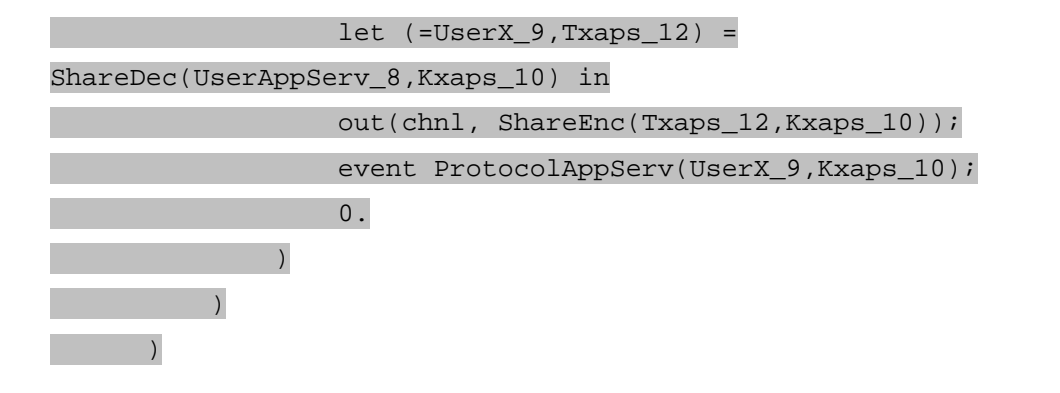

--------------------------------------------------------------

1st process: New ltkAKAS creating ltkAKAS\_31

1st process: New ltkKASTGS creating ltkKASTGS\_30

1st process: New ltkAPSTGS creating ltkAPSTGS\_34

1st process: Reduction |

2nd process: Reduction |

3rd process: Reduction |

4th process: Reduction ! 0 copy(ies)

3rd process: Reduction ! 1 copy(ies)

2nd process: Reduction ! 1 copy(ies)

1st process: Reduction ! 1 copy(ies)

1st process: New Nak creating Nak\_27

1st process: Out(chnl, (UserA,TicServA,Nak\_27)) done

Additional knowledge of the attacker:

Nak\_27

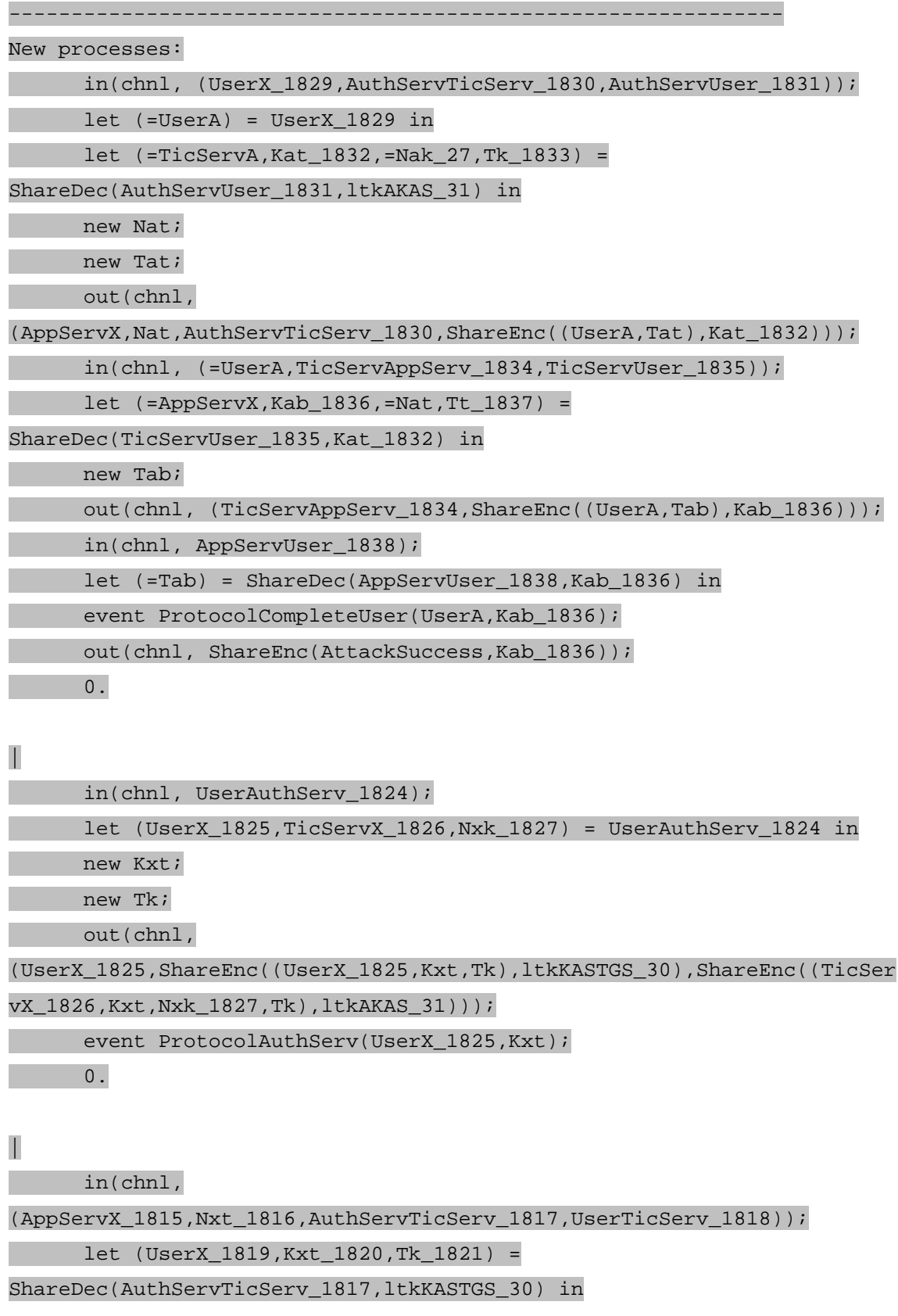

let (=UserX\_1819,Txt\_1822) = ShareDec(UserTicServ\_1818,Kxt\_1820)

in

event ProtocolTicServ1(UserX\_1819,Kxt\_1820);

new Kxaps;

new Tt;

out(chnl,

(UserX\_1819,ShareEnc((UserX\_1819,Kxaps,Tt),ltkAPSTGS\_34),ShareEnc((AppS ervX\_1815,Kxaps,Nxt\_1816,Tt),Kxt\_1820)));

event ProtocolTicServ2(UserX\_1819,Kxaps);

 $\overline{0}$ .

--------------------------------------------------------------

2nd process: In(chnl, UserAuthServ\_1824) done with message (UserA,TicServA,Nak\_27)

2nd process: Let (UserX  $1841$ , TicServX  $1842$ , Nxk  $1843$ ) = (UserA,TicServA,Nak\_27) succeeds

2nd process: New Kxt creating Kxt\_28

2nd process: New Tk creating Tk\_29

2nd process: Out(chnl,

(UserA,ShareEnc((UserA,Kxt\_28,Tk\_29),ltkKASTGS\_30),ShareEnc((TicServA,K xt\_28,Nak\_27,Tk\_29),ltkAKAS\_31))) done

Additional knowledge of the attacker:

 ShareEnc((TicServA,Kxt\_28,Nak\_27,Tk\_29),ltkAKAS\_31) ShareEnc((UserA,Kxt\_28,Tk\_29),ltkKASTGS\_30)

--------------------------------------------------------------

2nd process: Event(ProtocolAuthServ(UserA,Kxt\_28)) destructor fails or event blocks

New processes:

 in(chnl, (UserX\_1829,AuthServTicServ\_1830,AuthServUser\_1831)); let (=UserA) = UserX\_1829 in

let (=TicServA,Kat\_1832,=Nak\_27,Tk\_1833) =

ShareDec(AuthServUser\_1831,ltkAKAS\_31) in

new Nat;

new Tat;

out(chnl,

(AppServX,Nat,AuthServTicServ\_1830,ShareEnc((UserA,Tat),Kat\_1832)));

in(chnl, (=UserA,TicServAppServ\_1834,TicServUser\_1835));

let (=AppServX,Kab\_1836,=Nat,Tt\_1837) =

ShareDec(TicServUser\_1835,Kat\_1832) in

new Tab;

out(chnl, (TicServAppServ\_1834,ShareEnc((UserA,Tab),Kab\_1836)));

in(chnl, AppServUser\_1838);

let (=Tab) = ShareDec(AppServUser\_1838,Kab\_1836) in

event ProtocolCompleteUser(UserA, Kab 1836);

out(chnl, ShareEnc(AttackSuccess,Kab\_1836));

 $0.$ 

## |

in(chnl,

(AppServX\_1815,Nxt\_1816,AuthServTicServ\_1817,UserTicServ\_1818));

let (UserX\_1819,Kxt\_1820,Tk\_1821) =

ShareDec(AuthServTicServ\_1817,ltkKASTGS\_30) in

let (=UserX\_1819,Txt\_1822) = ShareDec(UserTicServ\_1818,Kxt\_1820)

in

event ProtocolTicServ1(UserX\_1819,Kxt\_1820);

new Kxaps;

new Tt;

out(chnl,

(UserX\_1819,ShareEnc((UserX\_1819,Kxaps,Tt),ltkAPSTGS\_34),ShareEnc((AppS ervX\_1815,Kxaps,Nxt\_1816,Tt),Kxt\_1820)));

event ProtocolTicServ2(UserX\_1819,Kxaps);

 $\begin{array}{ccc} & & 0 \end{array}$ .

--------------------------------------------------------------

1st process: In(chnl,

(UserX\_1829,AuthServTicServ\_1830,AuthServUser\_1831)) done with message

((UserA),a\_26,ShareEnc((TicServA,Kxt\_28,Nak\_27,Tk\_29),ltkAKAS\_31))

### 1st process: Let (=UserA) = (UserA) succeeds

1st process: Let (=TicServA,Kat\_1858,=Nak\_27,Tk\_1859) =

ShareDec(ShareEnc((TicServA,Kxt\_28,Nak\_27,Tk\_29),ltkAKAS\_31),ltkAKAS\_31 ) succeeds

1st process: New Nat creating Nat\_32

1st process: New Tat creating Tat\_33

1st process: Out(chnl,

(AppServX,Nat\_32,a\_26,ShareEnc((UserA,Tat\_33),Kxt\_28))) done

Additional knowledge of the attacker:

ShareEnc((UserA,Tat\_33),Kxt\_28)

Nat<sub>32</sub>

--------------------------------------------------------------

New processes:

in(chnl, (=UserA,TicServAppServ\_1871,TicServUser\_1872));

let (=AppServX,Kab\_1873,=Nat\_32,Tt\_1874) =

ShareDec(TicServUser\_1872,Kxt\_28) in

new Tab;

out(chnl, (TicServAppServ 1871,ShareEnc((UserA,Tab),Kab 1873)));

in(chnl, AppServUser\_1875);

let (=Tab) = ShareDec(AppServUser\_1875,Kab\_1873) in

event ProtocolCompleteUser(UserA,Kab\_1873);

out(chnl, ShareEnc(AttackSuccess,Kab\_1873));

0.

|

in(chnl,

(AppServX\_1815,Nxt\_1816,AuthServTicServ\_1817,UserTicServ\_1818));

let (UserX\_1819,Kxt\_1820,Tk\_1821) =

ShareDec(AuthServTicServ\_1817,ltkKASTGS\_30) in

let (=UserX\_1819,Txt\_1822) = ShareDec(UserTicServ\_1818,Kxt\_1820)

in

event ProtocolTicServ1(UserX\_1819,Kxt\_1820);

new Kxaps;

new Tt;

out(chnl,

(UserX\_1819,ShareEnc((UserX\_1819,Kxaps,Tt),ltkAPSTGS\_34),ShareEnc((AppS ervX\_1815,Kxaps,Nxt\_1816,Tt),Kxt\_1820)));

event ProtocolTicServ2(UserX\_1819,Kxaps);

 $\overline{\mathbf{0}}$ .

--------------------------------------------------------------

2nd process: In(chnl,

(AppServX\_1815,Nxt\_1816,AuthServTicServ\_1817,UserTicServ\_1818)) done with message

(a\_24,a\_25,ShareEnc((UserA,Kxt\_28,Tk\_29),ltkKASTGS\_30),ShareEnc((UserA, Tat\_33),Kxt\_28))

2nd process: Let (UserX\_1882,Kxt\_1883,Tk\_1884) =

ShareDec(ShareEnc((UserA,Kxt\_28,Tk\_29),ltkKASTGS\_30),ltkKASTGS\_30) succeeds

2nd process: Let (=UserA,Txt\_1891) = ShareDec(ShareEnc((UserA,Tat\_33),Kxt\_28),Kxt\_28) succeeds

2nd process: Event(ProtocolTicServ1(UserA,Kxt\_28)) is the goal

New processes:

in(chnl, (=UserA,TicServAppServ\_1871,TicServUser\_1872));

let (=AppServX,Kab\_1873,=Nat\_32,Tt\_1874) =

ShareDec(TicServUser\_1872,Kxt\_28) in

new Tab;

out(chnl, (TicServAppServ\_1871,ShareEnc((UserA,Tab),Kab\_1873)));

in(chnl, AppServUser\_1875);

let (=Tab) = ShareDec(AppServUser\_1875,Kab\_1873) in

event ProtocolCompleteUser(UserA, Kab\_1873);

out(chnl, ShareEnc(AttackSuccess, Kab 1873));

0.

|

## new Kxaps;

new Tt;

out(chnl,

(UserA,ShareEnc((UserA,Kxaps,Tt),ltkAPSTGS\_34),ShareEnc((a\_24,Kxaps,a\_2 5,Tt),Kxt\_28)));

event ProtocolTicServ2(UserA,Kxaps);

 $\overline{0}$ .

```
-------------------------------------------------------------- 
An attack has been found. 
RESULT evinj:ProtocolTicServ1(User_1079,Kutgs_1080) ==> 
evinj:ProtocolAuthServ(User_1079,Kutgs_1080) is false. 
-- Secrecy & events. 
Starting rules: 
Rule 0: equal:v_1899,v_1899 
Rule 1: attacker:v_1902 & attacker:v_1901 -> 
attacker:ShareEnc(v_1902,v_1901) 
Rule 2: attacker:ShareEnc(Msg_1903,SharedKey_1904) & 
attacker:SharedKey_1904 -> attacker:Msg_1903 
Rule 3: attacker:v_1907 & attacker:v_1906 & attacker:v_1905 -> 
attacker:(v_1907,v_1906,v_1905) 
Rule 4: attacker:(v_1910,v_1909,v_1908) -> attacker:v_1910 
Rule 5: attacker:(v_1913,v_1912,v_1911) -> attacker:v_1912 
Rule 6: attacker:(v_1916,v_1915,v_1914) -> attacker:v_1914 
Rule 7: attacker: v 1917 -> attacker: (v 1917)
Rule 8: attacker:(v_1918) -> attacker:v_1918 
Rule 9: attacker:v_1922 & attacker:v_1921 & attacker:v_1920 & 
attacker:v_1919 -> attacker:(v_1922,v_1921,v_1920,v_1919) 
Rule 10: attacker:(v_1926,v_1925,v_1924,v_1923) -> attacker:v_1926 
Rule 11: attacker:(v_1930,v_1929,v_1928,v_1927) -> attacker:v_1929 
Rule 12: attacker:(v_1934,v_1933,v_1932,v_1931) -> attacker:v_1932 
Rule 13: attacker:(v_1938,v_1937,v_1936,v_1935) -> attacker:v_1935 
Rule 14: attacker:v_1940 & attacker:v_1939 -> attacker:(v_1940,v_1939) 
Rule 15: attacker: (v 1942, v 1941) -> attacker: v 1942
```

```
Rule 16: attacker:(v_1944,v_1943) -> attacker:v_1943 
Rule 17: mess:v_1946,v_1945 & attacker:v_1946 -> attacker:v_1945 
Rule 18: attacker:v_1948 & attacker:v_1947 -> mess:v_1948,v_1947 
Rule 19: attacker:TicServA[] 
Rule 20: attacker:AppServX[] 
Rule 21: attacker:UserA[] 
Rule 22: attacker:chnl[] 
Rule 23: attacker:new_name[v_1949] 
Rule 24: attacker:(UserA[],TicServA[],Nak[sid_1951]) 
Rule 25: 
attacker:((UserA[]),v_1963,ShareEnc((TicServA[],v_1964,Nak[sid_1965],v_
1966),ltkAKAS[])) -> 
attacker:(AppServX[],Nat[(UserA[]),v_1963,ShareEnc((TicServA[],v_1964,N
ak[sid_1965],v_1966),ltkAKAS[]),sid_1965],v_1963,ShareEnc((UserA[],Tat[
(UserA[]),v_1963,ShareEnc((TicServA[],v_1964,Nak[sid_1965],v_1966),ltkA
KAS[]),sid 1965]),v 1964))
Rule 26: 
attacker:(UserA[],v_1977,ShareEnc((AppServX[],v_1978,Nat[(UserA[]),v_19
79,ShareEnc((TicServA[],SharedKey_1980,Nak[sid_1981],v_1982),ltkAKAS[])
,sid_1981],v_1983),SharedKey_1980)) & 
attacker:((UserA[]),v_1979,ShareEnc((TicServA[],SharedKey_1980,Nak[sid_
1981],v_1982),ltkAKAS[])) -> 
attacker:(v_1977,ShareEnc((UserA[],Tab[v_1977,ShareEnc((AppServX[],v_19
78,Nat[(UserA[]),v_1979,ShareEnc((TicServA[],SharedKey_1980,Nak[sid_198
1],v_1982),ltkAKAS[]),sid_1981],v_1983),SharedKey_1980),(UserA[]),v_197
9,ShareEnc((TicServA[],SharedKey_1980,Nak[sid_1981],v_1982),ltkAKAS[]),
sid_1981]),v_1978)) 
Rule 27: 
attacker:ShareEnc((Tab[v_1988,ShareEnc((AppServX[],SharedKey_1989,Nat[(
UserA[]),v_1990,ShareEnc((TicServA[],SharedKey_1991,Nak[sid_1992],v_199
3),ltkAKAS[]),sid_1992],v_1994),SharedKey_1991),(UserA[]),v_1990,ShareE
nc((TicServA[],SharedKey_1991,Nak[sid_1992],v_1993),ltkAKAS[]),sid_1992
]),SharedKey_1989) & 
attacker:(UserA[],v_1988,ShareEnc((AppServX[],SharedKey_1989,Nat[(UserA
[]),v_1990,ShareEnc((TicServA[],SharedKey_1991,Nak[sid_1992],v_1993),1t
kAKAS[]),sid_1992],v_1994),SharedKey_1991)) &
attacker:((UserA[]), v_1990, ShareEnc((TicServA[], SharedKey_1991, Nak[sid_
```

```
 224
```
1992],v\_1993),ltkAKAS[])) ->

end:sid\_1992,ProtocolCompleteUser(UserA[],SharedKey\_1989)

Rule 28:

attacker:ShareEnc((Tab[v\_1995,ShareEnc((AppServX[],SharedKey\_1996,Nat[( UserA[]),v\_1997,ShareEnc((TicServA[],SharedKey\_1998,Nak[sid\_1999],v\_200 0),ltkAKAS[]),sid\_1999],v\_2001),SharedKey\_1998),(UserA[]),v\_1997,ShareE nc((TicServA[],SharedKey\_1998,Nak[sid\_1999],v\_2000),ltkAKAS[]),sid\_1999 ]),SharedKey\_1996) &

attacker:(UserA[], v\_1995, ShareEnc((AppServX[], SharedKey\_1996, Nat[(UserA []),v\_1997,ShareEnc((TicServA[],SharedKey\_1998,Nak[sid\_1999],v\_2000),1t kAKAS[]),sid\_1999],v\_2001),SharedKey\_1998)) &

attacker:((UserA[]),v\_1997,ShareEnc((TicServA[],SharedKey\_1998,Nak[sid\_ 1999],v\_2000),ltkAKAS[])) ->

attacker:ShareEnc(AttackSuccess[],SharedKey\_1996)

Rule 29: attacker:(v\_2007,v\_2008,v\_2009) ->

attacker:(v\_2007,ShareEnc((v\_2007,Kxt[(v\_2007,v\_2008,v\_2009),sid\_2010], Tk[(v\_2007,v\_2008,v\_2009),sid\_2010]),ltkKASTGS[]),ShareEnc((v\_2008,Kxt[ (v\_2007,v\_2008,v\_2009),sid\_2010],v\_2009,Tk[(v\_2007,v\_2008,v\_2009),sid\_2 010]),ltkAKAS[]))

Rule 30:

attacker:(v\_2026,v\_2027,ShareEnc((v\_2028,SharedKey\_2029,v\_2030),ltkKAST GS[]),ShareEnc((v\_2028,v\_2031),SharedKey\_2029)) ->

attacker:(v\_2028,ShareEnc((v\_2028,Kxaps[v\_2026,v\_2027,ShareEnc((v\_2028, SharedKey\_2029, v\_2030), ltkKASTGS[]), ShareEnc((v\_2028, v\_2031), SharedKey\_ 2029),sid\_2032],Tt[v\_2026,v\_2027,ShareEnc((v\_2028,SharedKey\_2029,v\_2030 ),ltkKASTGS[]),ShareEnc((v\_2028,v\_2031),SharedKey\_2029),sid\_2032]),ltkA PSTGS[]),ShareEnc((v\_2026,Kxaps[v\_2026,v\_2027,ShareEnc((v\_2028,SharedKe y\_2029,v\_2030),ltkKASTGS[]),ShareEnc((v\_2028,v\_2031),SharedKey\_2029),si d\_2032],v\_2027,Tt[v\_2026,v\_2027,ShareEnc((v\_2028,SharedKey\_2029,v\_2030) ,ltkKASTGS[]),ShareEnc((v\_2028,v\_2031),SharedKey\_2029),sid\_2032]),Share dKey\_2029))

Rule 31:

attacker:(ShareEnc((v\_2046,SharedKey\_2047,v\_2048),ltkAPSTGS[]),ShareEnc ((v\_2046,v\_2049),SharedKey\_2047)) ->

attacker:ShareEnc(v\_2049,SharedKey\_2047)

Completing...

ok, secrecy assumption verified: fact unreachable attacker:ltkAKAS[]

ok, secrecy assumption verified: fact unreachable attacker:ltkKASTGS[] ok, secrecy assumption verified: fact unreachable attacker:ltkAPSTGS[] Starting query evinj:ProtocolCompleteUser(User\_1896,Kuaps\_1897) ==> (evinj:ProtocolTicServ2(User\_1896,Kuaps\_1897) & evinj:ProtocolAuthServ(User\_1896,Katgs\_1898)) RESULT evinj:ProtocolCompleteUser(User\_1896,Kuaps\_1897) ==> (evinj:ProtocolTicServ2(User\_1896,Kuaps\_1897) & evinj:ProtocolAuthServ(User\_1896,Katgs\_1898)) is true. -- Secrecy & events. Starting rules: Rule 0: equal:v\_2551,v\_2551 Rule 1: attacker:v\_2554 & attacker:v\_2553 -> attacker:ShareEnc(v\_2554,v\_2553) Rule 2: attacker:ShareEnc(Msg\_2555,SharedKey\_2556) & attacker:SharedKey\_2556 -> attacker:Msg\_2555 Rule 3: attacker:v 2559 & attacker:v 2558 & attacker:v 2557 -> attacker:(v\_2559,v\_2558,v\_2557) Rule 4: attacker:(v\_2562,v\_2561,v\_2560) -> attacker:v\_2562 Rule 5: attacker:(v\_2565,v\_2564,v\_2563) -> attacker:v\_2564 Rule 6: attacker:(v\_2568,v\_2567,v\_2566) -> attacker:v\_2566 Rule 7:  $attacker:v_2569$  ->  $attacker:(v_2569)$ Rule 8: attacker:(v\_2570) -> attacker:v\_2570 Rule 9: attacker:v\_2574 & attacker:v\_2573 & attacker:v\_2572 & attacker:v\_2571 -> attacker:(v\_2574,v\_2573,v\_2572,v\_2571) Rule 10: attacker:(v\_2578,v\_2577,v\_2576,v\_2575) -> attacker:v\_2578 Rule 11: attacker:(v\_2582,v\_2581,v\_2580,v\_2579) -> attacker:v\_2581 Rule 12: attacker:(v\_2586,v\_2585,v\_2584,v\_2583) -> attacker:v\_2584 Rule 13: attacker:(v\_2590,v\_2589,v\_2588,v\_2587) -> attacker:v\_2587 Rule 14: attacker:v\_2592 & attacker:v\_2591 -> attacker:(v\_2592,v\_2591) Rule 15: attacker:(v\_2594,v\_2593) -> attacker:v\_2594 Rule 16: attacker:(v\_2596,v\_2595) -> attacker:v\_2595 Rule 17: mess:v\_2598,v\_2597 & attacker:v\_2598 -> attacker:v\_2597 Rule 18: attacker:v\_2600 & attacker:v\_2599 -> mess:v\_2600,v\_2599 Rule 19: attacker:TicServA[] Rule 20: attacker:AppServX[] Rule 21: attacker:UserA[] Rule 22: attacker:chnl[]

```
Rule 23: attacker:new_name[v_2601] 
Rule 24: attacker:(UserA[],TicServA[],Nak[sid_2603]) 
Rule 25: 
attacker:((UserA[]),v_2615,ShareEnc((TicServA[],v_2616,Nak[sid_2617],v_
2618),ltkAKAS[])) -> 
attacker:(AppServX[],Nat[(UserA[]),v_2615,ShareEnc((TicServA[],v_2616,N
ak[sid_2617],v_2618),ltkAKAS[]),sid_2617],v_2615,ShareEnc((UserA[],Tat[
(UserA[]),v_2615,ShareEnc((TicServA[],v_2616,Nak[sid_2617],v_2618),ltkA
KAS[]),sid_2617]),v_2616)) 
Rule 26: 
attacker:(UserA[],v_2629,ShareEnc((AppServX[],v_2630,Nat[(UserA[]),v_26
31,ShareEnc((TicServA[],SharedKey_2632,Nak[sid_2633],v_2634),ltkAKAS[])
,sid_2633],v_2635),SharedKey_2632)) & 
attacker:((UserA[]),v_2631,ShareEnc((TicServA[],SharedKey_2632,Nak[sid_
2633],v_2634),ltkAKAS[])) -> 
attacker:(v_2629,ShareEnc((UserA[],Tab[v_2629,ShareEnc((AppServX[],v_26
30,Nat[(UserA[]),v_2631,ShareEnc((TicServA[],SharedKey_2632,Nak[sid_263
3],v_2634),ltkAKAS[]),sid_2633],v_2635),SharedKey_2632),(UserA[]),v_263
1,ShareEnc((TicServA[],SharedKey_2632,Nak[sid_2633],v_2634),ltkAKAS[]),
sid_2633]),v_2630)) 
Rule 27: 
attacker:ShareEnc((Tab[v_2640,ShareEnc((AppServX[],SharedKey_2641,Nat[(
UserA[]),v_2642,ShareEnc((TicServA[],SharedKey_2643,Nak[sid_2644],v_264
5),ltkAKAS[]),sid_2644],v_2646),SharedKey_2643),(UserA[]),v_2642,ShareE
nc((TicServA[],SharedKey_2643,Nak[sid_2644],v_2645),ltkAKAS[]),sid_2644
]),SharedKey_2641) & 
attacker:(UserA[],v_2640,ShareEnc((AppServX[],SharedKey_2641,Nat[(UserA
[]),v_2642,ShareEnc((TicServA[],SharedKey_2643,Nak[sid_2644],v_2645),lt
kAKAS[]),sid_2644],v_2646),SharedKey_2643)) &
```
attacker:((UserA[]),v\_2642,ShareEnc((TicServA[],SharedKey\_2643,Nak[sid\_ 2644],v\_2645),ltkAKAS[])) ->

attacker:ShareEnc(AttackSuccess[],SharedKey\_2641)

Rule 28: attacker:(v\_2652,v\_2653,v\_2654) ->

attacker:(v\_2652,ShareEnc((v\_2652,Kxt[(v\_2652,v\_2653,v\_2654),sid\_2655], Tk[(v\_2652,v\_2653,v\_2654),sid\_2655]),ltkKASTGS[]),ShareEnc((v\_2653,Kxt[ (v\_2652,v\_2653,v\_2654),sid\_2655],v\_2654,Tk[(v\_2652,v\_2653,v\_2654),sid\_2 655]),ltkAKAS[]))

```
Rule 29:
```

```
attacker:(v_2671,v_2672,ShareEnc((v_2673,SharedKey_2674,v_2675),ltkKAST
GS[]),ShareEnc((v_2673,v_2676),SharedKey_2674)) ->
attacker:(v_2673,ShareEnc((v_2673,Kxaps[v_2671,v_2672,ShareEnc((v_2673,
SharedKey_2674, v_2675),ltkKASTGS[]),ShareEnc((v_2673, v_2676),SharedKey_
2674),sid_2677],Tt[v_2671,v_2672,ShareEnc((v_2673,SharedKey_2674,v_2675
),ltkKASTGS[]),ShareEnc((v_2673,v_2676),SharedKey_2674),sid_2677]),ltkA
PSTGS[]),ShareEnc((v_2671,Kxaps[v_2671,v_2672,ShareEnc((v_2673,SharedKe
y_2674,v_2675),ltkKASTGS[]),ShareEnc((v_2673,v_2676),SharedKey_2674),si
d_2677],v_2672,Tt[v_2671,v_2672,ShareEnc((v_2673,SharedKey_2674,v_2675)
,ltkKASTGS[]),ShareEnc((v_2673,v_2676),SharedKey_2674),sid_2677]),Share
dKey_2674)) 
Rule 30: 
attacker:(ShareEnc((v 2691,SharedKey 2692,v 2693),ltkAPSTGS[]),ShareEnc
((v_2691,v_2694),SharedKey_2692)) -> 
attacker:ShareEnc(v_2694,SharedKey_2692) 
Completing... 
ok, secrecy assumption verified: fact unreachable attacker:ltkAKAS[] 
ok, secrecy assumption verified: fact unreachable attacker:ltkKASTGS[] 
ok, secrecy assumption verified: fact unreachable attacker:ltkAPSTGS[] 
Starting query not attacker:AttackSuccess[] 
RESULT not attacker:AttackSuccess[] is true.
```
Listing 26: ProVerif Kerberos Observed Correctness Test Data

### **2. Performance Criteria**

## *a. Execution Time*

Table 35 presents the execution time data collected for the full version of the NS Protocol 2 as discussed in [NEED1978] for ProVerif. From this the  $CI<sup>+</sup>$  value for the execution time was calculated; the Execution Time  $CI<sup>+</sup>$  value is 0.09 sec.

| Trial            | Time  | Trial | Time  | Trial | Time  | Trial | Time  | Trial | Time  |
|------------------|-------|-------|-------|-------|-------|-------|-------|-------|-------|
|                  | (sec) |       | (sec) |       | (sec) |       | (sec) |       | (sec) |
| $\boldsymbol{0}$ | 0.09  | 10    | 0.09  | 20    | 0.09  | 30    | 0.09  | 40    | 0.09  |
| $\mathbf{1}$     | 0.09  | 11    | 0.09  | 21    | 0.09  | 31    | 0.09  | 41    | 0.09  |
| $\overline{2}$   | 0.09  | 12    | 0.09  | 22    | 0.09  | 32    | 0.09  | 42    | 0.09  |
| $\overline{3}$   | 0.08  | 13    | 0.09  | 23    | 0.09  | 33    | 0.08  | 43    | 0.09  |
| $\overline{4}$   | 0.09  | 14    | 0.09  | 24    | 0.09  | 34    | 0.09  | 44    | 0.09  |
| 5                | 0.09  | 15    | 0.09  | 25    | 0.09  | 35    | 0.09  | 45    | 0.09  |
| 6                | 0.09  | 16    | 0.09  | 26    | 0.09  | 36    | 0.09  | 46    | 0.09  |
| $\overline{7}$   | 0.09  | 17    | 0.09  | 27    | 0.09  | 37    | 0.09  | 47    | 0.09  |
| 8                | 0.09  | 18    | 0.09  | 28    | 0.09  | 38    | 0.09  | 48    | 0.09  |
| 9                | 0.09  | 19    | 0.09  | 29    | 0.09  | 39    | 0.09  | 49    | 0.09  |
|                  |       | -     |       |       |       | -     |       | 50    | 0.09  |

Table 35: ProVerif NS Full 2 Execution Time Criterion Test Data

Table 36 presents the execution time data collected for the full version of the NSL Protocol 2 as discussed in [LOWE1996] for ProVerif. From this the  $CI<sup>+</sup>$  value for the execution time was calculated; the Execution Time  $CT^+$  value is 0.05 sec.

| Trial            | Time<br>(sec) | Trial | Time<br>(sec) | Trial | Time<br>(sec) | Trial | Time<br>(sec) | Trial | Time<br>(sec) |
|------------------|---------------|-------|---------------|-------|---------------|-------|---------------|-------|---------------|
| $\boldsymbol{0}$ | 0.05          | 10    | 0.05          | 20    | 0.05          | 30    | 0.05          | 40    | 0.05          |
| $\mathbf{1}$     | 0.05          | 11    | 0.05          | 21    | 0.05          | 31    | 0.05          | 41    | 0.05          |
| $\overline{2}$   | 0.05          | 12    | 0.05          | 22    | 0.05          | 32    | 0.05          | 42    | 0.05          |
| $\overline{3}$   | 0.05          | 13    | 0.05          | 23    | 0.05          | 33    | 0.05          | 43    | 0.05          |
| $\overline{4}$   | 0.05          | 14    | 0.05          | 24    | 0.05          | 34    | 0.05          | 44    | 0.05          |
| 5                | 0.05          | 15    | 0.05          | 25    | 0.05          | 35    | 0.05          | 45    | 0.05          |
| 6                | 0.05          | 16    | 0.05          | 26    | 0.05          | 36    | 0.05          | 46    | 0.05          |
| $\overline{7}$   | 0.05          | 17    | 0.05          | 27    | 0.05          | 37    | 0.05          | 47    | 0.05          |
| 8                | 0.05          | 18    | 0.05          | 28    | 0.05          | 38    | 0.05          | 48    | 0.05          |
| 9                | 0.05          | 19    | 0.05          | 29    | 0.05          | 39    | 0.05          | 49    | 0.05          |
|                  |               |       |               |       |               |       |               | 50    | 0.05          |

Table 36: ProVerif NSL Full 2 Execution Time Criterion Test Data

Table 37 presents the execution time data collected for the Kerberos protocol as discussed in [RFC4120] for ProVerif. From this the  $CT^+$  value for the execution time was calculated; the Execution Time  $CT^+$  value is 0.03 sec.

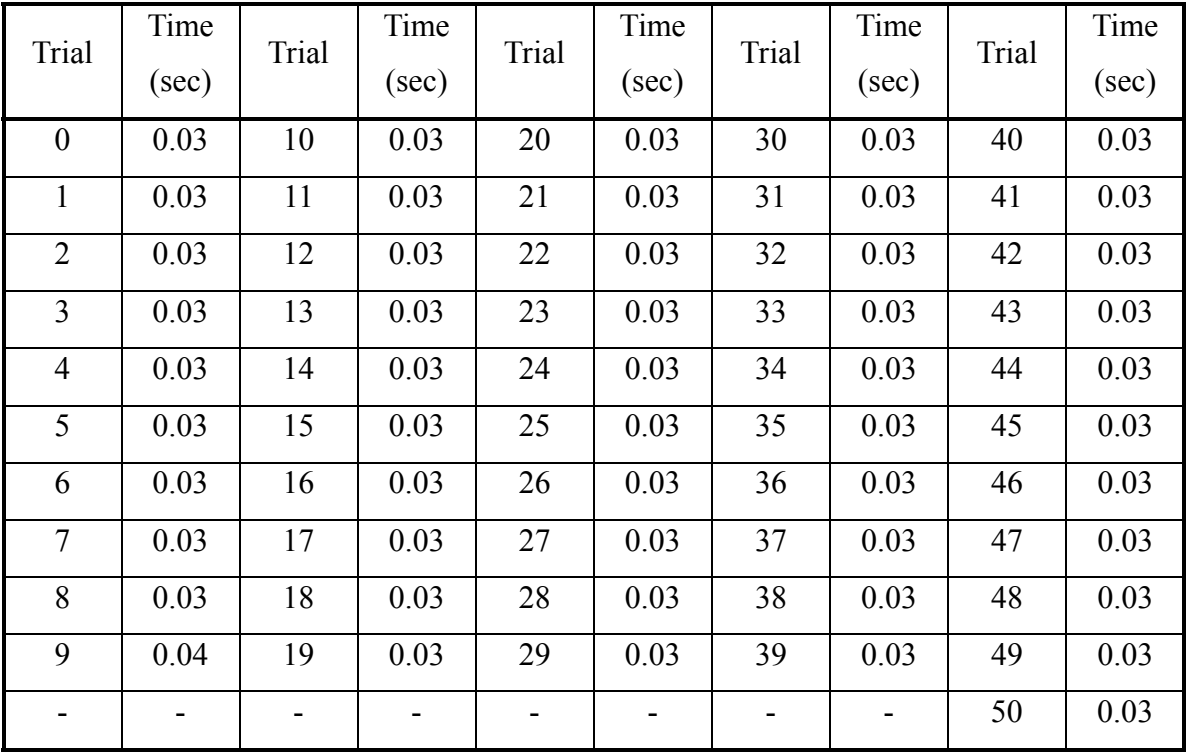

Table 37: ProVerif Kerberos Execution Time Criterion Test Data

## *b. Secondary Memory Requirement*

Listing 27 presents the secondary memory requirement data collected for

ProVerif. The total secondary memory required for ProVerif is 6.124 MB.

```
/usr/bin/proverif1.13pl7: 
total 1316 
/usr/bin/proverif1.13pl7/docs: 
total 448 
/usr/bin/proverif1.13pl7/examples: 
total 64 
/usr/bin/proverif1.13pl7/examples/auth: 
total 80 
/usr/bin/proverif1.13pl7/examples/choice: 
total 196 
/usr/bin/proverif1.13pl7/examples/ffgg: 
total 16 
/usr/bin/proverif1.13pl7/examples/jfk: 
total 64
```
```
/usr/bin/proverif1.13pl7/examples/piboth: 
total 268 
/usr/bin/proverif1.13pl7/examples/pinoninterf: 
total 160 
/usr/bin/proverif1.13pl7/examples/secr: 
total 508 
/usr/bin/proverif1.13pl7/examples/weaksecr: 
total 124 
/usr/bin/proverif1.13pl7/src: 
total 2880 
/usr/bin/proverif1.13pl7/tests: 
total 0
```
Listing 27: ProVerif Secondary Memory Requirement Criterion Test Data

#### *c. Main Memory Requirement*

Table 38 presents the main memory requirement data collected for the full version of the NS Protocol 2 as discussed in [NEED1978] for ProVerif. From this the *CI<sup>+</sup>* value for the main memory requirement was calculated; the Main Memory  $CI^+$  value is 0 KB.

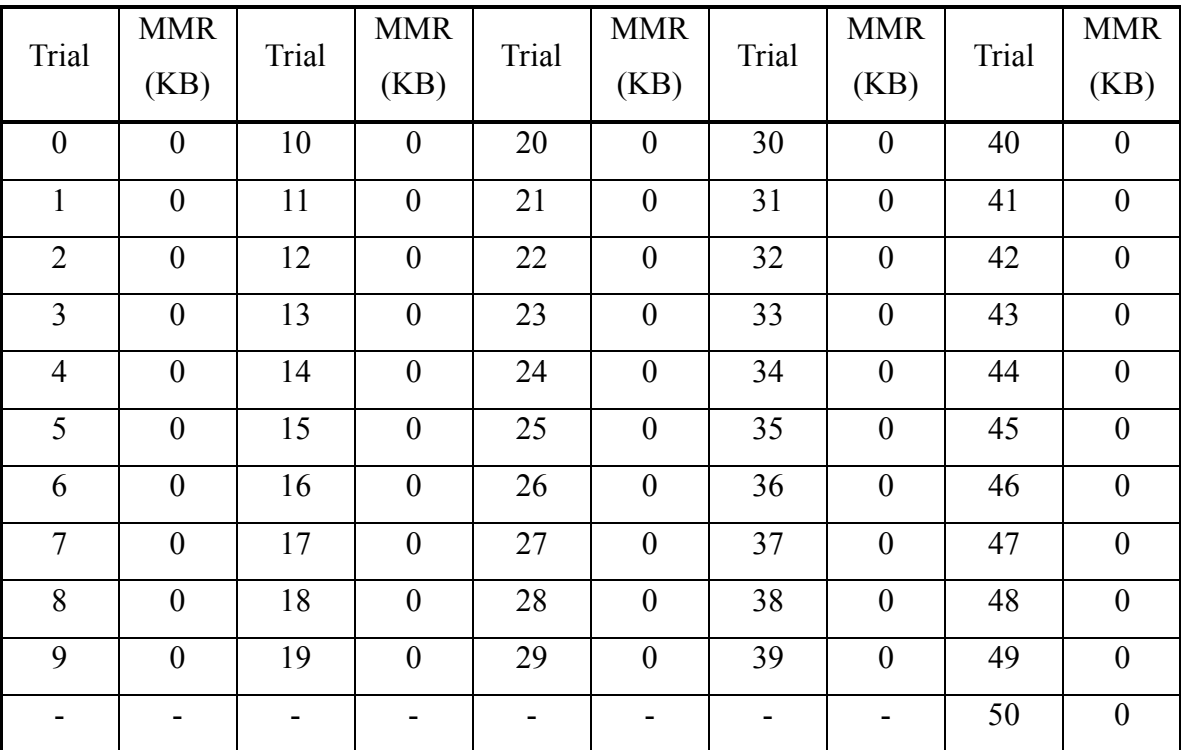

Table 38: ProVerif NS Full 2 Main Memory Requirement Criterion Test Data

Table 39 presents the main memory requirement data collected for the full version of the NSL Protocol 2 as discussed in [LOWE1996] for ProVerif. From this the  $CT<sup>+</sup>$  value for the main memory requirement was calculated; the Main Memory  $CT<sup>+</sup>$  value is 0 KB.

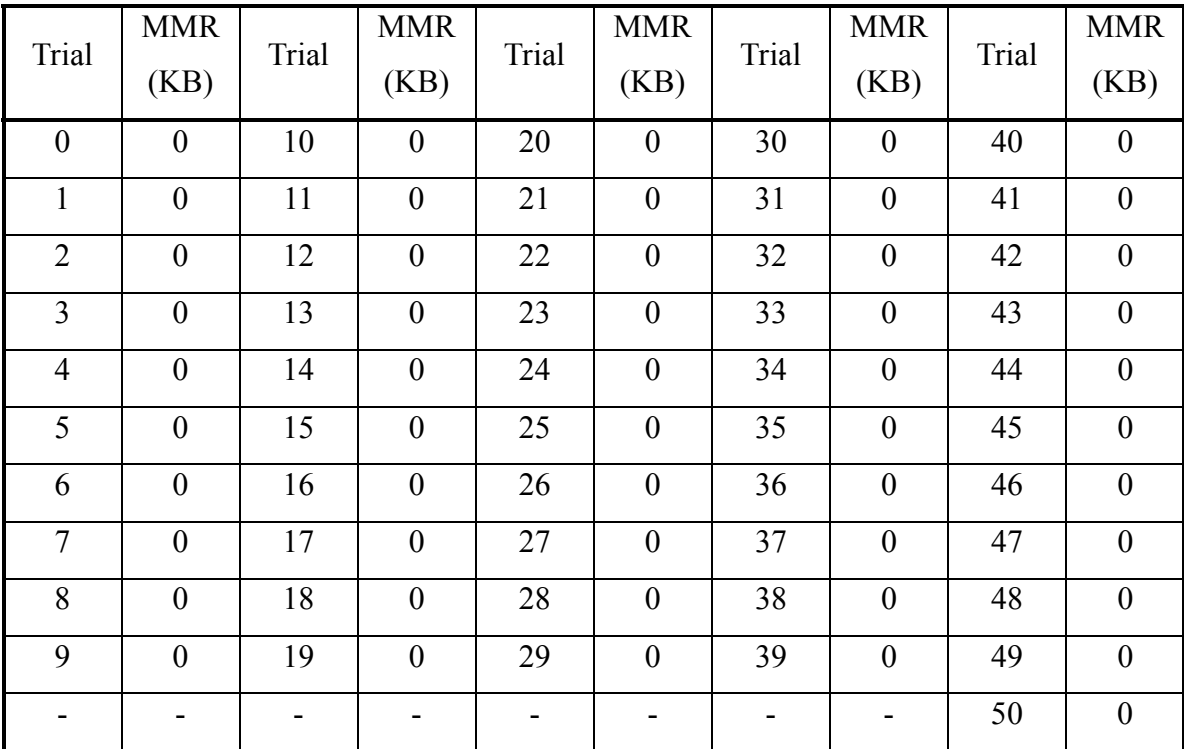

Table 39: ProVerif NSL Full 2 Main Memory Requirement Criterion Test Data

Table 40 presents the main memory requirement data collected for the Kerberos protocol as discussed in [RFC4120] for ProVerif. From this the  $CT^+$  value for the main memory requirement was calculated; the Main Memory  $CI<sup>+</sup>$  value is 0 KB.

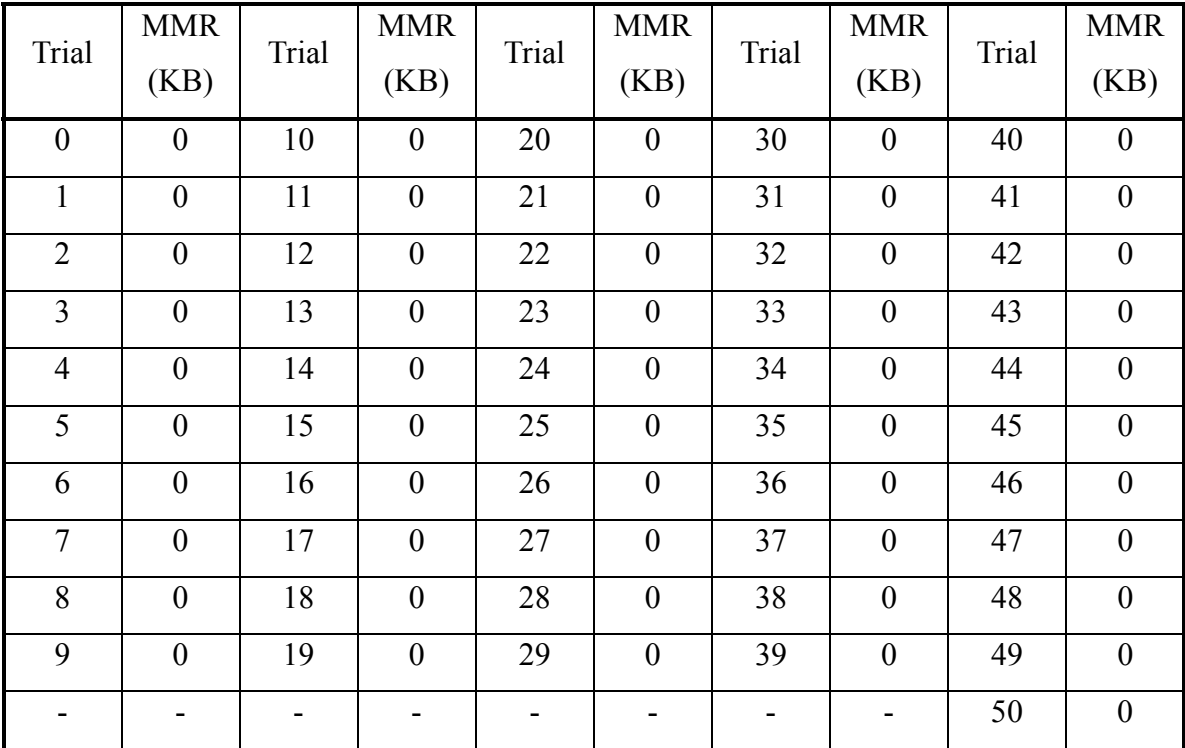

Table 40: ProVerif Kerberos Main Memory Requirement Criterion Test Data

# **APPENDIX D: LIST OF PROTOCOL ANALYSIS SYSTEMS**

Here we present a list of protocol analysis systems. This list is by no means exhaustive.

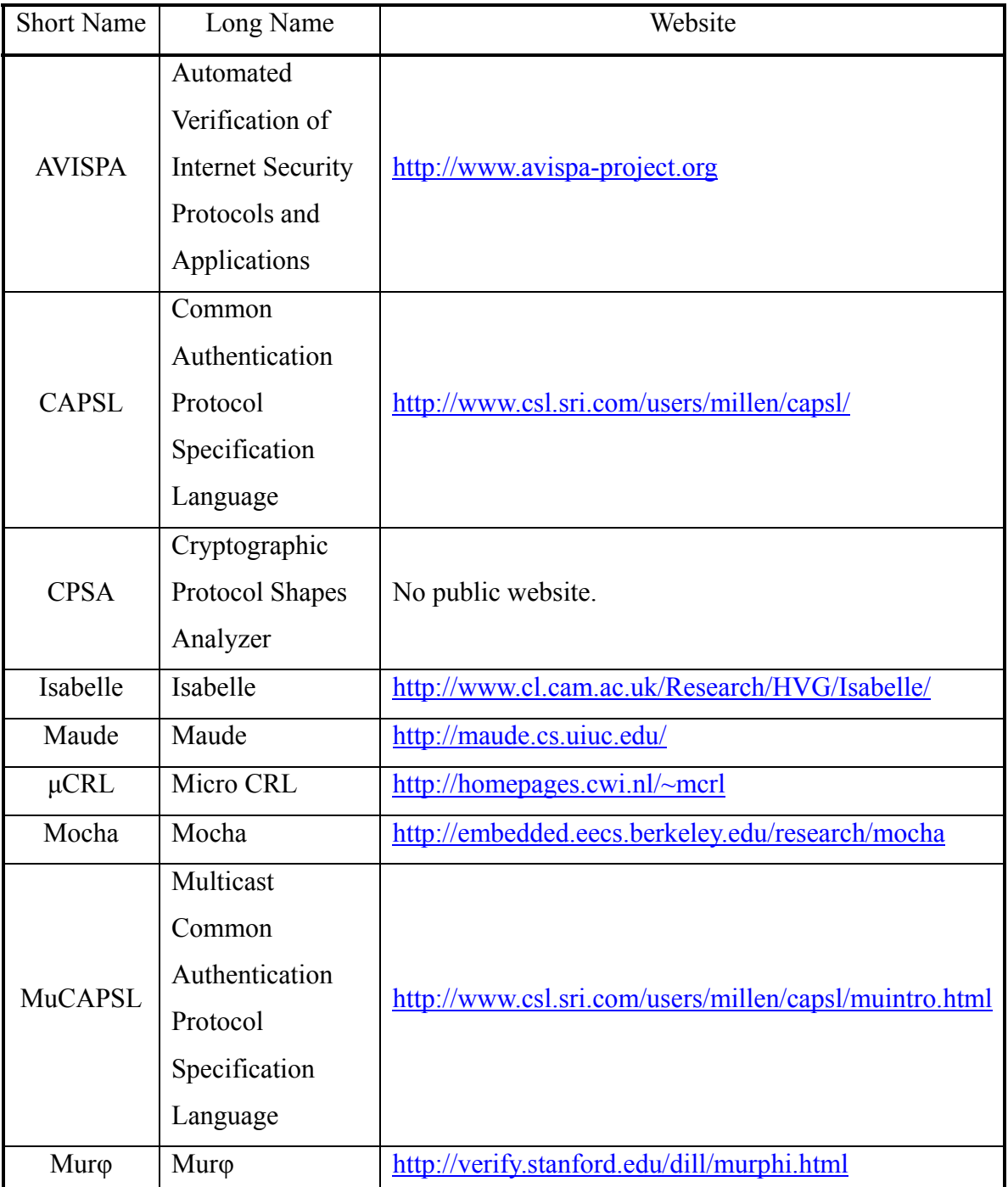

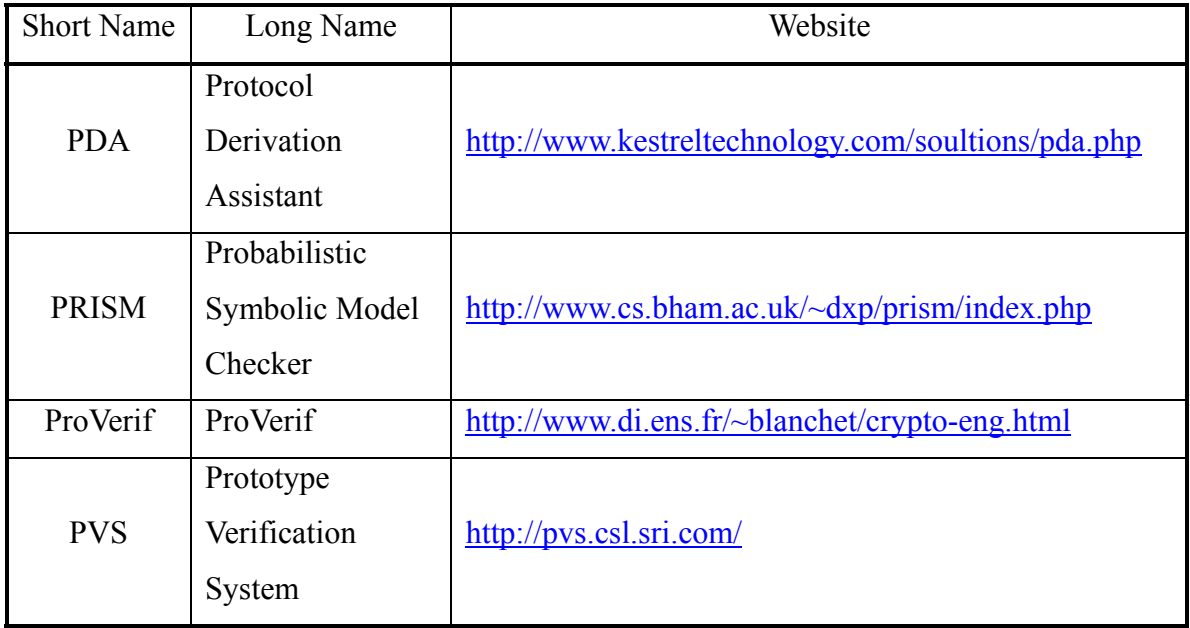

Table 41: List of Protocol Analysis Systems

#### **LIST OF REFERENCES**

- 1. Abadi, M., and Blanchet, B., "Analyzing Security Protocols with Secrecy Types and Logic Programs," *Journal of the ACM*, vol. 52, no. 1, pp. 102- 146, Jan. 2005 [ABAD2005].
- 2. Abadi, M., and Blanchet, B., "Computer-Assisted Verification of a Protocol for Certified Email," *10th International Static Analysis Symposium (SAS '03)*, San Diego, CA, pp. 316-335, Jun. 2003 [ABAD2003].
- 3. Abadi, M., Blanchet, B., and Fournet, C., "Just Fast Keying in the Pi Calculus," *13th European Symposium on Programming (ESOP '04)*, Barcelona, Spain, pp. 340-354, Mar. 2004 [ABAD2004].
- 4. Basin, D., Mödersheim, S., and Viganó, L., "An On-the-Fly Model-Checker for Security Protocol Analysis," Swiss Federal Institute of Technology Zurich, Zurich, Switzerland, Technical Report 404, Apr. 2003 [BASI2003].
- 5. Blanchet, B., "An Efficient Cryptographic Protocol Verifier Based on Prolog Rules," *14th IEEE Computer Security Foundations Workshop (CSFW-14)*, Cape Breton, Nova Scotia, Canada, pp. 82-96, Jun. 2001 [BLAN2001].
- 6. Burrows, M., Abadi, M., and Needham, R., "A Logic of Authenticaion," *ACM Transactions on Computer* Systems, vol. 8, no. 1, pp. 18-36, Feb. 1990 [BURR1990].
- 7. Clark, J., and Jacob, J., "A Survey of Authentication Protocol Literature: Version 1.0," *University of York*, Nov. 1997 [CLAR1997].
- 8. Committee on National Security Systems Instruction 4009 *National Information Assurance (IA) Glossary*, Government Printing Office, Washington, D.C., May 2003 [CNSS4009].
- 9. De Veaux, R. D., Velleman, P. F., and Bock, D. E., *Stats: Data and Models*, San Francisco: Pearson Addison Weasley, 2005 [DEVE2005].
- 10. Doghmi, S., Herzog, J., Guttman, J., and Thayer, J., "Automating Strand Spaces Protocol Analysis," *Protocol Exchange Workshop*, Jun. 2005 [DOGH2005].
- 11. Guttman, J., Herzog, J., Doghmi, S., Thayer, J., and Segall, A., "Cryptographic Shapes Analyzer (CPSA) Manual," The MITRE Corporation, Bedford, MA, Sep. 2006 [GUTT2006].
- 12. Healy, K., Coffey, T., and Dojen, R., "A Comparative Analysis of State-Space Tools for Security Protocol Verification," *WSEAS Transactions on Information Science and Applications*, vol. 1, no. 5, pp. 1256-1261, Nov. 2004 [HEAL2004].
- 13. Herzog, J., "Short Tutorial: CPSA," *Protocol Exchange Workshop*, Sep. 2005 [HERZ2005].
- 14. Holzman, G., "Basic Spin Manual," AT&T Bell Laboratories, Murray Hill, NJ, Technical Report, 1994 [HOLZ1994].
- 15. Hopper, N., Seshia, S., and Wing, J., "Combining Theory Generation and Model Checking for Security Protocol Analysis," Carnegie Mellon University, Pittsburg, PA, Technical Report CMU-CS-00-107, Jan. 2000 [HOPP2000].
- 16. Hjort, H., Hananel, D., and Lucas, D., "Quality Functional Deployment and Integrated Product Development," *Journal of Engineering Design*, vol. 3, no. 1, pp. 17-29, 1992 [HJOR1992].
- 17. IETF RFC 4120, The Kerberos Authentication Service (V5), Jul. 2005 [RFC4120].
- 18. Libes, D., *Exploring Expect: A Tcl-Based Toolkit for Automating Interactive Programs*, Sebastopol: O'Reilly, 1995 [LIBE1995].
- 19. López, H., "Frameworks for the Analysis of Security Protocols, A Survey," Pontificia Universidad Javeriana – Cali, Cali, Columbia, Research Report, Sep. 2006 [LOPE2006].
- 20. Lowe, G., "Breaking and Fixing the Needham-Schroeder Public Key Protocol Using FDR," *Proceedings of TACAS*, vol. 1055, pp. 147-166, 1996 [LOWE1996].
- 21. Lowe, G., "Casper: A Compiler for the Analysis of Security Protocols," *10th IEEE Computer Security Foundations Workshop*, Rockport, MA, pp. 18-30, Jun. 1997 [LOWE1997].
- 22. Meadows, C., "Formal Methods for Cryptographic Protocol Analysis: Emerging Issues and Trends," *Journal on Selected Areas of Communication*, vol. 21, no. 1, pp. 44-54, Jan. 2003 [MEAD2003].
- 23. Needham, R., and Schroeder, M., "Using Encryption for Authentication in Large Networks of Computers," *Communications of the ACM*, vol. 21, no. 12, Dec. 1978 [NEED1978].
- 24. Nielsen, J., *Usability Engineering*, San Francisco: Morgan Kaufman, 1993, pp. 165-226 [NIEL1993].
- 25. Saul, E., and Hutchinson, A., "SPEAR II The Security Protocol Engineering and Analysis Resource," *Second South African Telecommunications, Networks and Applications Conference*, 1999 [SAUL1999].
- 26. Saul, E., "Facilitating the Modeling and Automated Analysis of Cryptographic Protocols," Master's Thesis, University of Cape Town, Jul. 2001 [SAUL2001b].
- 27. Saul, E., and Hutchinson, A., "Enhanced Security Protocol Engineering Through a Unified Multidimensional Framework," *Journal on Selected Areas of Communications*, vol. 21, no. 1, pp. 62-76, Jan. 2003 [SAUL2003].
- 28. Thayer, J., Herzog, J., and Guttman, J., "Strand Spaces: Proving Security Protocols Correct," *Journal of Computer Security*, vol. 7, no. 2-3, pp. 191- 230, Jan. 1999 [THAY1999].

THIS PAGE INTENTIONALLY LEFT BLANK

## **FURTHER READING**

1. Gong, L., "Network Authentication Protocols: Lower Bounds and Optimal Implementations," *Distributed Computing*, vol. 9, no. 3, pp. 131-145, 1995.

THIS PAGE INTENTIONALLY LEFT BLANK

### **INITIAL DISTRIBUTION LIST**

- 1. Defense Technical Information Center Fort Belvoir, Virginia
- 2. Dudley Know Library Naval Postgraduate School Monterey, California
- 3. Professor YEO Tat Soon Director, Temasek Defence Systems Institute National University of Singapore Singapore
- 4. TAN Lai Poh Temasek Defence Systems Institute National University of Singapore Singapore